## **New and Improved Methods to Characterize, Classify, and Estimate Daily**

## **Sky Conditions for Solar Energy Applications**

Byung O Kang

Dissertation submitted to the Faculty of the Virginia Polytechnic Institute and State University In partial fulfillment of the requirements for the degree of

#### **DOCTOR OF PHILOSOPHY**

In

Electrical and Computer Engineering

Kwa-Sur Tam, Chair Scott M. Bailey Virgilio A. Centeno Xinwei Deng Inyoung Kim

March 24, 2014 Blacksburg, Virginia

Keywords: Sky conditions, Synthetic generation, Solar irradiance estimation, NWS sky cover, Solar irradiance quality, and Ramp rate

Copyright 2014, Byung O Kang

## **New and Improved Methods to Characterize, Classify, and Estimate Daily Sky Conditions for Solar Energy Applications**

Byung O Kang

#### **ABSTRACT**

Firstly, this dissertation proposes a new characterization and classification method for daily sky conditions by using the daily sky clearness index  $(K_D)$  and the daily probability of persistence (POP- $K_D$ ) that can be derived from ground-based irradiance measurement data. Quality of daily solar irradiance is characterized by a newly proposed parameter,  $POP-K<sub>D</sub>$ . This characterized daily quality is varying and uncertain at the middle level of the quantity, but high and more certain at very high and low quantity levels. In addition, the proposed characterization method shows interesting results for  $K_D$  and POP- $K_D$ : a statistical consistency for multiple years and similarity for their seasonal trends. The classification results also indicate an existence of dominant classes, and transitions between the dominant classes are significant for all locations. This dissertation also generates annual synthetic sequences of  $K_D$  and POP- $K_D$  using a Markov approach. The generated sequences show statistical similarities with observed sequences.

Secondly, this dissertation proposes methodologies to estimate day-ahead solar irradiance using the National Weather Service (NWS) sky cover forecast. For model development, this paper splits up a direct estimation process from the sky cover forecast to solar irradiance into two stages: forecast verification and cloud-to-irradiance conversion. Uncertainty for each stage and for the overall estimation process is quantified. NWS forecast uncertainty (about 20%) is identified as the main source of uncertainty for the overall process. In addition, verification of the sky cover forecast shows approximately 20% overestimated bias at days with a high irradiance level. Thus, the NWS sky cover forecast needs to be adjusted based on the type of day. This dissertation also proposes a conversion equation relating daily quantity of cloud information and daily quantity of solar irradiance. The proposed conversion equation achieves accuracy with simplicity. Five day-ahead solar irradiance quantity estimation methods are proposed in this dissertation. The proposed methods incorporate different schemes for dealing with the bias discovered in the cloud forecast. The observed data are regularly found within the 95% confidence intervals of the estimated values. Estimation results demonstrate the effectiveness of the conditional adjustment schemes at different irradiance levels.

Lastly, this dissertation proposes a methodology to estimate day-ahead solar irradiance using fluctuation information of the NWS sky cover forecast. POP- $K<sub>D</sub>$  was used as a parameter for the quality of daily solar irradiance.  $POP-K<sub>D</sub>$  efficiently represents the quality of daily solar irradiance. In addition,  $POP- K<sub>D</sub>$  indicates the probability that solar irradiance variability is within the ramp rates of common generators in power systems at a certain photovoltaic penetration level. This dissertation also proposes a new equation for the conversion from cloud fluctuation information to daily quality of surface solar irradiance. The proposed equation achieves accuracy. The proposed day-ahead solar irradiance quality estimation method is based on fluctuation information provided by the NWS sky cover forecast. This method uses a normalization approach to relate fluctuation of cloud forecast and fluctuation of cloud observation. The observed data are regularly found within the 95% CIs of the estimated values.

## **DEDICATION**

This dissertation is dedicated to my loving wife (Eunju Woo), my daughter (Elizabeth Jiwoo

Kang), and my parents in Korea (Kyung Duck Kang and Young Sook Choi).

항상 저를 사랑으로 응원해 준 사랑스러운 아내와 딸, 그리고 한국에 계신 부모님께 이 논문을 바칩니다.

#### **ACKNOWLEDGEMENTS**

Since this dissertation was certainly a collaborative endeavor, I wish to express my sincere appreciation to many people who provided support, assistance, encouragement, and direction toward the completion of this dissertation.

First, I would like to express my deepest and most sincere appreciation to committee chairman, Dr. Kwa-Sur Tam, for his constant support, encouragement, patience, and invaluable guidance throughout my doctoral pursuit. His exceptional knowledge, research skills, wisdom, and personality have certainly inspired and enriched me in many ways, both professionally and personally. I will never be able to fully express my gratitude and respect to him for helping me to gain invaluable knowledge. I am also sincerely grateful for him to afford research opportunities to me.

Moreover, I would like to acknowledge the assistance of my other committee members, Dr. Inyoung Kim, Dr. Xinwei Deng, Dr. Virgilio A. Centeno, and Dr. Scott M. Bailey. I am grateful to Dr. Inyoung Kim and Dr. Xinwei Deng for me to conduct in-depth statistical analyses. Their advice and instruction were invaluable to the completion of this dissertation. I also wish to thank Dr.Virgilio A. Centeno and Dr. Scott M. Bailey for offering valuable insights and posing challenging questions. Their valuable suggestions and commitment significantly improved my study.

I would like to acknowledge financial support from the National Science Foundation under Grant 1048079. In addition, I owe my sincere appreciate to my colleague, Rakesh Sehgal, for help with the data acquisition. I also wish to thank my cousin in Blacksburg, Dr. Jae H. Park,

v

and his family who provided encouragement and help during my Ph.D. journey. I would like to extend thanks to my friends in Blacksburg for precious memories that we shared together.

Last, but not least, I am grateful to my loving wife, Dr. Eunju Woo, for providing emotional support and encouragement throughout my academic endeavors. She inspired me to begin my Ph.D. journey and offered many sacrifices during my Ph.D. life. Without her, I would never have completed my degree.

## **TABLE OF CONTENTS**

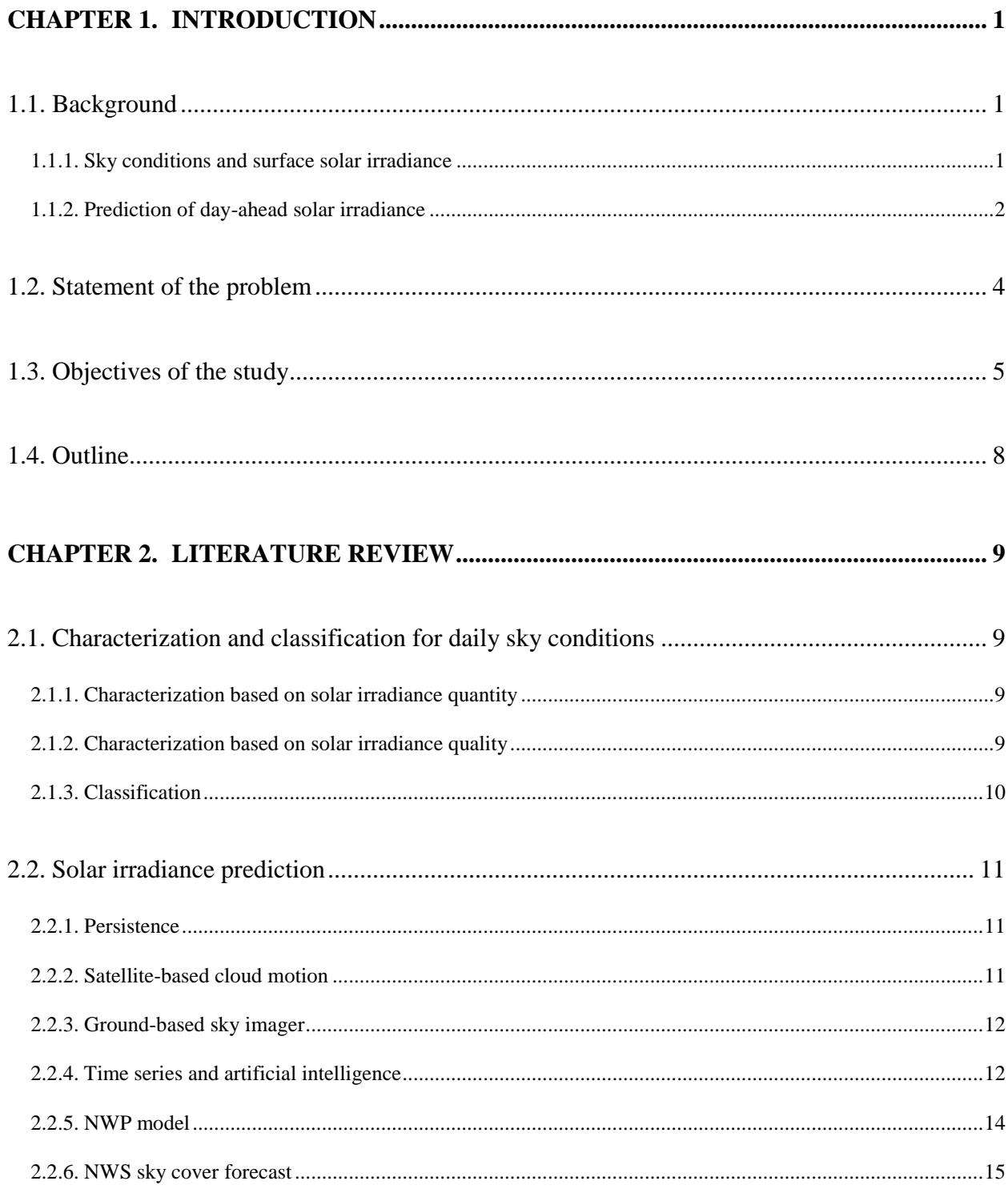

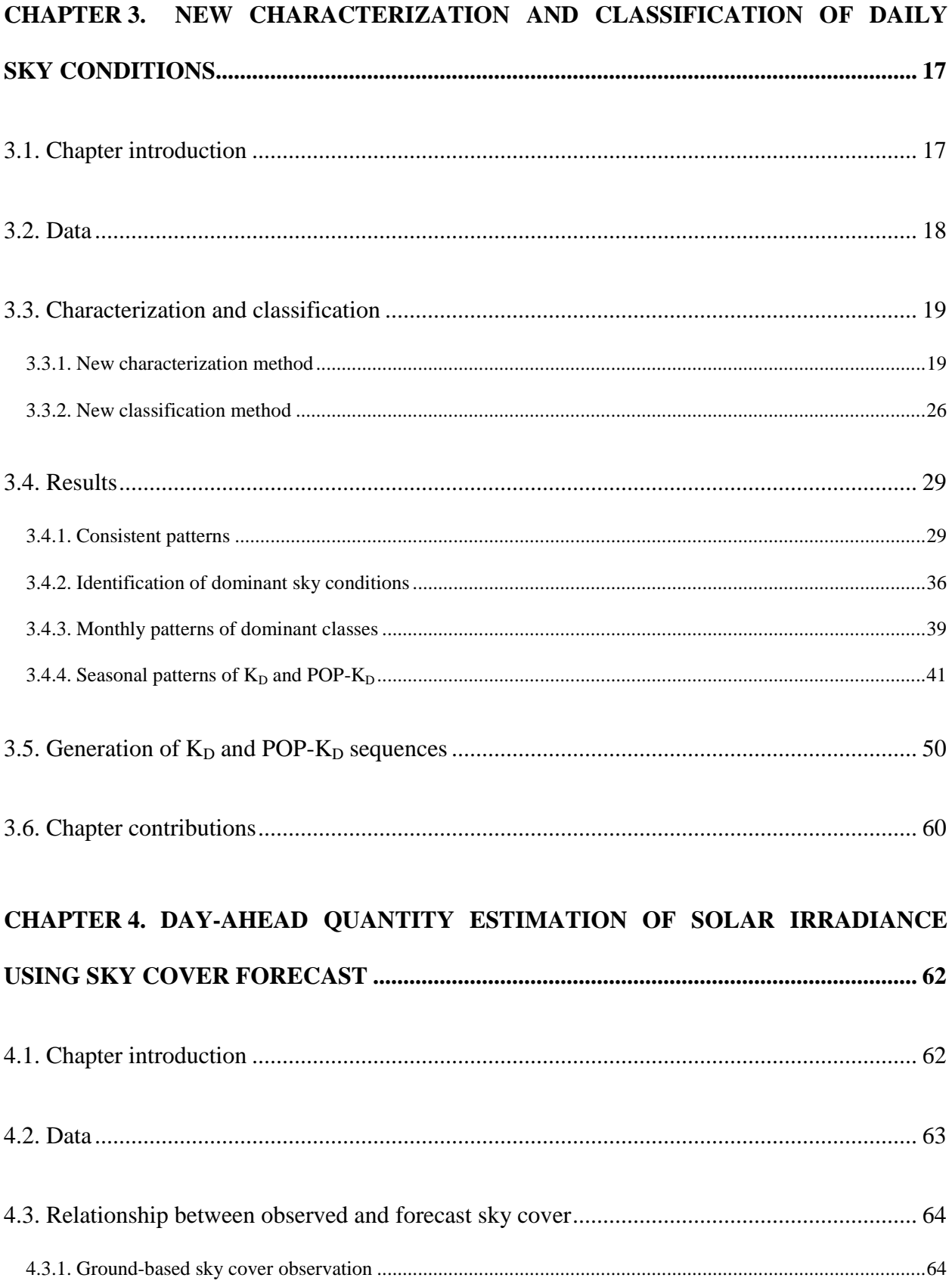

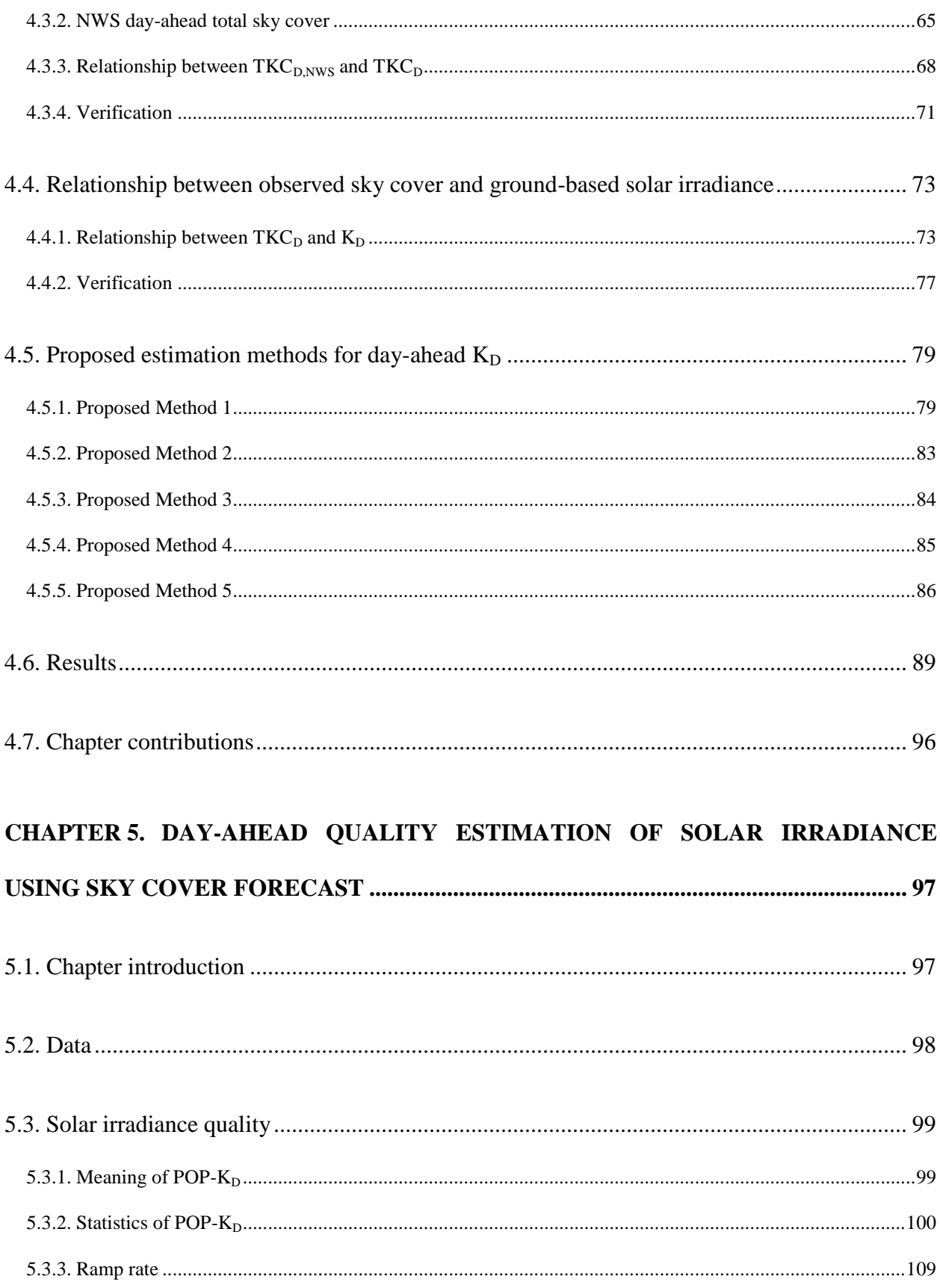

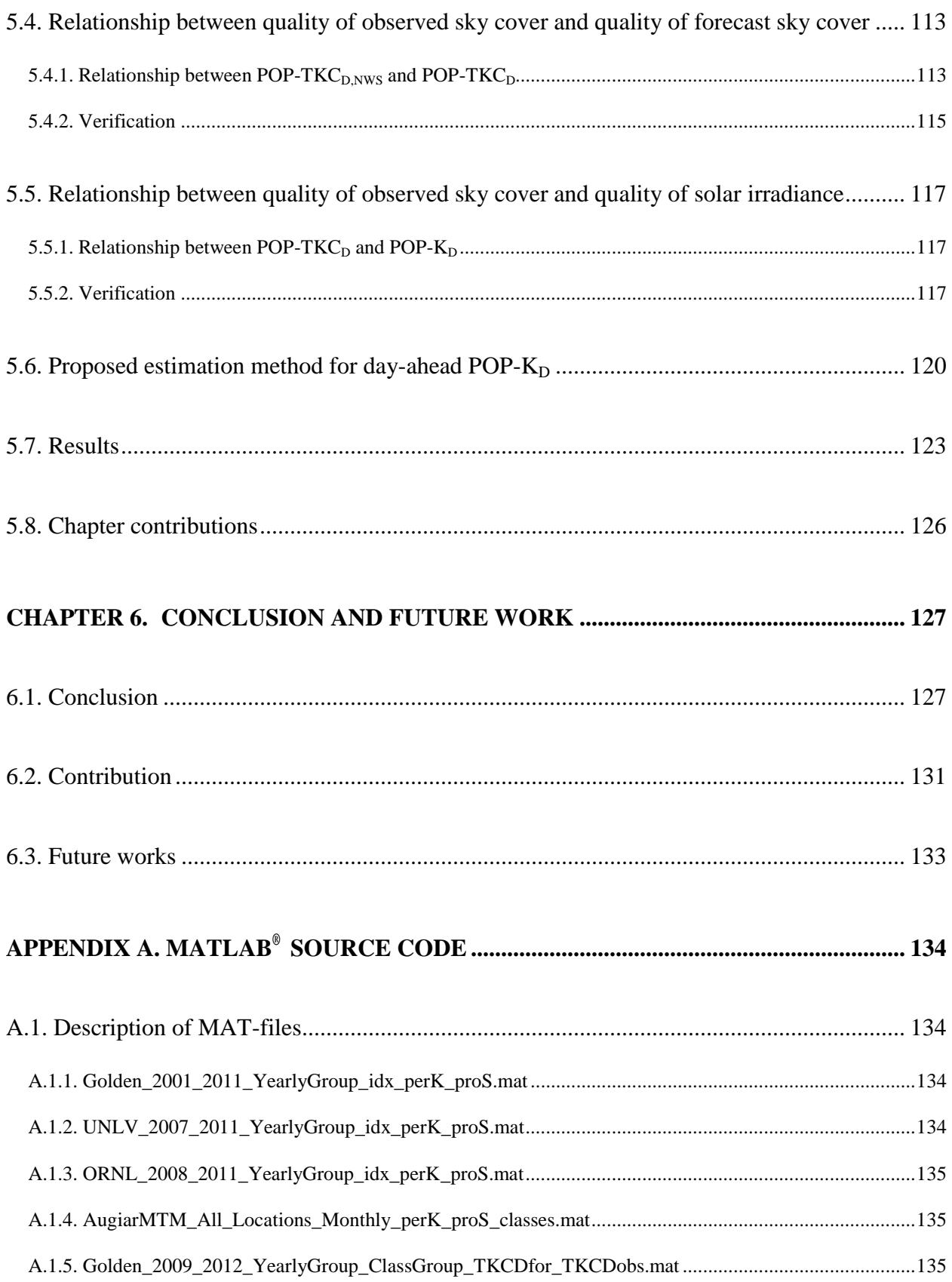

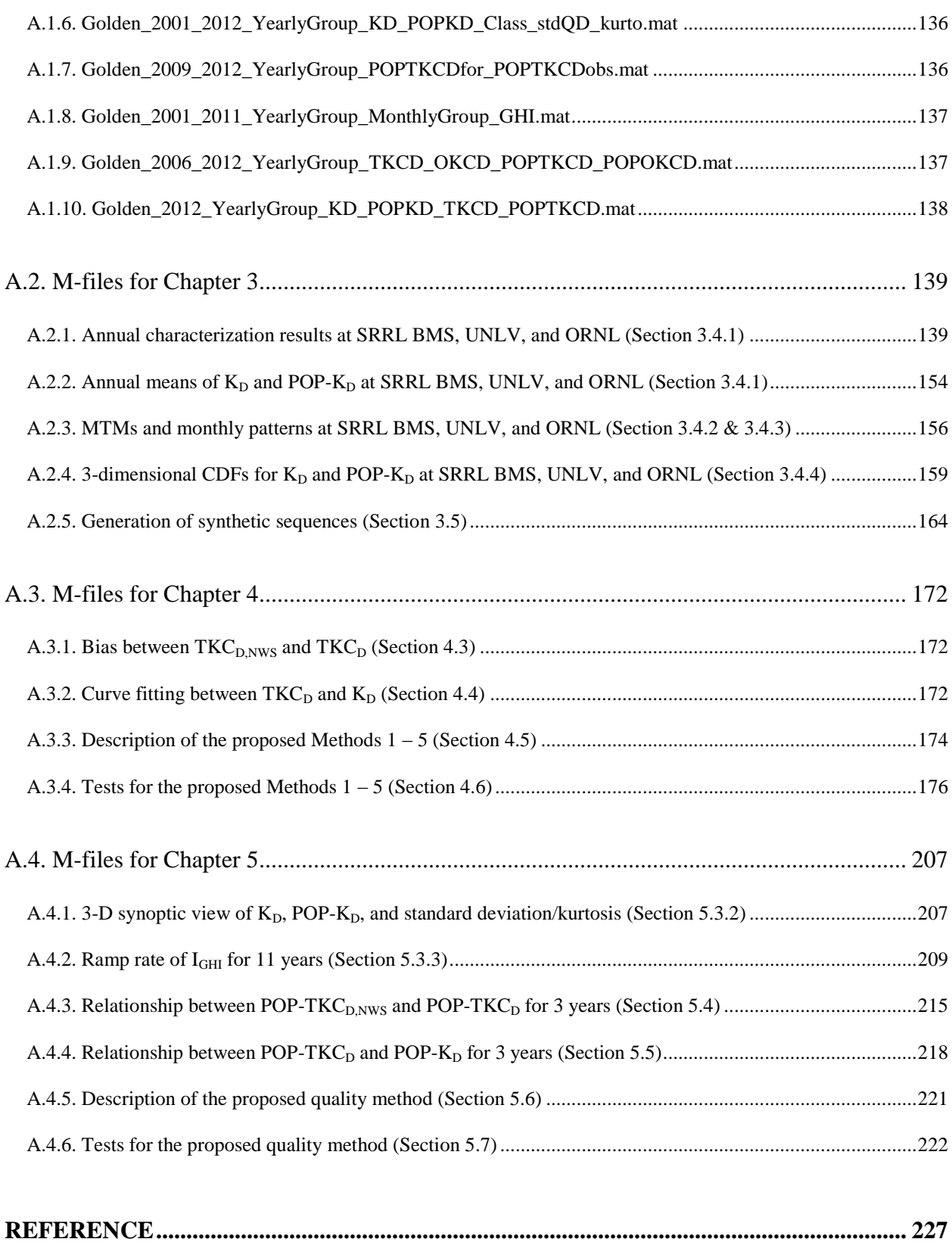

## **LIST OF FIGURES**

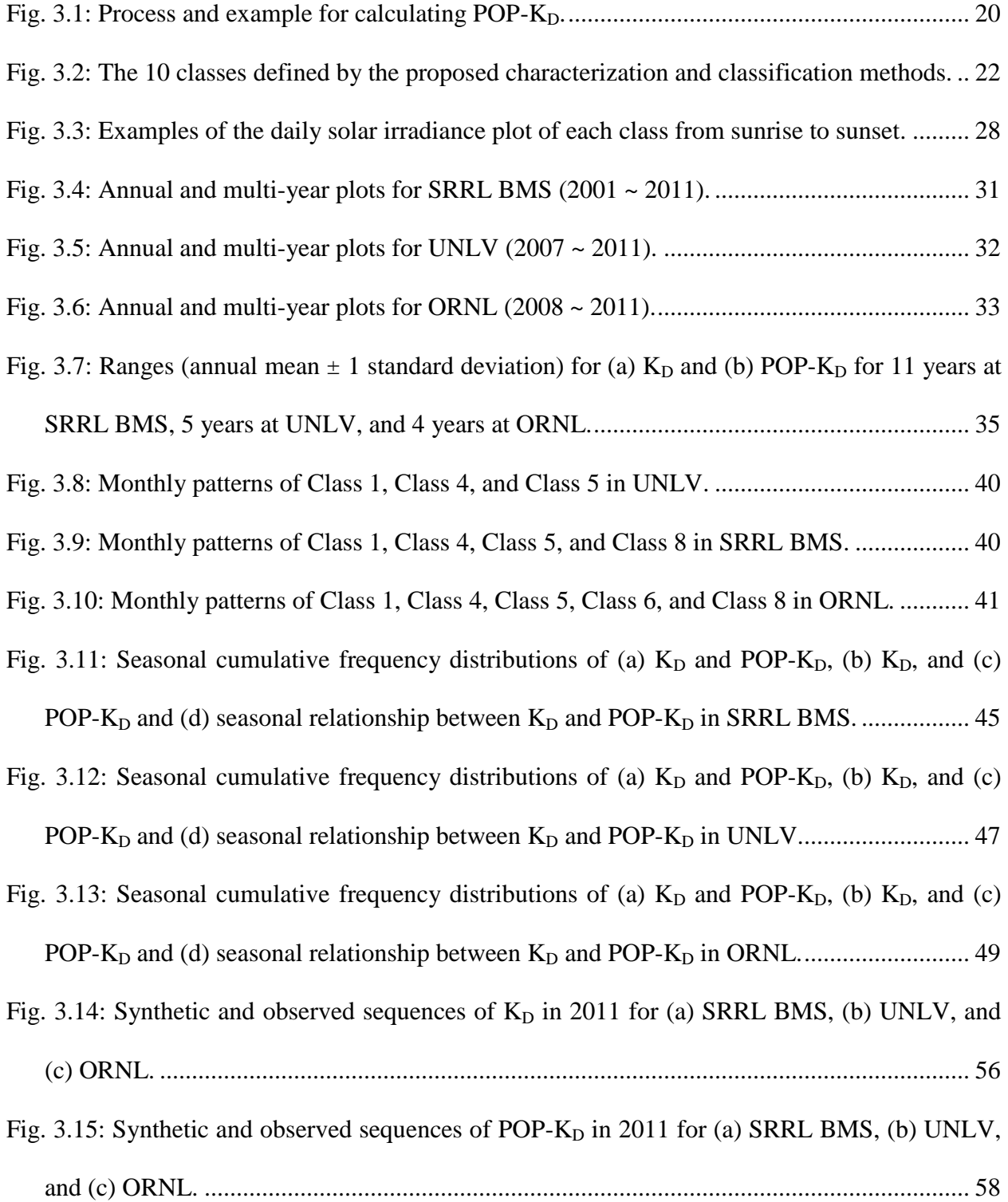

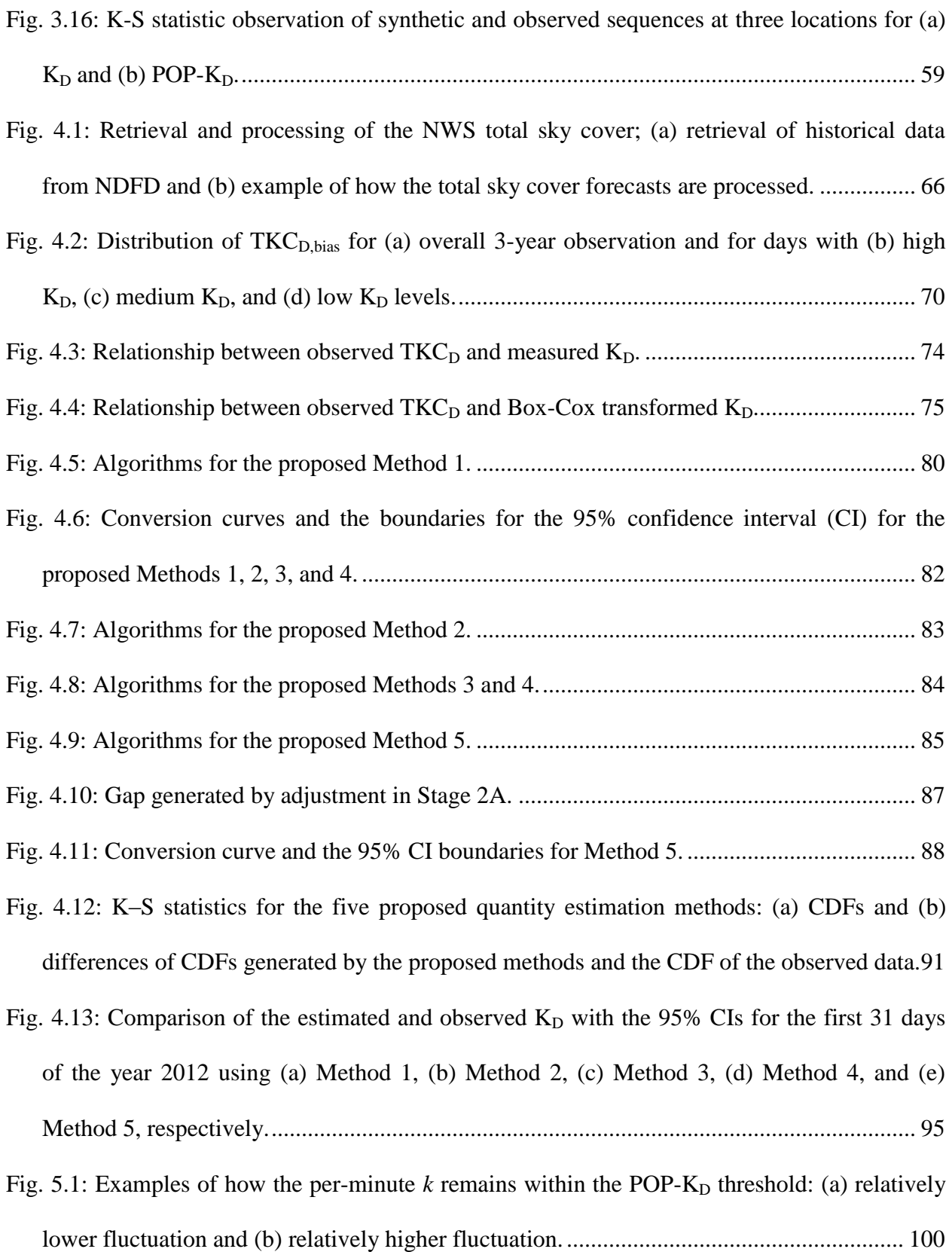

Fig. 5.2: Statistical relationship between  $K_D$  and POP- $K_D$  for 11 years (2001 – 2011) at SRRL [BMS; \(a\) cumulative data points and \(b\) boxplots grouped by different K](#page-118-0)D. ...................... 102

[Fig. 5.3: Examples of daily probability density function \(PDF\) of](#page-121-0)  $\Delta \tilde{k}$  at SRRL BMS in case of (a) high  $K_D$ , (b) low  $K_D$ , (c) medium  $K_D$  with high POP- $K_D$ , (d) medium  $K_D$  with medium POP-KD, and (e) medium K<sup>D</sup> with low POP-KD. [.................................................................](#page-121-0) 105

Fig. 5.4: 3-D synoptic view of K<sub>D</sub>, POP-K<sub>D</sub>, and standard deviation (σ) at SRRL BMS for 11 years (2001 – 2011). [.............................................................................................................](#page-123-0) 107

Fig. 5.5: 3-D synoptic view of  $K_D$ , POP- $K_D$ [, and kurtosis at SRRL BMS for 11 years \(2001 –](#page-124-0) 2011). [....................................................................................................................................](#page-124-0) 108

[Fig. 5.6: CDFs of ramp rates of](#page-127-0)  $I<sub>GHI</sub>$  for overall 11-year (2001 – 2011) observation at SRRL BMS and for days with high  $K_D$ , medium  $K_D$ , and low  $K_D$  levels: (a) entire CDFs and (b) graphs zoomed between 0 and  $150W/m^2$  [for x-axis and between 0.8 and 1 for y-axis....................](#page-127-0).. 111

[Fig. 5.7: Comparison of CDFs of POP-TKC](#page-130-0)<sub>D</sub> and POP-TKC<sub>D,NWS</sub> for 3-year (2009 – 2011): (a)

original values and (b) normalized values. [...........................................................................](#page-130-0) 114

[Fig. 5.8: Relationship between POP-TKC](#page-132-0)<sub>D</sub> and POP- $K_D$  at SRRL BMS for 3 years (2009 – 2011).

[Fig. 5.9: Algorithm for the proposed quality estimation method.](#page-134-0) .............................................. 118

[...............................................................................................................................................](#page-132-0) 116

[Fig. 5.10: Overall sequence of the proposed estimation methods for quantity and quality of daily](#page-135-0) 

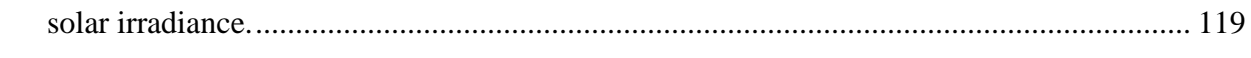

Fig. 5.11: [Conversion lines and the boundaries for the 95% confidence interval \(CI\) for the](#page-138-0)  proposed quality estimation method. [....................................................................................](#page-138-0) 122

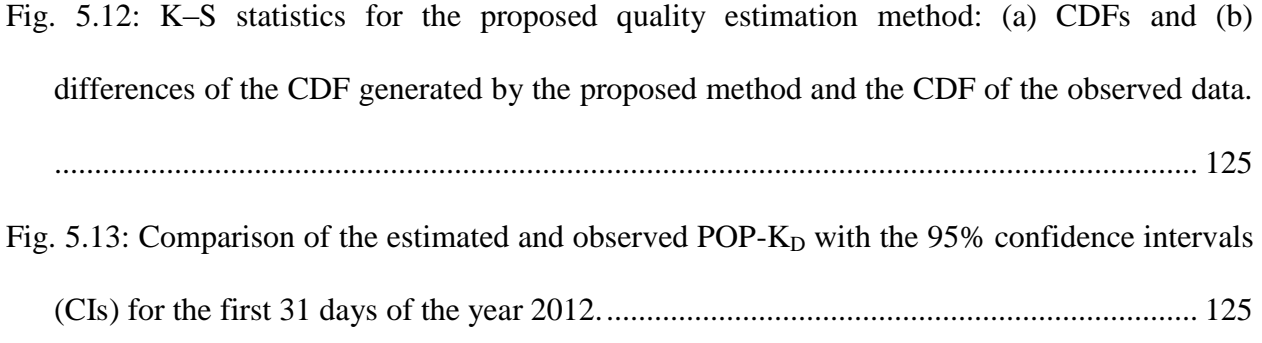

## **LIST OF TABLES**

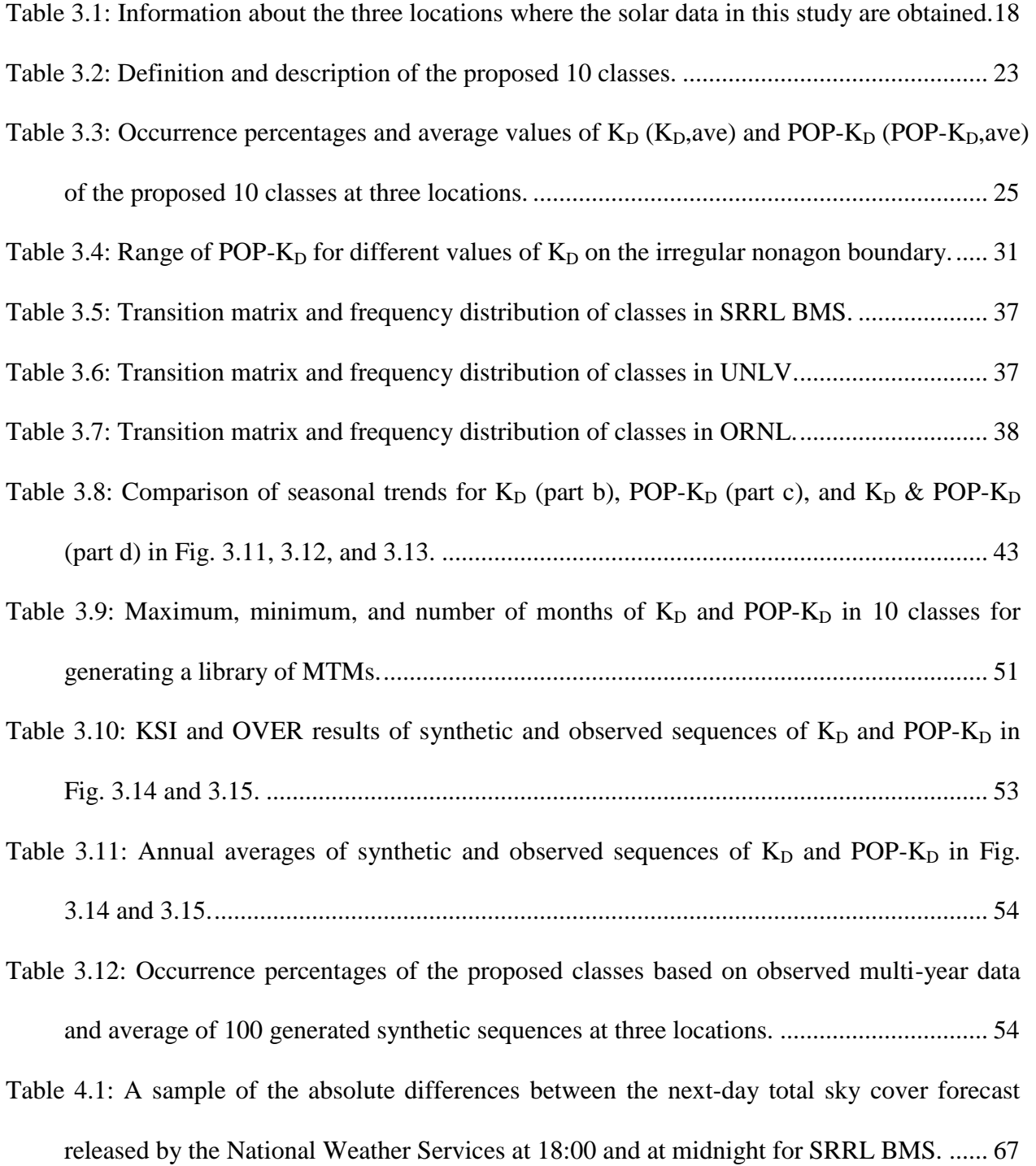

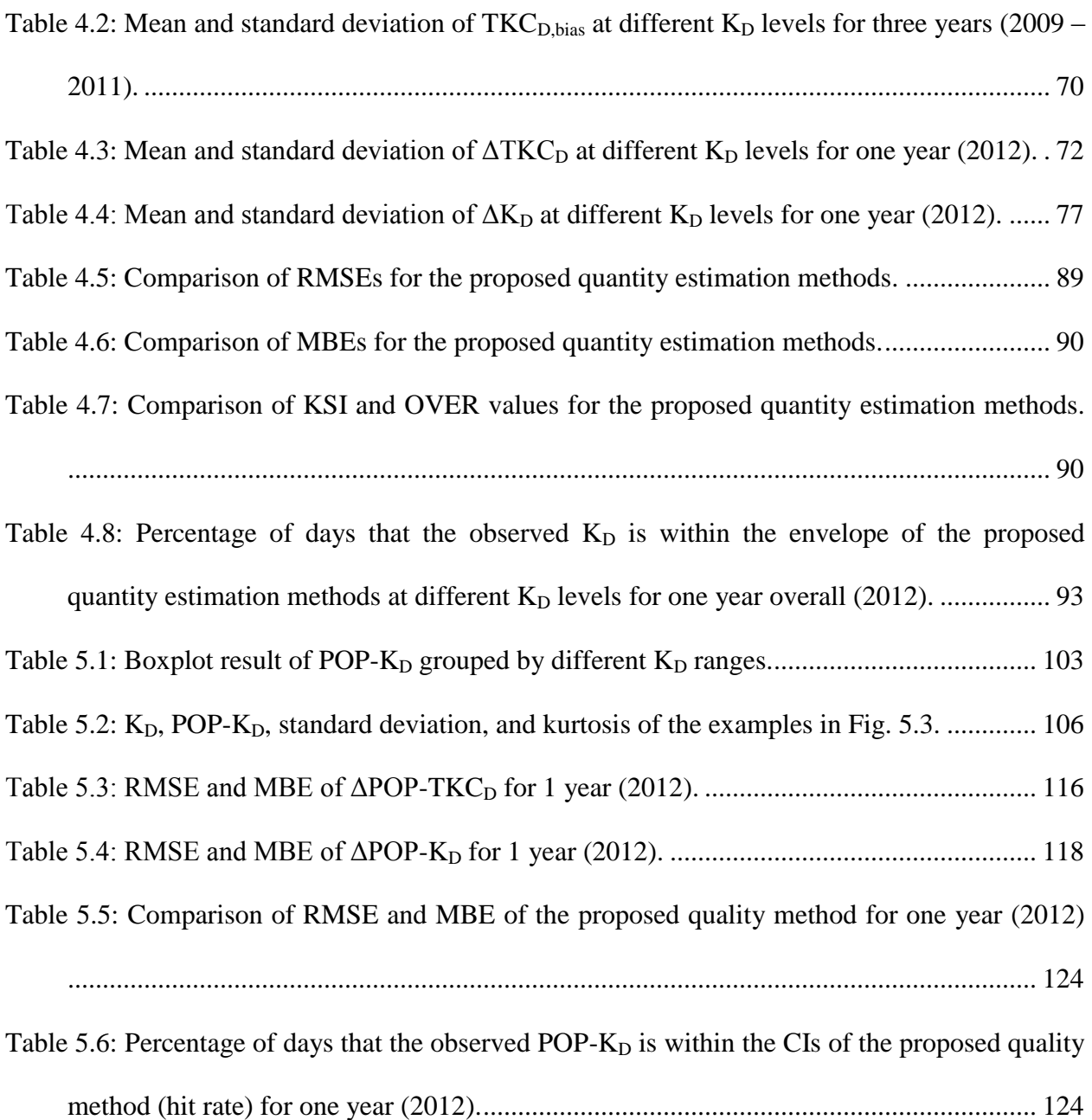

## <span id="page-17-0"></span>**CHAPTER 1. INTRODUCTION**

## <span id="page-17-1"></span>**1.1. Background**

#### <span id="page-17-2"></span>*1.1.1. Sky conditions and surface solar irradiance*

Solar irradiance received at ground level at a site is very much influenced by the sky conditions because extraterrestrial solar irradiance is attenuated by three atmospheric processes: scattering, absorption, and reflection. As the solar-based industry continues to grow, more sophisticated characterization of sky condition is required for better utilization of solar irradiance. For several decades, a sky clearness index has been used to characterize the quantity of solar irradiance since the pioneering work by Liu and Jordan (1960). The sky clearness index is the ratio of actual obtained global solar irradiance at the surface to extraterrestrial irradiance (Iqbal, 1983). More details about this index are mentioned in Chapter 3.

The sky clearness index can be a good indicator when conducting quantitative observations over a given time period. Sky conditions can be distinguished from bimodality on the distribution of the short-term clearness index. The bimodality corresponds to clear and cloudy conditions. The bimodal behavior is also shown at a daily clearness index, the ratio of integrated global solar irradiance at the surface to integrated extraterrestrial irradiance during a day. However, the bimodality of the daily observation is less significant than that of the shortterm observation. Thus, the less bimodal characteristic indicates the existence of intermediate states between clear and cloudy conditions.

The quality of solar irradiance during a period can be considered to be fluctuation of the short-term solar irradiance at ground level. The short-term solar irradiance at ground level fluctuates due to changes in the atmosphere such as cloud formation and cloud movement. Analysis of the solar irradiance fluctuation is also valuable for the characterization of sky conditions. The fluctuation of solar irradiance may damage power electric devices or gridconnect residents in a solar-based power generation system. In addition, the fluctuation can be a considerable factor when deciding power storage size of back-up facilities in remote areas (Woyte et al., 2007). Therefore, if solar irradiance is of high quality, the need for the grid or storage facility to smoothen the fluctuation is reduced.

#### <span id="page-18-0"></span>*1.1.2. Prediction of day-ahead solar irradiance*

As increasing amounts of solar power are being used to satisfy electric demands, solar irradiance prediction becomes important for reliable power operations. Due to the variability of solar resources, the solar industry needs more accurate prediction results. Accurate prediction results will enable power operators to make better scheduling decisions for solar-based power generation and to avoid excessive backup facilities.

The prediction time scales for the operation of the power grid are classified by minutesahead, hours-ahead, and days-ahead. The minutes- and hours-ahead scales are sometimes called intra-day prediction. According to Heinemann et al. (2006), different application areas are favored by different prediction time scales. Firstly, the minutes-ahead prediction results might be useful for the Solar Thermal Power Plant (STPP). Secondly, the hour-ahead prediction results may apply to building controls. Lastly, the days-ahead prediction results can be more favored for Photovoltaic (PV) systems.

The solar irradiance prediction can be divided by cloud image-based approaches and Numerical Weather Prediction (NWP) model-based approaches. Analysis of cloud images is useful for solar irradiance prediction because the ground-based solar irradiance is directly affected by the extent of cloud coverage. Conventionally, cloud images are rendered from satellite-based remote sensing. In recent years, researchers have increasingly focused on developing automated image-processing schemes using ground-based sky imagers because they can provide more frequent cloud information with higher resolution (Pfister et al., 2003; Long et al., 2006; Cazorla et al., 2008). However, stand-alone use of sky imager-based images for dayahead prediction is not feasible since cloud images cannot be collected and analyzed at night. Thus, the sky imager-based prediction method is only favored for use in intra-day prediction.

The NWP model-based approach overcomes the temporal limitations of the sky imagerbased approach by extending the prediction time horizon several days ahead. In addition, the Model Output Statistics (MOS) technique with the NWP models can reduce the prediction errors. Further details about the NWP models and the MOS technique are described in Chapter 2.

A prediction method using sky cover forecasts released by the National Weather Service (NWS) originates from the NWP-MOS approach. The NWS provides free and publicly available gridded forecasts of sky cover, the forecasted percentage of cloud coverage in the atmosphere. The NWS sky cover forecast combines inputs from human experts and automated measurements from NWS offices at various locations; the National Centers for Environmental Prediction (NCEP) provides simulation results using NWP models and satellite-based information (Perez et al., 2007; Perez et al., 2010; Marquez and Coimbra, 2011). Thus, the NWS sky cover forecast provides a fairly accurate day-ahead prediction of cloud coverage, and this forecast cloud data can be converted into the solar irradiance based on an empirical fit (Perez et al., 2007). This

approach has been in operation and favored for day-ahead solar irradiance prediction (Perez et al., 2007; Remund et al., 2008; Perez et al., 2010; Kleissl, 2010; Perez et al., 2013). Further specific reviews about the NWS sky cover forecast-based approaches are described in Chapter 2.

## <span id="page-20-0"></span>**1.2. Statement of the problem**

Previous researches have shown that the characterization for sky conditions based on the short-term clearness index, which has a time resolution of less than five minutes, tends to have a bimodal characteristic (Suehrche and McCormick, 1988; Skartveit and Olseth, 1992; Jurado et al., 1995; Tovar et al., 1998). The bimodality can correspond to clear and cloudy conditions. Daily observation for the sky conditions using a daily clearness index also shows the bimodal behavior, but it is less significant than that of the short-term (Skartveit and Olseth, 1992; Hansen, 1999; Ibanez et al., 2002, 2003). Fewer bimodal characteristics on daily observation indicate the existence of intermediate states between clear and cloudy conditions.

To understand the intermediate states between clear and cloudy conditions, most previous researches focused on quantitative analysis for daily solar irradiance and relatively limited researches focused on qualitative analysis. In addition, the quantitative and qualitative analyses were separately conducted in previous approaches. Thus, the current research examines the intermediate states based on a simultaneous analysis of both daily solar irradiance quantity and quality. For this analysis, the parameter for the solar irradiance quantity and the parameter for the solar irradiance quality must be compatible. While the sky clearness index has been commonly utilized for quantity in the previous studies, different parameters have been applied for the fluctuation of solar irradiance. Therefore, the current research proposes a new parameter for the

quality, which is able to be compatible with the quantity parameter and efficiently represents daily solar irradiance quality.

Prediction of day-ahead sky conditions is directly related to predicting day-ahead values of the quantity and quality parameters. As previously mentioned, the prediction method using the NWS sky cover forecast has been in operation for day-ahead solar irradiance prediction and its performance has been validated by comparisons with other prediction models in previous studies (Perez et al., 2007; Remund et al., 2008; Perez et al., 2010; Perez et al., 2013). This approach used in the previous studies directly converted the forecast cloud into surface solar irradiance. However, prediction accuracy can be improved by uncertainty investigation on the overall conversion process. In addition, advanced processes need to obtain accurate daily cloud quantity and quality from the forecast products for day-ahead prediction. Therefore, the current research has developed new and improved methods to predict day-ahead values of the quantity and quality parameters based on modifications of the previously introduced NWS sky cover forecastbased approach.

#### <span id="page-21-0"></span>**1.3. Objectives of the study**

The first primary goal of this dissertation is to characterize and classify daily sky conditions with quantitative and qualitative analyses based on ground-based solar irradiance measurement data. A joint use of quantity and quality parameters for daily solar irradiance can facilitate daily sky conditions to be more specified and diversified. Thus, this dissertation will propose a new parameter for the qualitative analysis of daily solar irradiance which can be

compatibly used with the quantity parameter. Using this newly proposed quality parameter, new characterization and classification methods will be developed.

The second primary goal of this dissertation is to improve and develop methodologies for accurately estimating day-ahead sky conditions using the NWS sky cover forecast based on the proposed characterization and classification results. Various cases of daily solar irradiance quality exist under a certain case of daily solar irradiance quantity. The sky condition is correlated to this relationship between the quantity and quality of solar irradiance. This indicates that the quantity estimation and the quality estimation are independent. Thus, the estimation methods for quantity and quality will be separately developed in this research.

The specific objectives for this research are summarized as follows.

- This research attempts to propose a new parameter for the qualitative analysis of daily solar irradiance. The proposed parameter will be evaluated to determine how the newly proposed quality parameter efficiently represents the daily solar irradiance quality. In addition, this research attempts to apply the proposed quality parameter for a solar-based generation system.
- Based on the proposed quality parameter, this research develops a new method to characterize daily sky conditions including quantitative and qualitative analyses for daily solar irradiance.
- Based on the proposed characterization method, this research develops a new method to classify daily sky conditions into an increased number of specific classes.
- The newly proposed characterization and classification methods will be tested by multi-year solar irradiance measurement data at different locations in the continental United States.

Thus, this research attempts to find interesting relationships between daily solar irradiance quantity and quality from the test results.

- This research attempts to generate the synthetic sequences of the quantity and quality parameters based on a stochastic approach. These generated synthetic sequences may be useful for substituting the limited observed data at a selected location.
- This research attempts to improve the previously introduced conversion from the NWS sky cover forecast to surface solar irradiance quantity based on uncertainty quantification for the overall conversion process.
- This research attempts to observe the relationship between the daily quantity of cloud observation and the daily quantity of surface solar irradiance.
- Based on the uncertainty investigation and observed relationship, this research develops improved methods for estimating day-ahead solar irradiance quantity based on daily quantity of the NWS sky cover forecast.
- This research applies the proposed quality parameter for analyzing the daily fluctuation of the observed cloud.
- This research attempts to newly define the relationship between daily cloud fluctuation and daily fluctuation of surface solar irradiance.
- Based on the analyzed cloud fluctuation and the defined relationship, this research develops a new method for estimating day-ahead solar irradiance quality based on the daily quality of the NWS sky cover forecast.
- The proposed quantity and quality estimation methods will be tested by various statistical parameters.

#### <span id="page-24-0"></span>**1.4. Outline**

This dissertation consists of six chapters including this introduction chapter. Chapter 2 presents a literature review of previously introduced characterization and classification methods for daily sky conditions and solar irradiance prediction methods based on observed and forecast sky cover. Chapter 3 proposes new characterization and classification methods for daily sky conditions based on ground-based solar irradiance measurement data. Chapter 4 proposes new five day-ahead solar irradiance quantity estimation methods based on the daily quantity of sky cover forecast. Chapter 5 proposes a new day-ahead solar irradiance quality estimation method based on daily fluctuation information of sky cover forecasts. The conclusion and future works are presented in Chapter 6.

## <span id="page-25-0"></span>**CHAPTER 2. LITERATURE REVIEW**

#### <span id="page-25-1"></span>**2.1. Characterization and classification for daily sky conditions**

#### <span id="page-25-2"></span>*2.1.1. Characterization based on solar irradiance quantity*

The characterization of sky condition was categorized based on the clearness index in the literature (Zangvil and Aviv, 1988; Zangvil and Lamb, 1997; Udo, 2000; Assuncao et al., 2007; Che et al., 2007). Zangvil and Aviv (1988) characterized sky condition into 5 categories based on a relationship between the clearness index and diffuse/global irradiance in Sde Boker, Israel. Zangvil and Lamb (1997) extended Zangvil and Aviv (1988) by removing zenith angle influences on the relationship. Characterization using the clearness index and relative sunshine was conducted in Ilorin, Nigeria (Udo, 2000). Che et al. (2007) characterized sky condition based on correlations of the index-relative sunshine and diffuse ratio-relative sunshine in 14 stations in China. Using frequency distributions of clearness index and relative optical air mass, Assuncao et al. (2007) characterized sky condition as four states in Botucatu, Brazil.

#### <span id="page-25-3"></span>*2.1.2. Characterization based on solar irradiance quality*

Different studies show the characterization of sky condition based on solar irradiance quality using different methods (Suehrche and McCormick, 1988; Otani et al., 1997; Kitamura, 1999; Kawasaki et al., 2006; Woyte et al., 2007). Suehrche and McCormick (1988) used an investigation into correlations of the short-term clearness indices for the fluctuation analysis with the fast transition. Otani et al. (1997) employed a statistical method for the fluctuation analysis with the fluctuation factor: the root mean square of signal processed fluctuation of time series

and the power spectral density of the time series. Kitamura (1999) proposed the three parameters: the ratio of magnitude, duration, and rate of a transition between cloudy and clear sky for describing power fluctuations. Kawasaki et al. (2006) combined the Fourier transform and the wavelet transform based on the time series of solar irradiance. Woyte et al. (2007) demonstrated wavelet-based spectral analysis using time series of the short-term clearness index with 1- and 5 second sampling period.

#### <span id="page-26-0"></span>*2.1.3. Classification*

For daily classification based on the ground-based solar irradiance, three classes are typical: clear, partly overcast, and entirely overcast sky. Maafi and Harrouni (2003) used daily fractal and clearness indices for the classification, and Harrouni et al. (2005) continued this approach using the 10-minute based solar data. Similarly, Rahim et al. (2004) and Baharuddin et al. (2010) conducted based on cloud ratio and sunshine duration. The higher number of classification was also introduced. Soubdhan et al. (2009) classified four distinct daily distributions of short-term (1 second) clearness index based on a mixture of Dirichlet distributions. Calbo et al. (2001) classified into five sky conditions based on cloud observation with clearness indices, diffuse fraction, and statistical parameters of global solar irradiance. Seven sky conditions were introduced using illuminance and solar irradiance data (Umemiy and Kanou, 2008).

#### <span id="page-27-0"></span>**2.2. Solar irradiance prediction**

#### <span id="page-27-1"></span>*2.2.1. Persistence*

The persistence prediction method assumes current solar irradiance will persist and that close future solar irradiance will be identical with the present solar irradiance. This method is significantly simple and deterministic. The performance of this method highly depends on the frequency of cloud fluctuation. The prediction accuracy significantly decreases when cloud rapidly changes. Thus, this method is frequently used as a benchmark (Heinemann et al, 2006).

#### <span id="page-27-2"></span>*2.2.2. Satellite-based cloud motion*

The satellite-based cloud motion prediction predicts solar irradiance using consecutive satellite-derived images to track pixel-specific cloud motion that includes information on motion, formation, and dissolution of clouds (Hammer et al., 1999). According to Heinemann et al. (2006), the satellite-based cloud motion prediction reduces the errors compared to both the satellite-to-irradiance nowcasting model and the persistence prediction model. The satellitebased cloud motion prediction is considered as the best prediction technique for the 1- to 5-hour prediction time range. In addition, it has a high spatial availability because the satellite-derived imagery can cover the places where the ground-based measurements do not exist. However, it can be only used for the intra-day prediction because the visible channel images from sunrise and sunset of the next day cannot be accessible.

#### <span id="page-28-0"></span>*2.2.3. Ground-based sky imager*

Solar irradiance prediction using the ground-based sky imager is favored for intra-day prediction (Casa Nova et al., 2005; Crispim et al., 2008; Chow et al., 2011; Marquez et al., 2013; Marquez and Coimbra, 2013). Casa Nova et al. (2005) proposed the combination of two methods: prediction of atmosphere attenuation based on the ground-measured solar irradiance and prediction of cloud evolution based on the sky imager-processed cloud images. Crispim et al. (2008) used the sky imager for extracting sky cover observation using a specific pixel classifier and applied these results into an Artificial Neural Network (ANN)-based prediction model. Chow et al. (2011) employed sky imager-based cloud images to determine sky cover using a library of clear sky and sunshine parameter. Their results indicate that the sky imager-based approach is beneficial to  $15 - 20$  minutes prediction horizons. Marquez et al. (2013) used cloud information obtained from a sky imager and Infrared Radiometric (IR) measurements for the ANN-based prediction model. Their work showed the improved prediction results for 1-hour forecast of global horizontal irradiance. Marquez and Coimbra. (2013) introduced a methodology to forecast direct normal irradiance for 1-minute forecast horizons using data obtained from the sky imager.

#### <span id="page-28-1"></span>*2.2.4. Time series and artificial intelligence*

Time series statistical methods have been used to find the stationary and sequential characteristics of solar irradiance. These methods use either solar irradiance values or the sky clearness index values. The precise decision of parameters and coefficients is required since the relationship between different coefficients corresponds to different series (Mora-Lopez and Sidrach-de-Cardona, 1998). The time series techniques predict solar irradiance hour by hour using hourly measurement data or day by day using daily averaged data. Reikard (2009) introduced the simple time-series prediction method based on regression in a log scale with timevarying coefficients. Harvey (1990) introduced an unobserved components model, which adds sinusoidal sequences into the regression method. This method was also expressed into the state equation, and the Kalman filter was applied to find the maximum likelihood function for the state representation. Reikard (2009) also used the autoregressive integrated moving average (ARIMA) method. This study specified the ARIMA orders for the hour-ahead solar irradiance prediction and used various causal inputs: extraterrestrial components, humidity, turbulence coefficients, the Richardson number, and opaque/overall cloud cover.

Artificial intelligence is another popular statistical technique for the solar irradiance prediction. These approaches frequently use various metrological parameters (air temperature, relative humidity, wind speed, wind direction, cloud index, sunshine duration, the sky clearness index, pressure, and others) and geographical coordinates (latitude, longitude, and altitude). Some prediction methods were developed based on Artificial Neural Network (ANN) (Al-Alawi and Al-Hinai, 1998; Mohandes et al., 1998; Dorvlo et al., 2002; Sözen et al., 2004; Alam et al., 2006; Mellit and Kalogirou, 2008). The Fuzzy Logic (FL)-based approaches were also introduced (Şen, 1998; Gautam and Kaushika, 2002; Gomez and Casanovas, 2003; Tulcan-Paulescu and Paulescu, 2008). Mellit et al. (2007) incorporated the FL-based approach into the ANN-based approach in order to improve performance of ANN. Mellit et al. (2006) proposed the combination of the wavelet approach and feed-forward ANN. This method shows effectiveness on solving the poor convergence issues appeared in conventional stand-alone ANN models. Paoli et al. (2009) introduced the ARIMA-ANN cascade method. The ARIMA was used to analyze

only the linear structure and the ANN was developed to capture the residuals from the ARIMA, which contain nonlinearity information.

In general, the time series, the artificial intelligence, and the integration of the time series and the artificial intelligence show acceptable performance on very short-term prediction, but high error rate on hour-ahead or day-ahead prediction (Reikard, 2009).

#### <span id="page-30-0"></span>*2.2.5. NWP model*

The NWP model-based solar irradiance prediction approach attempts to mathematically solve physical energy equations relating to motion of air and water vapor in atmosphere (Kratzenberg et al., 2008; Mathiesen and Kleissl, 2011). While the previously aforementioned prediction methods show better performance for very short-term solar irradiance prediction, the NWP models are considered to be most appropriate for day- and days-ahead prediction time horizons (Perez et al., 2013). Different NWP models in different countries worldwide are currently in operation. The NWP models can be simply categorized into global and regional models based on spatial resolution scales. A typical global model in the US is the Global Forecast System (GFS) from the National Oceanic and Atmospheric Administration (NOAA) at NCEP (NCEP, 2013). This model has the resolution of 28km for the first 8 days and 35km for the next 8 days (total 16 days). Typical US regional NWP models include North American Model (NAM) and Rapid Update Cycle (RUC) (NCDC, 2013).

Statistical correction methods are applied to improve accuracy of the NWP models. Model Output Statistics (MOS) is the well-known technique. The NWP models show credible prediction results on upper air patterns, but local variations in surface tend to degrade the prediction performance of the models. Thus, the MOS uses statistical correlations between local meteorological measurements and modeled parameters to minimize localized errors the prediction process (Mathiesen and Kleissl, 2011; Perez et al., 2013).

Some literature compared solar irradiance prediction performances using different NWP models for the continental U.S. (Remund et al., 2008; Mathiesen and Kleissl, 2011; Perez et al., 2013). Remund et al. (2008) compared three different models at three locations (Desert Rock, Boulder, and Goodwin Creek) in the U.S. continental. The percentage of the root mean squared error for day-ahead prediction is varying from  $18 - 50\%$  depending on the models and locations. Mathiesen and Kleissl (2011) validated the intra-day prediction performance using NAM, GFS, and European Centre for Medium-Range Weather Forecasts (ECMWF). Perez et al. (2013) used ten different operational models to test days-ahead prediction for the U.S. as well as Canada and Europe. The average of models' prediction output shows the better performance than individual models' prediction output.

#### <span id="page-31-0"></span>*2.2.6. NWS sky cover forecast*

As one of the NWP-based prediction models, solar irradiance prediction based on a conversion from the NWS sky cover forecast to solar irradiance has been in operation for dayahead solar irradiance prediction (Kleissl, 2010). Since the forecast product is derived from the National Digital Forecast Database (NDFD), this approach is called as NDFD. First, the NWS sky cover forecast is predicted by NOAA's GFS model, and then regional NWS offices modify the model output using the MOS technique (Perez et al., 2010).

A pioneering study (Perez et al., 2007) firstly introduced this approach as a function of the NWS sky cover forecast with the 3-hour forecast horizon at a specific location. Remund et al.(2008) tested this approach as well as other NWP models in the continental U.S. Perez et al.

(2010) modified this conversion by adjusted fitting results with the hourly interpolated time horizon. This study tested the modified conversion at several U.S. locations for both intra-day performance and days-ahead performance. Variations of this approach are also under operation (Perez et al., 2013).

# <span id="page-33-0"></span>**CHAPTER 3. NEW CHARACTERIZATION AND CLASSIFICATION OF DAILY SKY CONDITIONS**

## <span id="page-33-1"></span>**3.1. Chapter introduction**

This chapter proposes a new characterization method, K-POP method, capable of both quantitative and qualitative analyses using the ground-based irradiance measurement data. The K-POP method characterizes daily sky condition using  $K_D$  and POP- $K_D$ . POP- $K_D$  is a newly introduced measure for the quality of daily solar irradiance received at ground level, and the high POP- $K_D$  indicates more steady irradiance capable of providing higher quality electric power. Further details about POP- $K_D$  are described in Section 3.3. This chapter also proposes a new classification method cutting symmetrically the area plotted by the K-POP method into ten rectangular regions (classes). These ten classes provide ten specified quantity and quality information of daily sky conditions. The both methods are developed by using ground-based irradiance measurement data collected at three U.S. stations: Radiation Research Laboratory Baseline Measurement System (SRRL BMS), University of Nevada – Las Vegas (UNLV), and Oak Ridge National Laboratory (ORNL).

In this chapter Section 3.2 presents the details about solar irradiance data and solar resource information in the selected stations. Section 3.3 describes the measures for quantity  $(K_D)$ and quality (POP- $K_D$ ). The new characterization and classification methods are also proposed here. In Section 3.4, this chapter shows the characterization and classification results applying to multi-year data in the three stations. The local monthly and seasonal observation results are also

compared here. Section 3.5 describes synthetic generation of  $K_D$  and POP- $K_D$  sequences. Section 3.6 provides contributions of this chapter.

## <span id="page-34-0"></span>**3.2. Data**

Solar irradiance data were obtained from Measurement and Instrumentation Data Center (MIDC) in National Renewable Energy Laboratory (NREL) (MIDC, 2012). Among the centers across the U.S., this study selected three stations: SRRL BMS, UNLV, and ORNL. Table 3.1 includes spatial and temporal information about the three locations. The three locations have different potentials for solar-based power generation due to their different local climatic conditions. The selected solar data are global horizontal irradiance measured in each station with one minute time resolution, shortest time duration of the data. All data are filtered out from sunrise to sunset every day to improve observation accuracy.

| Location        | Latitude                 | Longitude              | Altitude | Period           | Data Time  |
|-----------------|--------------------------|------------------------|----------|------------------|------------|
|                 | $({}^{\circ}\mathrm{N})$ | $({}^{\circ}\text{W})$ | (m)      |                  | Resolution |
| <b>SRRL BMS</b> |                          |                        |          |                  |            |
| (Golden, CO)    | 39.74                    | 105.18                 | 1829     | $2001 - 2011$    | 1-minute   |
| <b>UNLV</b>     | 36.06                    | 115.08                 | 615      | $2007 - 2011$    | 1-minute   |
| (Las Vegas, NV) |                          |                        |          |                  |            |
| <b>ORNL</b>     |                          |                        |          |                  |            |
| (Oak Ridge, TN) | 35.93                    | 84.31                  | 245      | $2008 \sim 2011$ | 1-minute   |

<span id="page-34-1"></span>Table 3.1: Information about the three locations where the solar data in this study are obtained.

## <span id="page-35-0"></span>**3.3. Characterization and classification**

#### <span id="page-35-1"></span>*3.3.1. New characterization method*

The new characterization method (K-POP method) is proposed based on  $K_D$  and POP- $K_D$ . First,  $K_D$  is the daily sky clearness index. Sky clearness index indicates a relation between the actually received irradiance on a surface and the theoretically obtainable irradiance on the outer side of the atmosphere. The instantaneous clearness index is defined by instant global horizontal irradiance  $(I_{GHI})$  and extraterrestrial irradiance  $(I_{ETI})$  in the following:

$$
k = \frac{I_{GH}}{I_{ETI}} = \frac{I_{GH}}{I_0 \ E_0 \cos \theta_Z},
$$
\n(3.1)

where  $I_0$  is the solar constant,  $E_0$  is the eccentricity correction factor, and  $\theta_Z$  is the zenith angle on a surface (Iqbal, 1983). A single index can directly compare to other indices regardless of temporal and spatial differences due to a consideration of  $E_0$  and  $\theta_Z$  in Eq. (3.1). A short-time behavior of *IGHI* is fluctuated by rapid meteorological or geographical changes. Therefore, a variation of the instantaneous indices is the best indicator reflecting the fluctuation of solar irradiance. Similarly, K<sub>D</sub> is achieved by a ratio between a daily integration of *I<sub>GHI</sub>* and *I<sub>ETI</sub>* like:

$$
K_D = \frac{\int_{Day} (I_{GH}) dt}{\int_{Day} (I_{ETI}) dt}.
$$
\n(3.2)
$K<sub>D</sub>$  indicates a quantitative amount of daily earned solar irradiance. Since the integration cannot reflect the short-term fluctuation of solar irradiance, the stand-alone use of  $K_D$  has a limitation for the quality analysis.

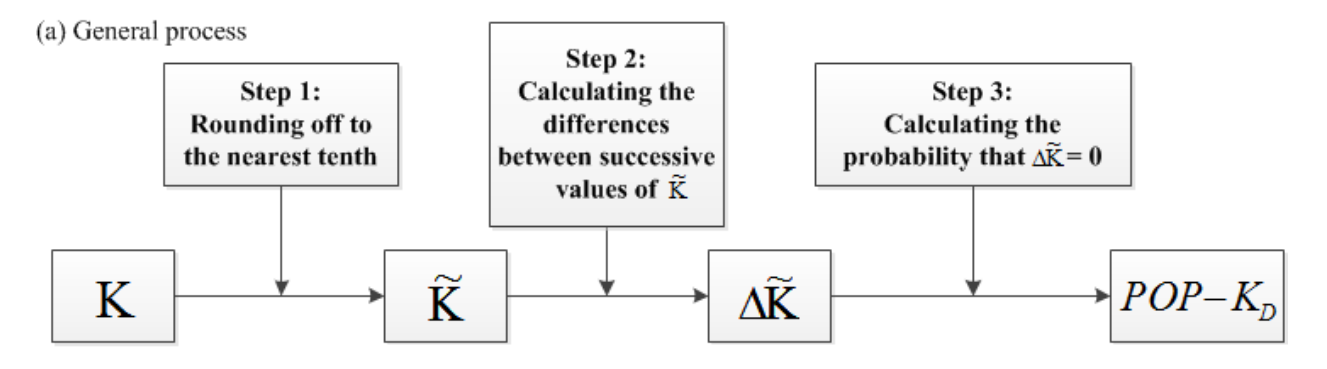

K: a set of instantaneous clearness indices (during a day)

(b) Examples

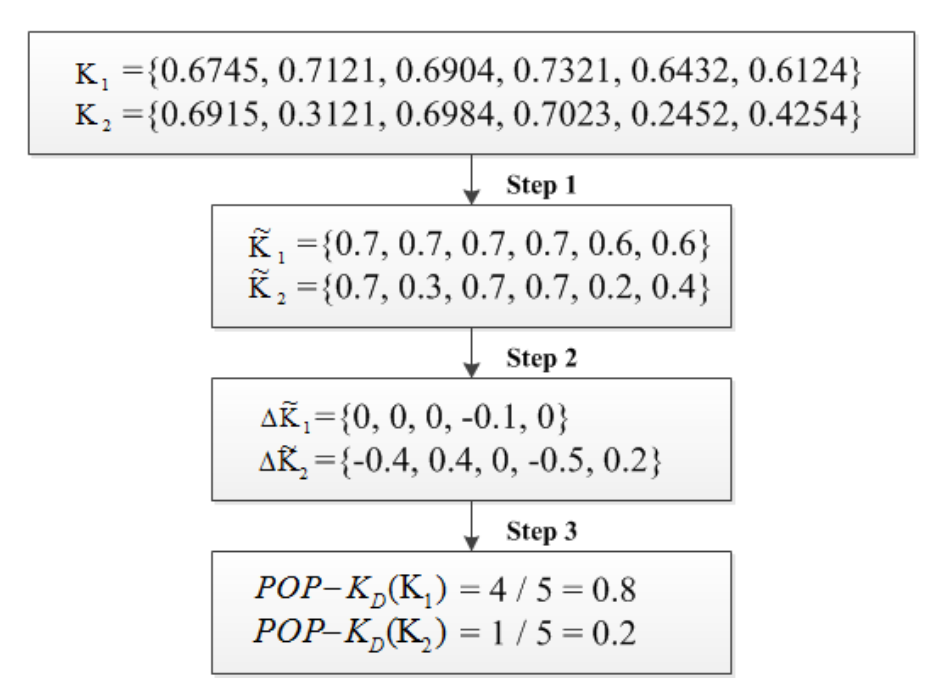

Fig. 3.1: Process and example for calculating POP-K<sub>D</sub>.

Next, this study proposes a new measure for quality of daily solar irradiance: probability of persistence (POP- $K_D$ ). POP- $K_D$  observes differences between neighboring instantaneous clearness indices and calculates a probability that the differences are equal to zero. Thus, the higher value of POP- $K<sub>D</sub>$  indicates the lower chance for fluctuation and steady irradiance capable of providing smoother electric power by its definition. Fig. 3.1 shows three steps to calculate POP- $K_D$  (a) and examples with arbitrary two sets of instantaneous clearness indices (b). From the comparison of  $K_1$  and  $K_2$  in Fig. 3.1(b), the lower POP- $K_D$  value of  $K_2$  indicates the high fluctuating result.

For the characterization of daily sky conditions, the K-POP method observes the daily solar data through the grid by the 2-tuple as shown in Fig. 3.2. The x-axis and y-axis of the plot are  $K_D$  and POP- $K_D$  respectively. This method has a strong advantage due to the quantitative and qualitative observation of daily solar irradiance. This advantage enables to distinguish different fluctuation levels under the similar amount of  $K<sub>D</sub>$ . In addition, this method provides information about local climatic characteristics from the distribution's boundary shape and densities for a certain period, which indicate a snapshot and bias of local solar characteristics respectively.

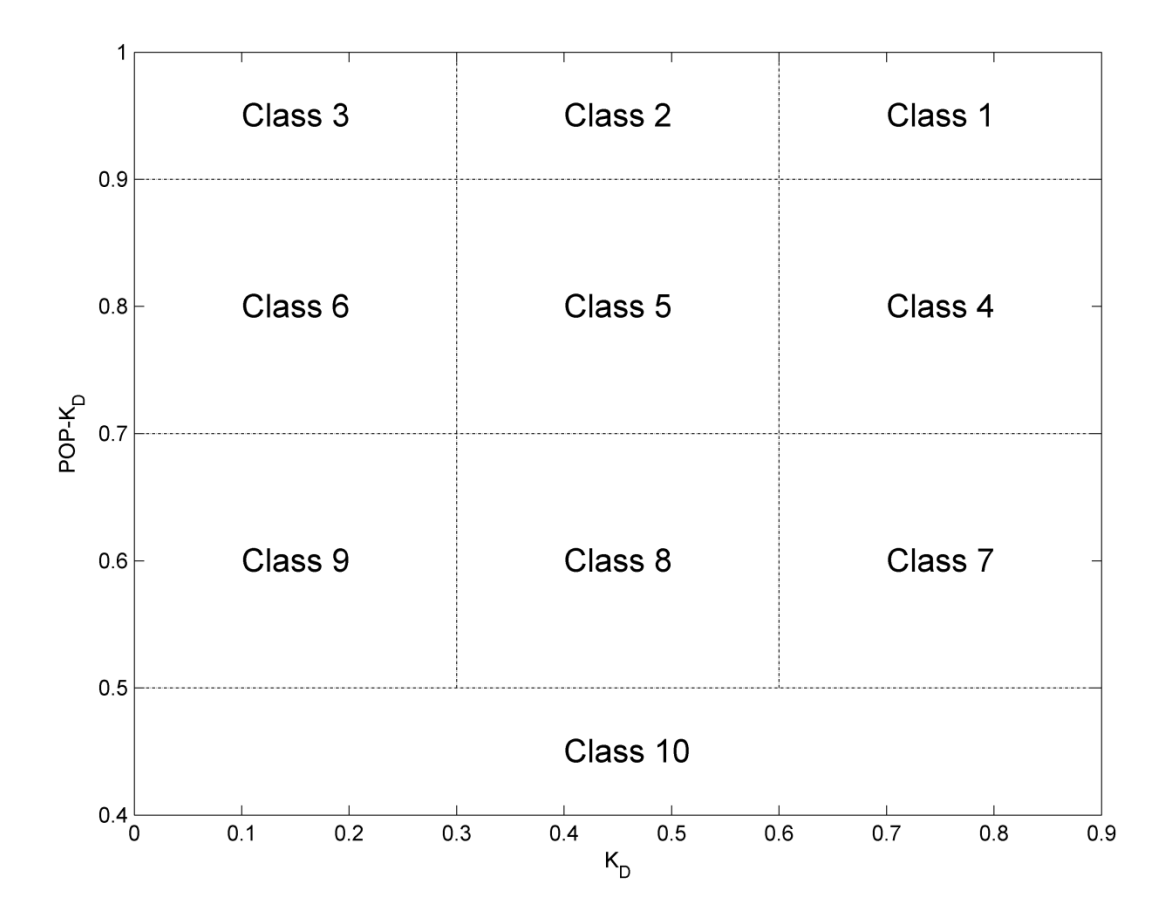

Fig. 3.2: The 10 classes defined by the proposed characterization and classification methods.

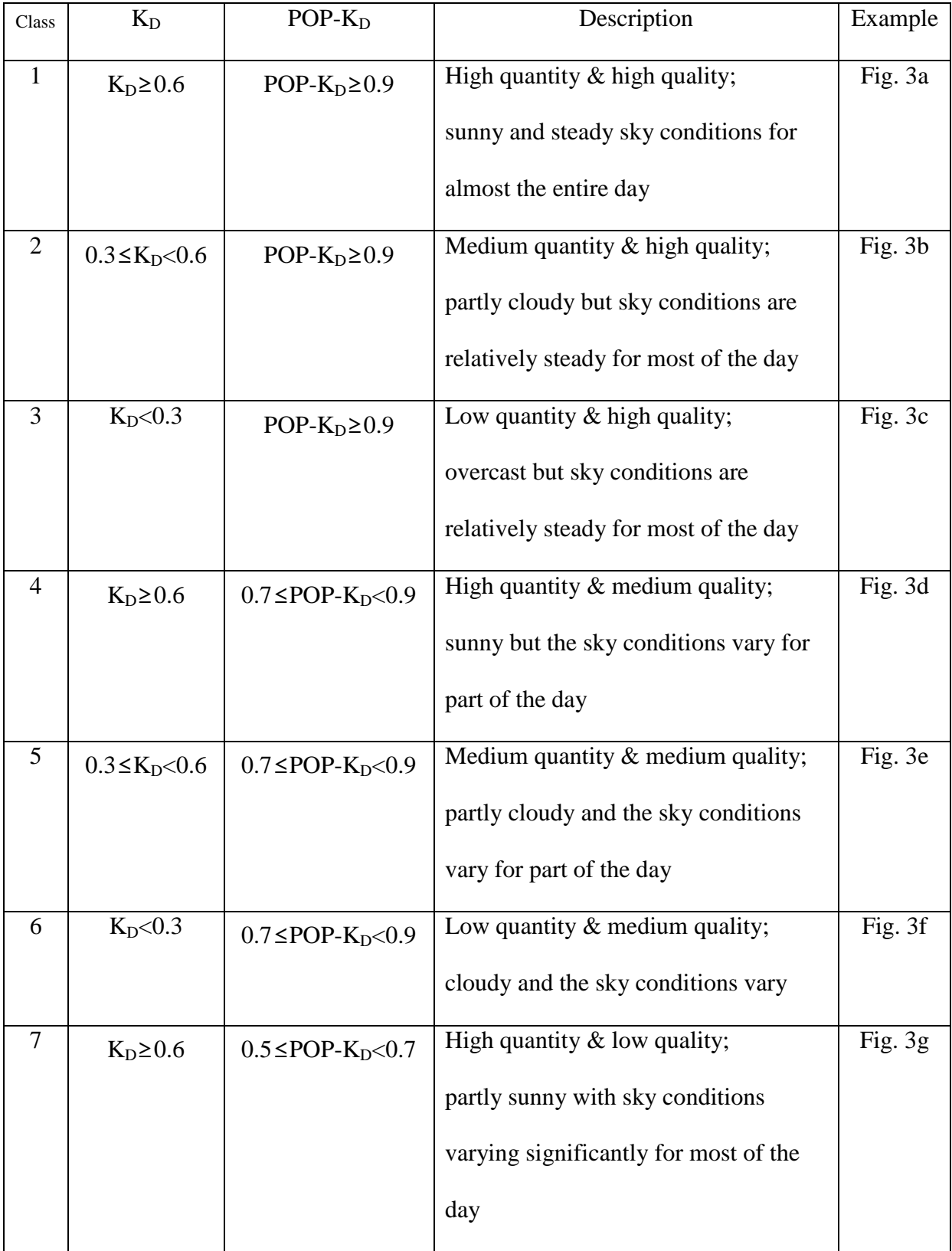

Table 3.2: Definition and description of the proposed 10 classes.

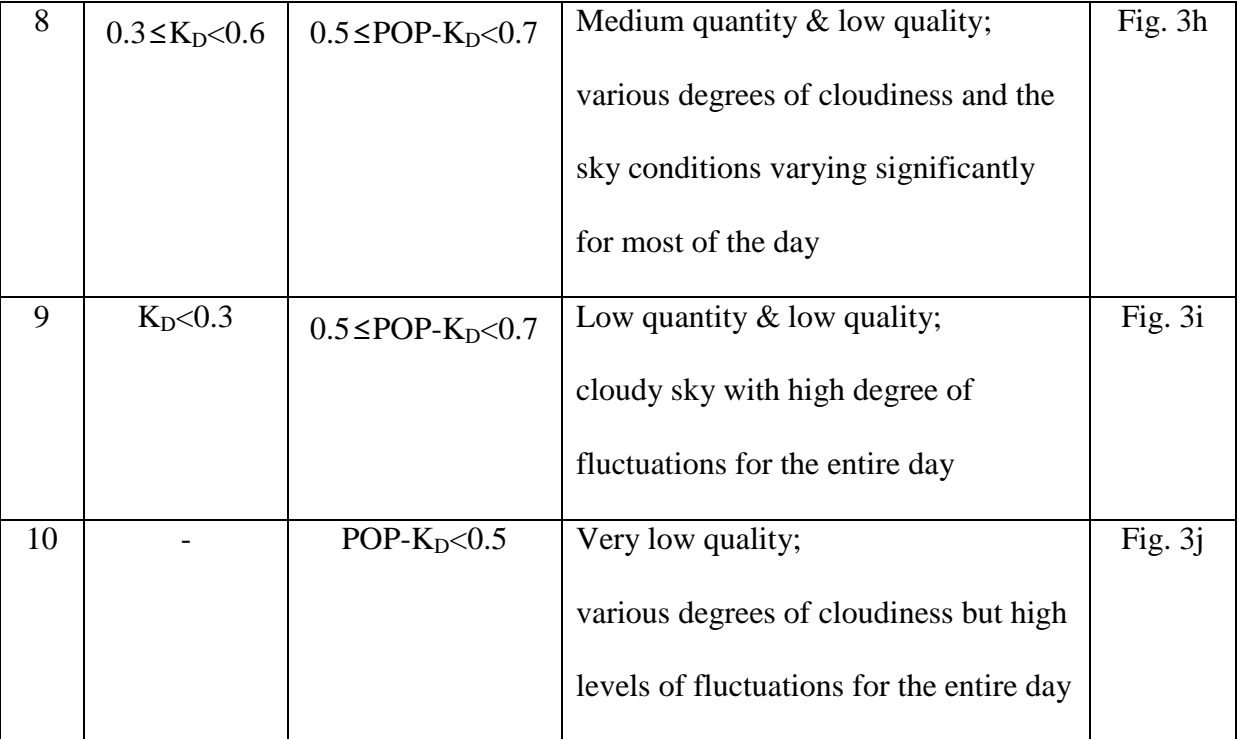

|                |      | <b>SRRL BMS</b> |             |      | <b>UNLV</b> |             |      | <b>ORNL</b> |             |
|----------------|------|-----------------|-------------|------|-------------|-------------|------|-------------|-------------|
| Class          | $\%$ |                 | POP-        | $\%$ |             | POP-        | $\%$ |             | POP-        |
|                |      | $K_{D,ave}$     | $K_{D,ave}$ |      | $K_{D,ave}$ | $K_{D,ave}$ |      | $K_{D,ave}$ | $K_{D,ave}$ |
| $\mathbf{1}$   | 18.3 | 0.753           | 0.947       | 45.2 | 0.749       | 0.946       | 12.9 | 0.703       | 0.944       |
| $\overline{2}$ | 0.9  | 0.419           | 0.920       | 0.2  | 0.347       | 0.918       | 0.1  | 0.600       | 0.906       |
| $\overline{3}$ | 2.1  | 0.149           | 0.928       | 0.6  | 0.146       | 0.931       | 5.8  | 0.123       | 0.929       |
| $\overline{4}$ | 29.4 | 0.697           | 0.802       | 29.6 | 0.706       | 0.812       | 20.8 | 0.671       | 0.812       |
| 5              | 21.9 | 0.475           | 0.777       | 9.3  | 0.472       | 0.775       | 17.6 | 0.457       | 0.769       |
| 6              | 5.6  | 0.201           | 0.837       | 1.6  | 0.220       | 0.835       | 15.1 | 0.186       | 0.820       |
| $\overline{7}$ | 8.7  | 0.664           | 0.642       | 7.3  | 0.667       | 0.641       | 5.8  | 0.639       | 0.644       |
| 8              | 12.6 | 0.502           | 0.644       | 6.0  | 0.517       | 0.642       | 19.9 | 0.481       | 0.632       |
| 9              | 0.1  | 0.259           | 0.684       | 0.1  | 0.274       | 0.685       | 1.4  | 0.260       | 0.663       |
| 10             | 0.3  | 0.612           | 0.470       | 0.1  | 0.615       | 0.485       | 0.6  | 0.489       | 0.467       |

Table 3.3: Occurrence percentages and average values of  $K_D$  ( $K_D$ , ave) and POP- $K_D$  (POP- $K_D$ , ave) of the proposed 10 classes at three locations.

### *3.3.2. New classification method*

This study also introduces a new classification method based on the grid by the K-POP method. The new classification method symmetrically cut part of the grid and divides the partial grid into 10 classes in rectangular as shown in Fig. 3.2. The x-axis was symmetrically divided into three typical classes (clear, partly overcast, and entirely overcast sky) using 0.3 and 0.6, similar to the previous quantity-based approaches (Maafi and Harrouni, 2003; Rahim et al., 2004; Harrouni et al., 2005; Badescu, 2008; Baharuddin et al., 2010). The boundaries of y-axis were 0.5, 0.7, and 0.9 based on the annual characterization results. As a result, each class has a specified quantity and quality information of daily solar irradiance. Table 3.2 provides boundaries of the 2-turple and description about both quality and quantity of *IGHI* for each class. Related to the proposed classes, Fig. 3.3 shows an example of daily changes of *IGHI* from sunrise to sunset for all ten classes. In addition, Table 3.3 shows occurrence percentages and average values of the 2-turple of the 10 classes at three locations. These average values represent the specified information of a given class at each location.

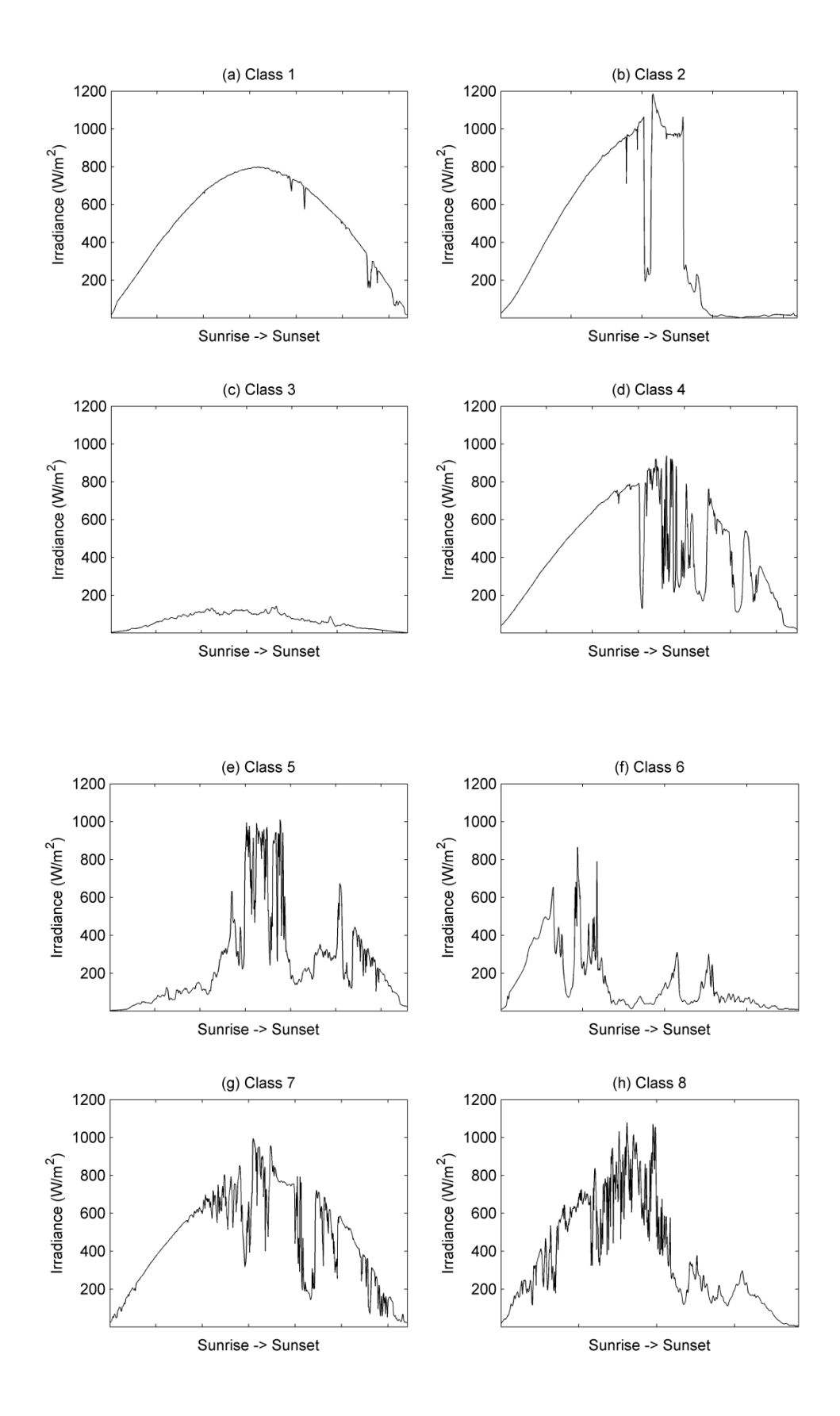

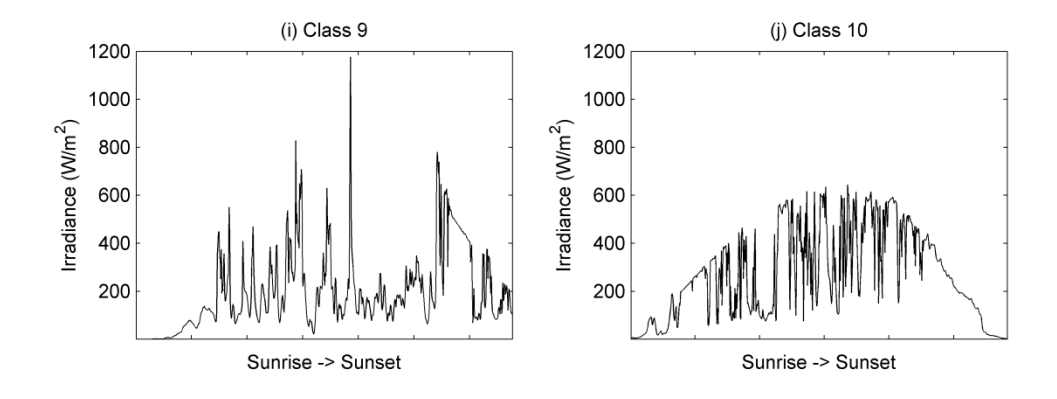

Fig. 3.3: Examples of the daily solar irradiance plot of each class from sunrise to sunset.

## **3.4. Results**

#### *3.4.1. Consistent patterns*

Fig. 3.4 shows 11 annual patterns for the K-POP 2-tuple for the data in SRRL BMS from 2001 to 2011 (Fig. 3.4a – 4k) and the overall multi-year pattern that uses all the data in one plot (Fig. 3.4l). Fig. 3.4 demonstrates some significant results. First, almost all data in every plot of Fig. 3.4 can be enclosed by an irregular nonagon boundary shown in each plot. Although this boundary encloses an area that spans over most classes, a range of  $POP-K<sub>D</sub>$  can be identified for each value of  $K_D$ . As shown in Table 3.4, the range of POP- $K_D$  is the largest (from 0.51 to 0.96) when  $K_D$  is 0.63, and it is getting smaller as  $K_D$  increases and as  $K_D$  decreases. When the range of POP- $K_D$  gets smaller, both the lower and upper limits of the ranges increase to higher POP- $K_D$ values. When  $K_D$  reaches 0.84, the POP- $K_D$  range is collapsed into a single value of 0.99. Similarly, when  $K_D$  reaches 0.03, the POP- $K_D$  range is collapsed into a single value of 0.96. The irregular nonagon boundary indicates that the qualities of irradiance are generally high and more certain (smaller ranges of variation) at very high and at very low quantity levels, but the qualities are generally lower and vary within wider ranges for the rest of the quantity levels.

The distribution patterns of the data points are similar in all the plots in Fig. 3.4. To further illustrate this point, the annual average of the 2-tuple is computed and represented by the black dot in each plot. As shown in Fig. 3.4, the black dot representing the statistical "center" is consistently located at approximately the same location, around 0.8 for POP- $K_D$  and around 0.6 for  $K_D$ .

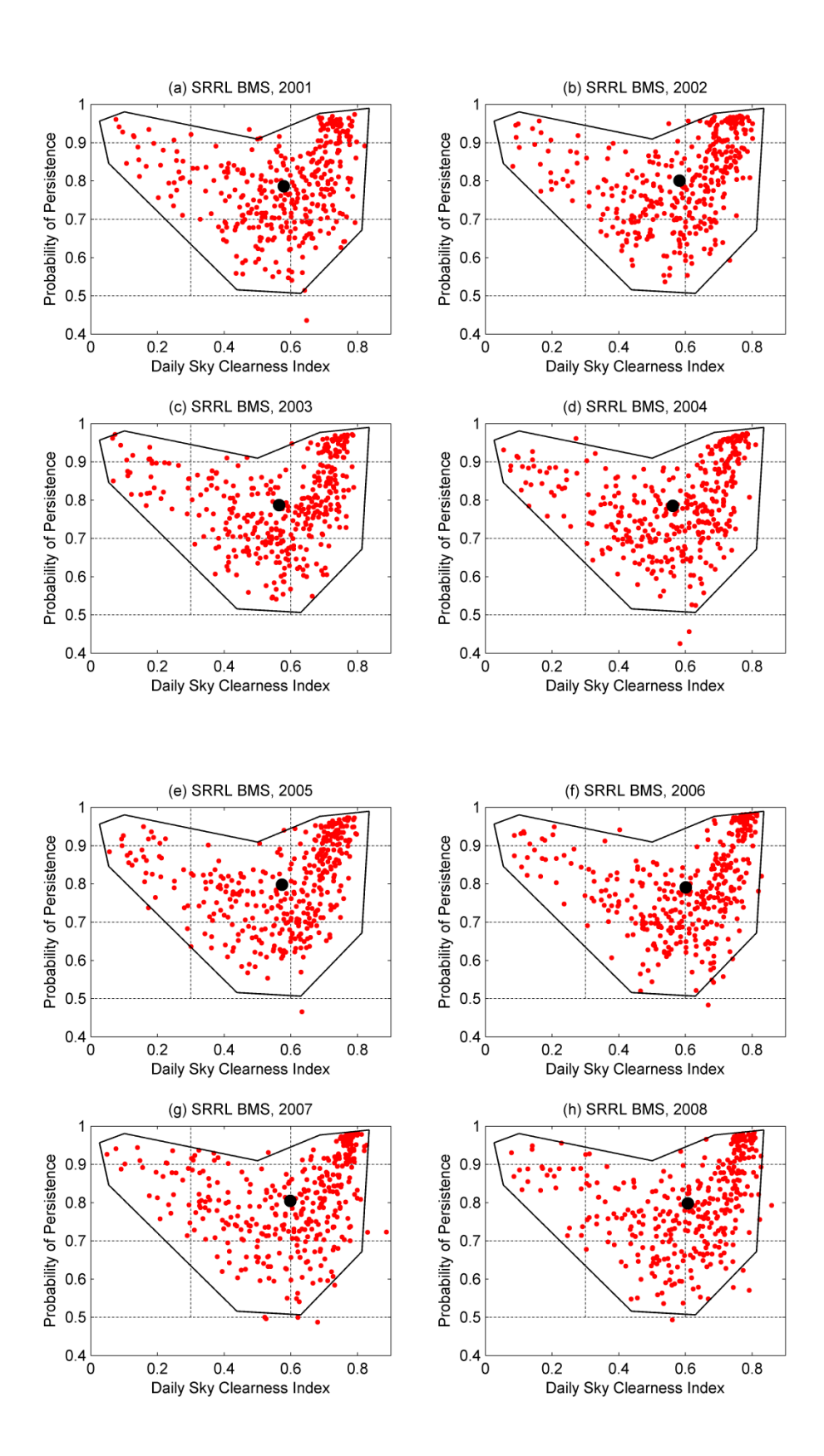

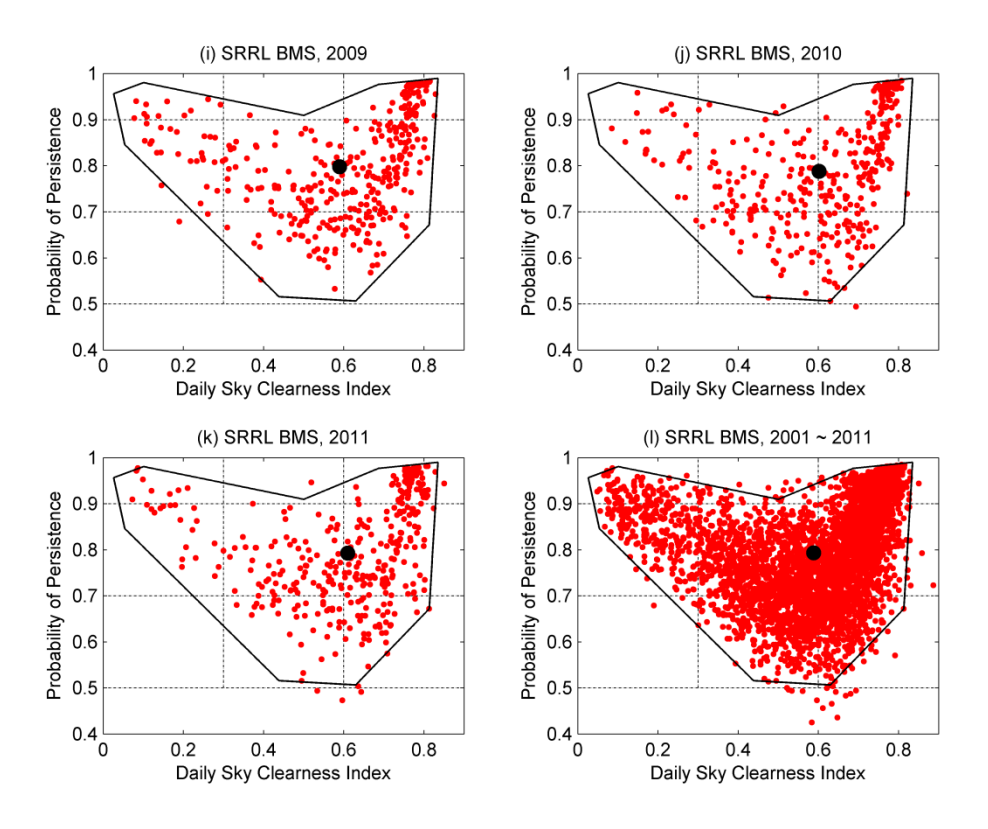

Fig. 3.4: Annual and multi-year plots for SRRL BMS (2001 ~ 2011).

| $K_D$ | Range of POP-K <sub>D</sub> |
|-------|-----------------------------|
| 0.03  | 0.96                        |
| 0.05  | $0.85 - 0.97$               |
| 0.10  | $0.81 - 0.98$               |
| 0.44  | $0.52 - 0.92$               |
| 0.50  | $0.51 - 0.91$               |
| 0.63  | $0.51 - 0.96$               |
| 0.69  | $0.56 - 0.98$               |
| 0.81  | $0.67 - 0.99$               |
| 0.84  | 0.99                        |

Table 3.4: Range of POP- $K_D$  for different values of  $K_D$  on the irregular nonagon boundary.

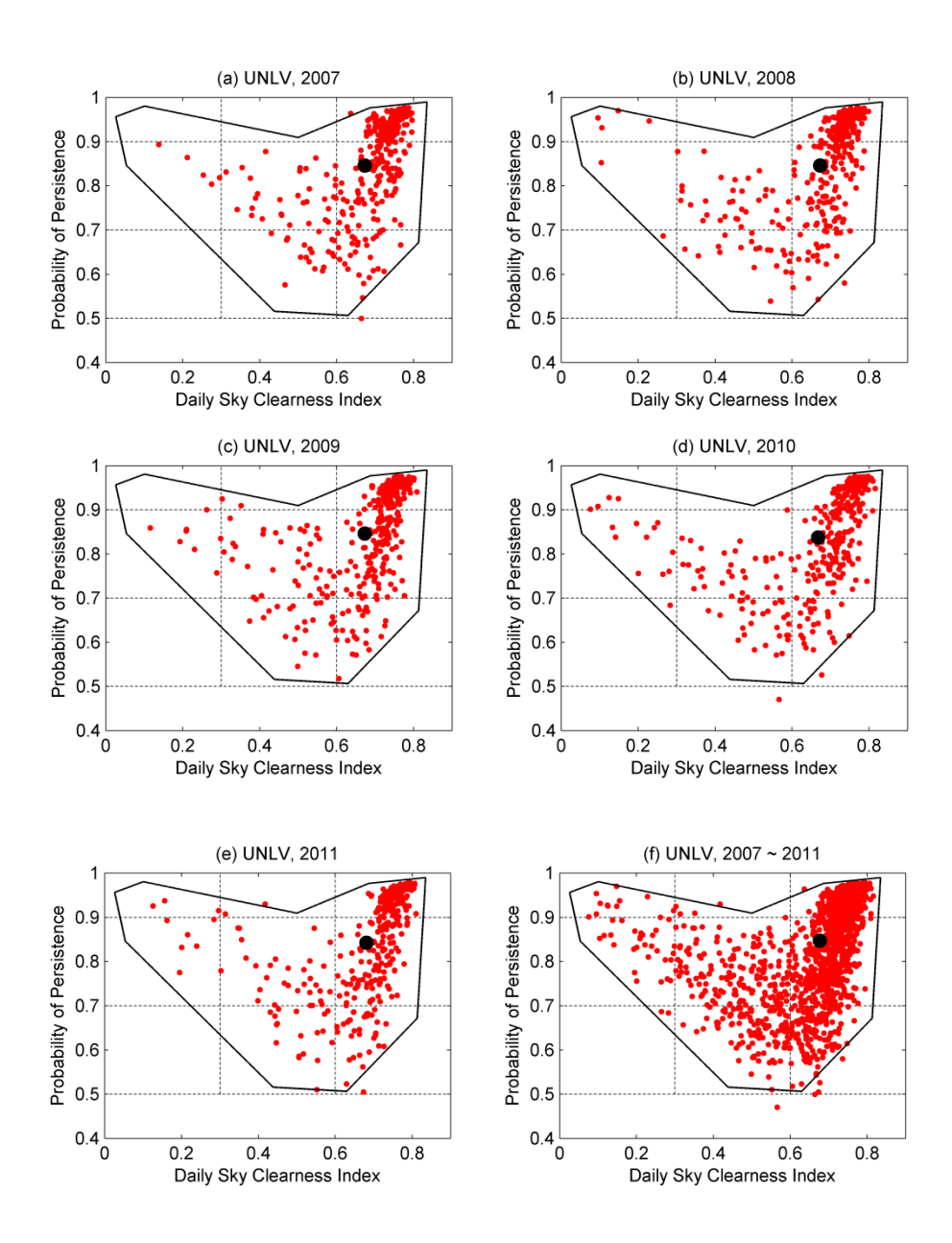

Fig. 3.5: Annual and multi-year plots for UNLV (2007 ~ 2011).

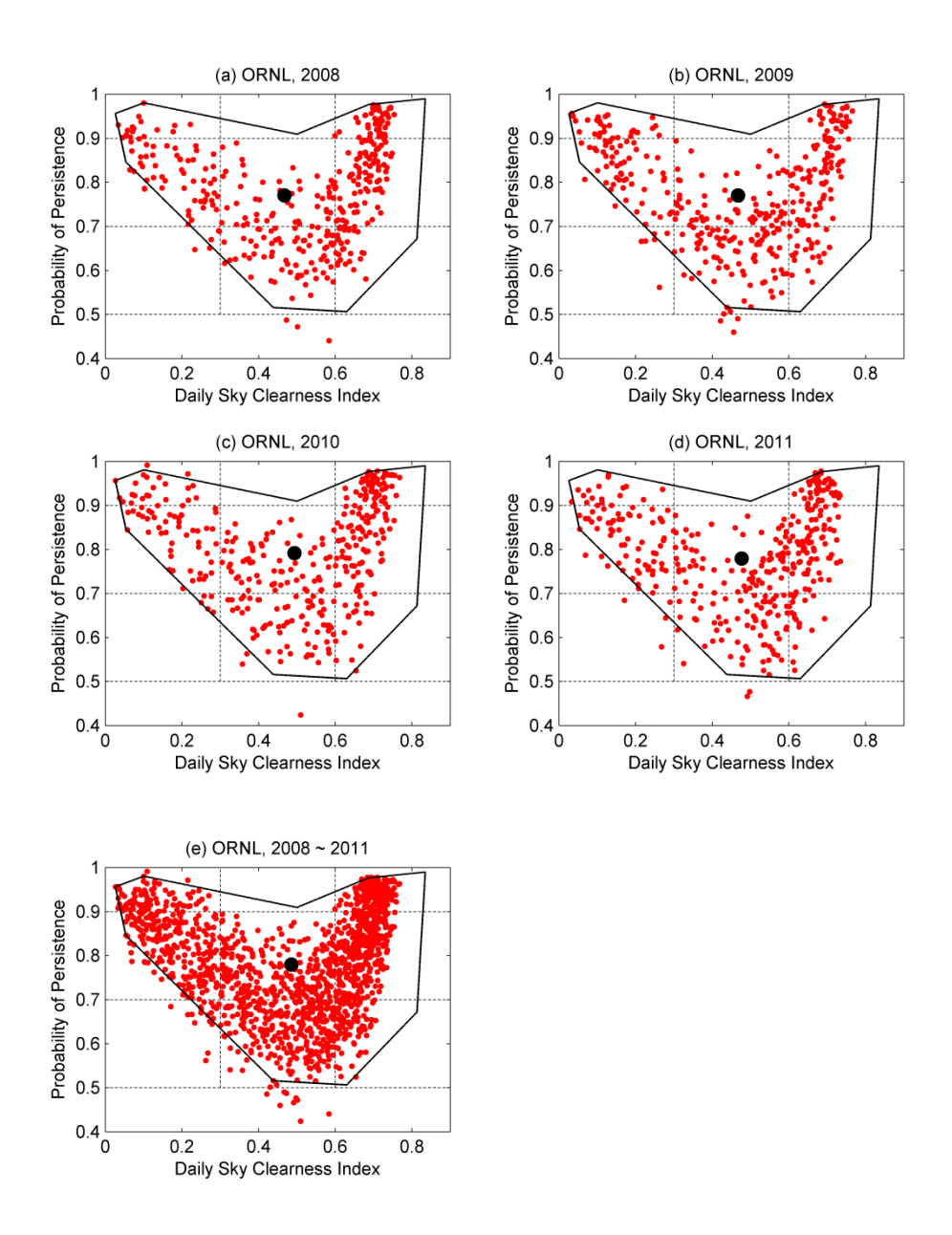

Fig. 3.6: Annual and multi-year plots for ORNL (2008 ~ 2011).

Fig. 3.5 and 3.6 show similar plots for the data in UNLV and ORNL, respectively. Most of the points in UNLV and ORNL are located inside of the irregular nonagon boundary like SRRL BMS. The centers of the 2-tuple in both UNLV and ORNL are annually located at the almost same positions.

Although the same boundary is applicable to all three locations, the three locations show different distribution patterns. These differences are expected by their different local climates and reflected by different population densities and center positions. More points in UNLV are distributed in the upper right corner of the plots compared to the plots in SRRL BMS and ORNL, and consequently the center of UNLV is weighted toward the upper right. It might be related to its desert climate. In ORNL, points are more or less evenly distributed in a "V"-shape fashion as shown clearly in Fig. 3.6 within the heart-shape boundary. The center of ORNL is moved toward the middle of the grid.

Fig. 3.7 shows the ranges of  $K_D$  and POP- $K_D$  of the 2-tuple at SRRL BMS, UNLV, and ORNL respectively. In each year, a dot in the middle represents the annual mean, and the range between the dot and edges represents the standard deviation. For both  $K_D$  (Fig. 3.7a) and POP-K<sub>D</sub> (Fig. 3.7b), all three locations exhibit statistical consistencies for the means and standard deviations. These annual consistencies suggest that one-year data may be sufficiently representative of the location's annual climatic characteristics as far as the 2-tuple is concerned. In addition, Fig. 3.7 also verifies the aforementioned difference in distribution patterns at different locations. UNLV shows the larger mean values of the 2-tuple compared to the other two locations, and this corresponds to its weighted center toward the upper right as indicated in Fig. 3.5. The annual means of POP- $K_D$  in SRRL BMS and ORNL are similar (Fig. 3.7b), but the

means of  $K_D$  in ORNL are relatively lower (Fig. 3.7a). This explains that the center in ORNL is located in the middle of the grid as shown in Fig. 3.6.

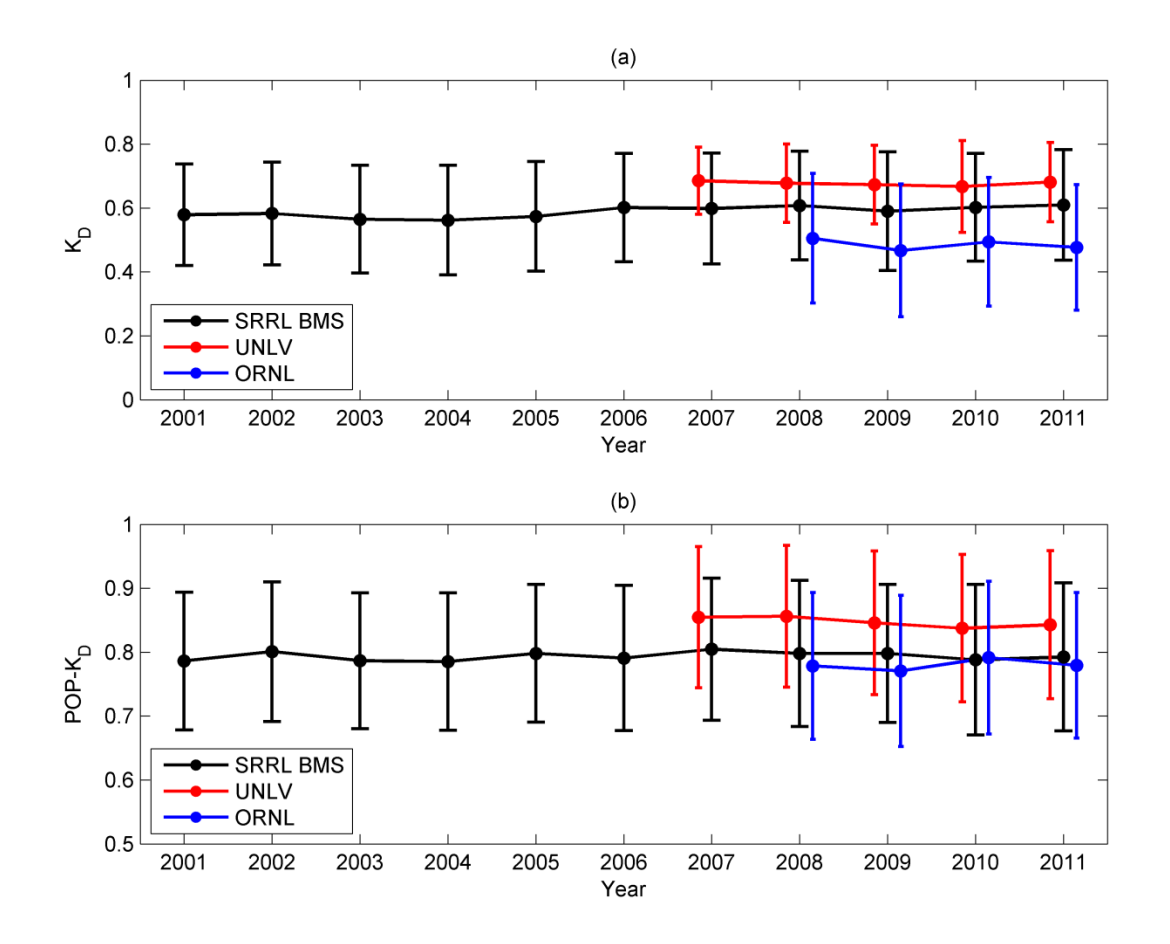

Fig. 3.7: Ranges (annual mean  $\pm$  1 standard deviation) for (a)  $K_D$  and (b) POP- $K_D$  for 11 years at SRRL BMS, 5 years at UNLV, and 4 years at ORNL.

#### *3.4.2. Identification of dominant sky conditions*

Each class classified by the proposed classification method describes a distinct category of sky condition and may be considered a state of a Markov Model (Meyn et al., 2009). The transition of the sky condition from one category to another may be viewed as a transition from one state to another state. Table 3.5, 3.6, and 3.7 show the Markov transition matrices and frequencies of occurrence for the 10 classes for SRRL BMS, UNLV, and ORNL, respectively.

From the frequencies of occurrences for the 10 classes in SRRL BMS (Table 3.5), Class 1, 4, 5, and 8 have a range from 12.6% to 29.4%. The sum of these four classes takes more than 82%. In UNLV, Class 1 and 4 shows the significant dominances with about 45% and 30% respectively (Table 3.6). In addition, Class 5 approaches 10% here. These three classes together account for about 85% of the sky conditions. In ORNL (Table 3.7), Class 1, 4, 5, and 8 are dominant like SRRL BMS, but Class 6 also provide noticeable (15.1%) contribution. Class 1, 4, and 5 are the common dominant classes in all three locations.

Next, Table 3.5, 3.6, and 3.7 also show that the probabilities of transitions between the dominant classes are higher than those between other classes. For SRRL BMS (Table 3.5), when the given state is Class 1, the probabilities of transitioning to Class 1, 4, and 5 are 28.6%, 33.5% and 18.8%, respectively while the probabilities of transitioning other classes are less than 10%. Similar patterns are observed for Class 4 and 5 and in other locations. For UNLV (Table 3.6), the probability that Class 1 will remain at Class 1 even reaches 63.4%. These high transition probabilities between the dominant classes indicate that dominant states tend to transition among themselves.

| Class          |       |                |                |                |              | Class          |       |       |                |                  | Occurrence |
|----------------|-------|----------------|----------------|----------------|--------------|----------------|-------|-------|----------------|------------------|------------|
|                | 1     | $\overline{2}$ | 3              | $\overline{4}$ | 5            | 6              | 7     | 8     | 9              | 10               | Frequency  |
| 1              | 0.286 | 0.01           | 0.014          | 0.335          | 0.188        | 0.015          | 0.082 | 0.068 | $\theta$       | 0.003            | 0.183      |
| $\overline{2}$ | 0.167 | 0.028          | 0.028          | 0.306          | 0.389        | $\mathbf{0}$   | 0.028 | 0.056 | $\overline{0}$ | $\theta$         | 0.009      |
| $\overline{3}$ | 0.106 | 0.012          | 0.141          | 0.235          | 0.176        | 0.129          | 0.071 | 0.106 | 0.024          | $\boldsymbol{0}$ | 0.021      |
| $\overline{4}$ | 0.177 | 0.009          | 0.013          | 0.316          | 0.221        | 0.044          | 0.098 | 0.114 | $\mathbf{0}$   | 0.008            | 0.294      |
| 5              | 0.143 | 0.01           | 0.018          | 0.258          | 0.276        | 0.074          | 0.072 | 0.148 | $\overline{0}$ | 0.001            | 0.219      |
| 6              | 0.164 | 0.004          | 0.022          | 0.213          | 0.191        | 0.151          | 0.116 | 0.138 | $\overline{0}$ | $\boldsymbol{0}$ | 0.056      |
| $\overline{7}$ | 0.188 | 0.014          | 0.026          | 0.305          | 0.177        | 0.043          | 0.088 | 0.157 | 0.003          | $\Omega$         | 0.087      |
| 8              | 0.135 | 0.002          | 0.034          | 0.285          | 0.2          | 0.073          | 0.087 | 0.18  | 0.002          | 0.002            | 0.126      |
| 9              | 0.25  | $\overline{0}$ | $\Omega$       | $\overline{0}$ | $\mathbf{0}$ | $\overline{0}$ | 0.25  | 0.25  | $\overline{0}$ | 0.25             | 0.001      |
| 10             | 0.143 | $\mathbf{0}$   | $\overline{0}$ | 0.357          | 0.143        | $\mathbf{0}$   | 0.214 | 0.143 | $\theta$       | $\theta$         | 0.003      |

Table 3.5: Transition matrix and frequency distribution of classes in SRRL BMS.

Table 3.6: Transition matrix and frequency distribution of classes in UNLV.

|                |                  |                  |                |                |                  | Class          |                  |              |                  |                | Occurrence |
|----------------|------------------|------------------|----------------|----------------|------------------|----------------|------------------|--------------|------------------|----------------|------------|
| Class          | 1                | $\overline{2}$   | 3              | $\overline{4}$ | 5                | 6              | 7                | 8            | 9                | 10             | Frequency  |
| $\mathbf 1$    | 0.634            | $\overline{0}$   | 0.002          | 0.245          | 0.045            | 0.001          | 0.047            | 0.024        | $\overline{0}$   | 0.001          | 0.452      |
| 2              | $\overline{0}$   | $\theta$         | $\overline{0}$ | 0.25           | 0.25             | $\overline{0}$ | 0.25             | 0.25         | $\theta$         | $\Omega$       | 0.002      |
| 3              | $\boldsymbol{0}$ | $\mathbf{0}$     | 0.091          | 0.273          | 0.364            | $\mathbf{0}$   | $\boldsymbol{0}$ | 0.273        | $\mathbf{0}$     | $\overline{0}$ | 0.006      |
| $\overline{4}$ | 0.362            | 0.004            | 0.006          | 0.356          | 0.102            | 0.017          | 0.085            | 0.065        | 0.002            | 0.002          | 0.296      |
| 5              | 0.243            | 0.006            | 0.018          | 0.325          | 0.178            | 0.036          | 0.089            | 0.107        | $\Omega$         | $\Omega$       | 0.093      |
| 6              | 0.2              | $\overline{0}$   | 0.067          | 0.3            | 0.133            | 0.133          | $\boldsymbol{0}$ | 0.133        | 0.033            | $\overline{0}$ | 0.016      |
| 7              | 0.195            | $\boldsymbol{0}$ | $\Omega$       | 0.376          | 0.128            | 0.023          | 0.188            | 0.09         | $\overline{0}$   | $\overline{0}$ | 0.073      |
| 8              | 0.303            | 0.009            | $\Omega$       | 0.239          | 0.193            | 0.055          | 0.064            | 0.138        | $\Omega$         | $\Omega$       | 0.06       |
| 9              | $\boldsymbol{0}$ | $\mathbf{0}$     | $\mathbf{0}$   | $\overline{0}$ | $\boldsymbol{0}$ | 0.5            | 0.5              | $\mathbf{0}$ | $\boldsymbol{0}$ | $\mathbf{0}$   | 0.001      |
| 10             | $\mathbf{0}$     | $\overline{0}$   | $\overline{0}$ | 0.5            | $\overline{0}$   | $\theta$       | $\mathbf{0}$     | 0.5          | $\theta$         | $\overline{0}$ | 0.001      |

| Class          | Class        |                  |          |          |              |          |              |              |                  |                | Occurrence |
|----------------|--------------|------------------|----------|----------|--------------|----------|--------------|--------------|------------------|----------------|------------|
|                |              | 2                | 3        | 4        | 5            | 6        | 7            | 8            | 9                | 10             | Frequency  |
| 1              | 0.314        | $\Omega$         | 0.005    | 0.324    | 0.128        | 0.059    | 0.048        | 0.106        | 0.016            | $\Omega$       | 0.129      |
| $\overline{2}$ | $\Omega$     | $\theta$         | $\Omega$ | $\Omega$ | $\mathbf{1}$ | $\theta$ | $\mathbf{0}$ | $\mathbf{0}$ | $\boldsymbol{0}$ | $\overline{0}$ | 0.001      |
| 3              | 0.082        | $\mathbf{0}$     | 0.176    | 0.035    | 0.188        | 0.282    | 0.047        | 0.153        | 0.024            | 0.012          | 0.058      |
| $\overline{4}$ | 0.142        | 0.003            | 0.026    | 0.274    | 0.215        | 0.102    | 0.083        | 0.139        | 0.01             | 0.007          | 0.208      |
| 5              | 0.086        | $\theta$         | 0.078    | 0.21     | 0.187        | 0.163    | 0.023        | 0.237        | 0.012            | 0.004          | 0.176      |
| 6              | 0.072        | $\mathbf{0}$     | 0.109    | 0.095    | 0.145        | 0.267    | 0.054        | 0.217        | 0.023            | 0.018          | 0.151      |
| 7              | 0.118        | $\theta$         | 0.024    | 0.271    | 0.176        | 0.165    | 0.082        | 0.165        | $\Omega$         | $\Omega$       | 0.058      |
| 8              | 0.103        | $\theta$         | 0.038    | 0.179    | 0.176        | 0.124    | 0.062        | 0.3          | 0.014            | 0.003          | 0.199      |
| $\mathbf{Q}$   | $\mathbf{0}$ | $\theta$         | 0.2      | 0.25     | 0.15         | 0.15     | 0.15         | 0.1          | $\theta$         | $\Omega$       | 0.014      |
| 10             | 0.222        | $\boldsymbol{0}$ | $\Omega$ | 0.111    | 0.222        | 0.111    | 0.111        | 0.222        | $\theta$         | $\overline{0}$ | 0.006      |

Table 3.7: Transition matrix and frequency distribution of classes in ORNL.

### *3.4.3. Monthly patterns of dominant classes*

Fig. 8, 9, and 10 present the monthly patterns of the dominant classes for UNLV, SRRL BMS, and ORNL, respectively based on multiyear averages. As shown in Fig. 8, Class 1 is the most dominant class for most of the year, especially in the months from May to October. Class 4 is more dominant from late winter to early spring (February to April). Class 5 has a noticeable presence all year around.

As shown in Fig. 3.9, the monthly patterns in SRRL BMS are more complicated than those in UNLV. Class 4 is most dominant for most of the year. Class 5 shows stronger presence in the summer while Class 1 shows stronger presence from late summer to early spring. Class 8 has a noticeable presence all year around.

Fig. 3.10 shows that ORNL has the most complicated monthly patterns with the five dominant classes: Class 1, 4, 5, 6, and 8. Each class has its own seasonal pattern in such a way that the most dominant class is sky condition changes almost every month.

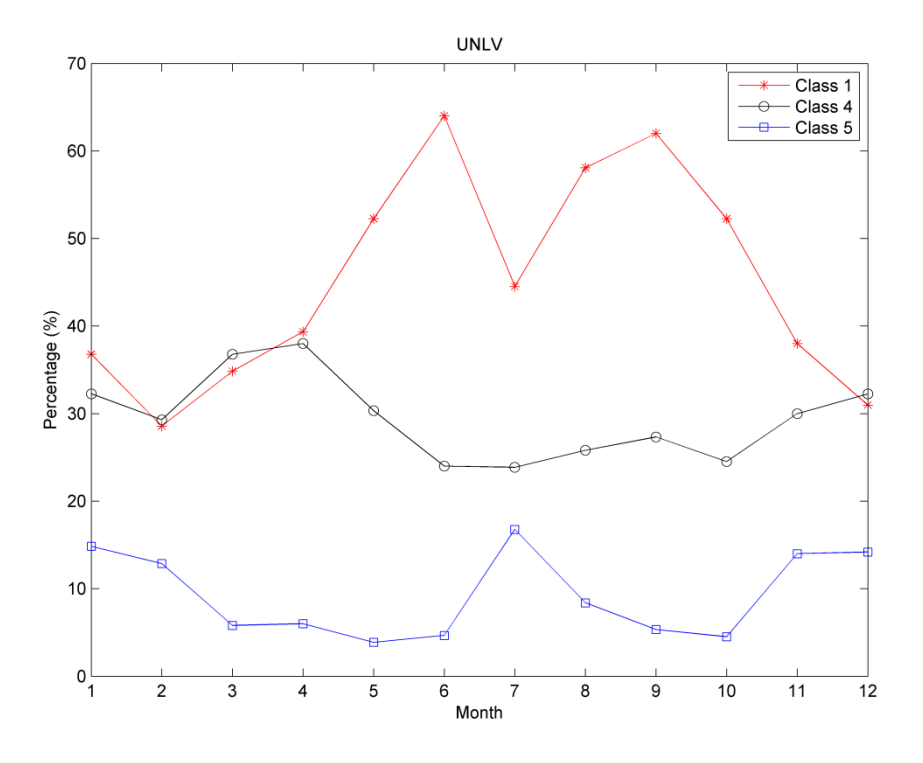

Fig. 3.8: Monthly patterns of Class 1, Class 4, and Class 5 in UNLV.

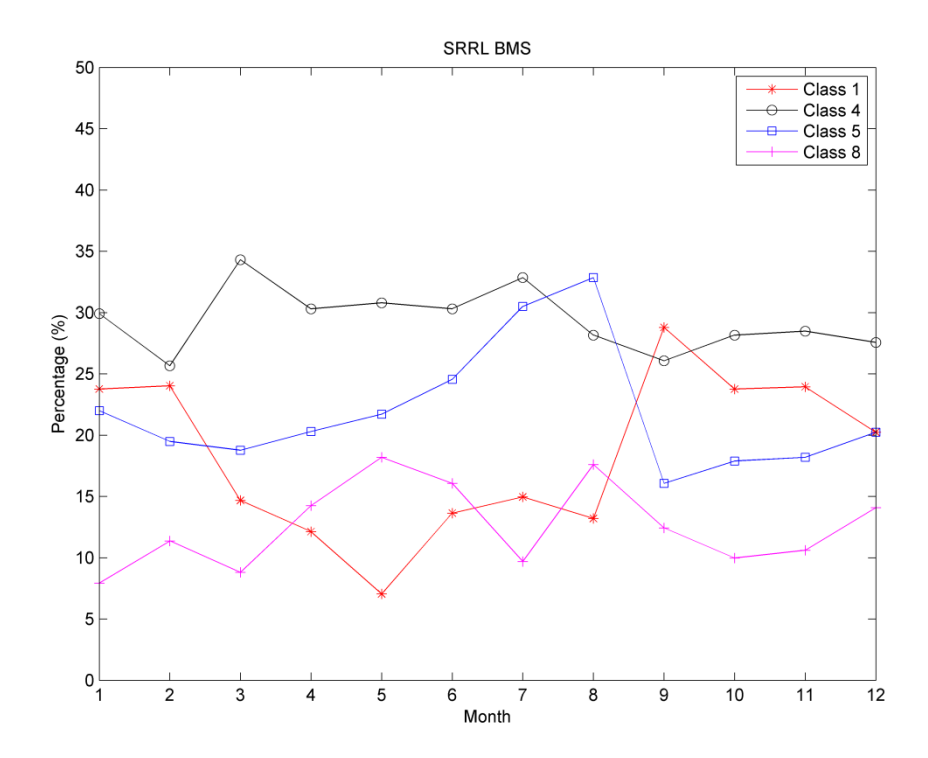

Fig. 3.9: Monthly patterns of Class 1, Class 4, Class 5, and Class 8 in SRRL BMS.

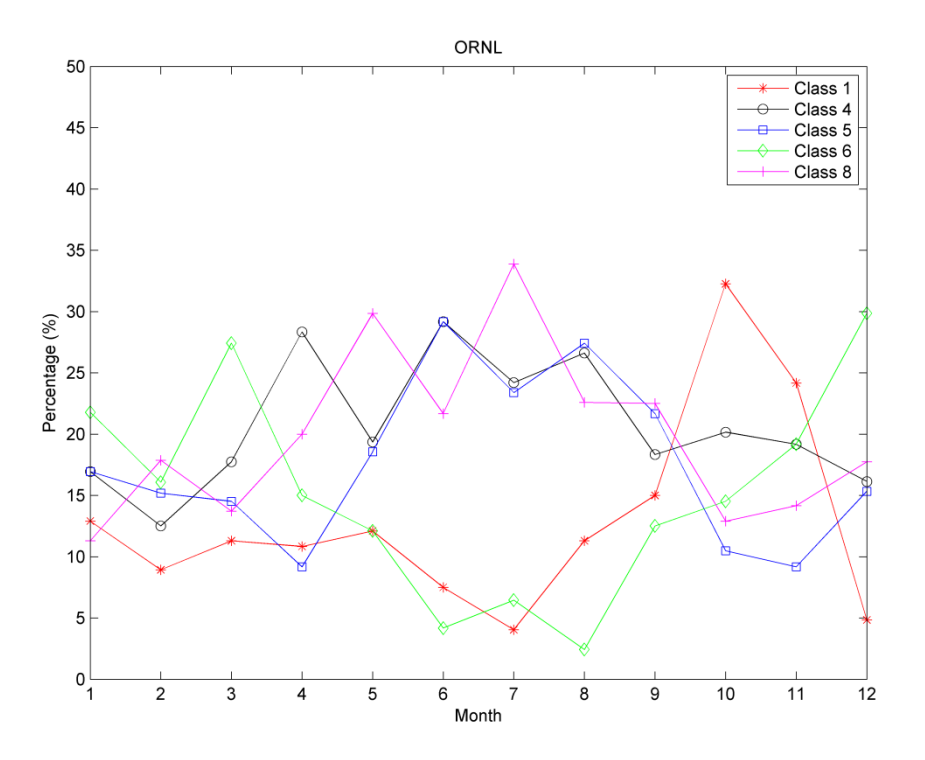

Fig. 3.10: Monthly patterns of Class 1, Class 4, Class 5, Class 6, and Class 8 in ORNL.

## *3.4.4. Seasonal patterns of K<sup>D</sup> and POP-K<sup>D</sup>*

For seasonal investigations, this study uses the approach introduced in the study by Bendt et al. (1981) that divides 12 months into 3 groups: Summer (May, June, July, and August), Spring&Fall (March, April, September, and October), and Winter (January, February, November, and December). Fig. 3.11, 3.12, and 3.13 show the cumulative frequency distributions for  $K_D$ and POP-K<sub>D</sub> for the 3 seasonal groups for SRRL BMS, UNLV, and ORNL, respectively. For each location, the first plot (Fig. 3.11a, 3.12a, and 3.13a) depicts the three-dimensional cumulative frequency distribution for the  $K_D$  and POP- $K_D$  2-tuple. The second plot (Fig. 3.11b, 3.12b, and 3.13b) is the two-dimensional projection of the three-dimensional distribution plot but with only  $K_D$ . These plots agreed well with the results established by Liu and Jordan (1960). The

third plot (Fig. 3.11c, 3.12c, and 3.13c) is the two-dimensional projection of the threedimensional distribution plot with only POP- $K<sub>D</sub>$ . The relationship between  $K<sub>D</sub>$  and POP- $K<sub>D</sub>$  is illustrated in the fourth plot (Fig. 3.11d, 3.12d, and 3.13d). The three-dimensional distribution demonstrates the fraction of time, which seasonally  $K_D$  and POP- $K_D$  are equal to or less than certain values. For example, suppose  $K_D$  and POP- $K_D$  on a certain day in June, Golden, are 0.64 and 0.80 respectively. Since June belongs to Summer, the percentage that  $K_D$  and POP- $K_D$  are equal to or less than the give values of 0.64 and 0.80 respectively is approximately 59% according to the Summer curve in Fig. 3.11a. This value (59%) can be also verified by the twodimensional distributions: the Summer curve of  $K_D$  at 0.64 (Fig. 3.11b) and that of POP- $K_D$  at 0.80 (Fig. 3.11c).

Table 8 summarizes the seasonal trends of  $K_D$  (part b), the seasonal trends of POP- $K_D$ (part c), and the seasonal relationship between the two tuple (part d) for each location.  $K_{D-resean}$ and POP- $K_{D\text{-season}}$  indicate the corresponding seasonal trend of  $K_{D}$  and POP- $K_{D}$ , respectively. SRRL BMS shows the least distinguishable seasonal relationship between  $K_D$  and POP- $K_D$  since the three seasonal curves of Fig. 3.11d are closely tangled. This explains that similar patterns of the quality are expected regardless of the seasons here. In contrast, ORNL reveals relatively the most distinguishable seasonal relationship between the 2-tuple since the three seasonal curves of Fig. 3.13d are far away. Thus, the overall quality in summer is expected to be worse than that in winter at this location.

Although different locations show different seasonal patterns, the relationship between the seasonal trends of quantity (part b) and quality (part c) reveals similar patterns regardless of the location. As compared and described in Table 8, the seasonal trends of the 2-tuple display similar patterns for the same location; the seasonal curves of Summer for SRRL BMS, Winter

for UNLV, and Summer for ORNL are different or located downwards compared to the other two seasons for both 2-tuple.

Table 3.8: Comparison of seasonal trends for  $K_D$  (part b), POP- $K_D$  (part c), and  $K_D$  & POP- $K_D$ (part d) in Fig. 3.11, 3.12, and 3.13.

| Location        | Figure       | <b>Observed Trends</b>                                                                                    |
|-----------------|--------------|----------------------------------------------------------------------------------------------------|
| <b>SRRL BMS</b> | Fig. $3.11b$ | $K_{D\text{-Spring&Fall}} \approx K_{D\text{-Winter}}$                                                    |
|                 | Fig. 3.11c   | POP- $K_{D-}$ Spring&Fall $\approx$ POP- $K_{D-}$ Winter                                                  |
|                 | Fig. 3.11d   | POP- $K_D$ for every $K_D$ value is about the same for Winter,                                            |
|                 |              | Summer, and Spring&Fall.                                                                                  |
| <b>UNLV</b>     | Fig. 3.12b   | $K_{D\text{-Winter}} < K_{D\text{-Spring&Fall}} \approx K_{D\text{-Summer}}$                              |
|                 | Fig. 3.12c   | $POP-K_{D\text{-Winter}} < POP-K_{D\text{-Spring&Fall}} < POP-K_{D\text{-Summer}}$                        |
|                 | Fig. 3.12d   | For almost every $K_D$ value, POP- $K_D$ is higher in Winter than                                         |
|                 |              | in Summer or Spring&Fall.                                                                                 |
| <b>ORNL</b>     | Fig. 3.13b   | $K_{D\text{-Spring\&Fall}}$ and $K_{D\text{-Winter}}$ are similar but $K_{D\text{-Summer}}$ is different. |
|                 | Fig. 3.13c   | $POP-K_{D\text{-}Summer} < POP-K_{D\text{-}Spring\&Fall} \approx POP-K_{D\text{-}Winter}$                 |
|                 | Fig. 3.13d   | For every $K_D$ value between 0.1 and 0.7, POP- $K_D$ is higher in                                        |
|                 |              | Winter, lowest in Summer, and in between in Spring&Fall.                                                  |

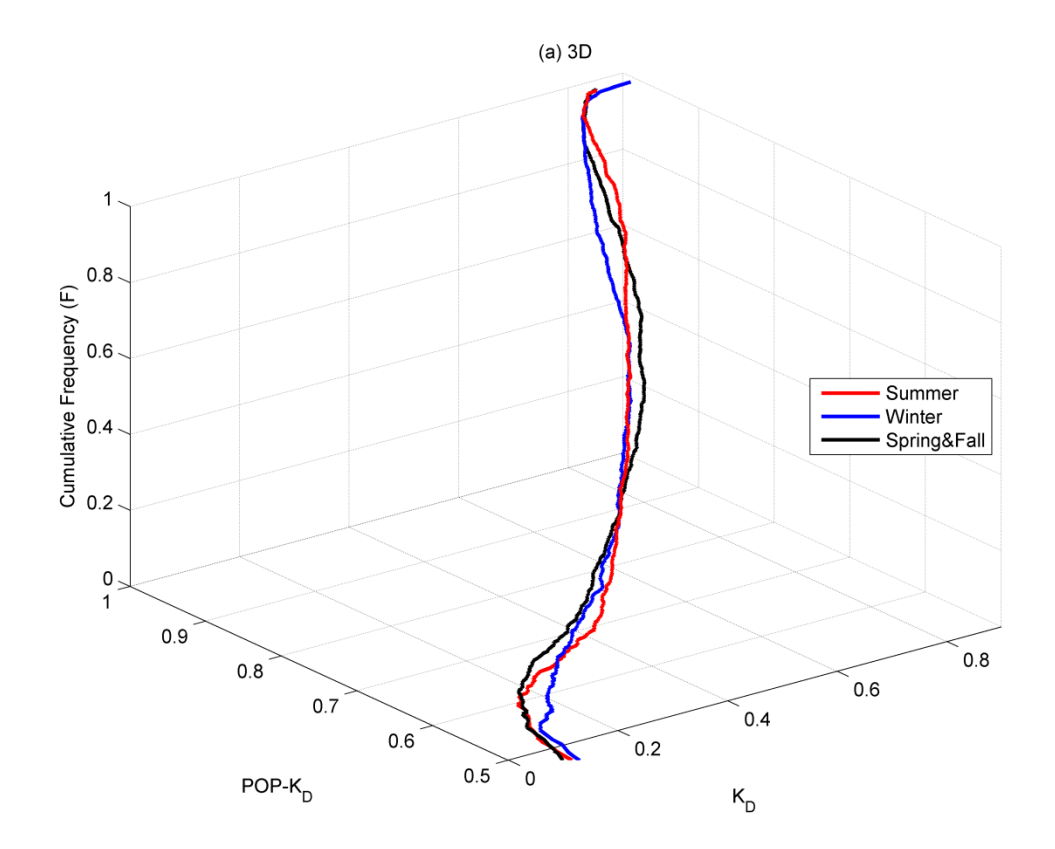

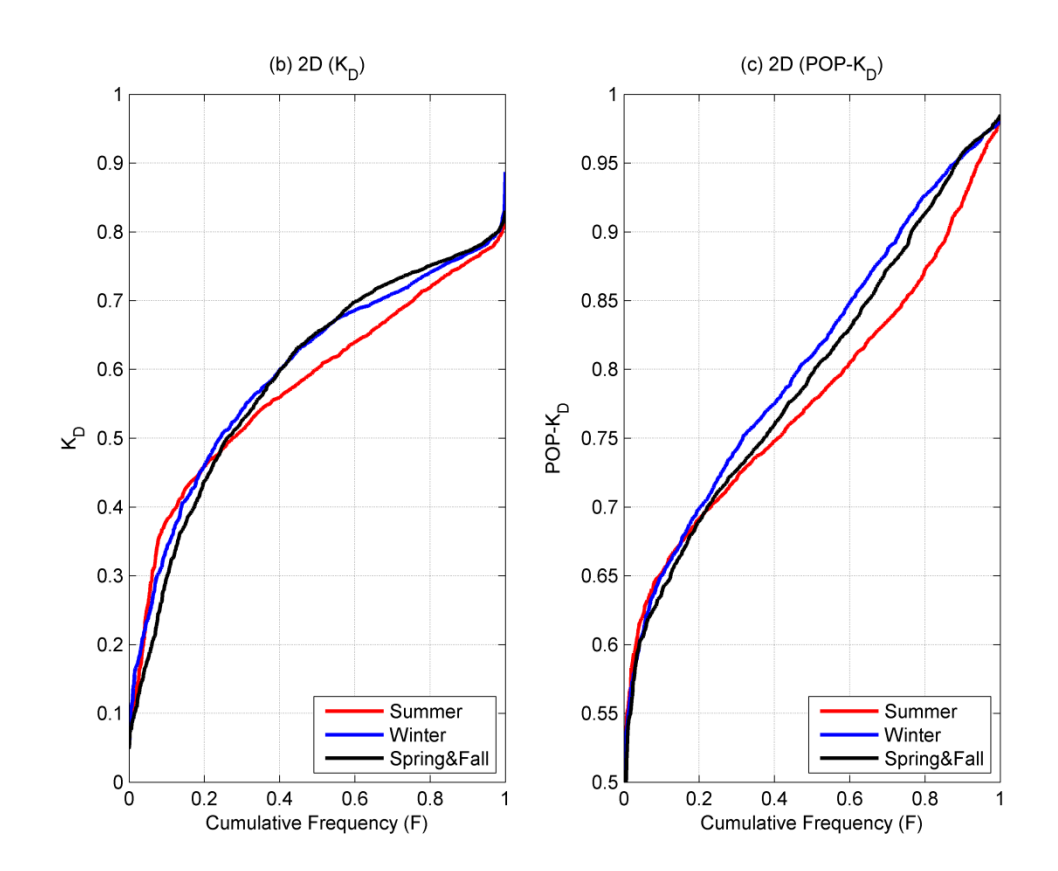

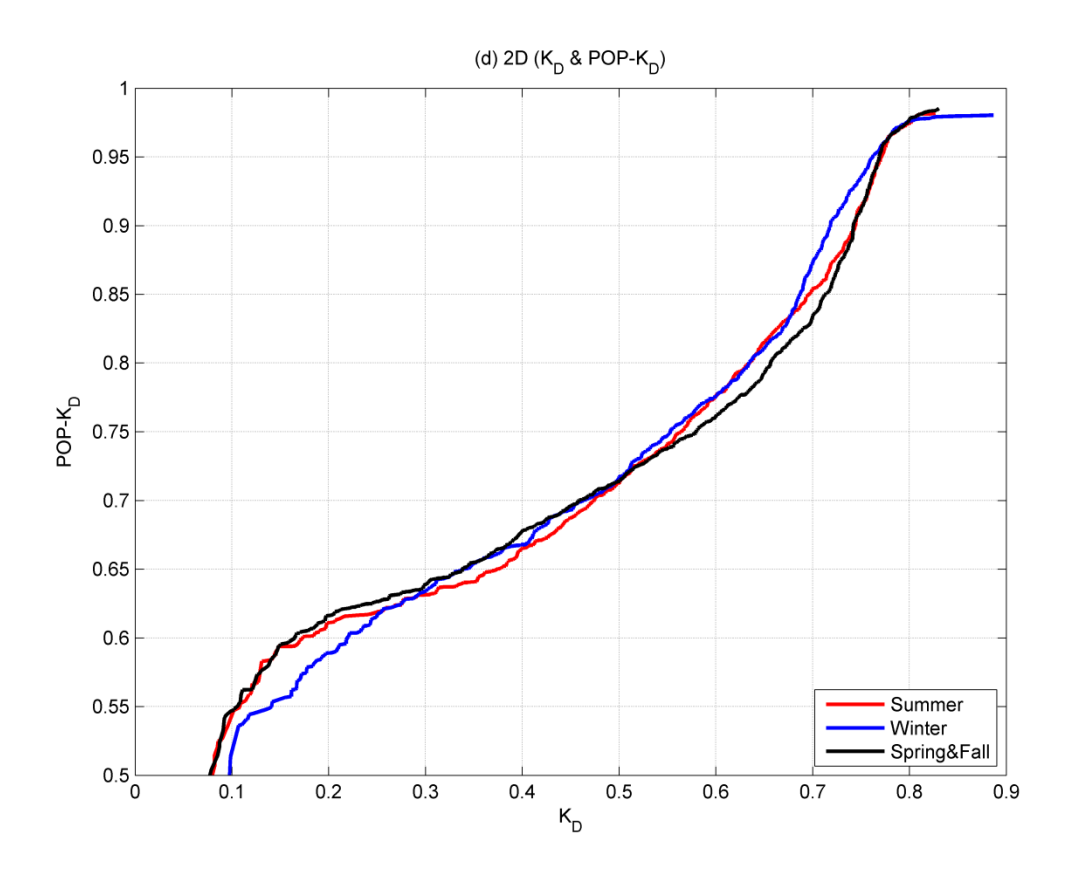

Fig. 3.11: Seasonal cumulative frequency distributions of (a)  $K_D$  and POP- $K_D$ , (b)  $K_D$ , and (c) POP- $K_D$  and (d) seasonal relationship between  $K_D$  and POP- $K_D$  in SRRL BMS.

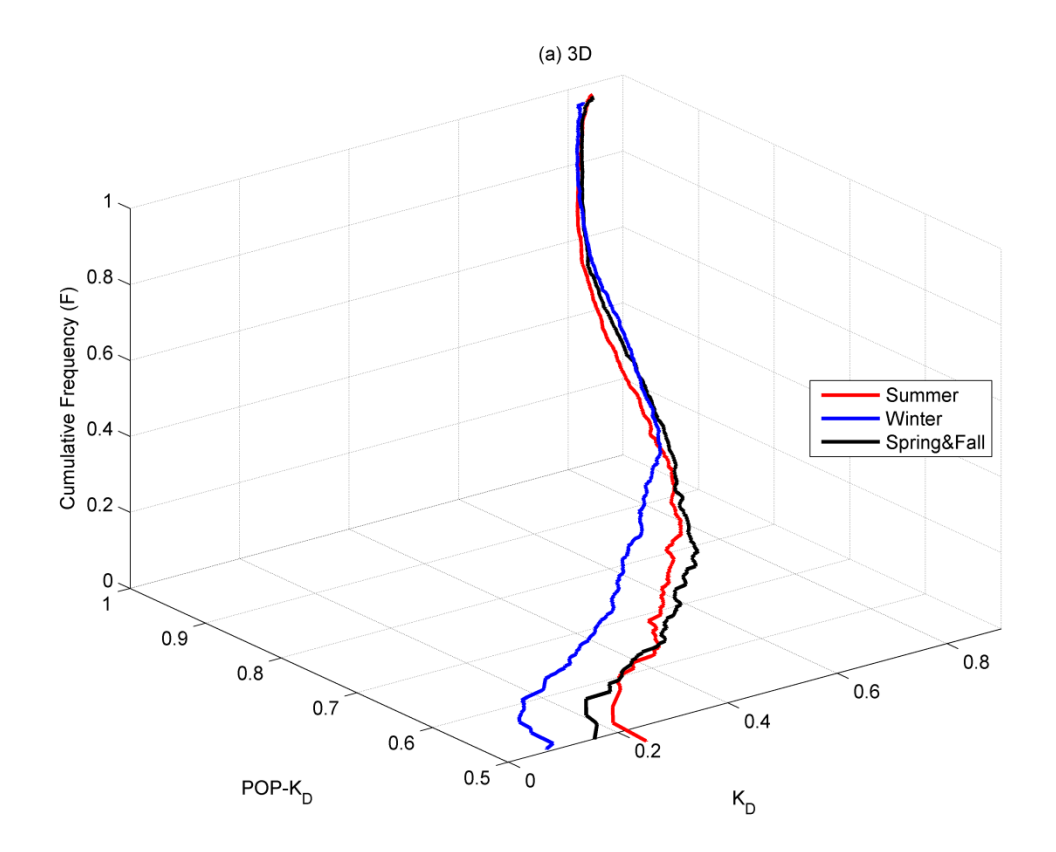

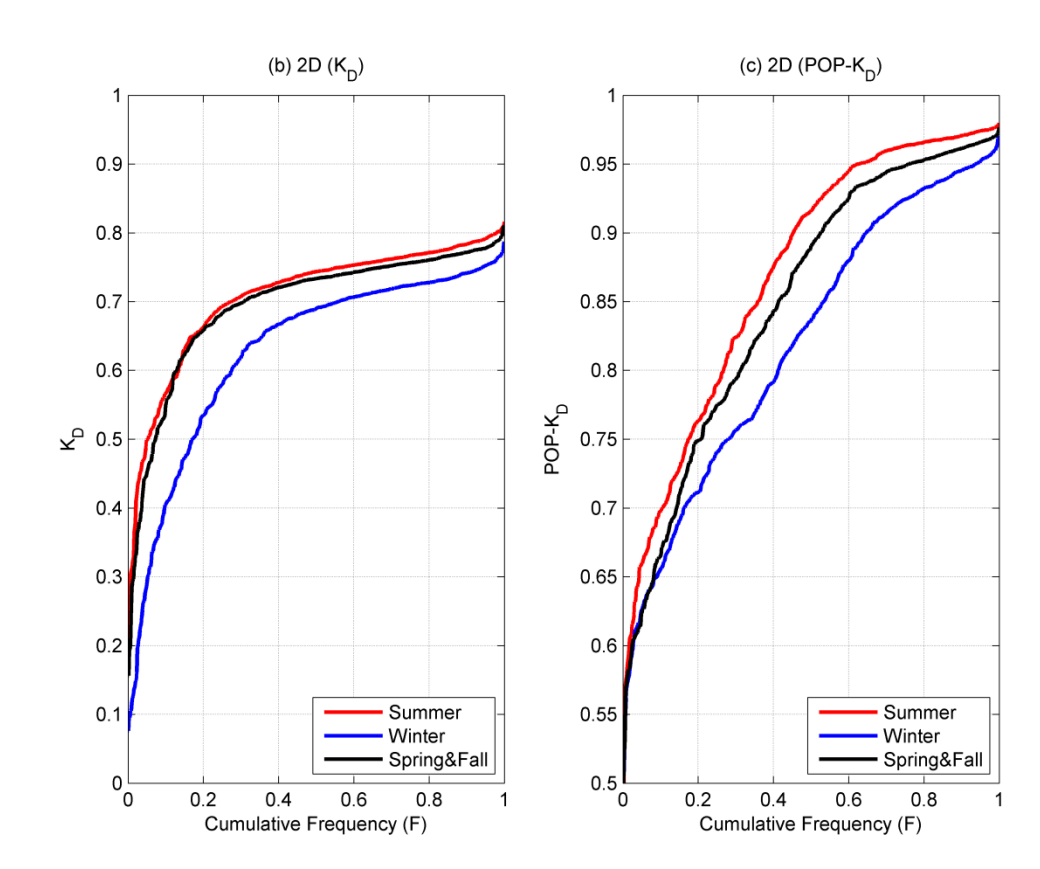

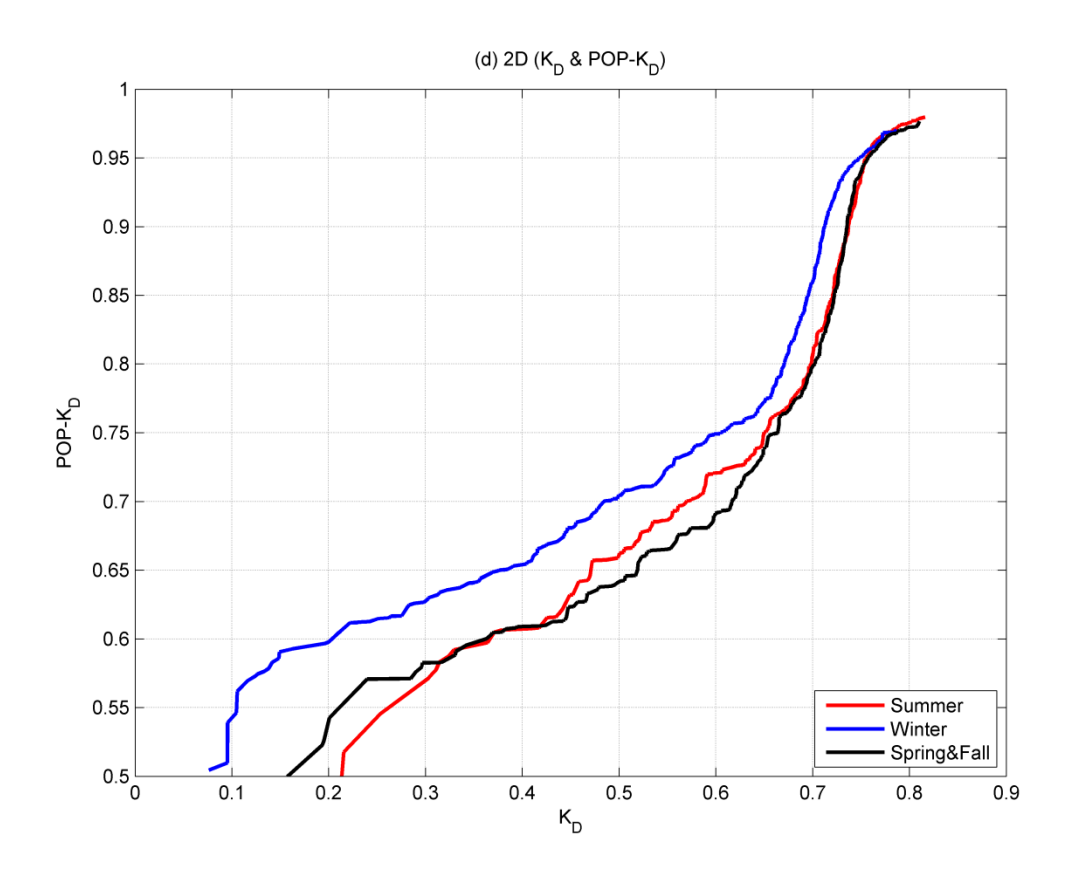

Fig. 3.12: Seasonal cumulative frequency distributions of (a)  $K_D$  and POP- $K_D$ , (b)  $K_D$ , and (c) POP- $K_D$  and (d) seasonal relationship between  $K_D$  and POP- $K_D$  in UNLV.

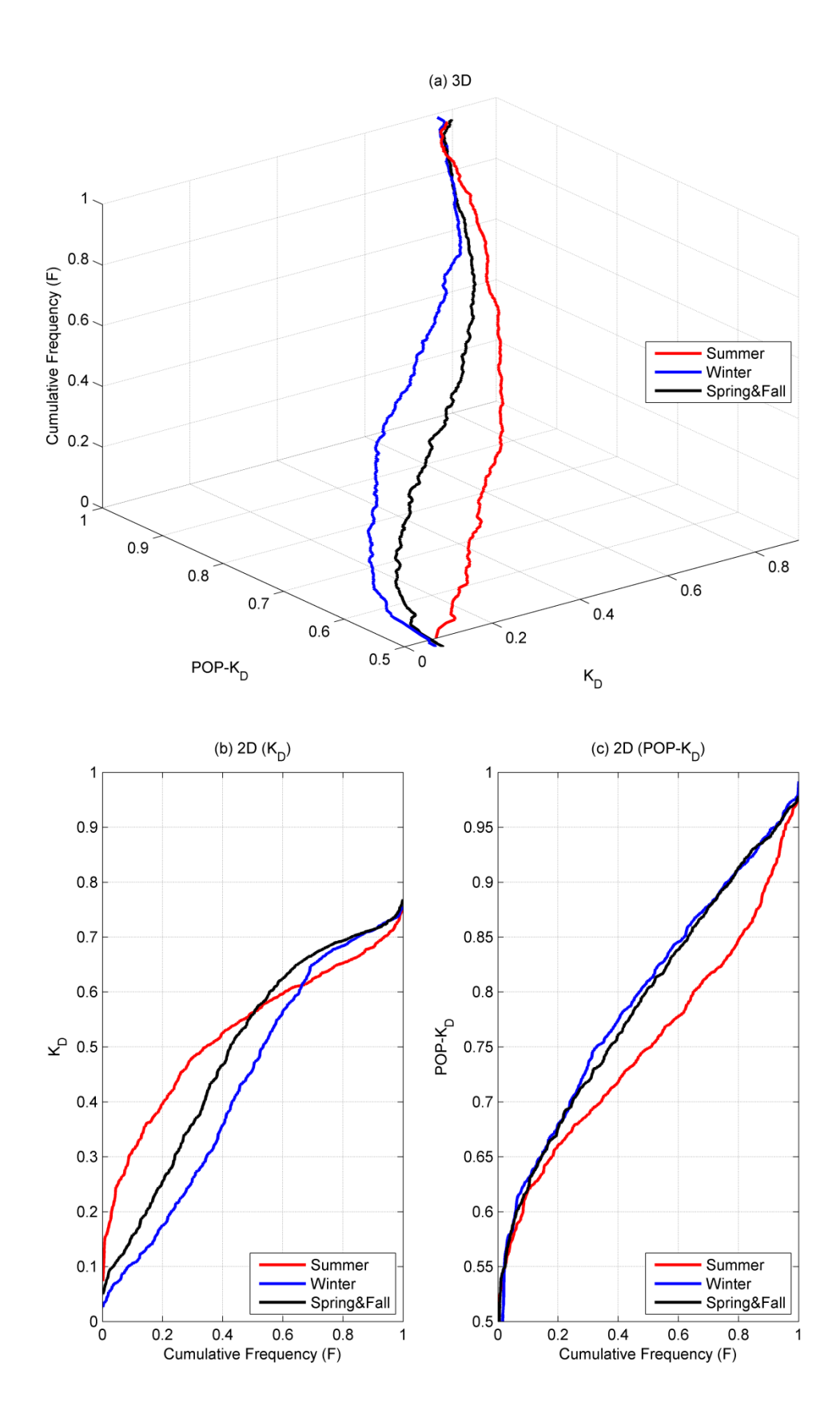

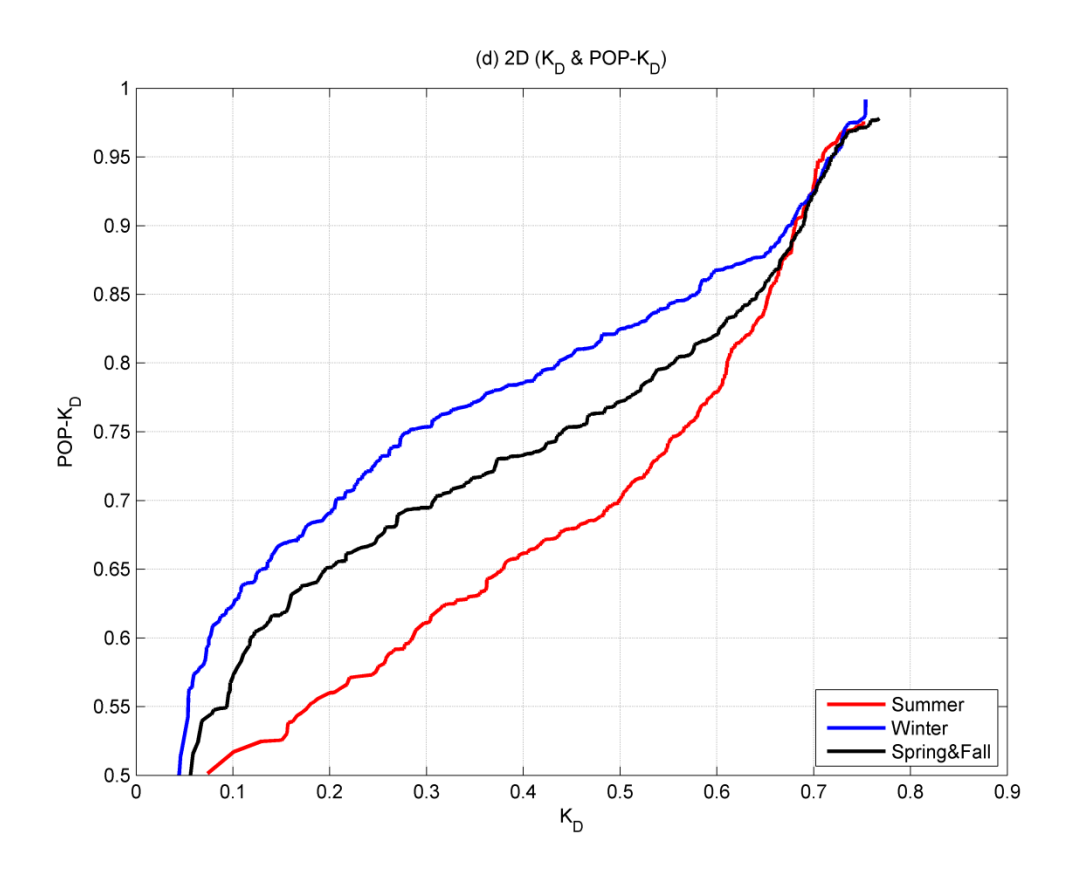

Fig. 3.13: Seasonal cumulative frequency distributions of (a)  $K_D$  and POP- $K_D$ , (b)  $K_D$ , and (c) POP- $K_D$  and (d) seasonal relationship between  $K_D$  and POP- $K_D$  in ORNL.

# **3.5. Generation of**  $K_p$  **and POP-** $K_p$  **sequences**

This study provides a method to generate sequences for quantity  $(K_D)$  and quality (POP- $K<sub>D</sub>$ ) of daily irradiance. This method originates from Aguiar et al. (1988), generating sequences of daily irradiance values based on a library of Markov Transition Matrices.  $K_D$  has a significant correlation with only preceding  $K_D$  values, and its probability density function for a certain period is only related with the average values of  $K<sub>D</sub>$  for the period (Olseth and Skartveit, 1984; Aguiar et al., 1988). According to Aguiar et al. (1988), the synthetic sequence of  $K_D$  is useful for an accurate optimization of storage size for the solar-based generation system. It also helps to know the frequency of occurrence of available daily irradiance although there is a limitation for achieving the correct sequence. Similarly, the synthetic sequence of POP- $K<sub>D</sub>$  can be also useful for the optimization of the storage size and the occurrence frequencies of possible quality of daily irradiance. In addition, it may guide a better protection of electric devices, such as switching devices, connected to the solar-based generation system since POP-K<sub>D</sub> is the measure for the fluctuation of the daily irradiance. For both  $K_D$  and POP- $K_D$ , the synthetic sequences may substitute observed data for many years when there exists limited observed data containing a few years or only monthly averages.

Before generating the sequences, a library of transition matrices for  $K_D$  and POP- $K_D$  are required. First, both  $K_D$  and POP- $K_D$  are divided by 10 different classes depending on their monthly average values. Suppose the monthly average of  $K_D$  and POP- $K_D$  are  $K_D$  and  $POP \cdot K_D$  respectively. The 10 classes for  $K_D$  are adjusted from the Aguiar et al. (1988) work and defined; class 1 is when  $K<sub>D</sub> \le 0.40$ , class 2 – 8 are increased in steps of 0.05 from 0.40 to 0.80, and class 10 is when  $K_D > 0.80$ . Similarly, the 10 classes for POP-K<sub>D</sub> are defined based

on  $POP \cdot K_D$  from 0.70 to 0.90 with 0.025 steps. Next, group  $K_D$  or POP- $K_D$  values in each month into the 10 classes based on the corresponding  $K_D$  or  $POP \cdot K_D$  of this month, and find the maximum ( $K_{D,max}$  and POP- $K_{D,max}$ ) and minimum value ( $K_{D,min}$  and POP- $K_{D,min}$ ) in each class. Table 3.9 shows the maximum, minimum, and the number of months for each class using the data in SRRL BMS (2001 – 2011), UNLV (2007 – 2011), and ORNL (2008 – 2011). Then, each class is quantized by 10 states with a quantization level (*L*);

$$
L = (K_{D,\text{max}} - K_{D,\text{min}})/10 \quad or \quad L = (POP - K_{D,\text{max}} - POP - K_{D,\text{min}})/10. \tag{3.3}
$$

Consequently, each class generates a 10-by-10 transition matrix based on the grouped daily values, and the matrices of all classes for each tuple become the library.

Table 3.9: Maximum, minimum, and number of months of  $K_D$  and POP- $K_D$  in 10 classes for generating a library of MTMs.

| Class            |                | 2      | 3      | 4      | 5      | 6      | 7      | 8      | 9      | 10             |
|------------------|----------------|--------|--------|--------|--------|--------|--------|--------|--------|----------------|
| $K_{D, min}$     | 0.0371         | 0.0264 | 0.0452 | 0.0431 | 0.0559 | 0.0728 | 0.1565 | 0.303  | 0.3641 | $\overline{0}$ |
|                  |                |        |        |        |        |        |        |        |        |                |
| $K_{D, max}$     | 0.7536         | 0.7658 | 0.7538 | 0.8277 | 0.8303 | 0.8868 | 0.8267 | 0.8161 | 0.8093 | $\theta$       |
|                  |                |        |        |        |        |        |        |        |        |                |
| $#$ of months    | $\overline{4}$ | 12     |        | 41     | 68     | 57     | 31     | 17     | 3      | $\theta$       |
| $POP-K_{D, min}$ | 0.5390         | 0.5013 | 0.4595 | 0.4240 | 0.4558 | 0.3901 | 0.4401 | 0.5227 | 0.4992 | 0.5177         |
| $POP-K_{D, max}$ | 0.9386         | 0.9613 | 0.9851 | 0.9837 | 0.9841 | 0.9831 | 0.9916 | 0.9789 | 0.9798 | 0.9796         |
| $#$ of months    |                | 2      | 16     | 44     | 63     | 39     | 48     | 10     | 8      | 9              |

From the library, generating a daily value of  $K_D$  or POP- $K_D$  begins with selecting one transition matrix (A) of  $K_D$  or POP- $K_D$  depending on its allocated monthly average. Next, a random number *R* is generated between 0 and 1. Suppose that a previous daily value is state *m*. From the columns of the *m*th row in *A*, sum elements from the first column until the summed value is larger than or equal to *R*. Suppose that the stopped column index is *n*. Finally, the generated daily value is decided by the corresponding value of *R* calculated by a linear interpolation between the range of state *n* and the column elements of *n* and *n*+1 in *A*.

Fig. 3.14 and 3.15 show the observed and synthetic sequences of  $K_D$  and POP- $K_D$ respectively for an entire year of 2011 at all three locations. Providing only monthly averages of the 2-tuple for each location, the 1-year synthetic sequences are generated based on the MTM libraries of the 2-tuple. All 6 pairs of the synthetic and observed sequences in Fig. 3.14 and 3.15 are tested using two parameters, Kolmogorov-Smirnov test Integral (KSI) and OVER proposed by Espinar et al. (2009), with 99% confidence level. Unlike the conventional Kolmogorov-Smirnov test, which observes a maximum difference between two cumulative frequency distributions of the sequence pairs (Corder and Foreman, 2009), the KSI calculates a percentage of the differences over the entire range while OVER provides an excessive percentage if the differences exceed the threshold boundary of the conventional K-S test (Espinar et al., 2009). According to Perez et al. (2010), the International Energy Agency Solar Heating and Cooling (IEA SHC) program Task 36 for performance benchmarking encourages the use of these parameters. Fig. 3.16 shows the distributional differences of the 6 pairs over all ranges, and the test results of KSI and OVER are presented in Table 3.10. The test results indicate that the KSI of all 6 pairs are relatively small  $(15.00\% \sim 27.87\%)$  and all OVER values are zeros except the pair of  $K_D$  in ORNL. However, the OVER of this pair was significantly small, 0.03%. These

results consequently explain similarities between the synthetic and observed sequences of the 2 tuple for all locations. Table 3.11 compares the annual averages of the 6 pairs. This also demonstrates the similarities of the two sequences due to the significantly small differences between the pairs (0.19% – 1.34%). Both the extended K-S test results and comparisons of the annual averages indicate a strength of the synthetic sequences generated by the libraries for the 2-tuple. Table 3.12 compares the occurrence percentages of the 10 classes based on the observed multi-year data and the average of 100 generated synthetic sequences at three locations. More work is planned to improve the proposed method.

Table 3.10: KSI and OVER results of synthetic and observed sequences of  $K_D$  and POP- $K_D$  in Fig. 3.14 and 3.15.

| Location        |        | $K_D$        | $POP-K_D$ |             |  |  |
|-----------------|--------|--------------|-----------|-------------|--|--|
|                 | KSI(%) | OVER $(\% )$ | KSI(%)    | OVER $(\%)$ |  |  |
| <b>SRRL BMS</b> | 16.35  | 0.00         | 27.87     | 0.00        |  |  |
| <b>UNLV</b>     | 15.00  | 0.00         | 23.15     | 0.00        |  |  |
| <b>ORNL</b>     | 21.80  | 0.03         | 23.35     | 0.00        |  |  |

Table 3.11: Annual averages of synthetic and observed sequences of  $K_D$  and POP- $K_D$  in Fig. 3.14 and 3.15.

|                 |           | $K_D$    |            | $POP-KD$  |          |                   |  |
|-----------------|-----------|----------|------------|-----------|----------|-------------------|--|
| Location        | Synthetic | Observed | Difference | Synthetic | Observed | <b>Difference</b> |  |
|                 | Average   | Average  | $(\% )$    | Average   | Average  | $(\%)$            |  |
| <b>SRRL BMS</b> | 0.6085    | 0.6097   | 0.19       | 0.7990    | 0.7924   | 0.84              |  |
| <b>UNLV</b>     | 0.6790    | 0.6812   | 0.32       | 0.8493    | 0.8428   | 0.77              |  |
| <b>ORNL</b>     | 0.4802    | 0.4766   | 0.75       | 0.7899    | 0.7794   | 1.34              |  |

Table 3.12: Occurrence percentages of the proposed classes based on observed multi-year data and average of 100 generated synthetic sequences at three locations.

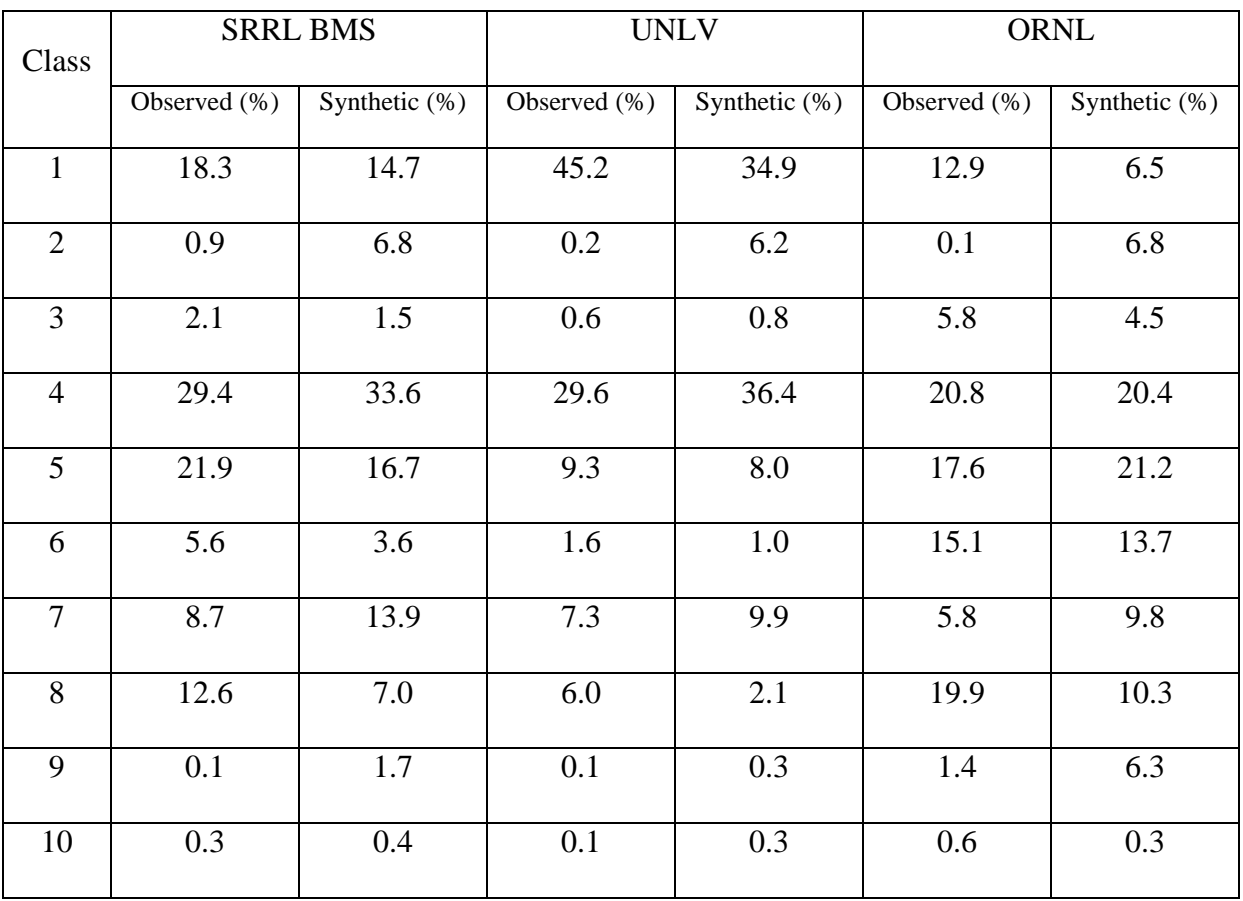

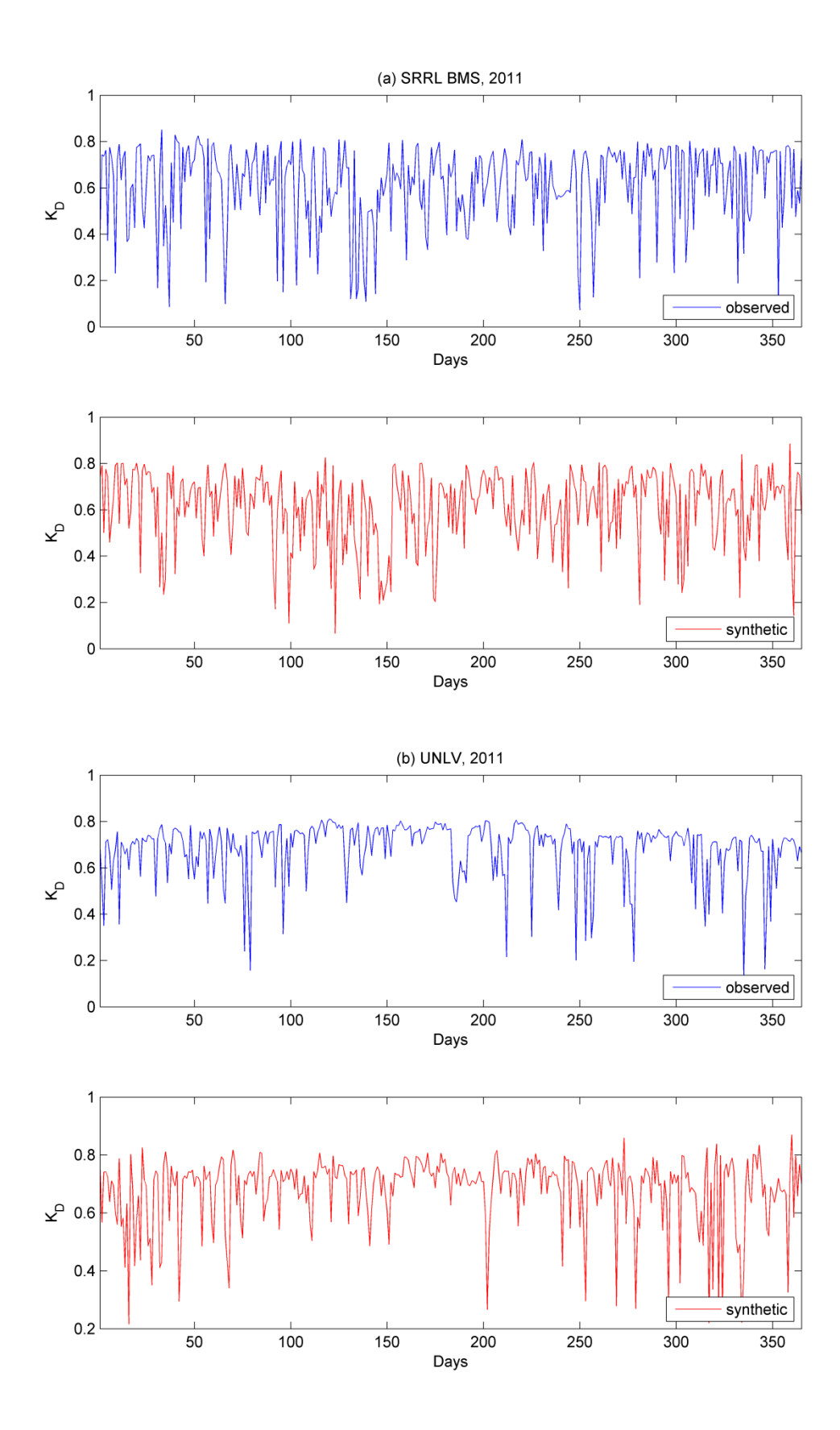
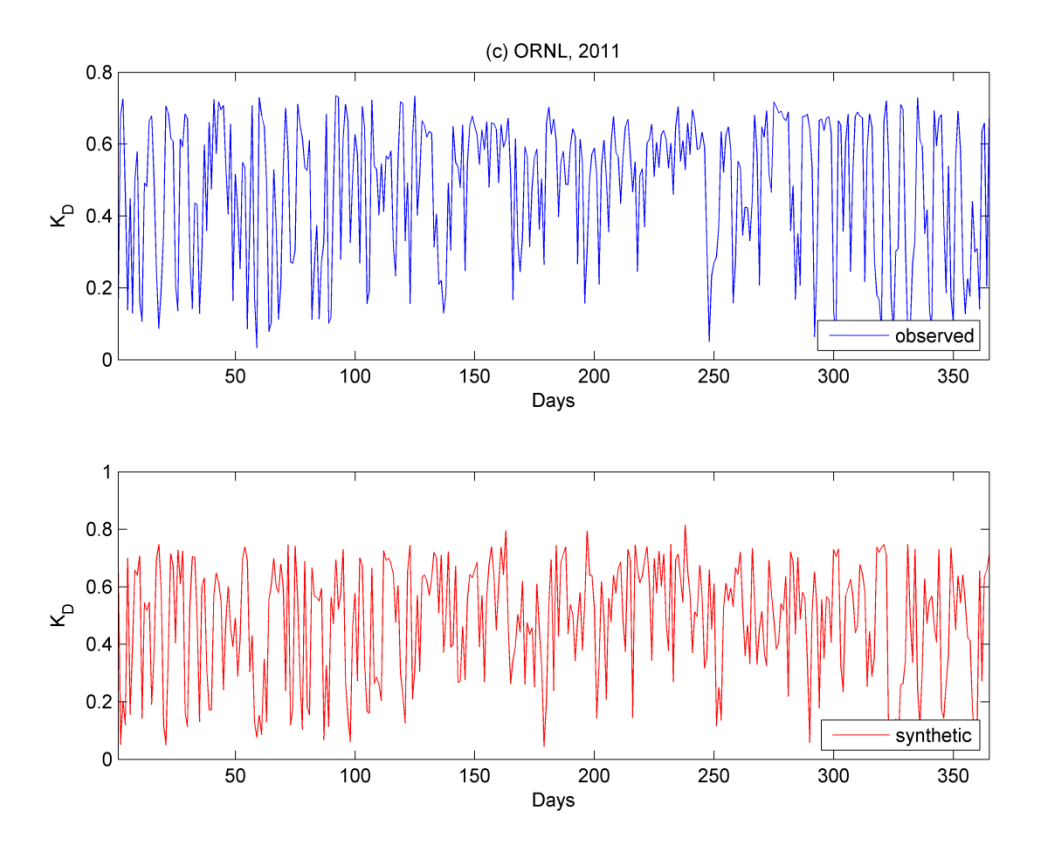

Fig. 3.14: Synthetic and observed sequences of  $K_D$  in 2011 for (a) SRRL BMS, (b) UNLV, and (c) ORNL.

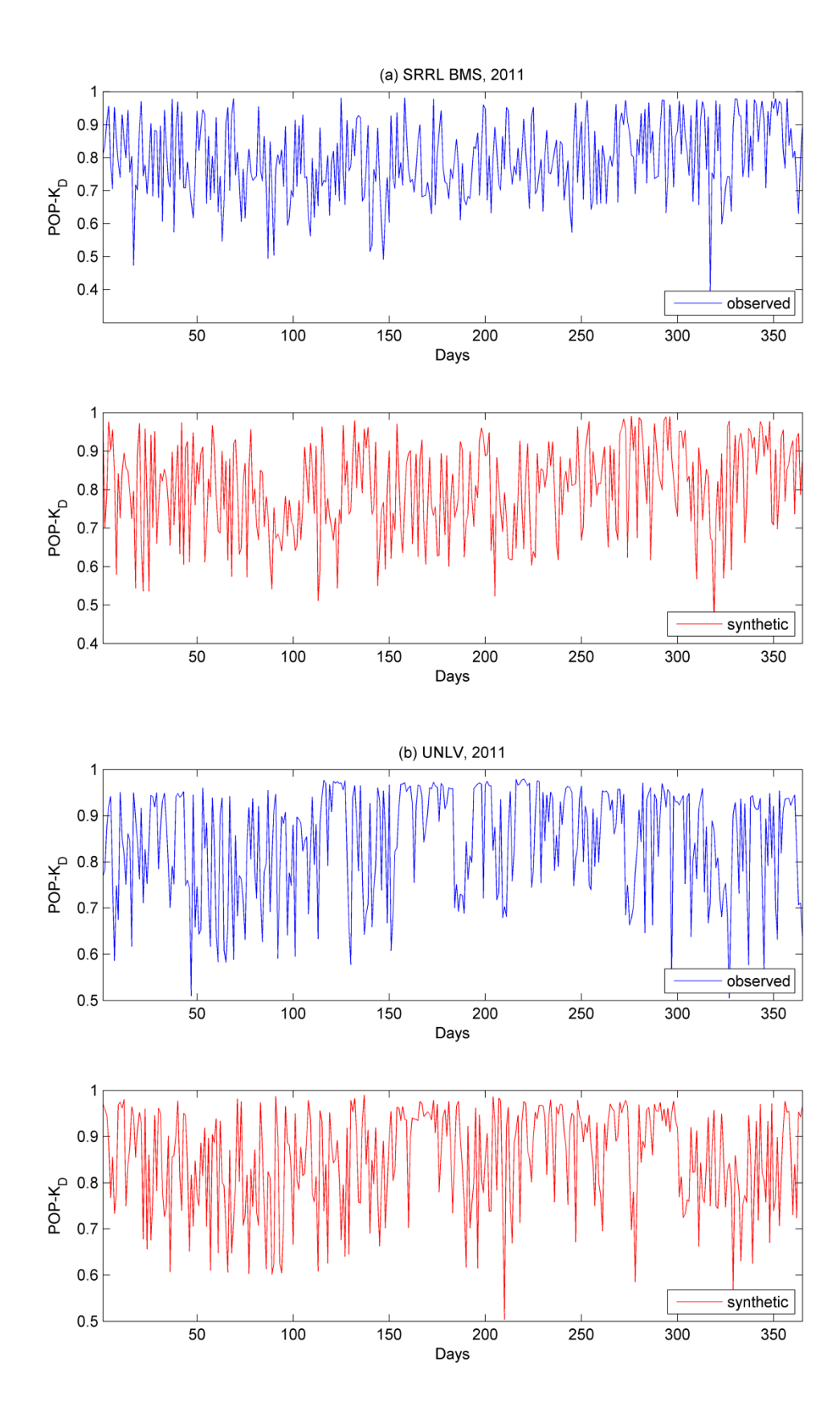

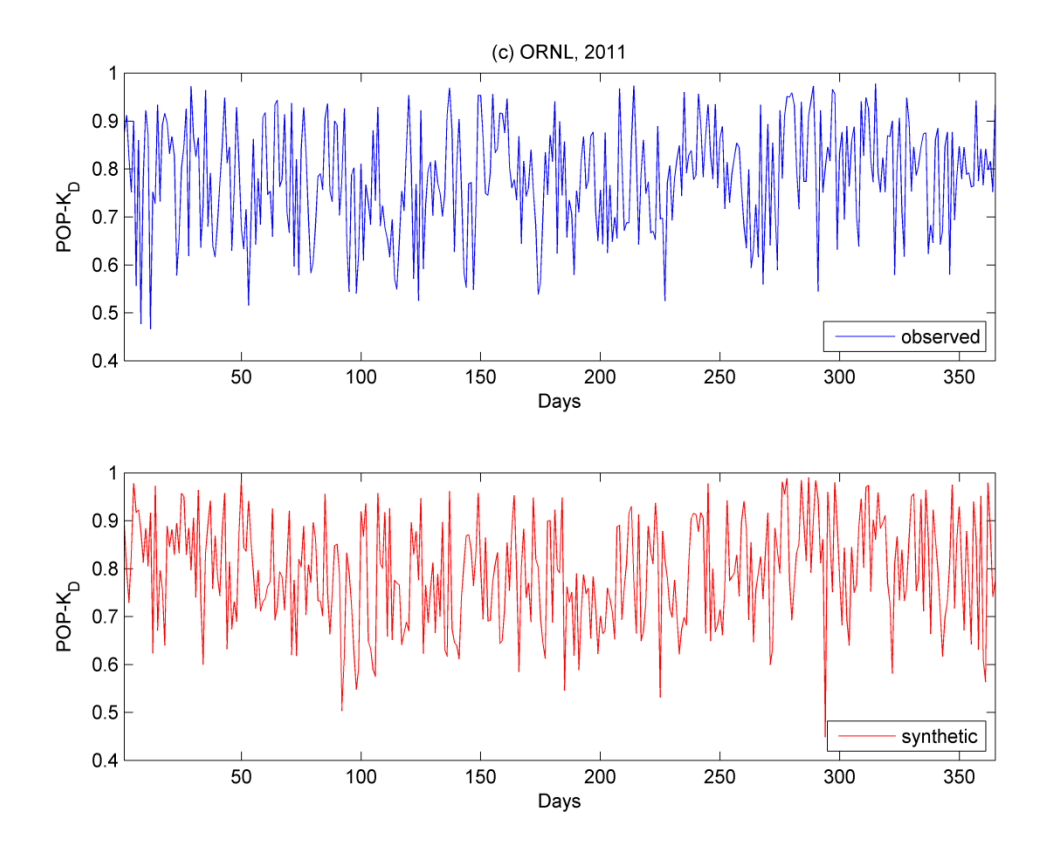

Fig. 3.15: Synthetic and observed sequences of POP-K<sub>D</sub> in 2011 for (a) SRRL BMS, (b) UNLV, and (c) ORNL.

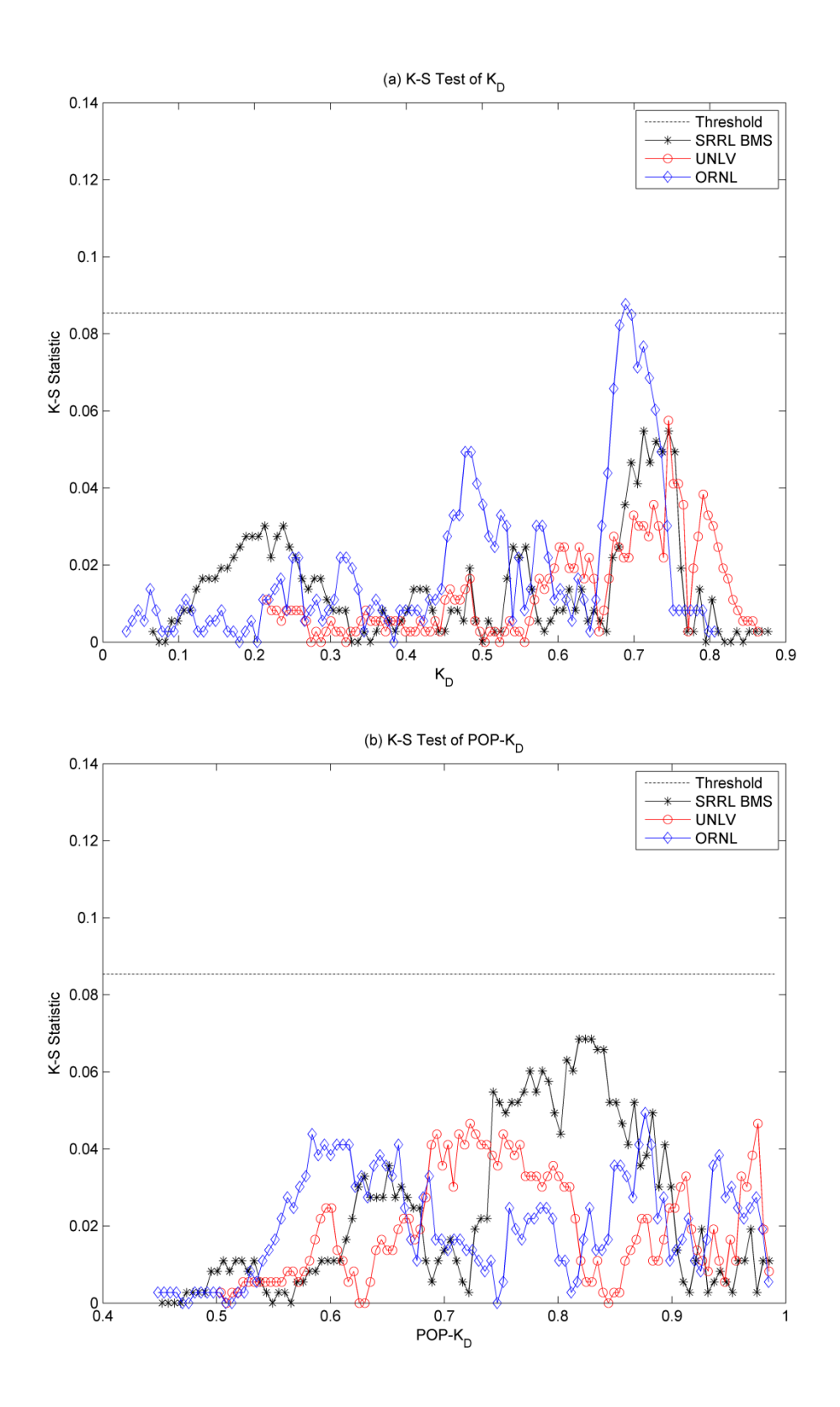

Fig. 3.16: K-S statistic observation of synthetic and observed sequences at three locations for (a)  $\rm{K_D}$  and (b) POP-K<sub>D</sub>.

### **3.6. Chapter contributions**

This chapter proposes a new characterization and classification method for daily sky conditions by using  $K_D$  and POP- $K_D$ . Quality of daily solar irradiance is characterized by a newly proposed parameter, POP-K<sub>D</sub>. This characterized daily quality is varying and uncertain at the middle level of the quantity, but high and more certain at very high and low quantity levels. In addition, the proposed methods reveal interesting patterns. For multiple years, annual distributions of the K-POP method are enclosed by an irregular nonagon boundary for all three locations. This boundary has different specific ranges of POP- $K<sub>D</sub>$  at different  $K<sub>D</sub>$  points, and consequently this shape of the boundary relates the quality of irradiance to the quantity. The annual mean of the 2-tuple  $(K_D \text{ and } POP-K_D)$  at each location is statistically constant. Therefore, one annual statistical result may be representative of multiple-year statistical results at a certain location. In addition, the K-POP method relates the quantity of irradiance with the quality of irradiance through comparisons of seasonal trends of the 2-tuple at each location. The classification results show that several dominant classes exist commonly for all three locations, and transitions among the dominant classes are significantly frequent compared to transitions among other classes. Monthly patterns of the dominant classes at each location can be useful to characterize the local nature of solar irradiance.

This chapter also generates synthetic sequences of the 2-tuple based on a first-order Markov approach proposed by Aguiar et al. (1988). The synthetic sequences can be useful to optimize the solar-based generation system and substitute limited measured data. The Markov approach for each tuple consists of ten classes grouped by a monthly average of the tuple, and each class has a 10-by-10 transition matrix where each state is quantized by a maximum and minimum value among the allocated values in the class. The synthetic sequences are generated for a year using the libraries of the matrices derived from the data at the three locations: SRRL BMS, UNLV, and ORNL. The generated sequences show statistical similarities with observed sequences.

# **CHAPTER 4. DAY-AHEAD QUANTITY ESTIMATION OF SOLAR IRRADIANCE USING SKY COVER FORECAST**

## **4.1. Chapter introduction**

This chapter proposes new methodologies providing accurate day-ahead solar irradiance quantity estimation using  $K_D$  based on the day-ahead NWS sky cover forecast. The proposed methods use data from the sky imager to revise the NWS sky cover forecast, and the revised data are subsequently used to generate solar irradiance estimation at the ground level. Data from the SRRL BMS had been used for model development and result verification at different stages.

The rest of this chapter is organized as follows. Section 4.2 presents the details about observed and forecast sky cover data and measured solar irradiance data in the selected station. Section 4.3 discusses the relationship between the NWS-based forecasted and the ground-based observed sky cover. Section 4.4 describes the conversion from cloud observation to solar irradiance. Section 4.5 proposes five estimation methods. Section 4.6 shows the test results of the proposed methods. Section 4.7 presents contributions of this chapter.

## **4.2. Data**

For sky imager-based cloud information, ground-based observation of total sky cover for the SRRL BMS were retrieved from the Measurement and Instrumentation Data Center (MIDC) at the National Renewable Energy Laboratory (NREL) from 2009 through 2012 (MIDC, 2012). More details about the sky imager-based cloud data are provided in Section 4.3.

For cloud forecast information, historical total sky cover forecast data released from NWS were retrieved from the National Digital Forecast Database (NDFD) at the NOAA from 2009 through 2012 (NDFD, 2012). The NDFD archives the historical forecast data. The total sky cover forecast is updated with a grid resolution of 5 kilometers for the continental U.S. (NDFD, 2012). Thus, all retrieved data were specified to the closest grid point to SRRL BMS. Section 4.3 will provide further details about the retrieval process for the historical total sky cover forecast data from NDFD.

For K<sub>D</sub>,  $I<sub>GHI</sub>$  measured by the Kipp and Zonen CM22 pyranometer in 1-minute intervals over 4 years (2009–2012) at SRRL BMS were used for this study (MIDC, 2012). Data for *IGHI* were integrated from sunrise to sunset for each day to calculate  $K<sub>D</sub>$ .

## **4.3. Relationship between observed and forecast sky cover**

### *4.3.1. Ground-based sky cover observation*

Analysis of cloud images is useful for cloud observation in atmosphere. Automated image-processing schemes using ground-based sky imagers provide frequent cloud information with high resolution (Pfister et al., 2003; Long et al., 2006). For this study, the Yankee Model 880 Total Sky Imager (TSI) was used to capture images from the sky. The TSI automatically provides colored raw sky images of daytime sky conditions; then a software-based filter is applied to calculate the cloud coverage from the raw image (Long et al., 2006). This instrument differentiates the detected cloud fraction into cloudless, thin, and thick (opaque), and the total sky cover is the sum of thin and thick clouds (Pfister et al., 2003; Long et al., 2006). Sky cover images from 10° solar elevation angle after sunrise (80° zenith angle) to 10° solar elevation angle before sunset were collected in 1-minute intervals (MIDC, 2012). Total cloud observation is selected due to specific description of the cloud coverage over the entire atmosphere and close relation to surface solar irradiance. In addition, the forecast cloud information from NWS covers all types of clouds based on the ground-based cloud measure supplemented by remote sensing for clouds located above 12,000 feet (Yan and Zhao, 2009). For this study, the daily total sky cover (TKC<sub>D</sub>) is defined by averaging the total daytime cloud coverage expressed in percentages.

### *4.3.2. NWS day-ahead total sky cover*

As mentioned in Chapter 2, the NWS forecast product is generated by the collaborative operation of national centers and regional offices using various measurements. The forecast sky cover is the two-digit percentage of cloud amount in the atmosphere valid for the indicated time (NWS, 2012). It is updated hourly to project every 3 hours out to 72 hours or every 6 hours out to 168 hours (NDFD, 2012).

Fig. 4.1a explains a retrieval process for the historical total sky cover data from NDFD. The data can be specified by using the Weather Meteorological Organization (WMO) header for the sky cover at a certain area; this step reduces data sizes for downloading. As all data provided by NDFD are gridded binary version 2 (GRIB2), decoder software is recommended to decode the GRIB2 files (NDFD, 2012).

The retrieved historical sky cover is a sequence projecting 3- or 6-hour intervals. This study selected the 3-hour interval for the shorter temporal resolution. Table 1 compares the absolute differences of the day-ahead NWS total sky cover values released at 18:00 and at 24:00 (midnight) for 10 days. Table 1 indicates that the sky cover values released at 18:00 are almost constant through midnight. This pattern is found for the entire year. Therefore, the sequence released at 18:00 was selected to provide earlier forecasting information to users. All times here are local to SRRL BMS, Mountain Standard Time (GMT -7).

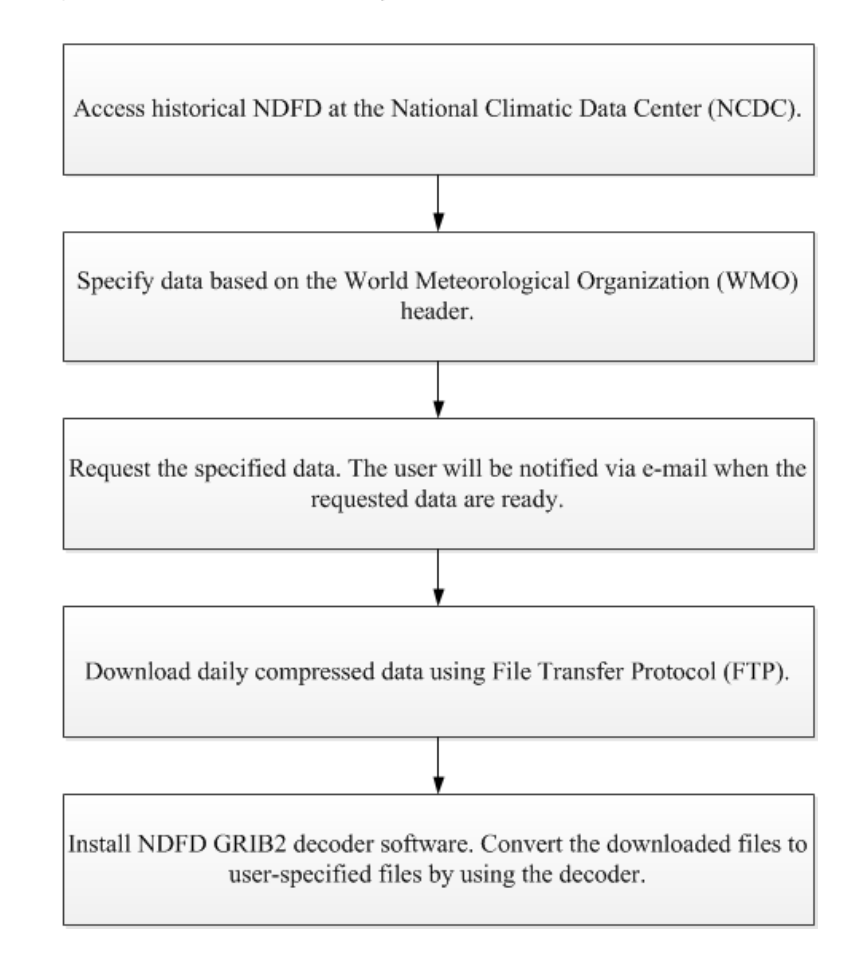

(a) Retrieval of historical total sky cover forecasts from NDFD

(b) Sequence processing

NWS forecasts at 3-hour interval

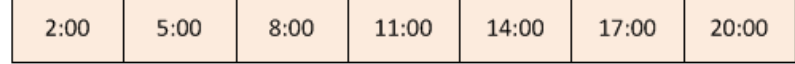

Hourly interpolated forecasts

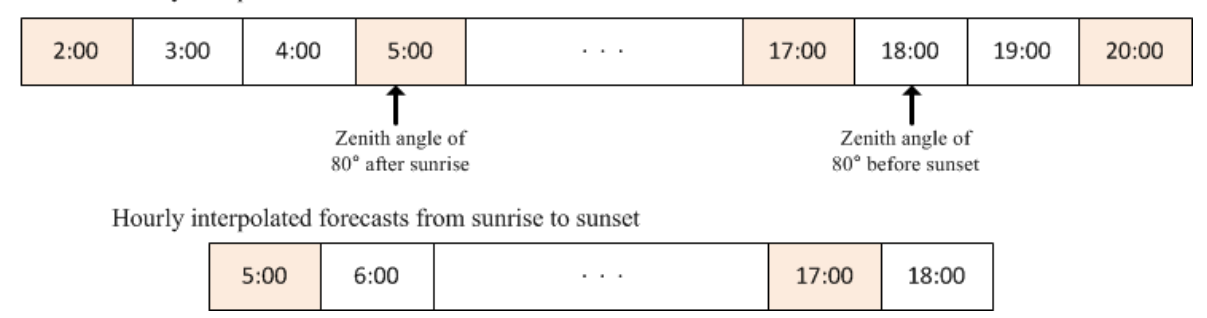

Fig. 4.1: Retrieval and processing of the NWS total sky cover; (a) retrieval of historical data from NDFD and (b) example of how the total sky cover forecasts are processed.

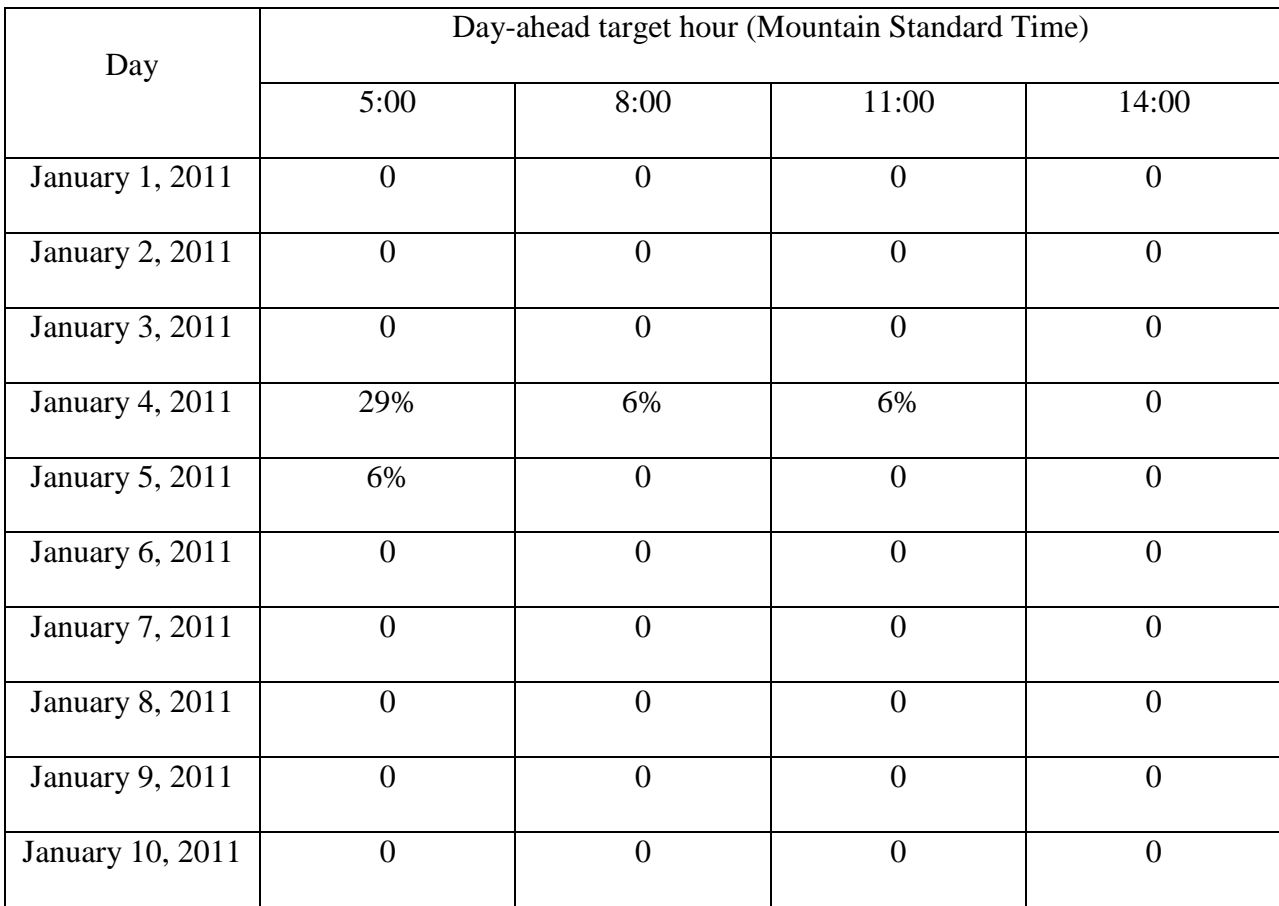

Table 4.1: A sample of the absolute differences between the next-day total sky cover forecast released by the National Weather Services at 18:00 and at midnight for SRRL BMS.

Each daily forecast sequence requires some processing for achieving the day-ahead average of the sky cover forecast, defined as  $TKC<sub>D,NWS</sub>$ . Fig. 4.1b shows an example of the sequence processing. First, the 3-hour sequence is linearly interpolated into hourly increments. This step of converting from a 3- to a 1-hour sequence is also similarly conducted at local NWS offices for the forecast of sky coverage (Perry, 2012). Next, the interpolated sequence is filtered from the zenith angle of 80° after sunrise to 80° before sunset every day to correspond to the range used by the ground-based sky imager. Then, TKC<sub>D,NWS</sub> is calculated by taking the average of the filtered hourly forecast.

The historical NWS sky cover data for 3 years (2009–2011) were converted to  $TKC<sub>D.NWS</sub>$ using the sequence processing procedure. The  $TKC<sub>D,NWS</sub>$  data were then used in the next stage to develop their relationship with  $TKC<sub>D</sub>$ . Sequence processing is also used to predict  $TKC<sub>D,NWS</sub>$  for estimating purpose. The predicted  $TKC<sub>D,NWS</sub>$  provides the overall estimation of day-ahead cloud quantity.

### 4.3.3. Relationship between TKC<sub>D,NWS</sub> and TKC<sub>D</sub>

The relationship between  $TKC_{D,NWS}$  and  $TKC_D$  is investigated to quantify the uncertainty of the NWS sky cover forecast. Both parameters range from 0% to 100%, where 0% indicates no cloud (i.e. clear sky), and 100% indicates overcast. These two parameters can be analyzed to investigate if there is any relationship between the forecast and the observation.

 $TKC_{D,bias}$  is defined as the difference between the historical  $TKC_{D,NWS}$  and the corresponding historical TKC<sub>D</sub>. Fig. 4.2 shows the distributions of TKC<sub>D,bias</sub> at different solar irradiance levels (2009–2011). The quantity of daily solar irradiance can be classified by using K<sub>D</sub>. High, medium, and low irradiance level can be defined for  $K_D \ge 0.6$ ,  $0.3 \le K_D < 0.6$ , and  $K_D$  $< 0.3$ , respectively, as shown in Chapter 3. K<sub>D</sub> = 0.3 and 0.6 correspond to TKC<sub>D</sub> = 0.8559 and 0.4106, respectively, based on Eq. (4.3) in Section 4.4.

Table 4.2 shows the statistical parameters, mean  $(\mu)$  and standard deviation  $(\sigma)$ , of the distributions shown in Fig. 4.2. These parameters are estimated by the assumption that each distribution follows a normal distribution as  $TKC_{D, bias} \sim N(\mu, \sigma^2)$ . The parameters in Fig. 4.2d are derived with the assumption of a truncated normal distribution, applied when the normal distribution is restricted within a finite range (Robert, 1995). Figs. 4.2a, 4.2b, and 4.2c are

distributed in  $[-1, 1]$ , but Fig. 4.2d is limited as  $[-1, 0.1414]$ . TKC<sub>D,bias</sub> in Fig. 4.2d cannot exceed 0.1441 because the maximum value of  $TKC_{D,NWS}$  is 1 and  $TKC_D$  is limited to 0.8559.

Table 4.2 also includes the proportion of the three different  $K_D$  levels in terms of the number of days in the 3-year period. Totally observation data for 1075 days were obtained. The high  $K_D$  level is the most dominant with approximately 60%. As shown in Table 4.2, the forecast generally tends to be overestimated because  $\mu$  of TKC<sub>D,bias</sub> for the overall 3-year observation is 0.1148. This positive value is mostly caused by the strong overestimation at the high  $K_D$  level  $(=0.1986)$ . The overestimation significantly decreases at the low  $K<sub>D</sub>$  level and nearly disappears at the medium  $K_D$  level.

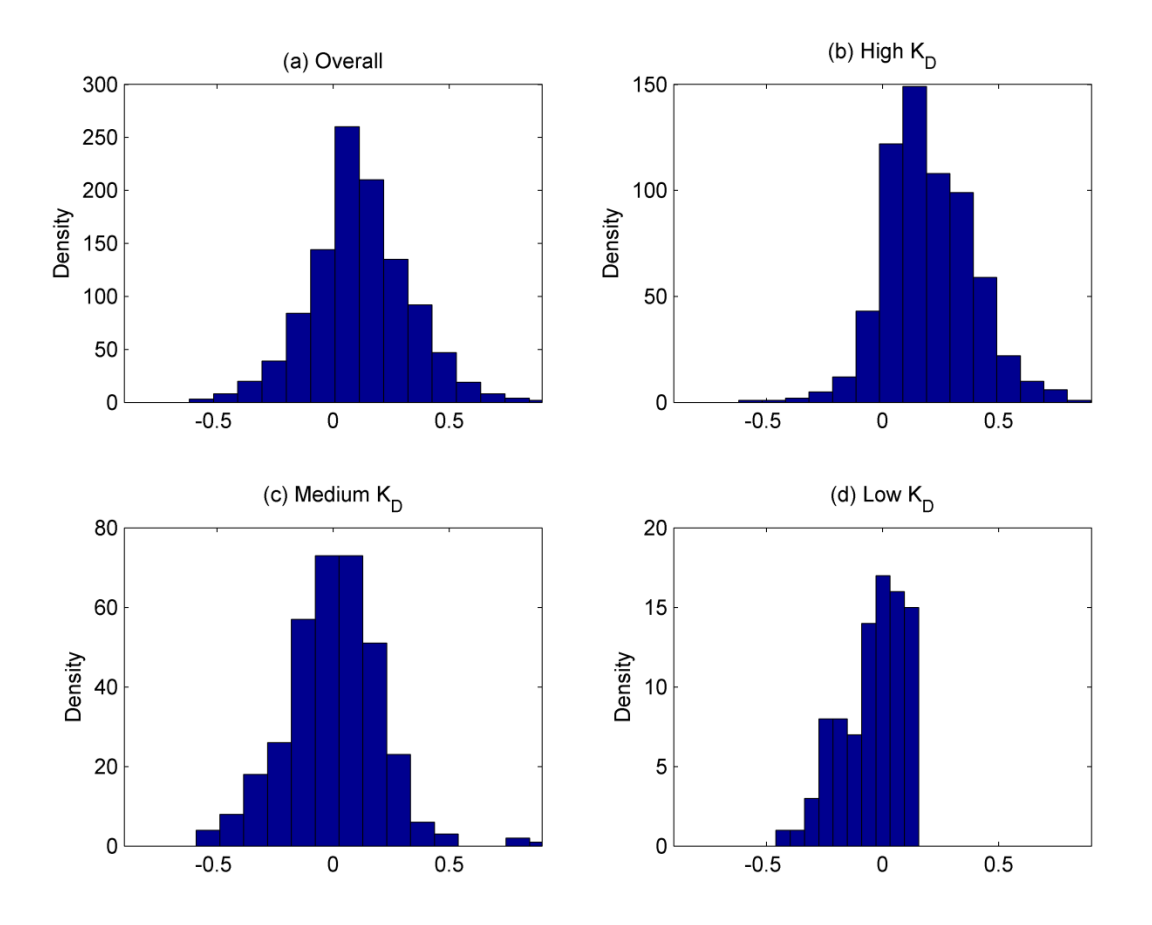

Fig. 4.2: Distribution of TKC<sub>D,bias</sub> for (a) overall 3-year observation and for days with (b) high  $K_D$ , (c) medium  $K_D$ , and (d) low  $K_D$  levels.

Table 4.2: Mean and standard deviation of  $TKC_{D, bias}$  at different  $K_D$  levels for three years (2009 – 2011).

|                           | Overall | High $K_D$   | Medium $K_D$ | Low $K_D$  |
|---------------------------|---------|--------------|--------------|------------|
| Number of days            | 1075    | 642 (59.72%) | 352 (32.74%) | 81 (7.53%) |
| Mean $(\mu)$              | 0.1148  | 0.1986       | 0.0008       | 0.0513     |
| Std. deviation $(\sigma)$ | 0.2174  | 0.1915       | 0.2047       | 0.1943     |

### *4.3.4. Verification*

The accuracy of TKC<sub>D,for</sub> (the estimated TKC<sub>D</sub>) is verified by computing  $\Delta T K C_D$ , defined as the difference between  $TKC_{D, for}$  and the corresponding  $TKC_D$  obtained from observation. Data were obtained for the year 2012 at SRRL BMS for this purpose (data for 345 days; data for 21 days were missing). Table 4.3 summarizes  $\mu$  and  $\sigma$  of the distributions of  $\Delta T K C_D$  at different irradiance levels.  $TKC<sub>D,for</sub>$  is calculated by the five proposed quantity methods which use different adjustment schemes for  $TKC_{D, bias}$ . More details about these methods will be described in Section 4.5.

From Table 4.3, Methods 1 and 5, which use zero adjustment, show the largest *μ* of  $\triangle TKC_D$  at the high  $K_D$  level. However, Methods 2, 3, and 4, which use different adjustment schemes, show significantly smaller  $\mu$  of  $\Delta T K C_D$  at this level. This comparison indicates that appropriate adjustment schemes can reduce  $\triangle TKC_D$ . The performance at the high irradiance level is the most important since this level is dominant, approximately 60%, as indicated in Table 4.2. In addition, Methods 3 and 4, which use the conditional adjustment for different  $K_D$  levels, result in smaller differences for medium and low levels when compared to Method 2 which uses the uniform adjustment for all levels. This comparison confirms that appropriately refined adjustment is even more effective.

As shown in Table 4.3, all five methods show relatively constant  $\sigma$  for  $\Delta T K C_D$ . This characteristic is similar to the pattern of  $\sigma$  for TKC<sub>D,bias</sub> shown in Table 4.2. As shown later, this result is useful for the uncertainty analysis for the proposed quantity methods.

| Method         | Overall   |          | $High K_D$ |          | Medium $K_D$ |          | Low $K_D$ |          |
|----------------|-----------|----------|------------|----------|--------------|----------|-----------|----------|
|                | $\mu$     | $\sigma$ | $\mu$      | $\sigma$ | $\mu$        | $\sigma$ | $\mu$     | $\sigma$ |
| and 5          | 0.0315    | 0.2356   | 0.1227     | 0.1930   | $-0.1137$    | 0.2299   | $-0.1269$ | 0.1944   |
| $\overline{2}$ | $-0.0801$ | 0.2349   | 0.0126     | 0.1911   | $-0.2275$    | 0.2265   | $-0.2417$ | 0.1944   |
| 3              | $-0.0603$ | 0.2614   | 0.0032     | 0.2349   | $-0.1653$    | 0.2847   | $-0.1494$ | 0.1775   |
| $\overline{4}$ | $-0.0268$ | 0.2475   | 0.0474     | 0.2162   | $-0.1460$    | 0.2606   | $-0.1494$ | 0.1775   |

Table 4.3: Mean and standard deviation of  $\triangle TKC_D$  at different  $K_D$  levels for one year (2012).

Observation for the relationship between  $TKC_{D,NWS}$  and  $TKC_D$  verifies the NWS sky cover forecast based on the type of day (high, medium, and low irradiance). Such information is difficult to be obtained in the previously reported direct conversion from the sky cover forecast to solar irradiance. The verification result shows about 10% overestimated overall bias at the selected location. The bias is increased up to about 20% at days with high irradiance, but approximately disappeared at days with medium and low irradiance. Thus, adaptive bias adjustment at different daily irradiance levels is recommended in the estimation method.

Verification of cloud forecast has been performed mostly by using satellite-based cloud observation (Sohne et al., 2008; Shah et al., 2010; Ye and Chen 2013). This study used the sky imager-based cloud observation for the verification. The sky imager can be a substitute for the satellite because the ground-processed images provide accurate cloud tracking results (Kazantzidis et al., 2012; Escrig et al., 2013).

## **4.4. Relationship between observed sky cover and ground-based solar irradiance**

### *4.4.1. Relationship between TKC<sub>D</sub> and K<sub>D</sub>*

The relationship between  $TKC<sub>D</sub>$  and  $K<sub>D</sub>$  is investigated to observe the uncertainty for the cloud-to-irradiance conversion and to establish an accurate conversion curve. Negative correlation had been reported for this relationship (Pfister et al., 2003).

Fig. 4.3 shows this relationship based on the 3-year data at SRRL BMS (2009–2011). The relationship shown in Fig. 4.3 is not linear. Furthermore,  $K_D$  generally shows narrower ranges of dispersion at low  $TKC<sub>D</sub>$  values (clearer sky) but wider ranges at high  $TKC<sub>D</sub>$  values (more cloudy sky). These different uncertainty patterns make it difficult to develop the conversion equation between  $TKC<sub>D</sub>$  and  $K<sub>D</sub>$  with uncertainty quantified. For this reason, more sophisticated fitting technique has been selected over a polynomial-based fitting approach. The Box-Cox transformation technique was chosen to linearize the relationship between  $TKC<sub>D</sub>$  and  $K_D$ .

The Box-Cox transform converts a positive definite of the dependent variable *y* with a function:

$$
y_i^{(\lambda)} = \begin{cases} \frac{y_i^{\lambda} - 1}{\lambda} & \text{when } \lambda \neq 0\\ \log(y_i) & \text{when } \lambda = 0 \end{cases}
$$
 (4.1)

where  $\lambda$  is the power parameter (Box and Cox, 1964). Fig. 4.4 shows the relationship between the original TKC<sub>D</sub> and the transformed  $K_D$  ( $K_{D,trans}$ ) with  $\lambda = 2.09$ . The pattern in Fig. 4.4 shows that the relationship is approximately linear with evenly distributed uncertainty for all ranges.

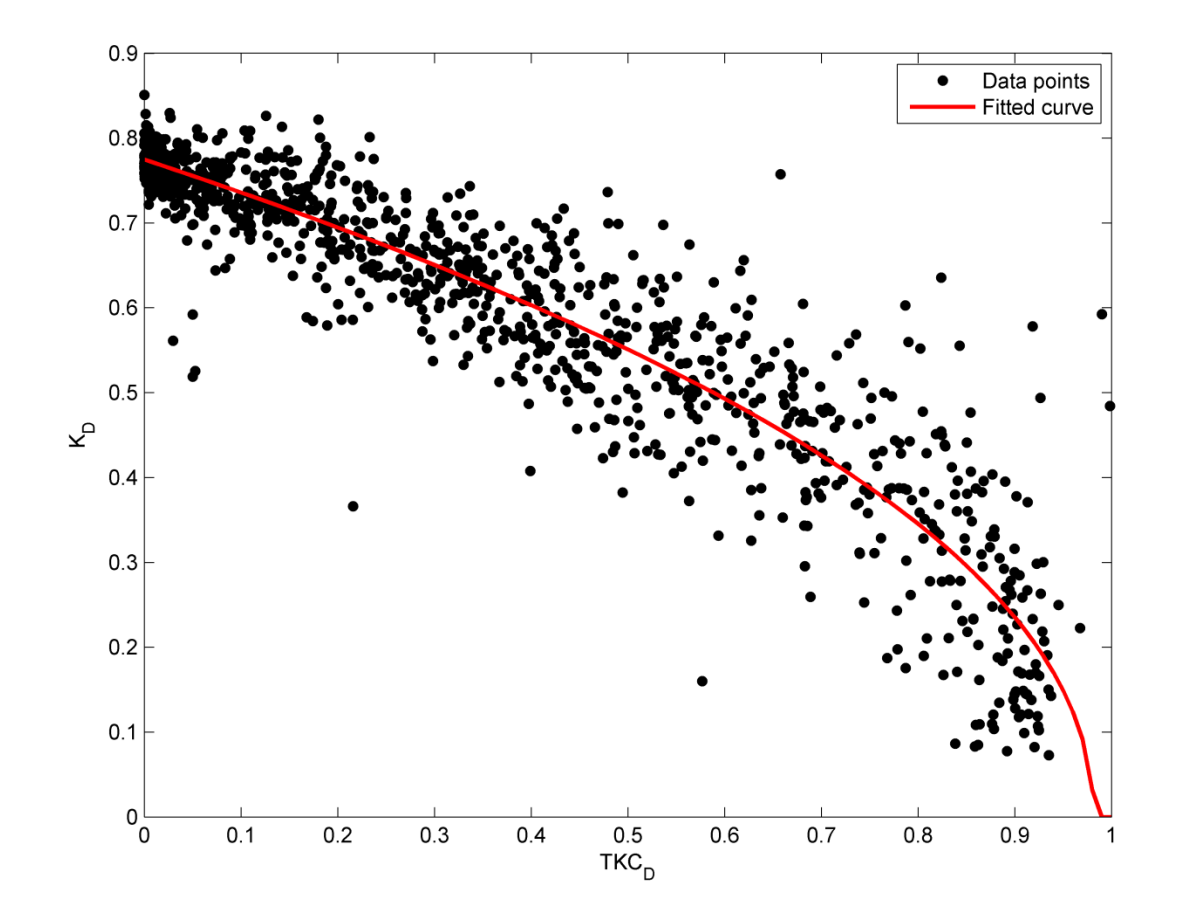

Fig. 4.3: Relationship between observed  $TKC_D$  and measured  $K_D$ .

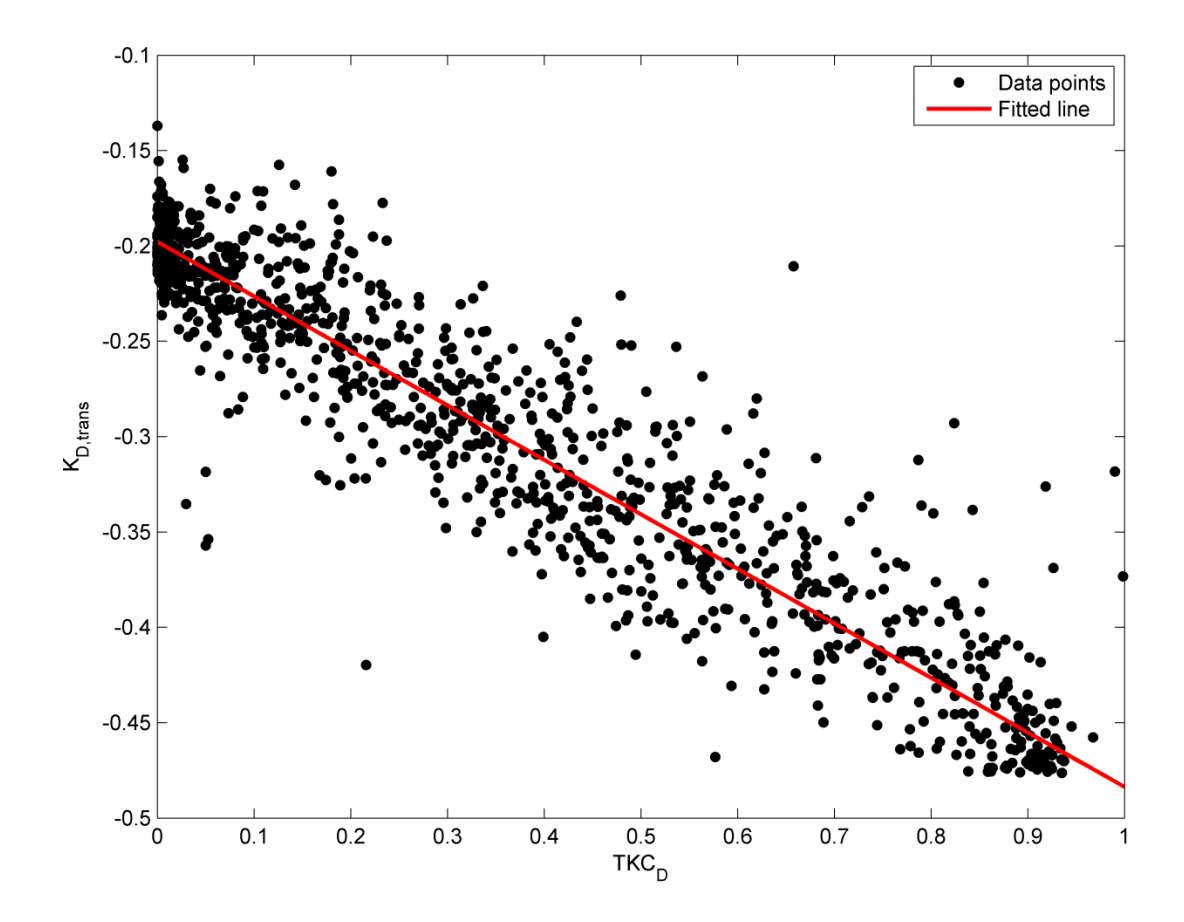

Fig. 4.4: Relationship between observed TKC<sub>D</sub> and Box-Cox transformed  $K_D$ .

Bisquare robustness is a robust regression technique that uses Tukey's biweight function for increasing resistance to a wild data point (Rousseeuw and Leroy, 1987). Using least square fitting with bisquare weights, the pattern shown in Fig. 4.4 can be described by the following linear equation:

$$
K_{D,trans} = a_1 T K C_D + b_1
$$
  
\n
$$
a_1 = -0.2825 [-0.2882, -0.2768]
$$
  
\n
$$
b_1 = -0.1979 [-0.2006, -0.1953]
$$
\n(4.2)

where the estimated coefficients  $a_1$  and  $b_1$  are specified with their respective 95% CI. The fitted line in Fig. 4.4 can be inverse-transformed back to the form shown in Fig. 4.3 by the following equation:

$$
K_D = (0.5864 - 0.5904 \, TKC_D)^{0.4785}.
$$
\n(4.3)

Eq. (4.3) can be used to estimate the amount of daily solar irradiance at ground level (in terms of  $K_D$ ) using the forecast sky cover information.

### *4.4.2. Verification*

The accuracy of the TKC<sub>D</sub>-vs-K<sub>D</sub> curve was verified by the comparison of observed K<sub>D</sub> and  $K_D$  obtained from observed  $TKC_D$  by using the conversion curve. The data for the year 2012 were used for this purpose.  $\Delta K_D$  is defined as the difference between the observed and obtained K<sub>D</sub>. Table 4.4 shows the statistical parameters of the distributions of  $\Delta K_D$  for the entire year and for days with high, medium, and low  $K_D$  levels. These results show that overall  $\Delta K_D$  are small and the usefulness of Eq.  $(4.3)$  in converting TKC<sub>D</sub> to K<sub>D</sub> was demonstrated.

The values of  $\Delta K_D$  shown in Table 4.4 are significantly lower than those for  $\Delta T K C_D$  in Table 4.3. This indicates that the main source of uncertainty for the proposed quantity estimation method is identified as the NWS forecast uncertainty (TKC<sub>D,bias</sub>) rather than the uncertainty for the  $TKC_D$ -vs- $K_D$  conversion process.

Table 4.4: Mean and standard deviation of  $\Delta K_D$  at different  $K_D$  levels for one year (2012).

|                           | Overall   | High $K_D$   | Medium $K_D$ | Low $K_D$    |
|---------------------------|-----------|--------------|--------------|--------------|
| Number of days            | 345       | 213 (61.74%) | 111 (32.17%) | $21(6.09\%)$ |
| Mean $(\mu)$              | $-0.0155$ | $-0.0280$    | $-0.0091$    | 0.0767       |
| Std. deviation $(\sigma)$ | 0.0725    | 0.0612       | 0.0782       | 0.0791       |

Eq.  $(4.3)$  is a newly proposed TKC<sub>D</sub>-vs-K<sub>D</sub> curve. Compared to previous reported results from the viewpoint of estimating the amount of received irradiance based on cloud information, this curve provides simplicity with accuracy.

Kasten and Czeplak (1979) and Perez et al. (2007) proposed equations that use a ratio between *IGHI* and the clear sky irradiance. The clear sky irradiance is varying at different spatial and instrumental conditions and needs to be established for different locations using different instruments. In addition, the conversion equation (Perez et al., 2007) had been developed with relatively high uncertainty levels that have not yet been quantified.

Comparatively, the proposed curve uses the sky clearness index, a ratio between *IGHI* and the extraterrestrial irradiance. The extraterrestrial irradiance can be readily calculated if geographical information and time of the year/day are provided. In addition, the proposed curve improves the conversion accuracy because the applied linearization technique (Box-Cox transform) provides more accurate fitting result. Furthermore, the uncertainty of the proposed curve can be quantified with 95% CI as discussed in Section 4.5.

## **4.5. Proposed estimation methods for day-ahead K<sub>D</sub>**

This chapter proposes five day-ahead  $K_D$  estimation methods that are variations of the 3stage sequence.

- Stage 1: Processing the NWS day-ahead total sky cover forecasts into  $TKC_{D, NWS}$  data as described in Section 4.3.2.
- Stage 2A: Adjusting the TKC<sub>D,NWS</sub> data into TKC<sub>D,for</sub> with  $\mu_{adj}$  by the following equation:

$$
TKC_{D,for} = TKC_{D,NWS} - \mu_{adj}.
$$
\n(4.4)

• Stage 3B: Estimating  $K_{D, for}$  from TKC<sub>D,for</sub> based on Eq. (4.3).

### *4.5.1. Proposed Method 1*

As described in Fig. 4.5, Method 1 uses zero for *μadj* in Eq. (4.4), and then converts this value into  $K_{D, for}$ . This is similar to the direct cloud-to-irradiance conversion. The direct conversion was proposed by the previous studies (Perez et al., 2007; Perez et al., 2010) for estimating hourly solar irradiance, but this study modified for estimating daily solar irradiance. Compared to the other proposed quantity methods, this method has the benefit of simplicity.

The 95% CI of  $K_{D, for}$  for this method is estimated as follows. The uncertainty of a single day-ahead cloud prediction in the NWP model can be assumed as approximately 15% to 16% (Shah et al., 2010). Tables 4.2 and 4.3 show that  $\sigma$  (measure of uncertainty) of both TKC<sub>D,bias</sub> and  $\triangle TKC_D$  is approximately 0.2 for all levels of  $K_D$ . Thus, the uncertainty at the output of Stage 2A may be approximated as 0.2, with most of it coming from the NWS forecast.

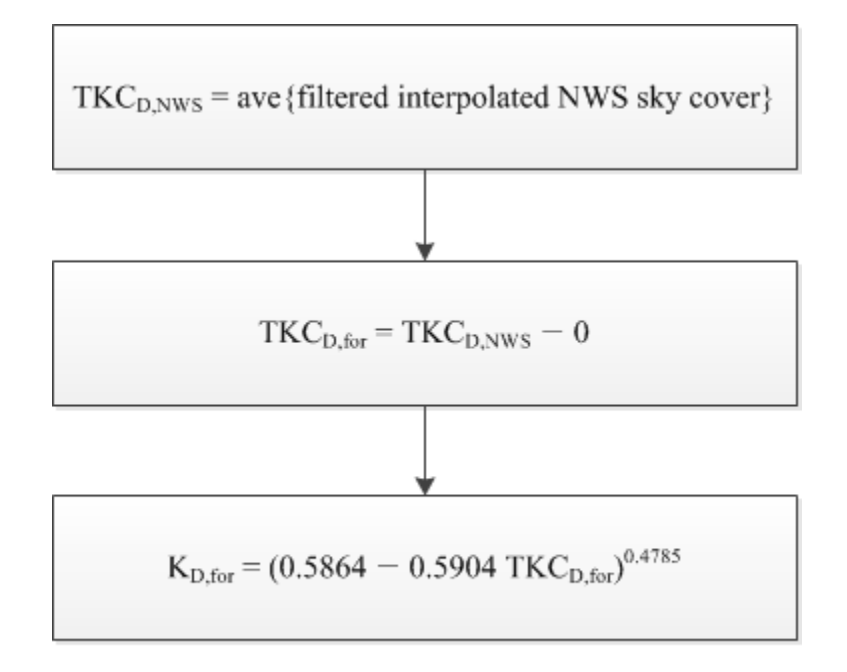

Method 1

Fig. 4.5: Algorithms for the proposed Method 1.

For the uncertainty introduced in Stage 3A, the standard deviation of  $K_{D, trans}$  ( $\sigma_{3A}$ ) computed by using Eq. (4.2) is determined by the following equation:

$$
\sigma_{3A} = \sqrt{(c_{a1} \sigma_{a1})^2 + (c_{b1} \sigma_{b1})^2 + (c_{2A} \sigma_{2A})^2}
$$
(4.5)

where  $c_{a1}$ ,  $c_{b1}$ , and  $c_{2A}$  are sensitivity coefficients and  $\sigma_{a1}$ ,  $\sigma_{b1}$ , and  $\sigma_{2A}$  are standard deviations of  $a_1$ ,  $b_1$ , and TKC<sub>D,for</sub>, respectively (Ellison and Williams, 2012). The sensitivity coefficients are determined by taking the partial differential of Eq. (4.2) with respect to the respective parameters as following:

$$
c_{a1} = \partial K_{D,trans} / \partial a_1 = TKC_{D,for}, \qquad (4.6)
$$

$$
c_{b1} = \partial K_{D,trans} / \partial b_1 = 1, \qquad (4.7)
$$

$$
c_{2A} = \partial K_{D,trans} / \partial T K C_{D,for} = a_1 = -0.2825.
$$
 (4.8)

Based on the CIs of  $a_1$  and  $b_1$ ,  $\sigma_{a1}$  and  $\sigma_{b1}$  are calculated as:

$$
\sigma_{a1} = \frac{|-0.2768 - (-0.2882)|}{2 \cdot 1.96} = 0.002908,
$$
\n(4.9)

$$
\sigma_{b1} = \frac{|-0.1953 - (-0.2006)|}{(2 \cdot 1.96)} = 0.001327. \tag{4.10}
$$

Only  $c_{a1}$  depends on TKC<sub>D,for</sub> but  $\sigma_{a1}^2$  is a very small number. Thus,  $\sigma_{3A}$  has an approximately constant value of 0.0565 regardless of TKC<sub>D,for</sub>. Finally, the upper and lower boundaries of the 95% CI of K<sub>D,for</sub> are obtained by adding ±1.96 $\sigma_{3A}$  into Eq. (4.2) and then inverse-transformed as:

$$
Upper\big(K_{D, for}\big) = \big(0.8178 - 0.5904 \, TKC_{D, for}\big)^{0.4785},\tag{4.11}
$$

$$
Lower(K_{D,for}) = (0.3549 - 0.5904 \, TKC_{D,for})^{0.4785}.
$$
\n(4.12)

Fig. 4.6a describes these boundaries along with the TKC<sub>D</sub>-vs-K<sub>D</sub> curve. Although  $\sigma_{3A}$  is constant for all TKC<sub>D,for</sub> values, the inverse-transformed CIs using Eqs.  $(4.11)$  and  $(4.12)$  show narrower ranges of dispersion at low TKC<sub>D,for</sub> values but wider ranges at high TKC<sub>D,for</sub> values. This characteristic of the calculated CIs reflects well the relationship between the observed  $TKC_D$  and measured  $K_D$  as shown in Fig. 4.3.

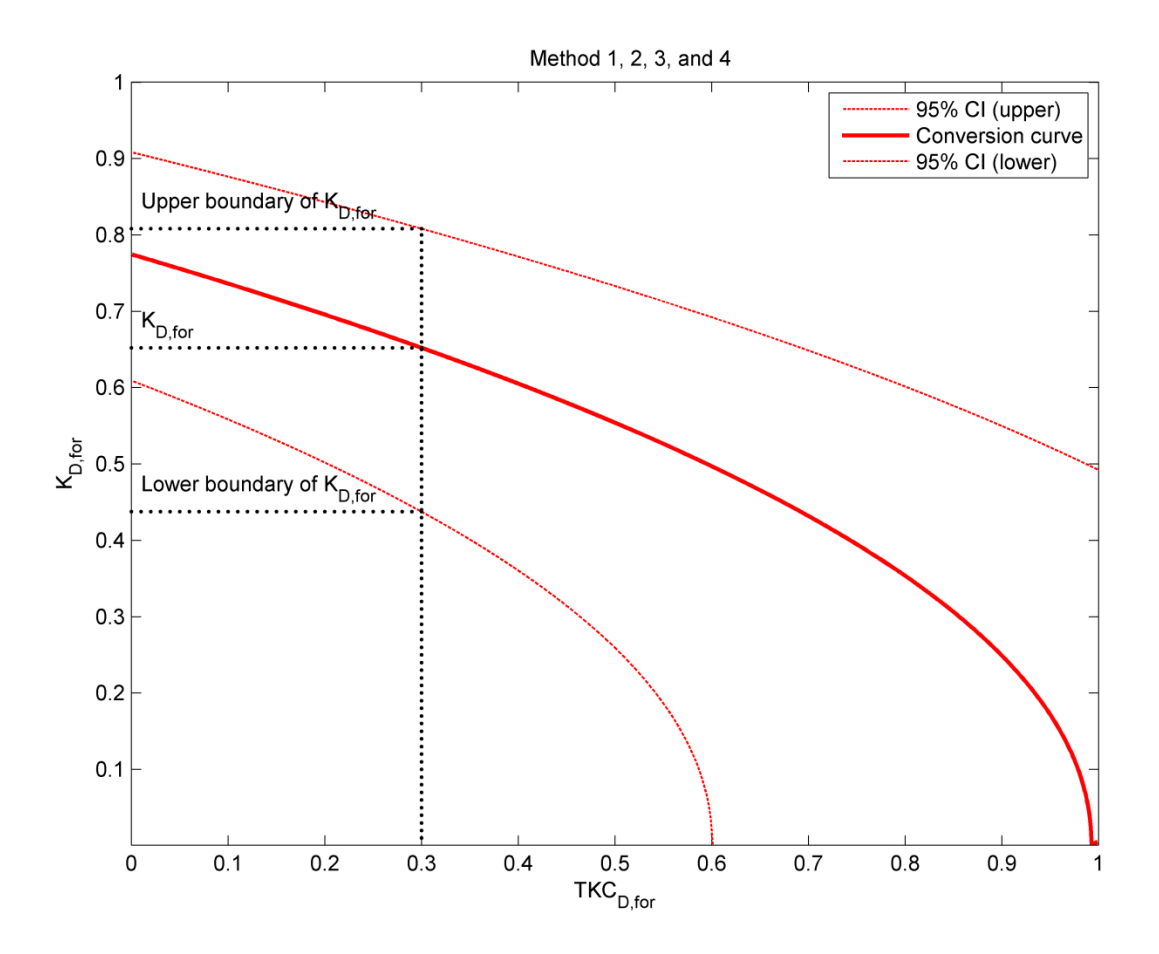

Fig. 4.6: Conversion curves and the boundaries for the 95% confidence interval (CI) for the proposed Methods 1, 2, 3, and 4.

82

Method 2 uses the overall 3-year mean (from Table 4.2) of 0.1148 for *μadj*. Fig. 4.7 describes the steps of this method. The rationale for this method is a simple adjustment for  $TKC<sub>D,bias</sub>$  based on multi-year observation. The CI calculation for this method is the same as Method 1 as the uncertainty for the multi-year average remains at approximately 0.2. Fig. 4.6 also shows the boundaries of the CIs for this method.

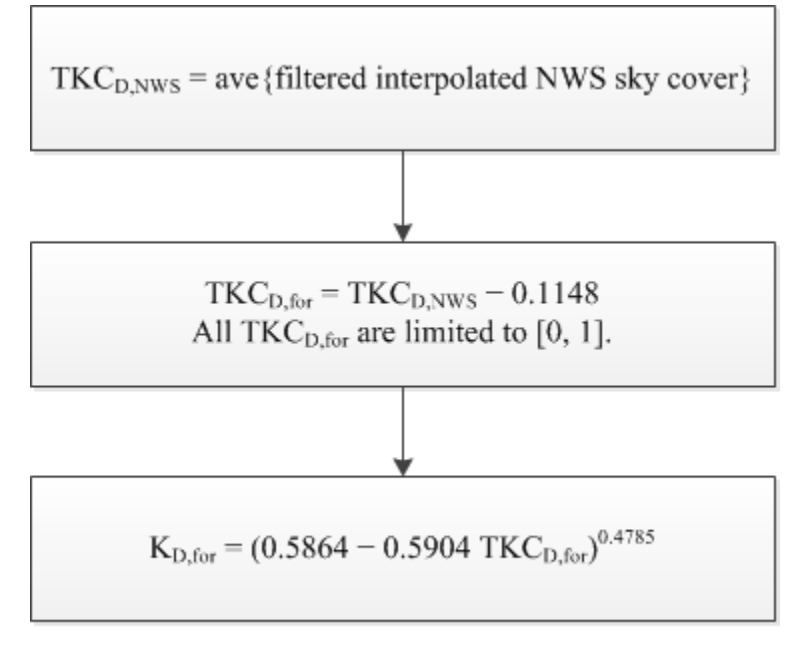

Method 2

Fig. 4.7: Algorithms for the proposed Method 2.

### *4.5.3. Proposed Method 3*

Method 3 conditionally adjusts  $\mu_{adj}$  at different  $K_D$  levels as describe in Fig. 4.8. Based on Table 4.2,  $\mu_{adj}$  is selected to be 0.1986, 0.0008, and 0.0513 at the high, medium, and low K<sub>D</sub> level, respectively. The rationale for this method is to use more refined bias adjustment at different  $K_D$  levels based on historical observation data. This method also has the same CI as Method 1 because the uncertainty (represented by the standard deviation) for the three multi-year average is approximately 0.2 for all (Table 4.2).

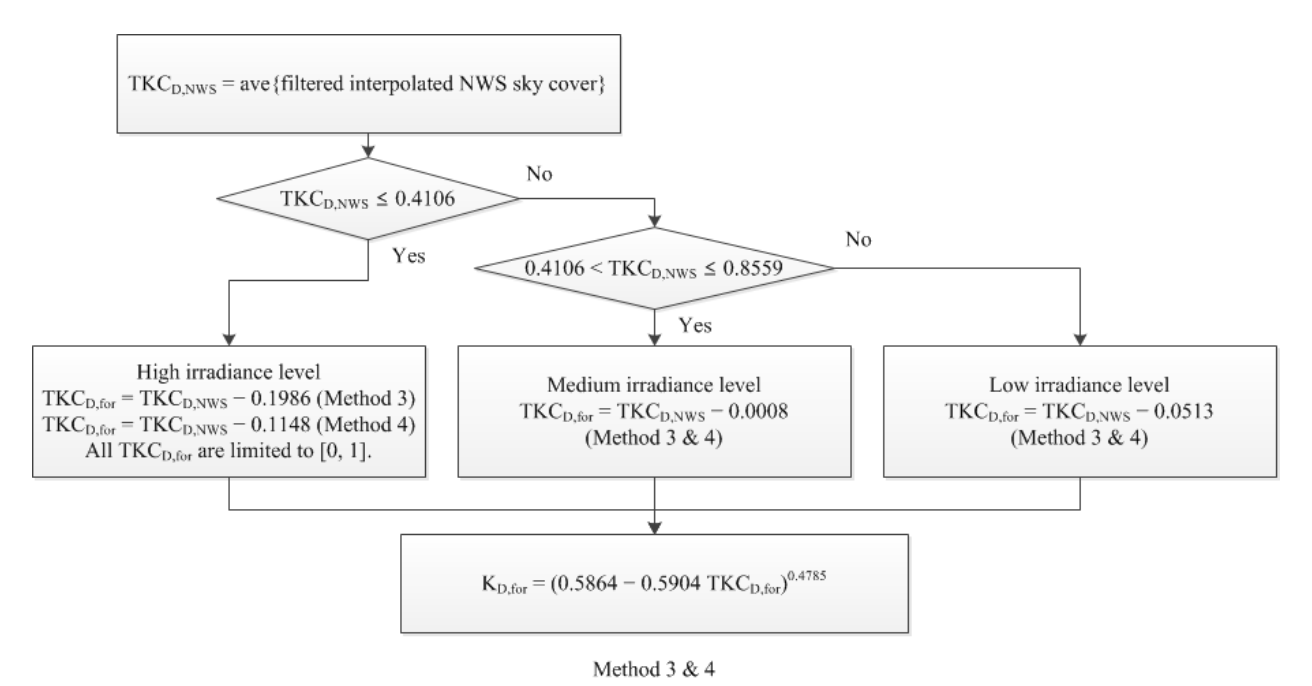

Fig. 4.8: Algorithms for the proposed Methods 3 and 4.

### *4.5.4. Proposed Method 4*

Method 4 is similar to Method 3, but it uses the overall 3-year mean of 0.1148, as in Method 2, instead of 0.1986 for only the high  $K_D$  level (Fig. 4.8). The rationale for this method is that, based on the experience of using Methods 2 and 3, the multi-year overall average provides better estimation results for the high  $K_D$  level but not for the medium and low  $K_D$  levels. Since this method may be considered a hybrid of Method 2 and Method 3, the CI of this method is the same as the CI of Method 1 for the same reason.

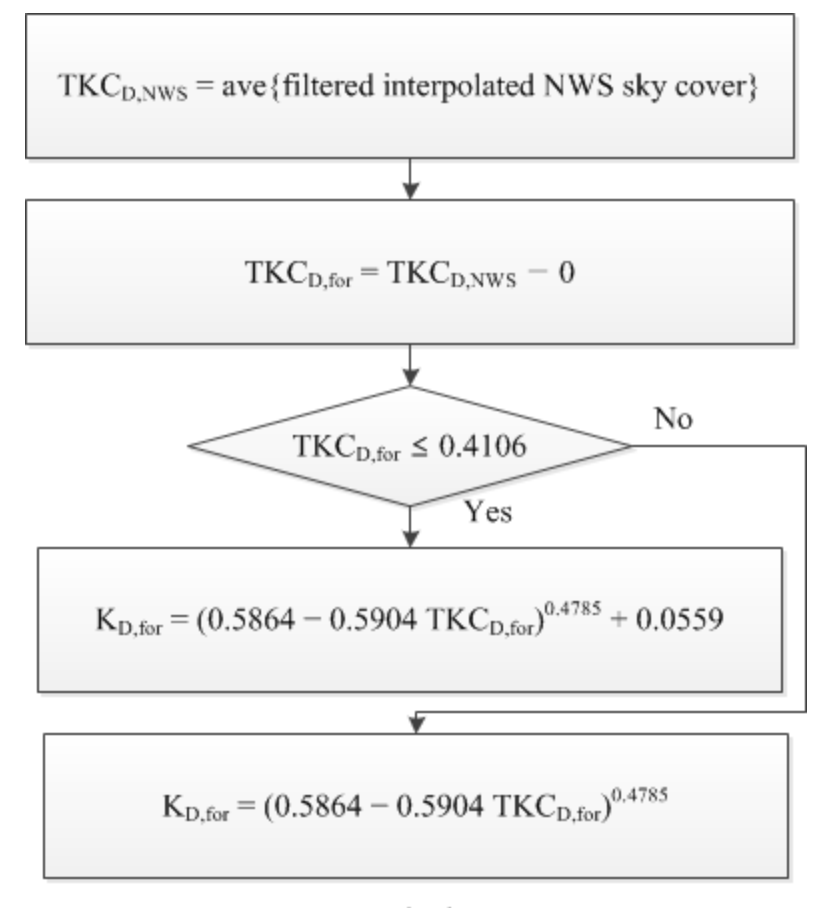

Method 5

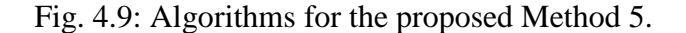

### *4.5.5. Proposed Method 5*

Method 5 implements the effect of the bias by shifting the pertinent portion of the original  $TKC<sub>D</sub>-vs-K<sub>D</sub>$  curve so that the bias has an impact in Stage 3A. The shift is only applied for the high  $K_D$  level where the bias is consistently more significant (as shown in Table 4.2). As shown in Fig. 4.9, the curve shifts up uniformly by an empirically determined amount for  $TKC<sub>D</sub>$ below 0.4106. The first rationale for this method is to eliminate the gap in the adjustment process using Eq. (4.4). Fig. 4.10 shows the gap generated in Method 4 at the high  $K_D$  level (TKC<sub>D</sub>  $\leq$ 

0.4106). Method 4 uses 0.1148 for  $\mu_{adj}$  at this level, and thus it always causes a gap between 0.2958 (subtracting 0.1148 from 0.4106) and 0.4106. Method 5 resolves this issue by moving the curve up and maintains continuity of the  $TKC<sub>D</sub>$  values on the x-axis (TKC<sub>D</sub>). The second rationale for this method is to utilize more fully the range of  $K_{D, for}$ . The y-intercept of the original curve is 0.7746 as shown in Fig. 4.10. The y-intercept indicates  $K_{D, for}$  with no cloud (TKC<sub>D</sub> = 0). However,  $K_D$  values larger than 0.7746 are observed (Fig. 4.3). With these two rationales in mind, the amount of shift is empirically determined to be 0.0559. The shift-up in this method increases the y-intercept to  $0.8305 (= 0.7746 + 0.0559)$ , as shown in Fig. 4.10, and consequently K<sub>D,for</sub> can be estimated to this value on average. The 95% CIs for this method are also shifted up along with the conversion curve as following:

*Upper*
$$
(K_{D,for}) = (0.8178 - 0.5904 \text{ TKC}_{D,for})^{0.4785} + 0.0559 \text{ when } TKC_{D,for} \le 0.4106, \quad (4.13)
$$
  
\n*Lower* $(K_{D,for}) = (0.3549 - 0.5904 \text{ TKC}_{D,for})^{0.4785} - 0.0559 \text{ when } TKC_{D,for} \le 0.4106. \quad (4.14)$ 

Fig. 4.11 shows the shifted boundaries for this method.

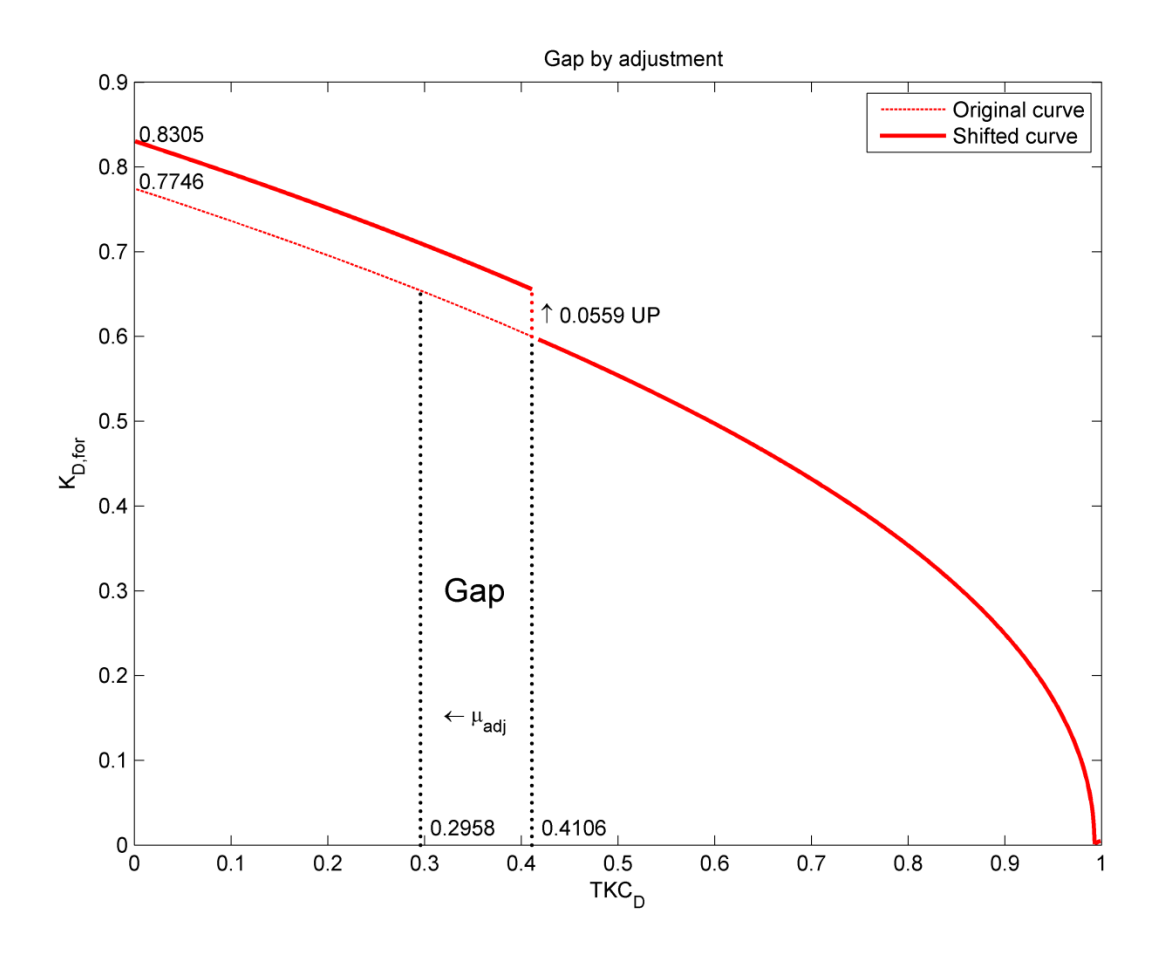

Fig. 4.10: Gap generated by adjustment in Stage 2A.

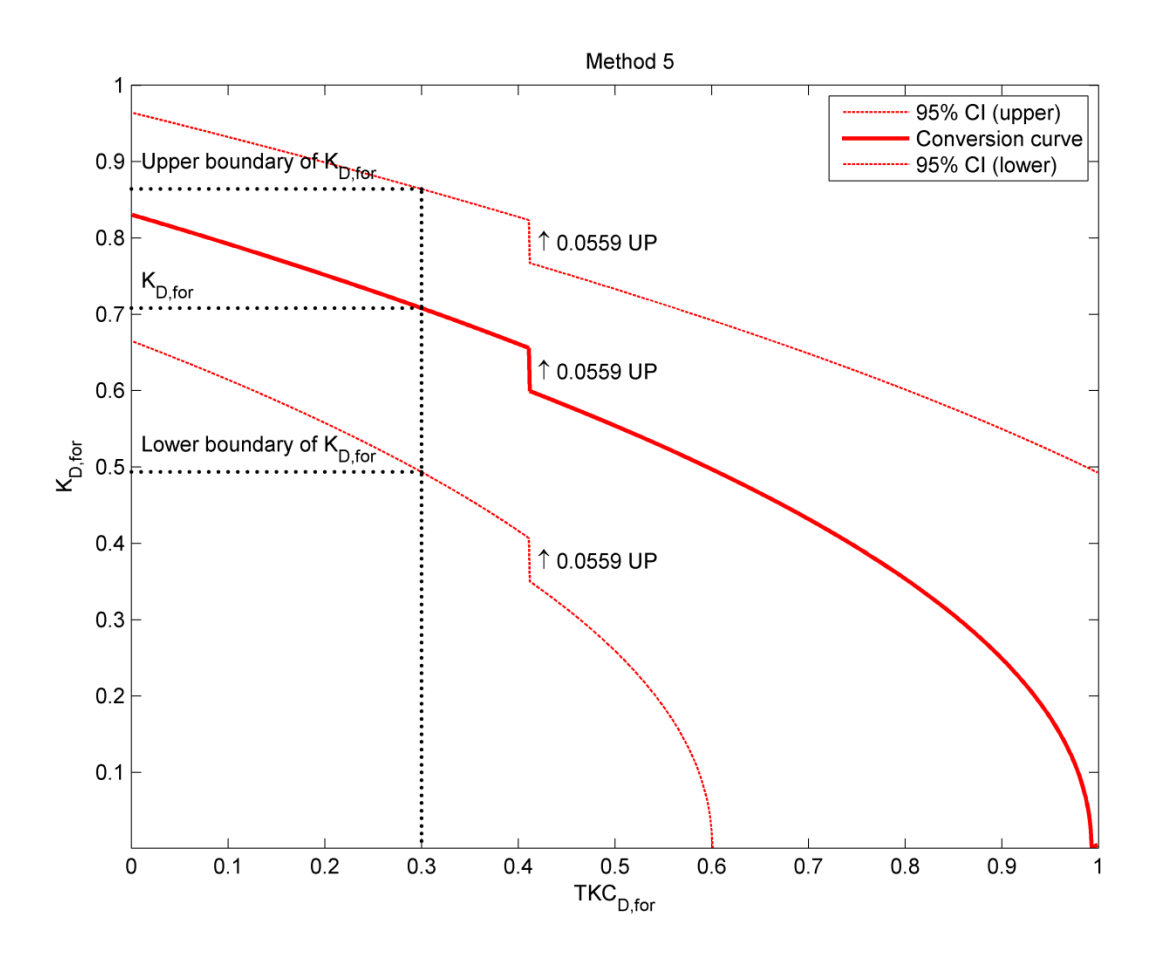

Fig. 4.11: Conversion curve and the 95% CI boundaries for Method 5.

## **4.6. Results**

All five proposed quantity estimation methods were applied to predict  $K_{D, for}$  by using the  $TKC_{D,NWS}$  data for the year 2012 at SRRL BMS. The predicted  $K_{D,for}$  values were compared to the corresponding values of the observed  $K_D$  in 2012 for verification.

Table 4.5 shows the Root-Mean-Square Error (RMSE) for the five proposed methods at different  $K_D$  levels. All five methods perform best at the high  $K_D$  level. Out of the five methods, Method 1 shows the highest RMSE at the high  $K<sub>D</sub>$  level. Method 2 shows the most improved performance at the high  $K_D$  level, but its performances at the medium and low levels are strongly degraded. Performance of Methods 3, 4 and 5 generally show similar patterns.

|                | Overall     |       | High $K_D$  |       | Medium $K_D$ |       | Low $K_D$   |        |  |
|----------------|-------------|-------|-------------|-------|--------------|-------|-------------|--------|--|
| Method         |             |       |             |       |              |       |             |        |  |
|                | <b>RMSE</b> | $\%$  | <b>RMSE</b> | $\%$  | <b>RMSE</b>  | $\%$  | <b>RMSE</b> | $\%$   |  |
|                |             |       |             |       |              |       |             |        |  |
| 1              | 0.1286      | 20.56 | 0.1089      | 15.17 | 0.1338       | 28.55 | 0.2382      | 114.76 |  |
|                |             |       |             |       |              |       |             |        |  |
| $\overline{2}$ | 0.1312      | 20.98 | 0.0737      | 10.27 | 0.1628       | 34.73 | 0.2963      | 142.79 |  |
|                |             |       |             |       |              |       |             |        |  |
| 3              | 0.1331      | 21.28 | 0.0983      | 13.71 | 0.1596       | 34.06 | 0.2414      | 116.33 |  |
|                |             |       |             |       |              |       |             |        |  |
| $\overline{4}$ | 0.1285      | 20.55 | 0.0980      | 13.66 | 0.1480       | 31.58 | 0.2414      | 116.33 |  |
|                |             |       |             |       |              |       |             |        |  |
| 5              | 0.1308      | 20.92 | 0.0986      | 13.75 | 0.1543       | 32.93 | 0.2382      | 114.76 |  |
|                |             |       |             |       |              |       |             |        |  |

Table 4.5: Comparison of RMSEs for the proposed quantity estimation methods.

The Mean-Biased Errors (MBEs) for the five methods are summarized in Table 4.6. Similar to the RMSE result, most methods show better performance at the high  $K_D$  level. Method 2 is the best at high  $K_D$  but worst at medium and low  $K_D$ . Methods 4 and 5 show the smallest MBE for overall compared to others. In addition, all methods except Method 1 show

overestimation for the high  $K_D$  level but underestimation for the medium and low  $K_D$  levels. These patterns are very similar to those of the mean  $(\mu)$  of  $\Delta T K C_D$  in Table 4.3. This indicates that the MBE of the proposed methods strongly depend on their performance at Stage 2A.

The five methods were tested by using these parameters with a 99% confidence level and the results are summarized in Table 4.7. Out of the five methods, Method 5 has the smallest KSI and OVER.

| Method         | Overall    |         | High $K_D$ |       | Medium $K_D$ |          | Low $K_D$  |           |
|----------------|------------|---------|------------|-------|--------------|----------|------------|-----------|
|                | <b>MBE</b> | $\%$    | <b>MBE</b> | $\%$  | <b>MBE</b>   | $\%$     | <b>MBE</b> | $\%$      |
| 1              | $-0.022$   | $-3.66$ | 0.081      | 11.32 | $-0.056$     | $-12.17$ | $-0.163$   | $-84.19$  |
| 2              | 0.036      | 6.02    | 0.031      | 4.31  | $-0.122$     | $-26.33$ | $-0.264$   | $-136.92$ |
| 3              | 0.018      | 3.05    | 0.031      | 4.38  | $-0.08$      | $-17.35$ | $-0.196$   | $-101.36$ |
| $\overline{4}$ | 0.005      | 0.80    | 0.049      | 6.88  | $-0.072$     | $-15.65$ | $-0.196$   | $-101.36$ |
| 5              | 0.007      | 1.11    | 0.042      | 5.89  | $-0.071$     | $-15.34$ | $-0.163$   | $-84.19$  |

Table 4.6: Comparison of MBEs for the proposed quantity estimation methods.

Table 4.7: Comparison of KSI and OVER values for the proposed quantity estimation methods.

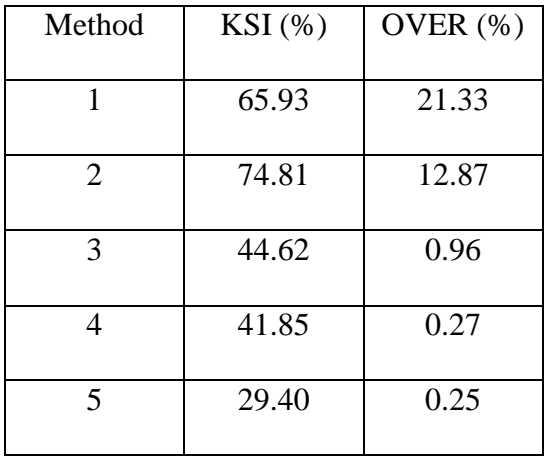

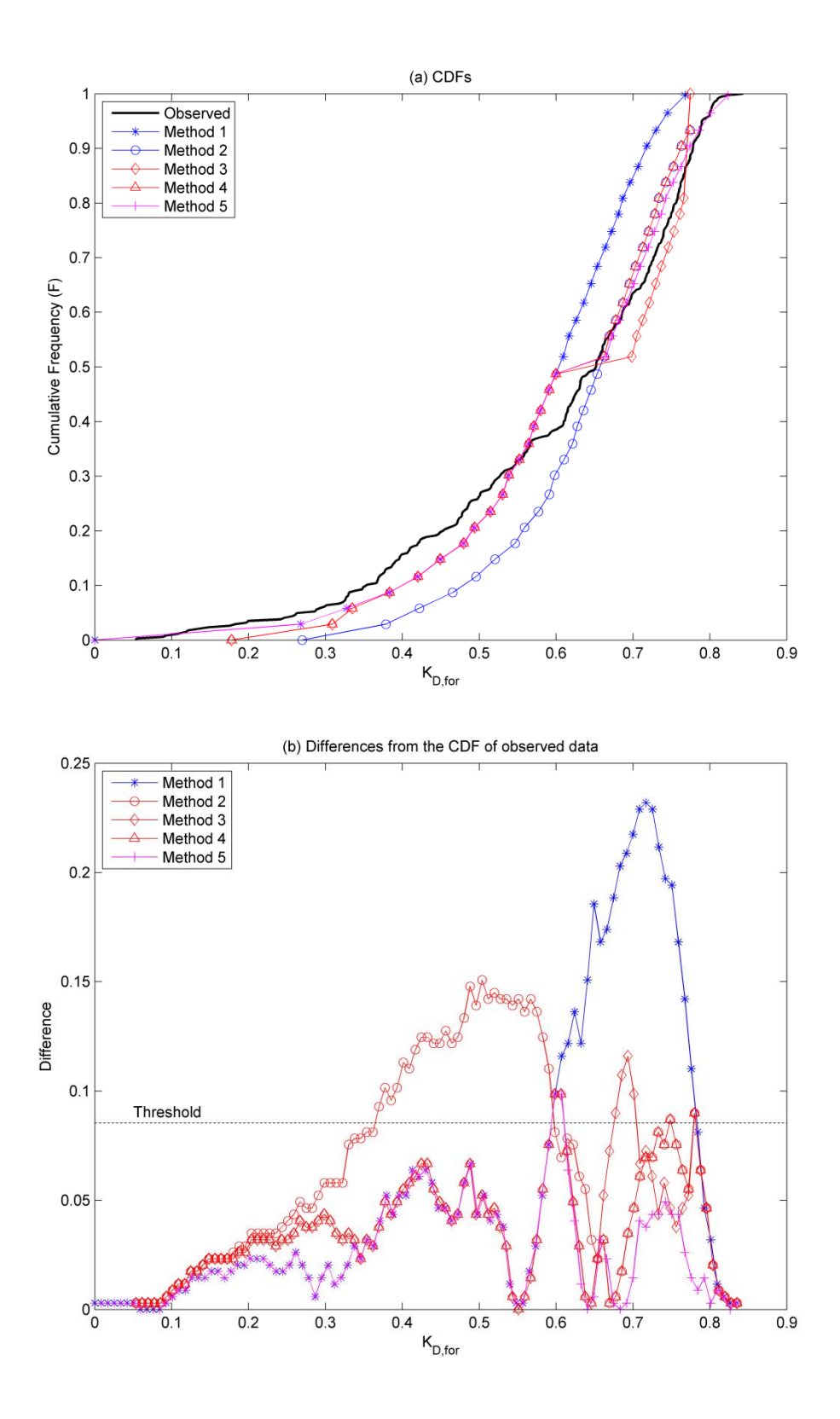

Fig. 4.12: K–S statistics for the five proposed quantity estimation methods: (a) CDFs and (b) differences of CDFs generated by the proposed methods and the CDF of the observed data.
Fig. 4.12a depicts the CDFs of the estimation results from using the five methods as well as the CDF of the observation data. Fig. 4.12b shows the differences between the CDFs of the five methods and the CDF of observed data over all ranges of  $K_{D, for}$ . As shown in Fig. 4.12b, Methods 3, 4, and 5 mostly stay under the threshold while Methods 1 is significantly above the threshold at high level ( $K_{D, for} > 0.6$ ) and Method 2 at medium level ( $0.3 < K_{D, for} < 0.6$ ).

The above statistical results and the CDF observations indicate the need for applying  $TKC_{D, bias}$  in the adjustment step in either Stage 2A (Methods 2, 3, and 4) or Stage 3A (Method 5). Method 1 which uses zero adjustment shows the highest error at the high  $K_D$  level in terms of RMSE and MBE. In addition, the CDF differences of Method 1 described in Fig. 4.12b are conspicuously over the threshold in high irradiance range, and thus Method 1 shows the highest OVER in Table 4.7. The estimation performance at high irradiance level is important for this location because days with high irradiance happen more than  $60\%$ . Therefore, TKC<sub>D,bias</sub> adjustment is needed to improve the estimation performance at high  $K_D$  levels.

Results indicate that the adaptive  $TKC_{D, bias}$  adjustment at different  $K_D$  levels (Methods 3, 4, and 5) is more effective than the single-value adjustment (Method 2). By using different adjustments for different  $K_D$  levels, Methods 3, 4, and 5 show improvements at the high  $K_D$  level without significant deterioration at the other levels. Considering all factors, Method 4 is better than Method 3, and Method 5 demonstrates the best performance especially in terms of KSI and OVER.

Fig. 4.13 displays the observed  $K_D$ , the  $K_{D, for}$ , and the calculated CIs of the  $K_{D, for}$  for the five methods for the first 31 days of the tested year. If the observed  $K_D$  is within the CI of  $K_{D, for}$ , the estimation is considered to be satisfactory (a hit). Table 4.8 summarizes the percentage of the days that the observed  $K_D$  is within the CI interval for the entire tested year and in the days with different  $K_D$  levels. The hit rate for the five methods ranges from 85.80% to 91.01% on the overall result.

Table 4.8: Percentage of days that the observed  $K_D$  is within the envelope of the proposed quantity estimation methods at different  $K_D$  levels for one year overall (2012).

| Method | Overall $(\%)$ | High $K_D$ (%) | Medium $K_D$ (%) | Low $K_D$ (%) |
|--------|----------------|----------------|------------------|---------------|
|        |                |                |                  |               |
|        | 89.57          | 89.67          | 90.99            | 80.95         |
|        |                |                |                  |               |
| 2      | 91.01          | 97.18          | 81.98            | 76.19         |
|        |                |                |                  |               |
| 3      | 85.80          | 91.08          | 76.58            | 80.95         |
|        |                |                |                  |               |
| 4      | 88.99          | 91.08          | 86.49            | 80.95         |
|        |                |                |                  |               |
| 5      | 89.28          | 91.55          | 86.49            | 80.95         |
|        |                |                |                  |               |

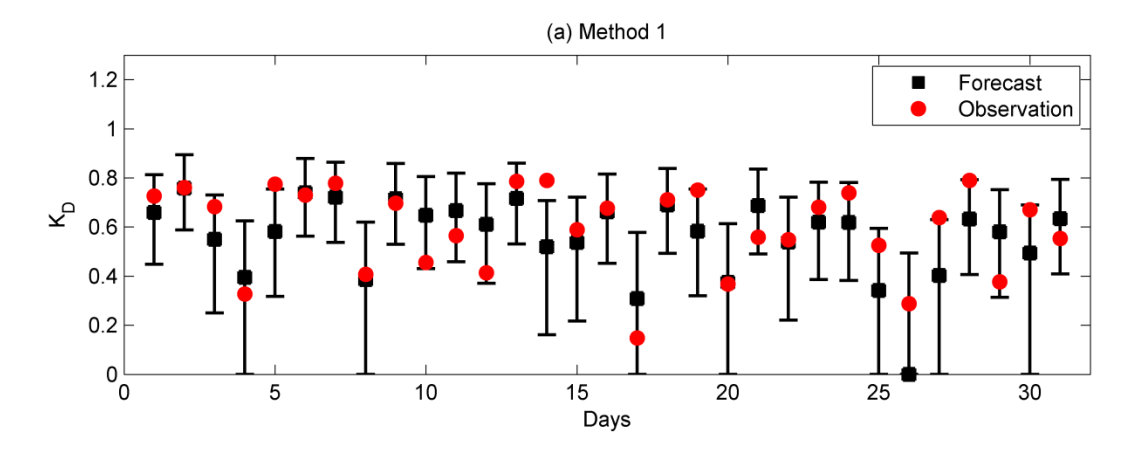

(b) Method 2

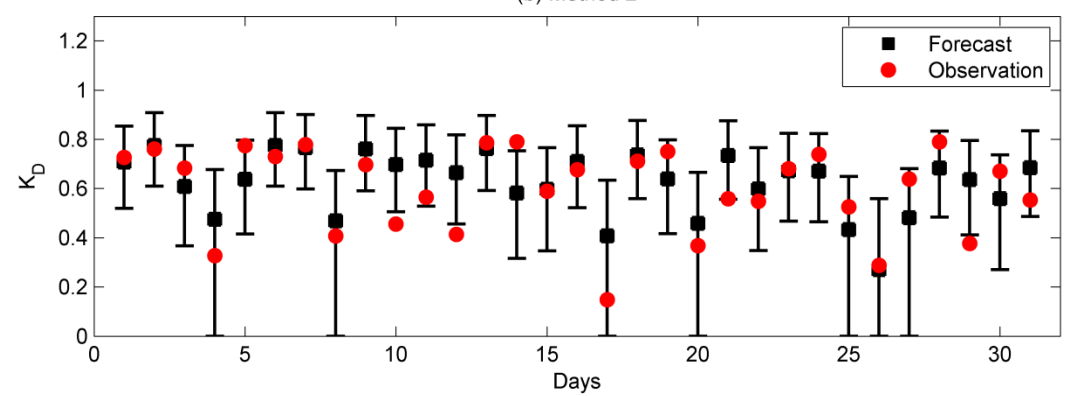

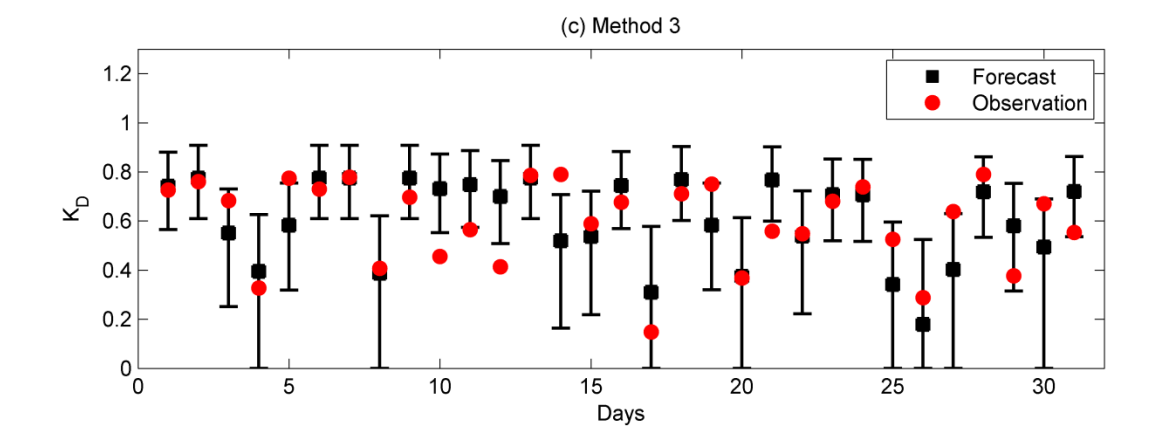

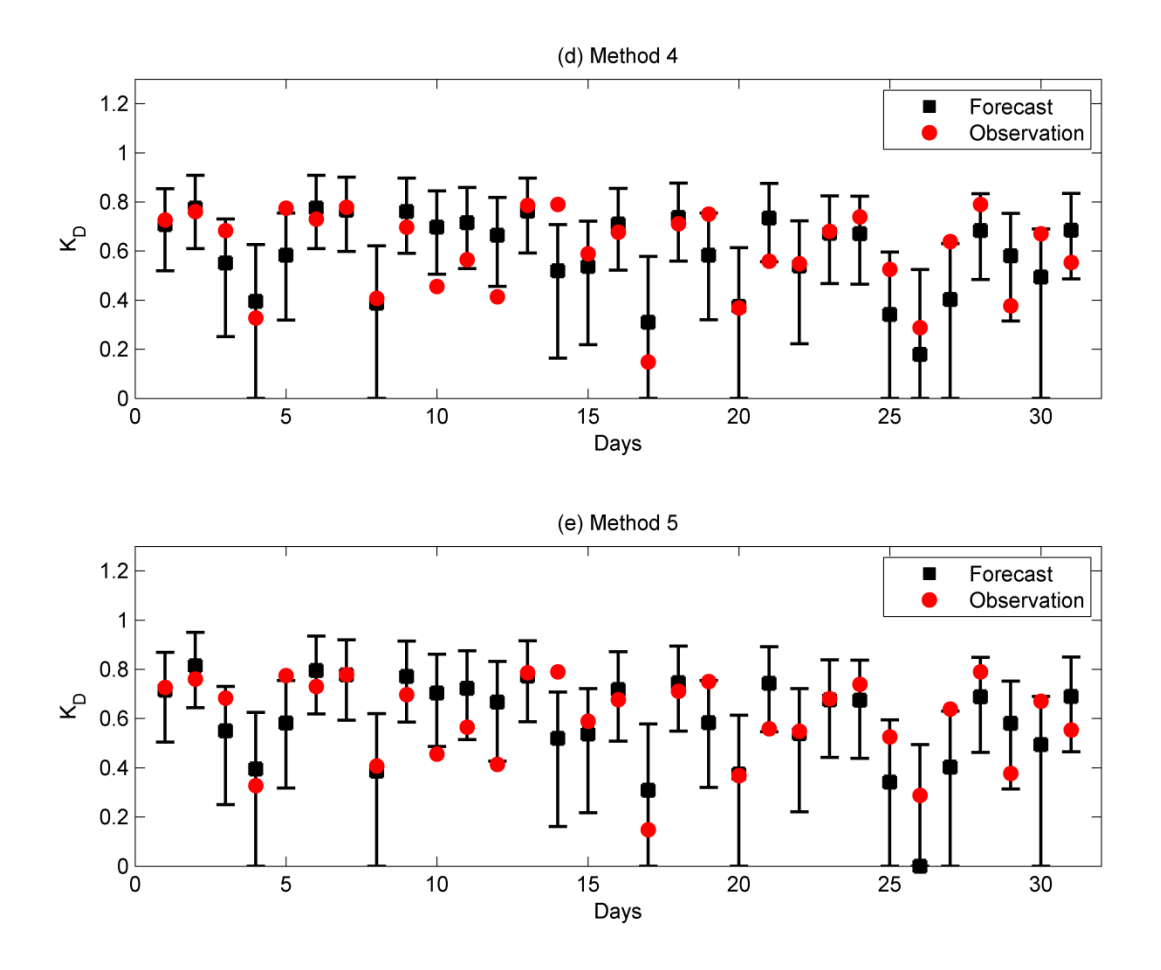

Fig. 4.13: Comparison of the estimated and observed  $K_D$  with the 95% CIs for the first 31 days of the year 2012 using (a) Method 1, (b) Method 2, (c) Method 3, (d) Method 4, and (e) Method 5, respectively.

## **4.7. Chapter contributions**

This chapter provides several contributions. Firstly, this chapter quantifies the uncertainty for the estimation process. The NWS sky cover forecast shows approximately 20% uncertainty. This amount is identified as the main source of uncertainty for the overall estimation process. Secondly, the chapter demonstrates the need to adjust the NWS sky cover forecasts. Verification of the sky cover forecast reveals an overall overestimated bias. This bias is stronger at high irradiance levels. Thus, the estimation method needs to adaptively handle this bias at different irradiance levels. Thirdly, this chapter describes the conversion from cloud information to surface solar irradiance with a new equation. This conversion equation was developed based on the multi-year relationship between the sky imager-based cloud observation and the measured solar irradiance. The proposed conversion achieves accuracy with simplicity. Lastly, this chapter introduces five estimation methods for day-ahead solar irradiance using the NWS total sky cover forecast. These methods incorporate different schemes for dealing with the aforementioned bias of the cloud forecast. The observed data are regularly found within the 95% CIs of the estimated values.

# **CHAPTER 5. DAY-AHEAD QUALITY ESTIMATION OF SOLAR IRRADIANCE USING SKY COVER FORECAST**

## **5.1. Chapter introduction**

This chapter proposes a new methodology for estimating day-ahead solar irradiance quality using  $POP-<sub>D</sub>$  based on the day-ahead NWS sky cover forecast. The proposed method estimates day-ahead cloud fluctuation information from the NWS sky cover forecast, and the estimated cloud fluctuation information is subsequently used to estimate quality of solar irradiance at the ground level. Data from the SRRL BMS had been used for model development and result verification at different stages.

The rest of this chapter is organized as follows. Section 5.2 presents the details about observed and forecast sky cover data and measured solar irradiance data in the selected station. Section 5.3 describes that how POP- $K_D$  represents the quality of daily solar irradiance. Section 5.4 discusses the relationship between quality of forecast sky cover and quality of observed sky cover. Section 5.5 describes the conversion from quality of sky cover to quality of solar irradiance. Section 5.6 proposes an estimation method. Section 5.7 shows the test results of the proposed method. Section 5.8 presents contributions of this chapter.

## **5.2. Data**

As similar to the data acquisition in Chapter 4, ground-based observation of total sky cover for the SRRL BMS were retrieved from MIDC from 2009 through 2012 (MIDC, 2012). The historical total sky cover forecast data released from NWS were also retrieved from NDFD from 2009 through 2012 for forecast cloud information (NDFD, 2012).

For the daily POP-K<sub>D</sub> calculation, *I<sub>GHI</sub>* measured by the Kipp and Zonen CM22 pyranometer in 1-minute intervals over 12 years (2001–2012) at SRRL BMS were retrieved from MIDC (MIDC, 2012). Data for  $I<sub>GHI</sub>$  were filtered from sunrise to sunset for each day, and then daily POP-K<sub>D</sub> value was calculated based on the daily filtered *I<sub>GHI</sub>* sequence.

## **5.3. Solar irradiance quality**

## *5.3.1. Meaning of POP-K<sup>D</sup>*

As proposed in Chapter 3, POP- $K<sub>D</sub>$  is the POP observation based on a daily per-minute  $k$ dataset. POP observes differences between neighboring elements rounded by a threshold in the dataset and calculates the probability that these differences are equal to zero. Thus,  $POP-K<sub>D</sub>$  is the probability over one day that the per-minute *k* will remain within the threshold from one time interval to the next. For example, if daylight hours are from 8 a.m. to 6 p.m. (10-hour duration), total per-minute time intervals come to 600 minutes. POP-K<sub>D</sub> of 0.9 means that the per-minute *ks* are unchanged or changed within the threshold during  $540 (= 0.9 * 600)$  of these time intervals.

Fig. 5.1 shows examples of how the per-minute *k* remains within the threshold during 30 minutes. For clear sky, the per-minute  $k$  is high and close to 1 depending on the atmospheric condition. Due to changes in the atmosphere such as cloud movement or cloud formation, the per-minute  $k$  fluctuates. POP- $K<sub>D</sub>$  indicates how often the per-minute  $k$  changes with a magnitude not exceeding the threshold. The per-minute *k*s in Fig. 5.1a show relatively less exceeding the threshold than the per-minute  $k$ s in Fig. 5.1b. Thus, POP- $K<sub>D</sub>$  in Fig. 5.1a is expected to be higher than that in Fig. 5.1b.

POP-K<sub>D</sub> should be considered together with the associated threshold. For larger magnitude of the threshold, POP- $K<sub>D</sub>$  tends to be high (closer to 1.0). For a particular threshold, POP- $K_D$  provides a statistical prediction for the frequency of fluctuation of solar irradiance. The threshold provides the magnitude of fluctuation for this frequency. POP- $K_D$  is not very meaningful without the associated magnitude. A threshold of 0.1 was used here and Section 5.3.3 will show why the threshold of 0.1 is appropriate in this study.

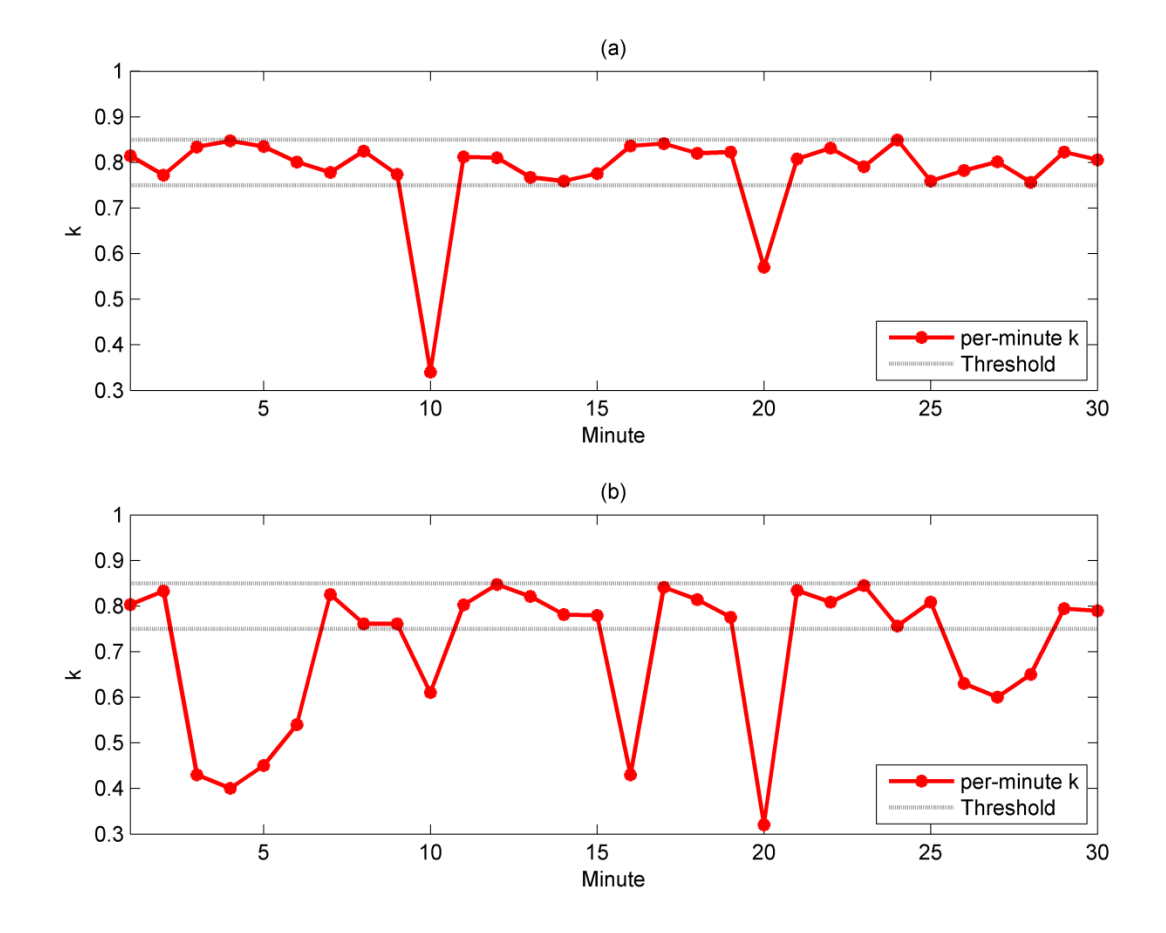

Fig. 5.1: Examples of how the per-minute  $k$  remains within the POP- $K_D$  threshold: (a) relatively lower fluctuation and (b) relatively higher fluctuation.

### *5.3.2. Statistics of POP-K<sup>D</sup>*

The relationship between  $K_D$  and POP- $K_D$  was observed for 11 years (2001 – 2011) at SRRL BMS. Fig. 5.2a shows cumulative data points of POP- $K_D$  for 11 years at different  $K_D$ . As introduced in Chapter 3, the boundary of all data points in Fig. 5.2a can be enclosed by a specific polygon. This polygon shape indicates that the range of POP- $K_D$  is the largest when  $K_D$  is around 0.6 and POP- $K_D$  is getting smaller as  $K_D$  increases and decrease.

Fig. 5.2b shows boxplots of 8 different groups (Groups  $1-8$ ) of POP-K<sub>D</sub> separated by different  $K_D$  ranges. Each boxplot is a display of statistical measures such as median and quartiles for a population. The comparison between the boxplots shows statistical variations between different populations. The upper and lower adjacent values were calculated by 1.5 interquartile range (IQR), which covers 99.3% of the data and excludes most extreme values. Group 1 is when  $K_D < 0.15$ . Groups 2–7 are increased in steps of 0.1 from 0.15 to 0.75. Group 8 is when  $K_D \ge 0.75$ . Table 5.1 summarizes the boxplot result of all 8 groups.

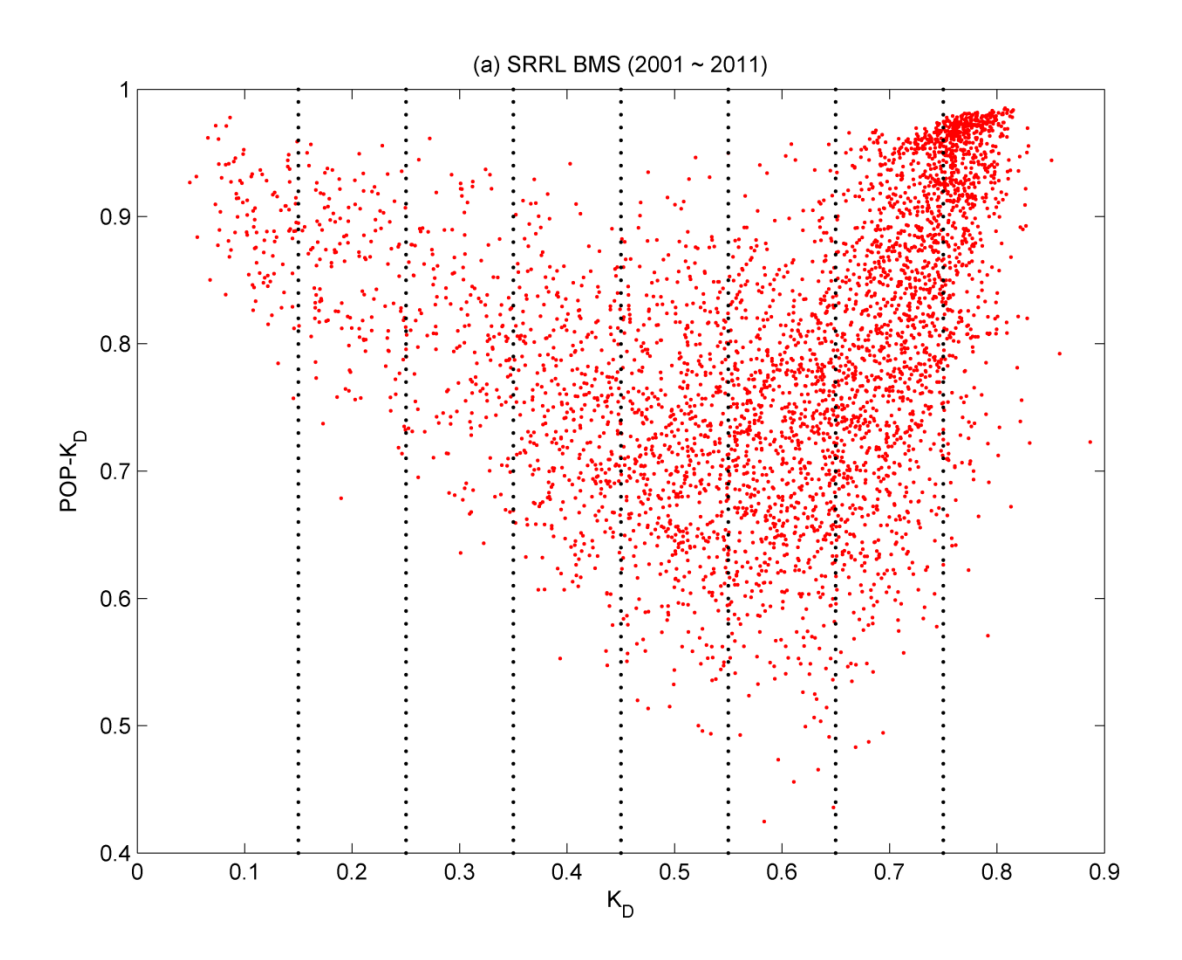

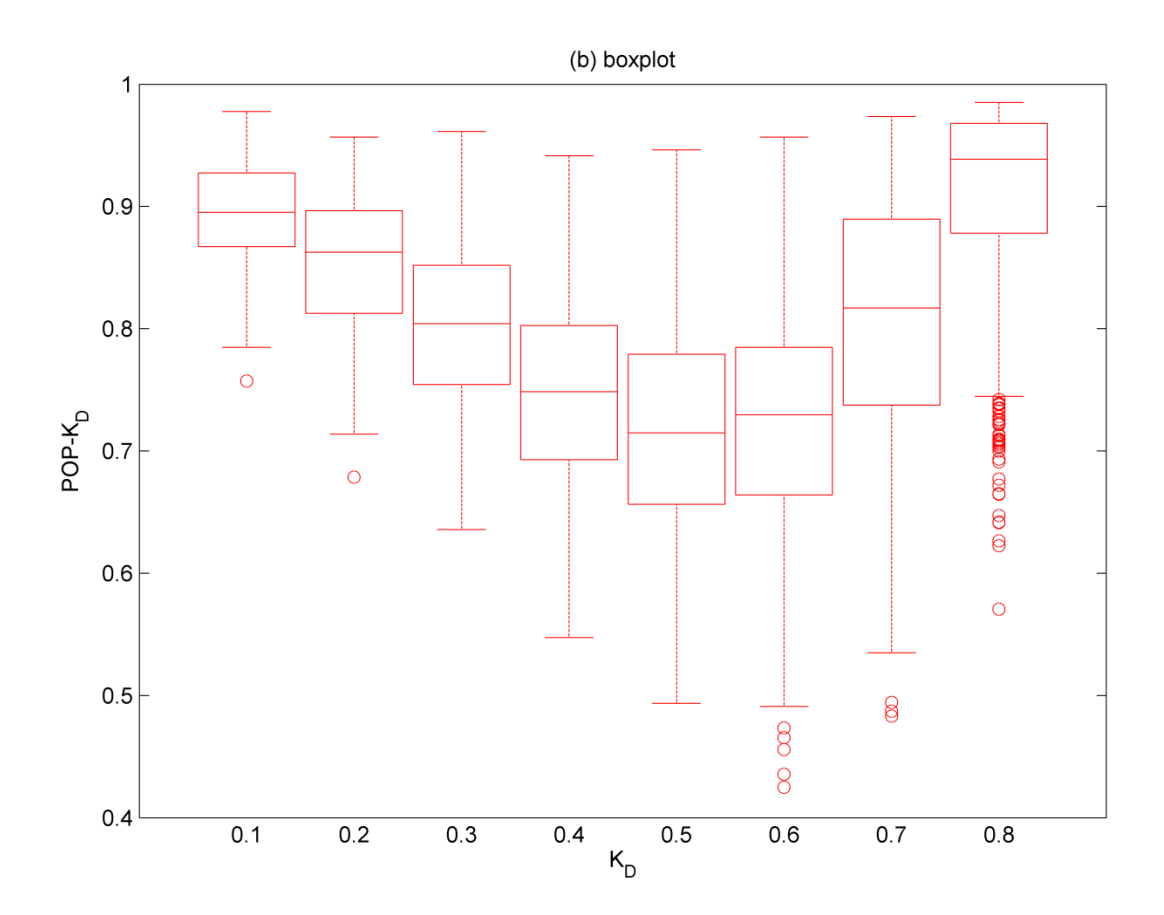

Fig. 5.2: Statistical relationship between  $K_D$  and POP- $K_D$  for 11 years (2001 – 2011) at SRRL BMS; (a) cumulative data points and (b) boxplots grouped by different  $K<sub>D</sub>$ .

Based on Table 5.1, the range between the upper and lower adjacent values is relatively wide at Groups  $4 - 7$  (0.35  $\le K_D < 0.75$ ). Contrarily, Groups 1 (K<sub>D</sub>  $< 0.15$ ) and 8 (K<sub>D</sub>  $\ge 0.75$ ) show the narrowest (0.1931) and the second narrowest (0.2405) ranges, respectively. In addition, the medians of Groups 1 and 8 are bigger than them of Groups 5 and 6. This indicate that the fluctuation (quality) of daily solar irradiance is more certain (small variation) and relatively high (high median) at very high  $K_D$  level (Group 8) or very low  $K_D$  level (Group 1). However, the fluctuation is relatively lower and varying (wide range) at medium  $K_D$  levels (Groups 4–7).

| Group             | 1            | $\overline{2}$  | 3               | $\overline{4}$  | 5               | 6               | 7               | 8               |
|-------------------|--------------|-----------------|-----------------|-----------------|-----------------|-----------------|-----------------|-----------------|
| $K_D$             | $0 \leq K_D$ | $0.15 \leq K_D$ | $0.25 \leq K_D$ | $0.35 \leq K_D$ | $0.45 \leq K_D$ | $0.55 \leq K_D$ | $0.65 \leq K_D$ | $0.75 \leq K_D$ |
| Range             | < 0.15       | < 0.25          | < 0.35          | < 0.45          | < 0.55          | < 0.65          | < 0.75          |                 |
| Num. of           | 110          | 151             | 195             | 406             | 622             | 868             | 1289            | 739             |
| $POP-K_D$         | $(2.51\%)$   | $(3.45\%)$      | $(4.45\%)$      | (9.27%)         | $(14.20\%)$     | $(19.82\%)$     | (29.43%)        | (16.87%)        |
| Lower<br>adjacent | 0.7846       | 0.7137          | 0.6358          | 0.5475          | 0.4937          | 0.4911          | 0.5349          | 0.7446          |
| Lower<br>quartile | 0.8672       | 0.8124          | 0.7543          | 0.6930          | 0.6563          | 0.6640          | 0.7376          | 0.8783          |
| Median            | 0.8953       | 0.8626          | 0.8041          | 0.7484          | 0.7149          | 0.7297          | 0.8168          | 0.9387          |
| Upper<br>quartile | 0.9275       | 0.8966          | 0.8517          | 0.8026          | 0.7791          | 0.7847          | 0.8896          | 0.9680          |
| Upper<br>adjacent | 0.9777       | 0.9568          | 0.9613          | 0.9415          | 0.9463          | 0.9568          | 0.9735          | 0.9851          |

Table 5.1: Boxplot result of POP- $K_D$  grouped by different  $K_D$  ranges.

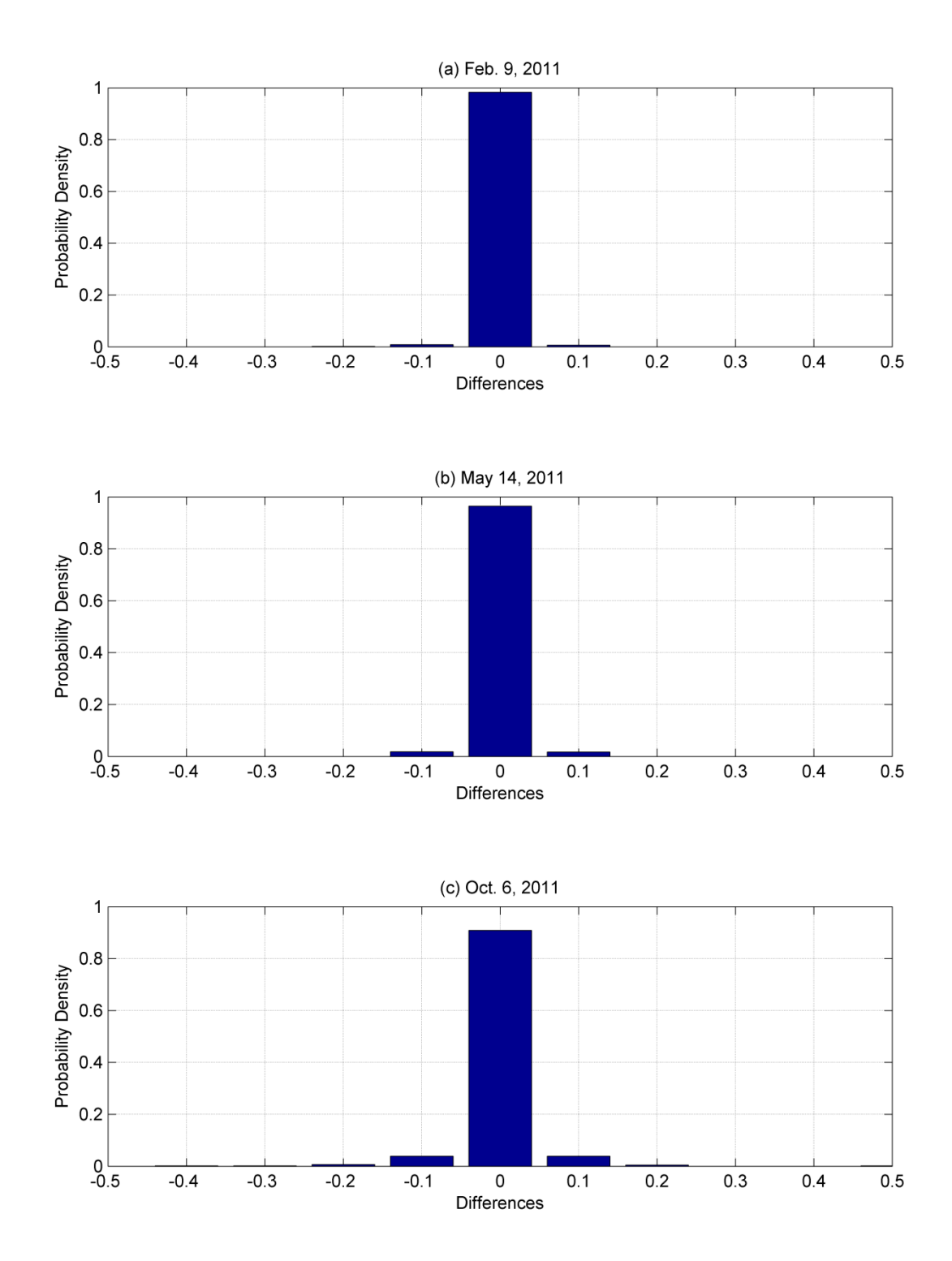

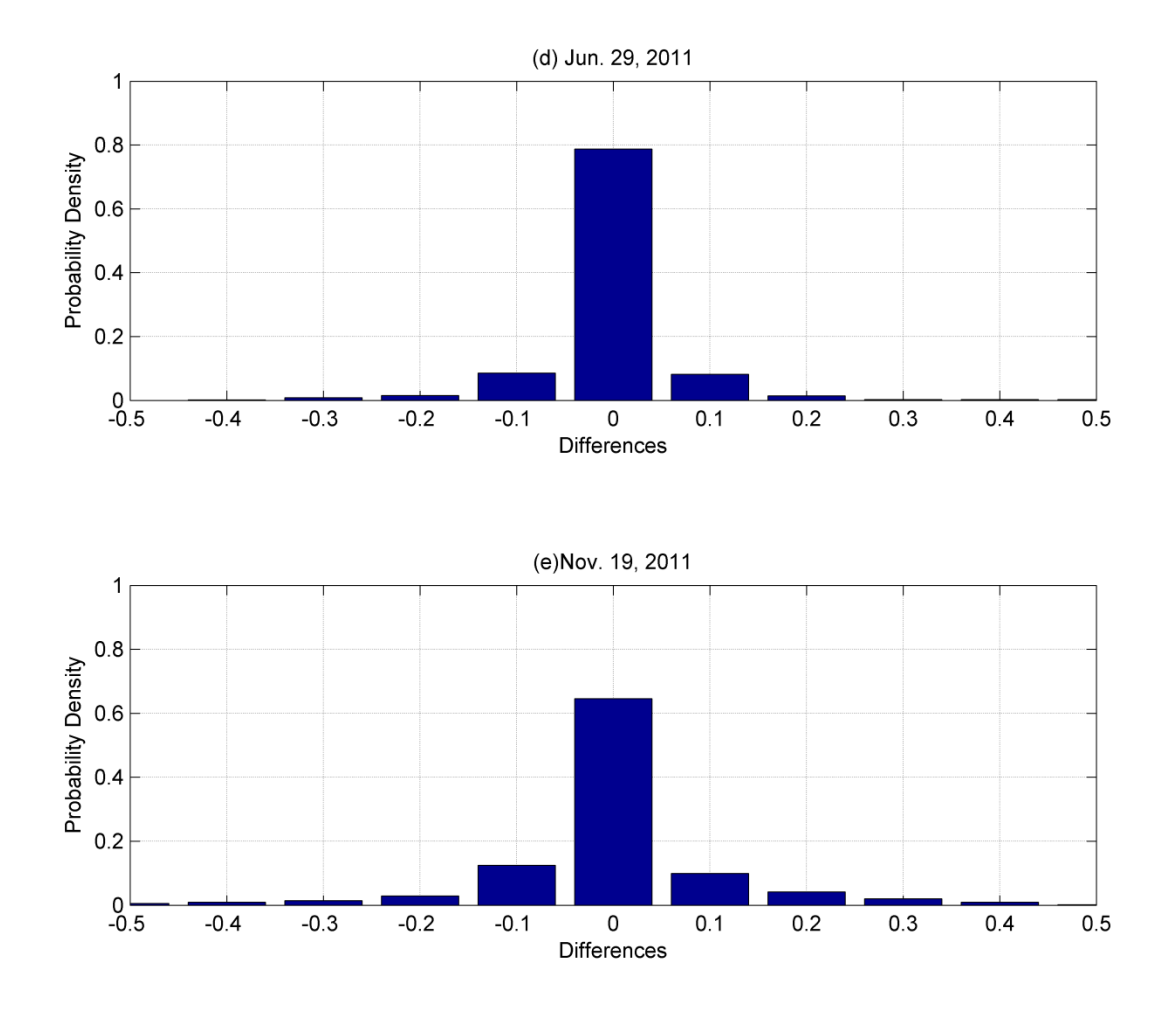

Fig. 5.3: Examples of daily probability density function (PDF) of  $\Delta \tilde{k}$  at SRRL BMS in case of (a) high  $K_D$ , (b) low  $K_D$ , (c) medium  $K_D$  with high POP- $K_D$ , (d) medium  $K_D$  with medium POP- $K_D$ , and (e) medium  $K_D$  with low POP- $K_D$ .

| Date          | Figure    | Group | $K_D$  | $POP-KD$ | Standard<br>deviation | Kurtosis |
|---------------|-----------|-------|--------|----------|-----------------------|----------|
| Feb. 9, 2011  | Fig. 4a   | 8     | 0.8284 | 0.9830   | 0.0148                | 86.70    |
| May 14, 2011  | Fig. 4b   |       | 0.1204 | 0.9647   | 0.0188                | 28.31    |
| Oct. 6, 2011  | Fig. $4c$ | 6     | 0.6452 | 0.9083   | 0.0442                | 44.91    |
| Jun. 29, 2011 | Fig. 4d   | 5     | 0.5377 | 0.7876   | 0.0852                | 21.86    |
| Nov. 19, 2011 | Fig. 4e   | 7     | 0.7053 | 0.6456   | 0.1143                | 8.502    |

Table 5.2:  $K_D$ , POP- $K_D$ , standard deviation, and kurtosis of the examples in Fig. 5.3.

Next, The daily probability density function (PDF) of  $\Delta \tilde{k}$ , the per-minute differences of ks rounded by the threshold, was observed for 11 years  $(2001-2011)$ . The density at  $\Delta k$  $\Delta \tilde{k} = 0$ indicates POP- $K_D$  by the definition of POP- $K_D$ . Fig. 5.3 shows five examples of the PDFs at different  $K_D$  levels. Table 5.2 compares  $K_D$ , POP- $K_D$ , standard deviation, and kurtosis of the distributions in Fig. 5.3. A single value of the standard deviation represents the distributional uncertainty. The kurtosis indicates a peakedness of the distribution at mean and a fatness of the distribution at tails. Fig. 5.3a is the example in case of very high  $K_D$  ( $K_D$  = 0.8284). This distribution shows extremely high concentration at  $\Delta k$  $\Delta \tilde{k} = 0$  and overall small variation. Thus, its standard deviation and kurtosis are relatively small and high, respectively. Fig. 5.3b is the example in case of very low  $K_D$  ( $K_D = 0.1204$ ). The distributional shape is similar to that in Fig. 5.3a; the density at  $\Delta k$  $\Delta \tilde{k} = 0$  is very high, and the variation is very small. The Kurtosis is relatively lower than Fig. 5.3a. Figs. 5.3c, 5.3d, and 5.3e show the examples in case of medium  $K_D$  level (Groups 4–7) with relatively high POP- $K_D$ , medium POP- $K_D$ , and low POP- $K_D$ ,

respectively. These three PDFs are more widely distributed than Figs 5.3a and 5.3b. The distribution in Fig. 5.3c shows relatively higher concentration at  $\Delta k$  $\Delta \tilde{k} = 0$  and lower variation compared to the distributions in Figs. 5.3d and 5.3e. Contrarily, the distribution in Fig. 5.3e shows relatively lower concentration at  $\Delta k$  $\Delta \tilde{k} = 0$  and higher variation.

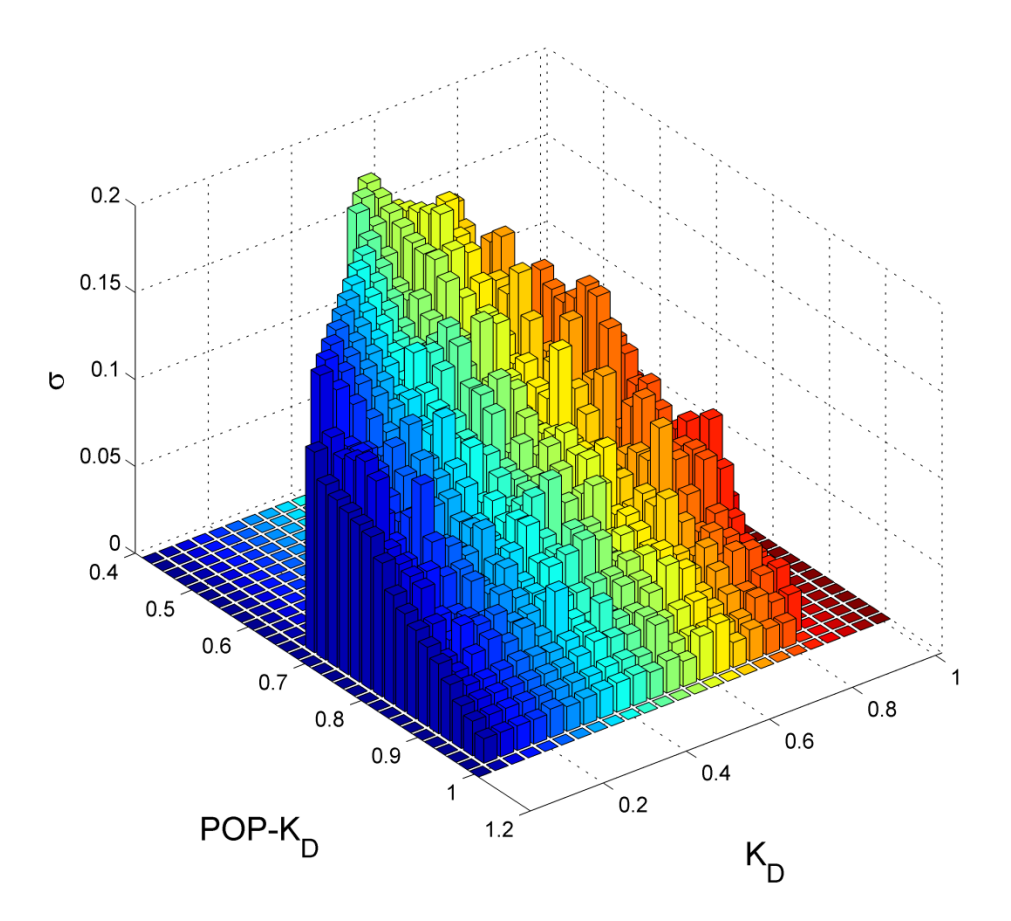

Fig. 5.4: 3-D synoptic view of  $K_D$ , POP- $K_D$ , and standard deviation (σ) at SRRL BMS for 11 years (2001 – 2011).

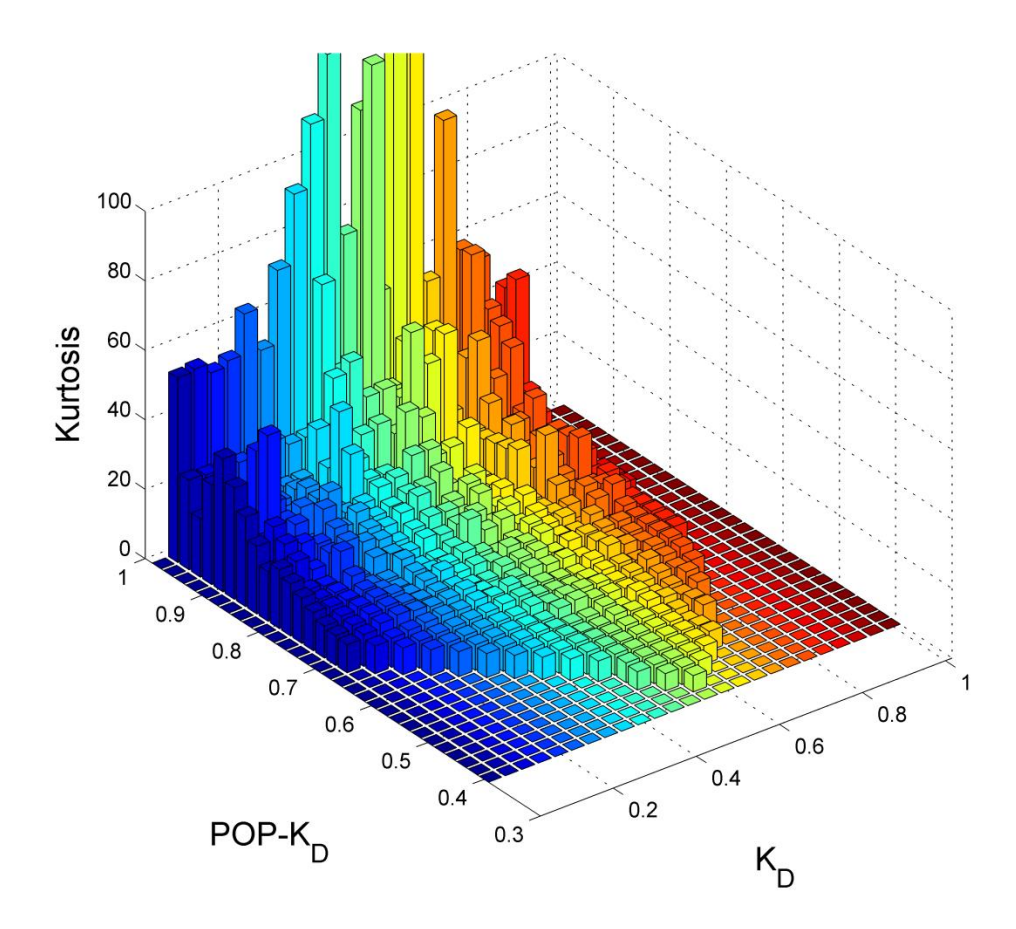

Fig. 5.5: 3-D synoptic view of  $K_D$ , POP- $K_D$ , and kurtosis at SRRL BMS for 11 years (2001 – 2011).

Fig. 5.4 shows a three-dimensional synoptic view of  $K_D$ , POP- $K_D$ , and standard deviation for 11 years. The two-dimensional shape between  $K_D$  and POP- $K_D$  shows the specific polygon boundary shown in Fig. 5.2a. The standard deviation values are placed on this polygon as bars. Fig. 5.4 shows that the standard deviation generally decreases as POP- $K_D$  increases for all  $K_D$ . A single value of the standard deviation represents the distributional uncertainty. Thus, this shows that a higher POP- $K_D$  promises a higher certainty for the daily distribution.

Fig. 5.5 shows the three-dimensional synoptic view of  $K_D$ , POP- $K_D$ , and kurtosis for 11 years. Fig. 5.5 shows that all distributions are positive excess kurtosis (leptokurtic) since all kurtoses are larger than 3. In addition, the kurtosis generally increases as  $POP- K<sub>D</sub>$  increases for all K<sub>D</sub>. Distributions with the excess high kurtosis depict higher concentration (peakedness) at mean. Thus, the result in Fig. 5.5 demonstrates that a higher POP- $K_D$  has more chances that the per-minute fluctuation is equal to zero. However, as the leptokurtic distribution includes fatter tails compared to a normal distribution, a higher  $POP- K<sub>D</sub>$  may have more chances that the fluctuation is more volatile than the normal distribution.

Based on the results in Figs. 5.4 and 5.5, one quantity of POP- $K<sub>D</sub>$  describes both these characteristics (uncertainty and kurtosis) of the distribution of the per-minute differences in daily solar irradiance. Thus, this indicates that  $POP- K<sub>D</sub>$  is useful for the quality measure of daily solar irradiance

#### *5.3.3. Ramp rate*

Fig. 5.6 shows cumulative distribution functions (CDFs) of per-minute changes (ramp rates) of *I<sub>GHI</sub>* for 11 years (2001 – 2011) at SRRL BMS: (a) entire CDFs and (b) graphs zoomed between 0 and 150W/m<sup>2</sup> for x-axis and between 0.8 and 1 for y-axis. The distributions were classified into different day types. The day type can be classified via  $K_D$  into high ( $K_D \ge 0.6$ ), medium ( $0.3 \le K_D < 0.6$ ), and low irradiance levels ( $K_D < 0.3$ ) as introduced in Chapter 3. In Fig. 5.6, the ramp rates on low  $K<sub>D</sub>$  days show a relatively higher cumulative frequency at the lower magnitude due to the relatively smaller fluctuation of *IGHI*. Comparatively, the ramp rates on medium  $K_D$  days show a relatively lower cumulative frequency due to the larger variability of *IGHI*.

If the maximum clear sky irradiance at ground level is  $1,000 \text{ W/m}^2$ , the ground-based sky clearness index  $(k_{GND})$  can be defined by modifying Eq. (3.1) as:

$$
k_{GND} = \frac{I_{GH}}{1,000 \cdot E_0 \cdot \cos \theta_Z}.
$$
 (5.1)

*kGND* provides a ratio of *IGHI* compared to the maximally available irradiance at ground level. Based on Eqs. (3.1) and (5.1), the relationship between  $k$  and  $k_{GND}$  can be derived as:

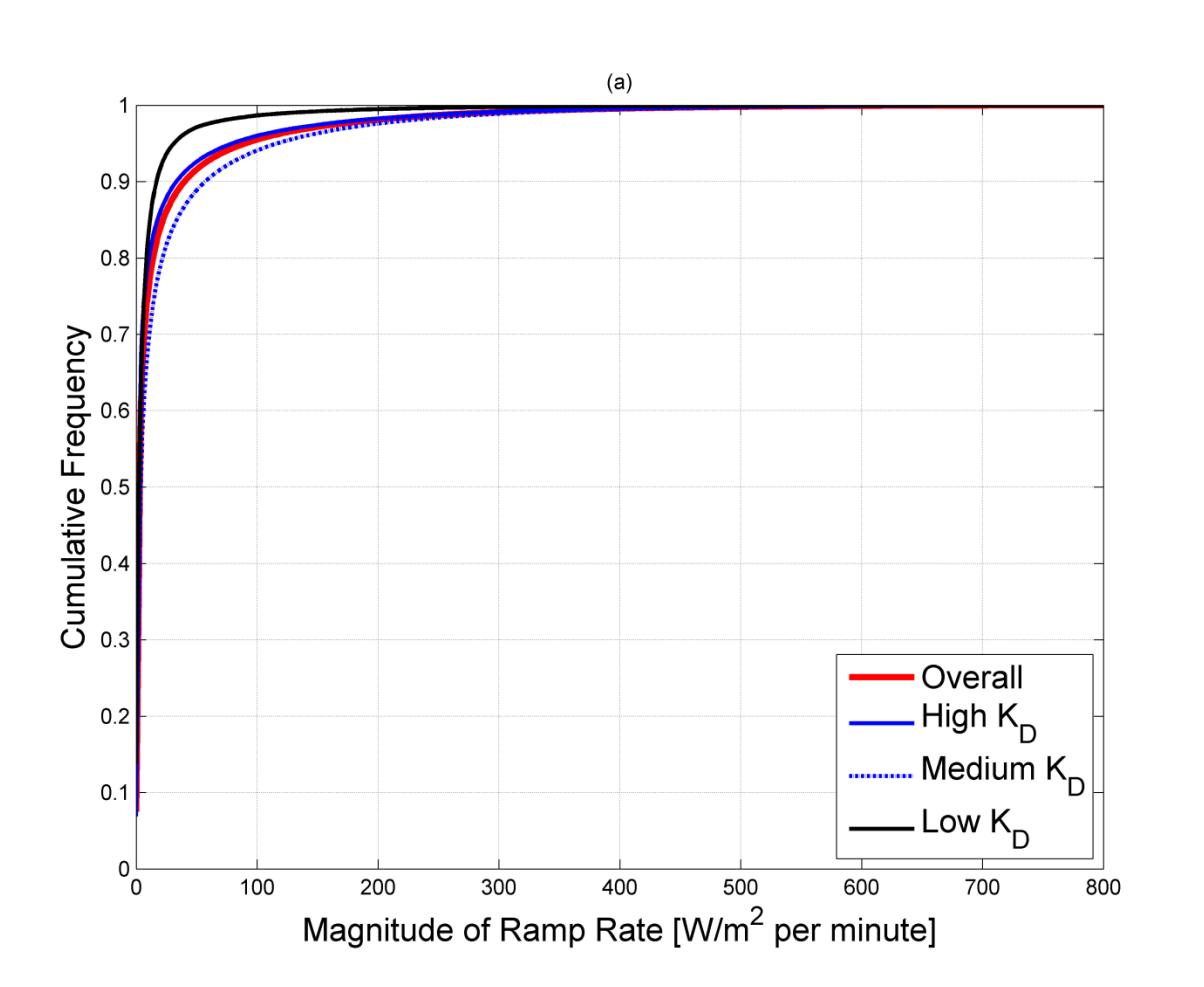

$$
k_{GND} = 1.361 \cdot k \tag{5.2}
$$

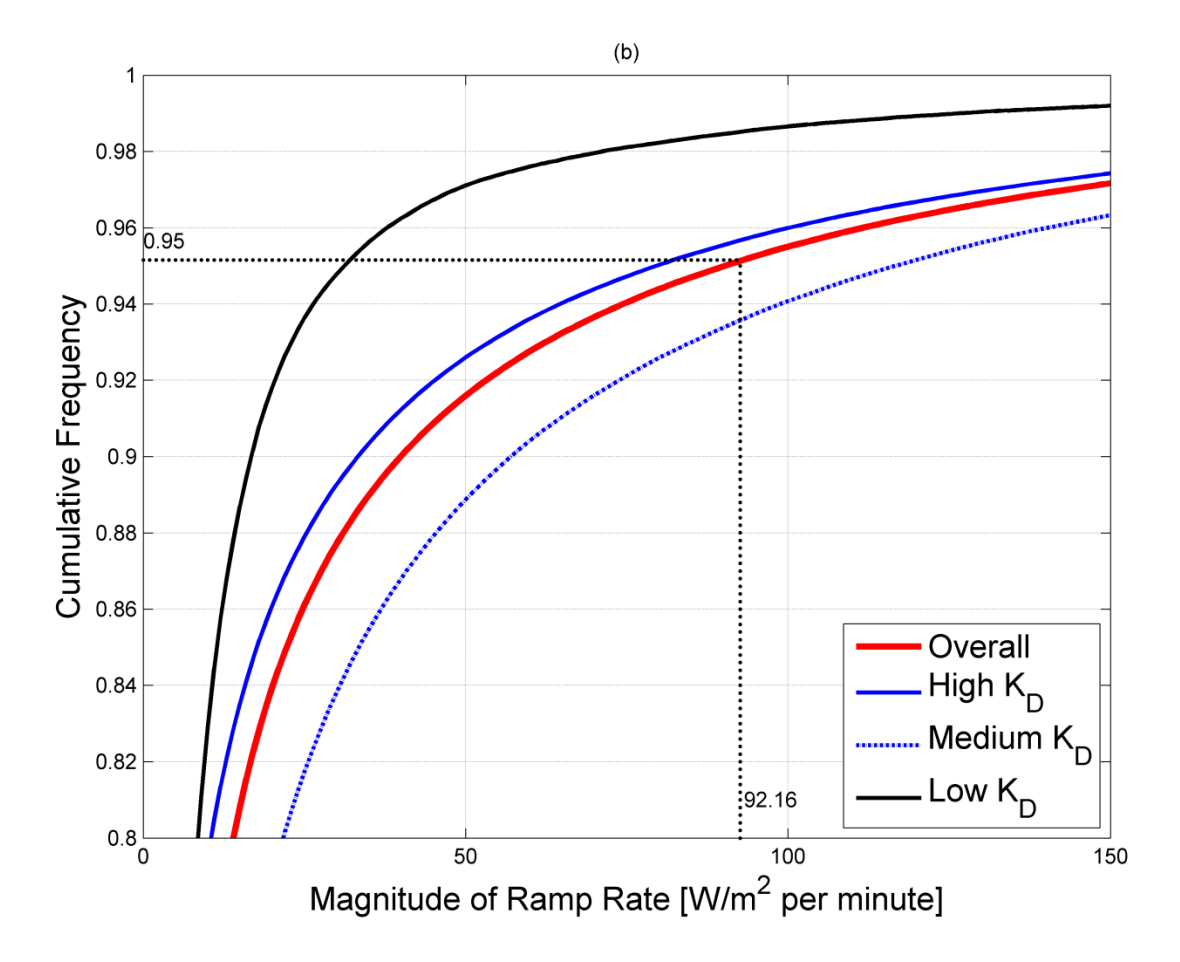

Fig. 5.6: CDFs of ramp rates of *IGHI* for overall 11-year (2001 – 2011) observation at SRRL BMS and for days with high  $K_D$ , medium  $K_D$ , and low  $K_D$  levels: (a) entire CDFs and (b) graphs zoomed between 0 and  $150W/m^2$  for x-axis and between 0.8 and 1 for y-axis.

The threshold of 0.1 was used for calculating POP- $K<sub>D</sub>$ . This corresponds to  $\pm 5\%$  per minute in proportion to  $I_{ETI}$  based on Eq. (3.1). Since the maximum value of  $I_{ETI}$  is  $I_0$ (1,361W/m<sup>2</sup>), the maximum range of  $\pm 5\%$  in *k* is  $\pm 68.05$ W/m<sup>2</sup> (=5% $*I_0$ ). This represents the ramp rate, and this corresponds to  $\pm 92.16 \text{W/m}^2$  (=1.361\* $\pm 68.05$ ) in  $k_{GND}$  based on Eq. (5.2). As shown in Fig. 5.6b, 92.16W/m<sup>2</sup> includes approximately 95% of the ramp rates for the overall 11year period. This indicates that the threshold of 0.1 can cover 95% of the per-minute changes of  $I<sub>GHI</sub>$  at ground level. This result shows why the threshold of 0.1 is suitable for the POP- $K<sub>D</sub>$ calculation at this location.

Since POP- $K<sub>D</sub>$  indicates the per-minute changes of solar irradiance within the threshold, POP- $K<sub>D</sub>$  can be related to the ramp rate control of generators in power systems. Using the assumption that the maximum clear sky irradiance is  $1,000W/m<sup>2</sup>$  as the rating, the ground-based maximum ramp rate by the threshold,  $92.16W/m^2$ , is about 9.22%. As the PV output is directly proportional to solar irradiance, 9.22% fluctuation of solar irradiance causes the same fluctuation of the PV output. If a PV penetration level is 20%, 9.22% change of the PV output affects 1.84%  $(= 20\% * 9.22\%)$  change for an entire system. Common generators in the system may compensate this 1.84% ramp rate because their ramp rate capability is about  $2 - 5%$  per minute (Kirby and Milligan, 2005). Thus, POP- $K<sub>D</sub>$  could mean the probability that the solar irradiance variability is within the ramp rates of the common generators in power systems at a certain PV penetration rate.

# **5.4. Relationship between quality of observed sky cover and quality of forecast sky cover**

## *5.4.1. Relationship between POP-TKCD,NWS and POP-TKC<sup>D</sup>*

The POP observation of total sky cover can be used for estimating  $POP-K<sub>D</sub>$  at ground level. The total sky cover can be determined from sky imager-based observation and the NWS sky cover forecast. Thus, this research distinguishes between the observed total sky cover, defined as TKC, and the forecast total sky cover, defined as  $TKC<sub>NWS</sub>$ .

POP-TKC $<sub>D</sub>$  is defined as the POP observation of the daily dataset of TKC observed by</sub> TSI. POP-TKC $_{\text{D,NWS}}$  is defined as the POP observation of an hourly sequence of TKC<sub>NWS</sub>. The details about retrieval and processing of the hourly sequence of  $TKC<sub>NWS</sub>$  were presented in Chapter 4.

In describing identical time series for sky cover,  $TKC<sub>NWS</sub>$  is predicted at 1-hour intervals while TKC is observed at 1-minute intervals. The different temporal intervals for the POP calculation affect different ranges of the calculated POP values.  $POP-TKC_{D,NWS}$  and  $POP-TKC_D$ are expected to be similar on days with high persistence because most  $\triangle TKC_{NWS}$  and  $\triangle TKC$  are zero. However, POP-TKC<sub>D</sub> is expected to be higher than POP-TKC<sub>D,NWS</sub> on days with partial or full fluctuation because the minute-to-minute difference (ΔTKC) tends to be more consistent than the hourly difference  $(\Delta \text{T} \text{K} \text{C}_{\text{NWS}})$ .

Fig. 5.7a shows CDFs of POP-TKC $_{\text{D,NWS}}$  and POP-TKC<sub>D</sub> based on a 3-year dataset (2009) – 2011). POP-TKC<sub>D,NWS</sub> is distributed from 0.1250 to 1 while POP-TKC<sub>D</sub> is distributed from 0.6737 to 1. The maximum value for each of the two parameters is identical, but the minimum value is significantly different.

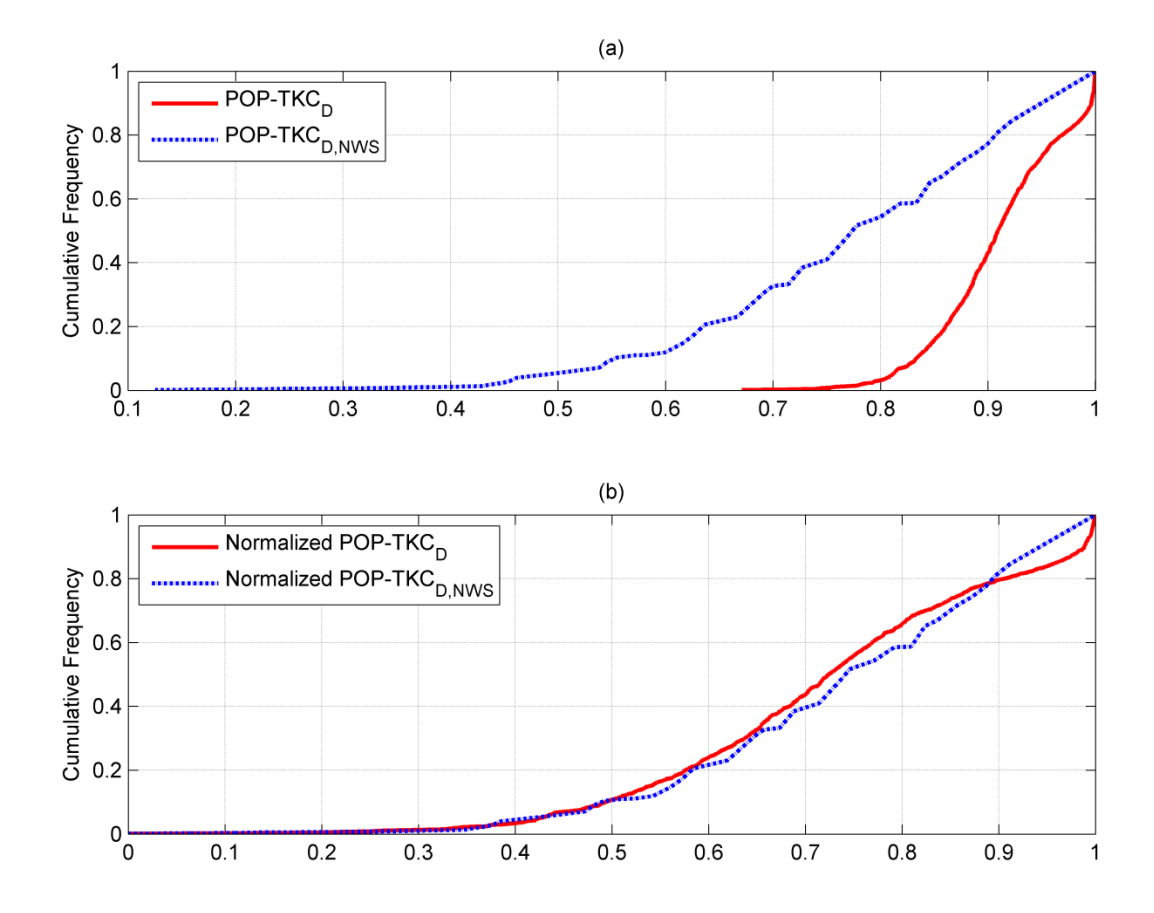

Fig. 5.7: Comparison of CDFs of POP-TKC<sub>D</sub> and POP-TKC<sub>D,NWS</sub> for 3-year (2009 – 2011): (a) original values and (b) normalized values.

The different ranges between POP-TKC<sub>D,NWS</sub> and POP-TKC<sub>D</sub> can be located on an identical data range (between 0 and 1) using normalization by range. The normalization by range scales all data points in the range between 0 and 1. The newly normalized value, *Xnor*, is calculated by:

$$
X_{nor} = \frac{X - X_{min}}{X_{max} - X_{min}},
$$
\n(5.3)

where *X* is the original data point, and  $X_{\text{min}}$  and  $X_{\text{max}}$  are the minimum and maximum values for all data points, respectively. Fig. 5.7b shows the CDFs of normalized POP-TKC<sub>D,NWS</sub> and POP- $TKC<sub>D</sub>$ . Compared to Fig. 5.7a, the two normalized parameters in Fig. 5.7b are similarly distributed in [0, 1].

With the assumption that the normalized POP-TKC<sub>D,NWS</sub> and POP-TKC<sub>D</sub> are equal, the relationship between POP-TKC<sub>D,NWS</sub> and POP-TKC<sub>D</sub> can be derived by using Eq. (5.3) as:

POP-TKC<sub>D</sub> = 0.3729 POP-TKC<sub>D,NWS</sub> + 0.6271. 
$$
(5.4)
$$

Based on Eq.  $(5.4)$ , daily cloud fluctuation information (POP-TKC<sub>D</sub>) can be predicted using the NWS sky cover forecast data (POP-TKC $_{\text{D,NWS}}$ ).

#### *5.4.2. Verification*

The accuracy of Eq. (5.4) was verified by computing  $\triangle POP-TKC_D$ , defined as the difference between estimated POP-TKC<sub>D</sub> (POP-TKC<sub>D,for</sub>) from POP-TKC<sub>D,NWS</sub> and the corresponding POP-TKC<sub>D</sub> obtained from observation. Data for the year 2012 at SRRL BMS were obtained for this verification (data for 345 days; data for 21 days were missing). Table 5.3 summarizes the statistical errors, RMSE and MBE, of  $\triangle$ POP-TKC<sub>D</sub> at different irradiance levels. The result in Table 5.3 shows that  $\triangle POP-TKC_D$  is generally small for the overall 1-year and for all  $K_D$  levels. This demonstrates the effectiveness of the normalization approach using Eq.  $(5.4)$ .

|             | Overall   | High $K_D$ | Medium $K_D$ | Low $K_D$ |
|-------------|-----------|------------|--------------|-----------|
|             |           |            |              |           |
| <b>RMSE</b> | 0.0662    | 0.0634     | 0.0721       | 0.0604    |
|             |           |            |              |           |
| RMSE(%)     | 7.18%     | 6.78%      | 8.07%        | 6.48%     |
|             |           |            |              |           |
| <b>MBE</b>  | $-0.0034$ | 0.0119     | $-0.0163$    | 0.0216    |
|             |           |            |              |           |
| MBE(%)      | $-0.37%$  | 1.28%      | $-1.83%$     | 2.32%     |
|             |           |            |              |           |

Table 5.3: RMSE and MBE of  $\triangle$ POP-TKC<sub>D</sub> for 1 year (2012).

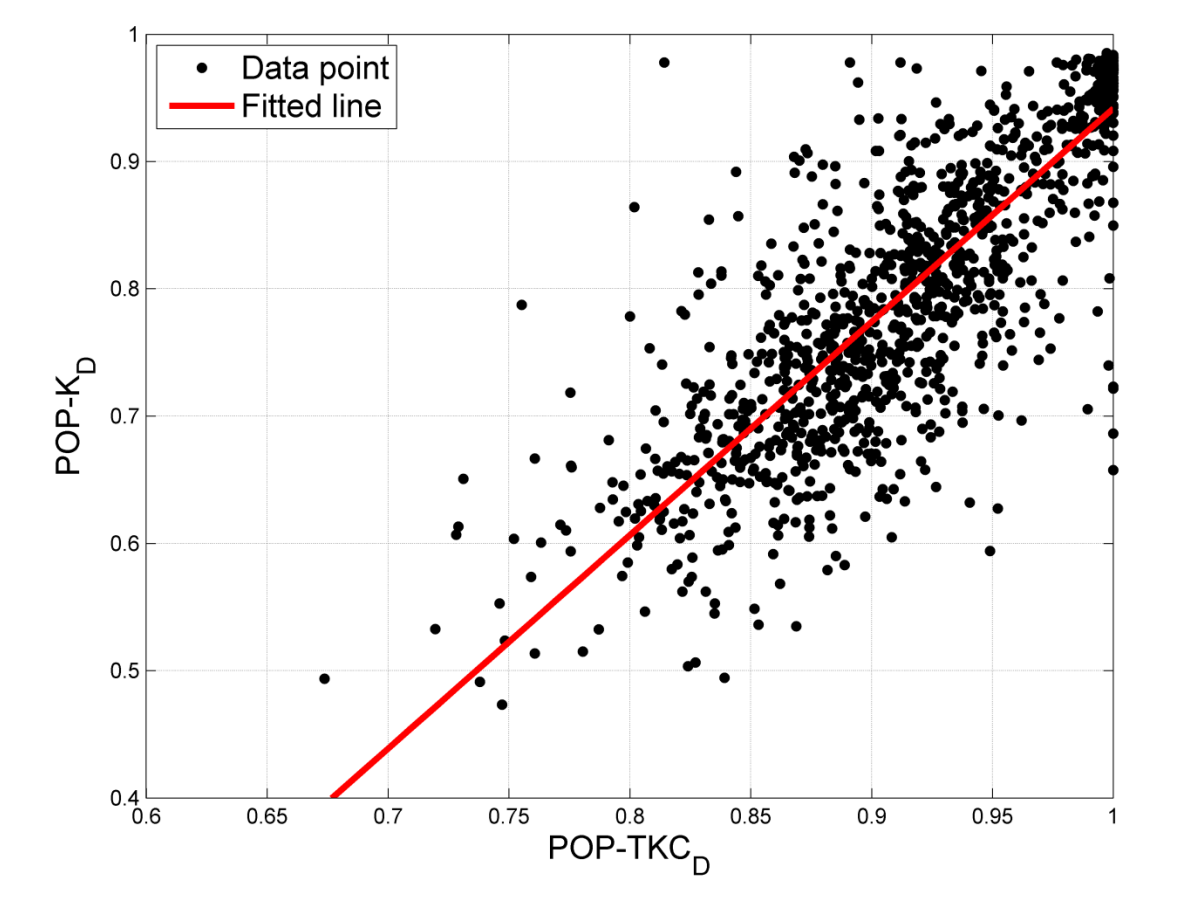

Fig. 5.8: Relationship between POP-TKC<sub>D</sub> and POP-K<sub>D</sub> at SRRL BMS for 3 years (2009 – 2011).

# **5.5. Relationship between quality of observed sky cover and quality of solar irradiance**

## *5.5.1. Relationship between POP-TKC<sup>D</sup> and POP-K<sup>D</sup>*

The relationship between POP-TKC<sub>D</sub> and POP- $K_D$  was established for estimating the daily fluctuation of solar irradiance using the daily fluctuation of total sky cover. Fig. 5.8 shows this relationship using data over a 3-year period (2009–2011).

The relationship in Fig. 5.8 can be represented by a linear equation using least square fitting with bisquare robustness as follows:

$$
POP - K_D = a_2 POP - TKC_D + b_2
$$
  
\n
$$
a_2 = 1.677 [1.615, 1.740]
$$
  
\n
$$
b_2 = -0.7353 [-0.7925, -0.6780]
$$
\n(5.5)

where the estimated coefficients  $a_1$  and  $b_1$  are specified with their respective 95% CIs.

### *5.5.2. Verification*

The accuracy of the POP-TKC<sub>D</sub>-vs-POP- $K_D$  equation, Eq. (5.5), was verified by the observation of  $ΔPOP-K<sub>D</sub>$ , defined as the comparison of observed POP- $K<sub>D</sub>$  and POP- $K<sub>D</sub>$  obtained from observed POP-TKC<sub>D</sub> by using Eq.  $(5.5)$ . The data for the year 2012 were applied for this purpose. Table 5.4 shows RMSE and MBE of  $\triangle POP-K_D$  at different K<sub>D</sub> levels. The statistical errors in Table 5.4 are generally minor for the overall 1-year and for all  $K_D$  levels. This result indicates the usefulness of Eq. (5.5). Compared to the statistical results of  $\triangle POP-TKC_D$  shown in Table 5.3,  $\triangle POP-K_D$  shows slightly higher errors in general.

|             | Overall | High $K_D$ | Medium $K_D$ | Low $K_D$ |
|-------------|---------|------------|--------------|-----------|
| <b>RMSE</b> | 0.0774  | 0.0735     | 0.0846       | 0.0755    |
| RMSE(%)     | 9.58%   | 8.85%      | 11.32%       | 8.68%     |
| <b>MBE</b>  | 0.0077  | $-0.0078$  | $-0.0165$    | 0.0400    |
| MBE(%)      | 0.96%   | $-0.95%$   | $-2.22%$     | 4.61%     |

Table 5.4: RMSE and MBE of  $\triangle$ POP-K<sub>D</sub> for 1 year (2012).

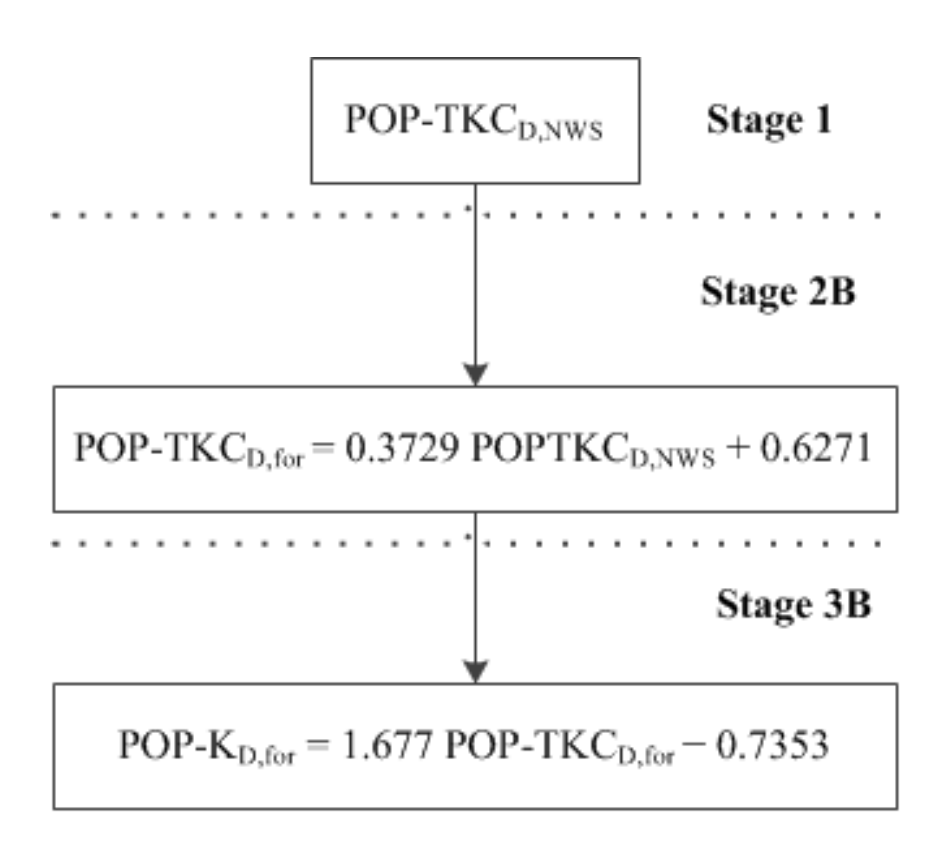

Fig. 5.9: Algorithm for the proposed quality estimation method.

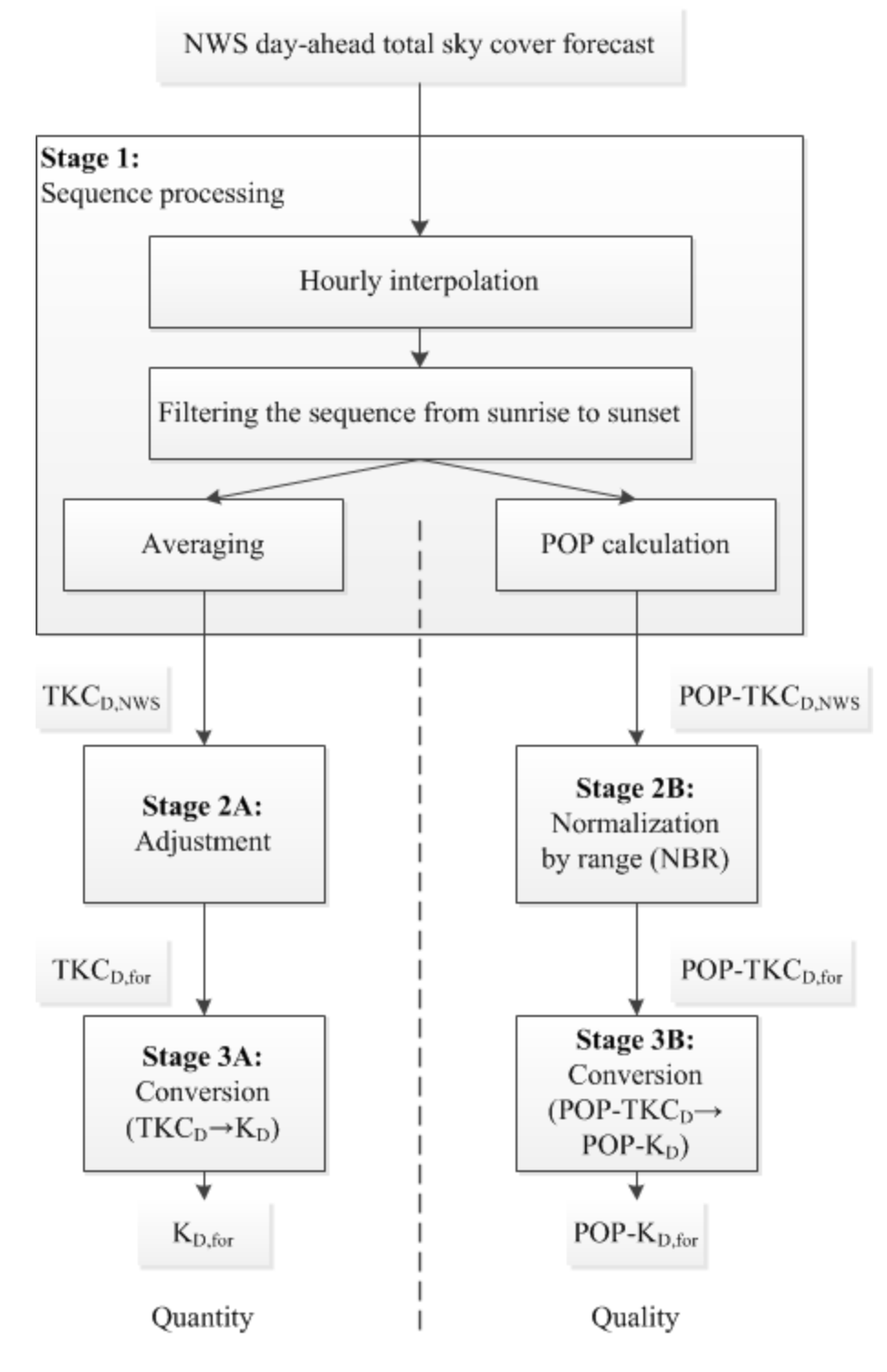

Fig. 5.10: Overall sequence of the proposed estimation methods for quantity and quality of daily

solar irradiance.

## **5.6. Proposed estimation method for day-ahead POP-K<sub>D</sub>**

This chapter proposes a day-ahead POP- $K<sub>D</sub>$  estimation methods that are variations of the 3-stage sequence.

- Stage 1: Processing the NWS day-ahead total sky cover forecast and converts it into POP-TKC<sub>D,NWS</sub> data based on the POP calculation.
- Stage 2B: Converting the POP-TKC<sub>D,NWS</sub> data into POP-TKC<sub>D,for</sub> via Eq.  $(5.4)$ .
- Stage 3B: Estimating POP- $K_{D, for}$  from POP-TKC<sub>D,for</sub> based on Eq. (5.5).

Fig. 5.9 shows the algorithm for the proposed quality estimation method. Accordingly, Fig. 5.10 shows a block diagram of combination of the proposed quantity and quality methods.

The 95% CI of POP- $K_{D, for}$  for this method is estimated as follows. The uncertainty of model-based day-ahead cloud forecasts can be estimated as about 15% (Shah et al., 2010). Thus, the uncertainty at the output of Stage 1 (uncertainty of POP-TKC<sub>D,NWS</sub>), defined as  $\sigma_{1-B}$ , is assumed as 0.15 here.

For analyzing uncertainty in Stage 2B, the standard deviation of POP-TKC<sub>D,for</sub> ( $\sigma_{2B}$ ) can be calculated by using Eq. (5.4).  $\sigma_{2B}$  can be determined by the following equation:

$$
\sigma_{2B} = \sqrt{\left(c_{1B}\sigma_{1B}\right)^2} \tag{5.6}
$$

where  $c_{IB}$  is a sensitivity coefficient of POP-TKC<sub>D,NWS</sub> (Ellison and Williams, 2012). The sensitivity coefficient is determined by taking the partial difference of Eq. (5.4) as following:

$$
c_{1B} = \frac{\partial (POP - TKC_{D, for})}{\partial (POP - TKC_{D, NWS})} = 0.3729.
$$
\n(5.7)

Consequently,  $\sigma_{2B}$  is calculated as 0.05594.

Using Eq. (5.5), the standard deviation of POP- $K_{D, for} (\sigma_{3B})$  is determined as following:

$$
\sigma_{3B} = \sqrt{(c_{a2}\sigma_{a2})^2 + (c_{b2}\sigma_{b2})^2 + (c_{2B}\sigma_{2B})^2}
$$
\n(5.8)

where  $c_{a2}$ ,  $c_{b2}$ , and  $c_{2B}$  are sensitivity coefficients of  $a_2$ ,  $b_2$ , and POP-TKC<sub>D,for</sub>, respectively, and  $\sigma_{a2}$  and  $\sigma_{b2}$  are standard deviations of  $a_2$  and  $b_2$ , respectively. The  $c_{a2}$ ,  $c_{b2}$ , and  $c_{2B}$  are calculated by:

$$
c_{a2} = \partial (POP - K_{D, \text{for}}) / \partial a_2 = POP - TKC_{D, \text{for}},
$$
\n(5.9)

$$
c_{b2} = \partial (POP - K_{D, \text{for}})/\partial b_2 = 1, \qquad (5.10)
$$

$$
c_{2B} = \partial (POP - K_{D, \text{for}}) / \partial (POP - TKC_{D, \text{for}}) = a_2 = 1.677. \tag{5.11}
$$

Based on the CIs of  $a_2$  and  $b_2$ ,  $\sigma_{a2}$  and  $\sigma_{b2}$  are achieved as:

$$
\sigma_{a2} = |1.740 - 1.615| / (2 \cdot 1.96) = 0.03189,
$$
\n(5.12)

$$
\sigma_{b2} = \frac{|-0.6780 - (-0.7925)|}{(2 \cdot 1.96)} = 0.02921. \tag{5.13}
$$

The variable  $c_{a2}$  depends on POP-TKC<sub>D,for</sub>, but  $\sigma_{a2}^2$  is small. Therefore,  $\sigma_{3B}$  has an approximately constant value of 0.1016 regardless of POP-TKC<sub>D,for</sub>. Finally, the upper and lower boundaries of the 95% CI of POP- $K_{D, for}$  are obtained as following equations:

$$
Upper (POP - K_{D, for}) = 1.677 (POP - TKC_{D, for}) - 0.5362 , \qquad (5.14)
$$

$$
Lower (POP - K_{D, for}) = 1.677 (POP - TKC_{D, for}) - 0.9344.
$$
\n(5.15)

Fig. 5.11 describes these boundaries along with the conversion curve of Eq. (5.5). Since  $\sigma_{3B}$  is constant for all TKC<sub>D,for</sub> values, the CIs using Eqs.  $(5.14)$  and  $(5.15)$  show the linear line.

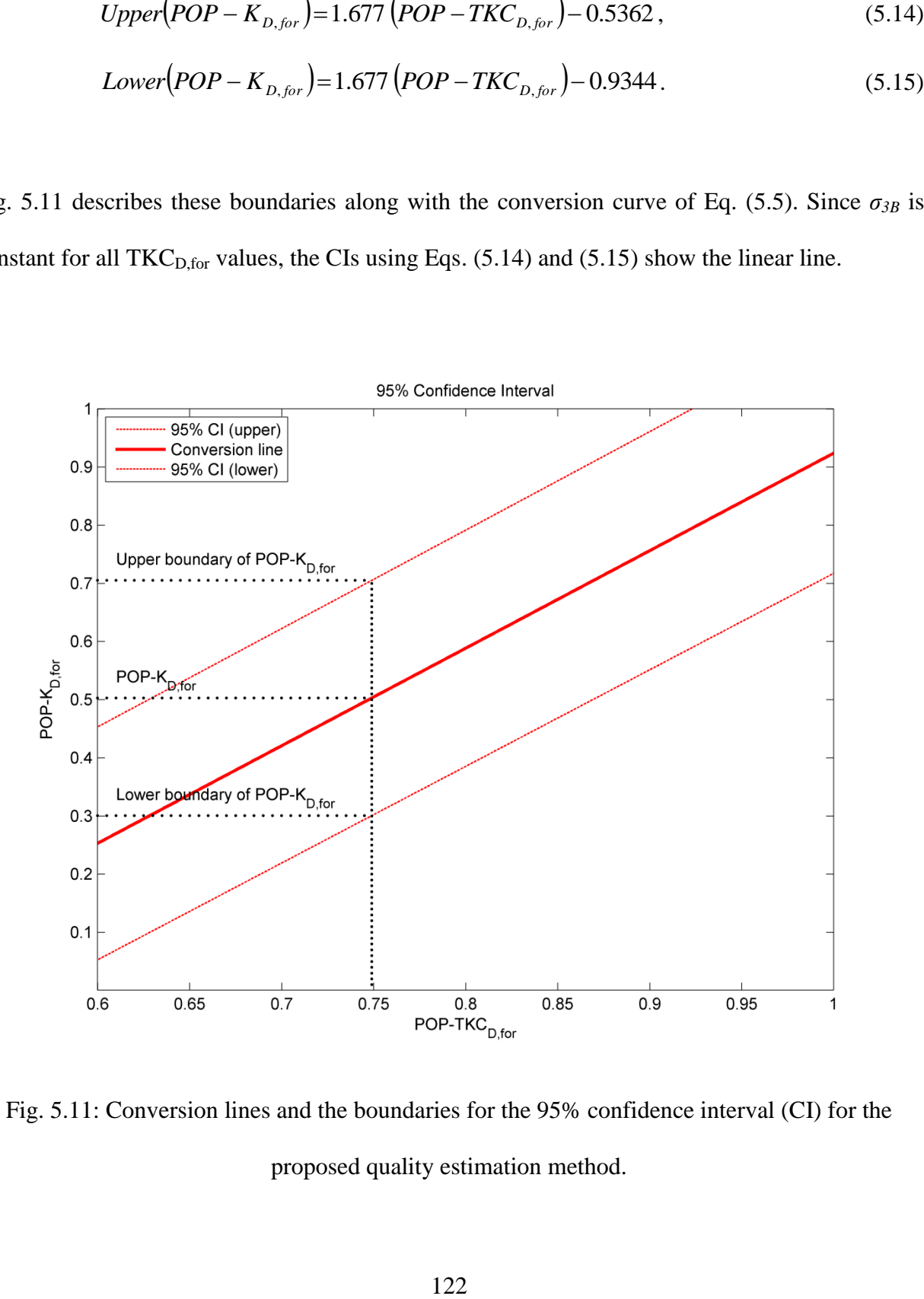

Fig. 5.11: Conversion lines and the boundaries for the 95% confidence interval (CI) for the proposed quality estimation method.

## **5.7. Results**

The proposed quality estimation method was applied in order to predict  $POP- K_{D, for}$  by using the POP-TKC $_{\text{D,NWS}}$  data for the year 2012 at SRRL BMS. The estimated values were compared to the corresponding values of the observed POP- $K<sub>D</sub>$  in 2012 for verification.

Table 5.5 summarizes the RMSE and MBE for the proposed method on different day types. The RMSE shows an approximately constant pattern for the year overall and at all  $K_D$ levels (15.35 – 17.15%). The highest error (17.15%) was reported at the medium  $K_D$  level due to the relatively high fluctuation in medium  $K_D$  as compared to the other two levels. The MBE for the year overall is significantly small  $(0.24\%)$ . The three different  $K_D$  levels show small errors (- $5.90 - 8.79\%$ ). A negative bias (-5.90%) is reported at the medium  $K<sub>D</sub>$  level. Thus, the proposed method tends to slightly underestimate on days when a higher fluctuation is expected.

Fig. 5.12a depicts the CDF of the estimation result from using the proposed quality method as well as the CDF of the observation data. Fig. 5.12b shows the differences between the CDF of the proposed method and the CDF of observed data over all ranges of POP- $K_{D, for}$ . As shown in Fig. 5.12b, the proposed method mostly stays under the threshold but the difference are above the threshold at around POP- $K_{D, for} = 0.7$  and 0.9. The parameters of KSI and OVER were tested and the test result shows 54.83% for KSI and 3.49% for OVER.

Fig. 5.13 displays the observed value and the 95% CIs of the estimated value for the proposed quality estimation method for the first 31 days of the tested year. If the observed POP- $K<sub>D</sub>$  value is within the CI of the estimated value, the estimation is considered to be satisfactory (a hit). Table 5.6 summarizes the percentage of days that the observed POP- $K_D$  is within the CI interval for the entire tested year and on the days with different  $K_D$  levels. The hit rate for the proposed POP- $K_D$  estimation method is shown to be more than 80% for the overall tested year.

|             | Overall | High $K_D$ | Medium $K_D$ | Low $K_D$ |
|-------------|---------|------------|--------------|-----------|
| <b>RMSE</b> | 0.1308  | 0.1319     | 0.1283       | 0.1335    |
| RMSE(%)     | 16.19%  | 15.86%     | 17.15%       | 15.35%    |
| <b>MBE</b>  | 0.0020  | 0.0122     | $-0.0438$    | 0.0763    |
| MBE(%)      | 0.24%   | 1.48%      | $-5.90\%$    | 8.79%     |

Table 5.5: Comparison of RMSE and MBE of the proposed quality method for one year (2012)

Table 5.6: Percentage of days that the observed POP-K<sub>D</sub> is within the CIs of the proposed quality method (hit rate) for one year (2012).

|                 | Overall | $High K_D$             | Medium $K_D$ | Low $K_D$ |
|-----------------|---------|------------------------|--------------|-----------|
| Hit rate $(\%)$ | 81.45   | $\cap$<br>O 1<br>01.44 | 81.98        | 80.95     |

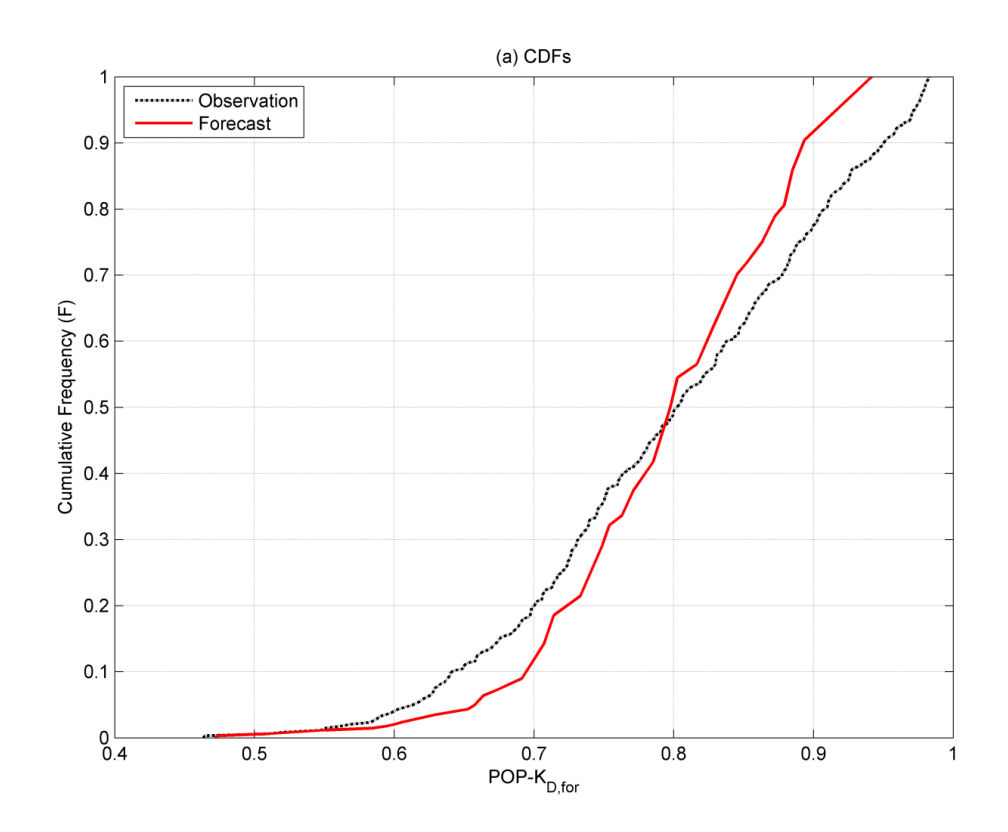

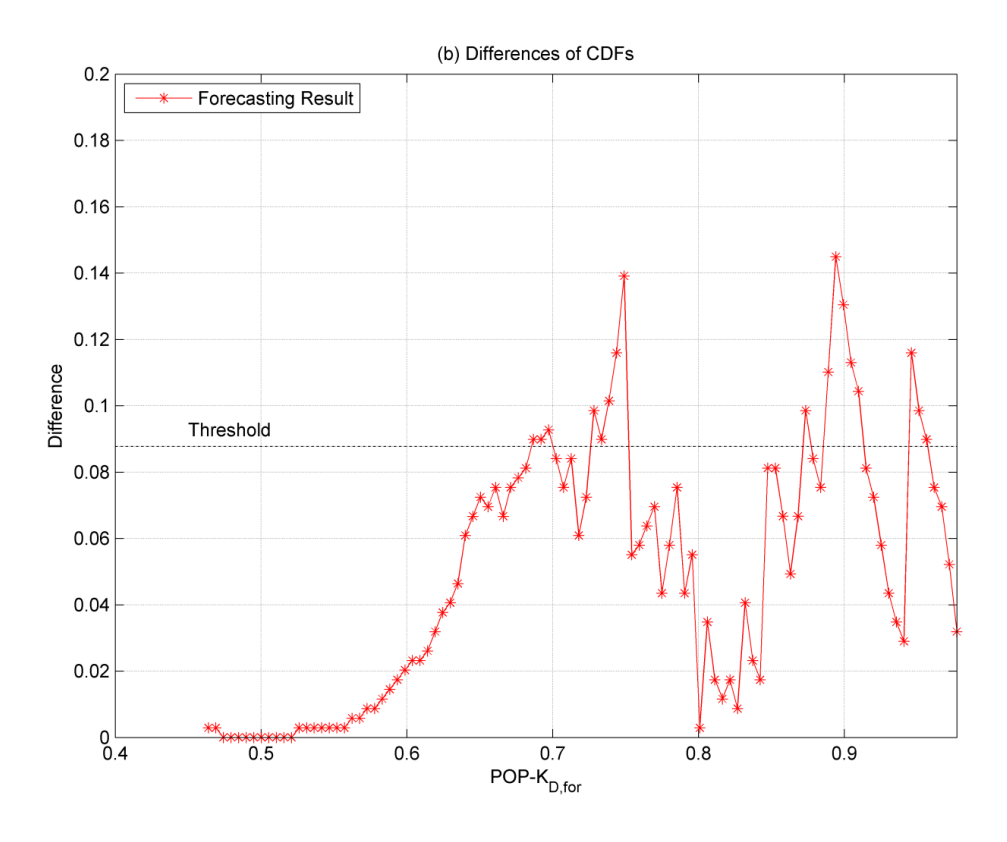

Fig. 5.12: K–S statistics for the proposed quality estimation method: (a) CDFs and (b) differences of the CDF generated by the proposed method and the CDF of the observed data.

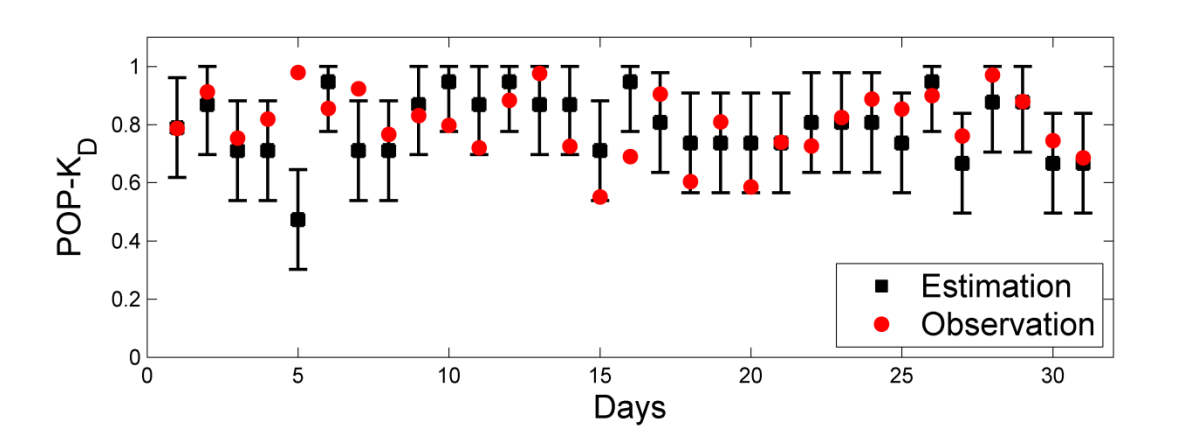

Fig. 5.13: Comparison of the estimated and observed POP-K<sub>D</sub> with the 95% confidence intervals (CIs) for the first 31 days of the year 2012.

## **5.8. Chapter contributions**

This chapter provides several contributions. Firstly, this chapter demonstrates that POP-K<sub>D</sub> efficiently represents the quality of daily solar irradiance. Higher POP-K<sub>D</sub> levels show higher certainty and higher kurtosis (sharper peakedness) in the distribution of the per-minute changes in daily solar irradiance. Thus, the distributional pattern can be represented by a single value of POP- $K<sub>D</sub>$ . In addition, POP- $K<sub>D</sub>$  indicates the probability that solar irradiance variability is within the ramp rates of common generators in power systems at a PV penetration level. Secondly, this chapter describes the conversion from cloud fluctuation information to quality of surface solar irradiance with a new equation. This conversion equation was developed based on the multi-year relationship between the sky imager-based cloud observation and the measured solar irradiance. The proposed conversion achieves accuracy. Lastly, this chapter proposes a day-ahead solar irradiance quality estimation method using  $POP-K<sub>D</sub>$  based on fluctuation information provided by the NWS sky cover forecast. This method uses a normalization approach to relate fluctuation of cloud forecast and fluctuation of cloud observation. The observed data are regularly found within the 95% CIs of the estimated values.

## **CHAPTER 6. CONCLUSION AND FUTURE WORK**

## **6.1. Conclusion**

This dissertation introduces the new characterization method (K-POP method) for daily sky conditions using the 2-tuple:  $K_D$  and POP- $K_D$ . Based on the K-POP method, this dissertation also introduces the classification method for daily sky conditions. The grid plotted by the K-POP method is divided into ten regions (classes) corresponding to different sky conditions. The both methods are developed by using the multi-year ground-based irradiance measurement data collected at three U.S. stations: SRRL BMS, UNLV, and ORNL.

The quality of daily solar irradiance is analyzed by the newly proposed measure,  $POP-K<sub>D</sub>$ . During a day,  $POP-<sub>D</sub>$  observes the probability of steady irradiance capable of providing smoother electric power to the grid. This quality shows the different ranges at the different quantity levels. The annual distributions of the K-POP method for all three locations are enclosed by the same irregular nonagon boundary. This boundary indicates that the quality is varying at the middle level of the quantity, but high and more certain quality can be expected at very high or low quantity level. Although different shape of the boundary may be revealed at different locations, observing the boundary indicates the unique relationship between the quality and quantity at the location.

The characterization and classification results reveal interesting patterns for the three locations. First, the K-POP method shows significantly annual consistencies of the 2-tuple for each location. The annual mean of the 2-tuple at each location is statistically constant over multiple years. Thus, the 1-year statistics of the classification may represent the multiple-year statistical results. In addition, the seasonal trends for  $K_D$  and POP- $K_D$  display similar patterns for
the same location since one seasonal trend for both the 2-tuple together is different or located downwards from the other two seasonal trends for all three locations. The classification result shows the existence of common dominant class (Class 1, 4, and 5), and the transitions between the dominant classes are significant for the three locations. In addition, the monthly observation of the classes indicates different patterns for different locations. Therefore, this monthly observation may be useful to characterize the nature of solar irradiance (quantity and quality) in each month at the location.

The synthetic sequences of the 2-tuple are generated for the three locations based on the Markov approach. For both 2-tuple, the similarities between the synthetic and observed sequences are verified by the statistical comparisons and tests. These generated sequences are considered to be useful for substituting the limited observed data at the location.

This dissertation also proposes new methodologies for estimating the day-ahead solar irradiance quantity from the NWS total sky cover forecast. First of all, the uncertainty for the NWS sky cover-based estimation process was quantified. The previously published method of direct conversion from the NWS total sky cover to solar irradiance was split up into two stages: forecast verification and cloud-to-irradiance conversion. This split-up allows quantification of the uncertainty for each stage and for the overall estimation process. The NWS sky cover forecast shows approximately 20% uncertainty. This amount is identified as the main source of uncertainty for the overall process.

The need to adjust the NWS sky cover forecasts is demonstrated for improving the estimation accuracy. The NWS sky cover forecast was verified by the sky imager-based cloud observation. The verification result indicates that the sky cover forecast is generally about 10%

overestimated overall. The days with high irradiance shows higher overestimation (about 20%), but the bias generally disappears in the days with medium and low irradiance. Therefore, adaptive adjustment at different irradiance levels is recommended for handling this bias in method development.

A new cloud-to-irradiance equation is proposed for the conversion from daily cloud quantity to daily quantity of surface solar irradiance. This equation was developed based on the multi-year relationship between the sky imager-based cloud observation and measured solar irradiance. The proposed equation achieves accuracy with simplicity and its uncertainty can be quantified.

It is proposed five day-ahead quantity estimation methods that apply different adjustment schemes to account for the bias of the sky cover forecast. Method 1 uses zero adjustment. Methods 2, 3, and 4 incorporate the bias (TKC<sub>D,bias</sub>) in Stage 2 by subtracting  $\mu_{adj}$ . Method 5 incorporates the bias in Stage 3 by partially shifting the  $TKC<sub>D</sub>-vs-K<sub>D</sub>$  curve. Results verify the need for bias adjustment in either Stage 2A or Stage 3A based on the comparisons of Method 1 and the other methods. The results also indicate that the adaptive bias adjustment at different irradiance levels (Methods 3, 4, and 5) is more effective than the single-value adjustment (Method 2). Considering all factors, Method 4 is better than Method 3. Method 5 shows the best performance in terms of KSI and OVER. The observed data are regularly found within the 95% CIs of the forecasted values.

This dissertation also proposes a new methodology for estimating day-ahead solar irradiance quality using the NWS sky cover forecast. Firstly, this chapter demonstrates that POP- $K<sub>D</sub>$  efficiently represents daily solar irradiance quality. From the multi-year data, a higher POP-

K<sub>D</sub> shows higher certainty and higher kurtosis in the distribution of per-minute changes of daily solar irradiance. This result indicates that a single value of  $POP- $K_D$  can represent the overall$ pattern of the distribution. In addition,  $POP- K<sub>D</sub>$  indicates the probability that the per-minute fluctuation of solar irradiance during a given day is within the ramp rates of the common generators in power systems at a certain PV penetration level.

A new equation for the conversion from cloud fluctuation information to quality of surface solar irradiance is proposed for the day-ahead quality estimation method. This equation was developed based on the multi-year relationship between the sky imager-based cloud observation and measured solar irradiance. The proposed equation achieves accuracy.

It is proposed a day-ahead quality estimation method based on fluctuation information from the NWS sky cover forecast. This method applies normalization by range to relate the fluctuation of the forecast cloud cover to the fluctuation of the observed cloud cover. Results show approximately 16% of RMSE, 0.24% of MBE, 54.83% of KSI, and 3.49% of OVER for the tested year. The observed POP- $K_D$  data are regularly found within the 95% CIs of the estimated values.

#### **6.2. Contribution**

Overall, the major contributions of this dissertation are summarized as follows.

- $\bullet$  A new parameter, POP- $K_D$ , has been proposed for characterizing quality of daily solar irradiance. POP- $K_D$  efficiently represents daily solar irradiance quality because a single value of POP- $K<sub>D</sub>$  can represent the overall pattern of the daily solar irradiance fluctuation distribution. In addition,  $POP- K<sub>D</sub>$  can be applicable to indicates that the per-minute fluctuation of solar irradiance during a given day is within the ramp rates of the common generators in power systems at a certain PV penetration level.
- This dissertation has proposed a new characterization method for daily sky conditions by using the 2-tuple  $(K_D)$  and POP- $K_D$ ). The annual distribution of the proposed method relates the quality of irradiance to the quantity. In addition, an annual statistical result may be representative of multiple-year statistical results at a certain location.
- This dissertation has proposed a new classification method for daily sky conditions. The grid plotted by the proposed characterization method is divided into ten regions (classes) corresponding to different sky conditions. Several dominant classes exist commonly, and transitions among the dominant classes are significantly frequent compared to transitions among other classes. Monthly patterns of the dominant classes at a location can be useful to characterize the local nature of solar irradiance.
- $\bullet$  This dissertation has demonstrated the process to generate synthetic sequences of  $K_D$  and POP-K<sub>D</sub> based on a first-order Markov approach. The synthetic sequences can be useful to optimize the solar-based generation system and substitute limited measured data.
- This dissertation has quantified the uncertainty for the estimation process from the NWS sky cover forecast to the solar irradiance quantity. The NWS sky cover forecast shows

approximately 20% uncertainty. This amount is identified as the main source of uncertainty for the overall process.

- This dissertation has demonstrated the need to adjust the NWS sky cover forecasts. Verification of the sky cover forecast reveals an overall overestimated bias. This bias is stronger at high irradiance levels. Thus, the estimation method needs to adaptively handle this bias at different irradiance levels.
- A retrieval process for the historical total sky cover from NDFD has been described in detail. In addition, processing of the retrieved sky cover sequences has been demonstrated for achieving the day-ahead average/POP of the sky cover forecast.
- This dissertation has described the conversions from daily cloud quantity/quality to surface solar irradiance quantity/quality with new equations. The proposed conversions achieve accuracy with simplicity.
- This dissertation has introduced five improved methods to estimate day-ahead  $K_D$  value using the NWS total sky cover forecast. These methods incorporate different schemes for dealing with the aforementioned bias of the cloud forecast. In addition, this dissertation has proposed a new method to estimate day-ahead POP-K<sub>D</sub> value using cloud fluctuation information provided by the NWS sky cover forecast.

## **6.3. Future works**

The following future works are suggested to improve the feasibility of the proposed characterization, classification, and estimation methods.

Firstly, more data will be utilized to enhance the library of transition matrices of  $K_D$  and  $POP-<sub>D</sub>$ . More studies will be conducted to further benchmark the synthetic sequences. In addition, the suggested ten classes of the new classification method for daily sky conditions can be applied to more sophisticated statistic-based prediction techniques.

Secondly, the proposed estimation methods for day-ahead solar irradiance quantity and quality were developed by the data collected at a particular location, SRRL BMS. Publicly available data measured by ground-based total sky imagers with high temporal resolution are significantly limited. Thus, more spatially diverse data in future studies would improve the generalizability of the proposed estimation methods.

Lastly, the proposed methods use daily values of solar irradiance quantity and quality. Solar industry also favors accurate characterization and prediction results including more specified time horizons (e.g. hourly value of solar irradiance). Thus, it would be valuable to characterize, classify, and estimate sky conditions with the reduced prediction time horizon based on modification of the proposed methods in future studies.

133

# **APPENDIX A. MATLAB® SOURCE CODE**

# **A.1. Description of MAT-files**

*A.1.1. Golden\_2001\_2011\_YearlyGroup\_idx\_perK\_proS.mat*

- $\bullet$  This file contains annual groups of  $K_D$ , POP- $K_D$ , and Class at SRRL BMS (Golden, CO) from 2001 to 2011.
- The variable of "perK\_Golden\_[year]" indicates the  $K_D$  values at SRRL BMS and the specific year.
- The variable of "proS\_Golden\_[year]" indicates the POP- $K_D$  values at SRRL BMS and the specific year.
- The variable of "idx\_Golden\_[year]" indicates the classified class values at SRRL BMS and the specific year.

### *A.1.2. UNLV\_2007\_2011\_YearlyGroup\_idx\_perK\_proS.mat*

- $\bullet$  This file contains annual groups of  $K_D$ , POP- $K_D$ , and Class at UNLV (Las Vegas, NV) from 2007 to 2011.
- $\bullet$  The variable of "perK\_UNLV\_[year]" indicates the K<sub>D</sub> values at UNLV and the specific year.
- $\bullet$  The variable of "proS\_UNLV\_[year]" indicates the POP- $K_D$  values at UNLV and the specific year.
- The variable of "idx\_UNLV\_[year]" indicates the classified class values at UNLV and the specific year.
- $\bullet$  This file contains annual groups of  $K_D$ , POP- $K_D$ , and Class at ORNL (Oak Ridge, TN) from 2008 to 2011.
- The variable of "perK\_ORNL\_[year]" indicates the  $K_D$  values at ORNL and the specific year.
- $\bullet$  The variable of "proS\_ORNL\_[year]" indicates the POP- $K_D$  values at ORNL and the specific year.
- The variable of "idx\_ORNL\_[year]" indicates the classified class values at ORNL and the specific year.

#### *A.1.4. AugiarMTM\_All\_Locations\_Monthly\_perK\_proS\_classes.mat*

- $\bullet$  This file contains the library of Markov Transition Matrices (MTMs) for  $K_D$  and POP- $K_D$ , and these values are used for the synthetic sequence generation.
- The structure of "MTMperK" indicates the the library of MTMs for  $K_D$  from Class 1 to Class 10.
- The structure of "MTMproS" indicates the the library of MTMs for POP- $K<sub>D</sub>$  from Class 1 to Class 10.

#### *A.1.5. Golden\_2009\_2012\_YearlyGroup\_ClassGroup\_TKCDfor\_TKCDobs.mat*

- This files contains annual groups of  $K_D$ , TKC<sub>D</sub>, and TKC<sub>D,NWS</sub> at SRRL BMS from 2009 to 2012.
- Several days were missing in the forecast data. Thus, these days were also dropped from the observed data at each year.
- The variable of "TCCDfor\_[year]" indicates  $TKC_{D,NWS}$  at the specific year.
- The variable of "TCCDobs\_[year]" indicates  $TKC<sub>D</sub>$  at the specific year.
- The variable of "[TCCDfor/TCCDobs]\_[year]\_cls147" indicates  $TKC_{D,NWS}$  or  $TKC_D$  at the specific year and at the high  $K_D$  level.
- The variable of "[TCCDfor/TCCDobs]\_[year]\_cls258" indicates  $TKC_{D,NWS}$  or  $TKC_D$  at the specific year and at the medium  $K_D$  level.
- The variable of "[TCCDfor/TCCDobs]\_[year]\_cls369" indicates  $TKC_{D,NWS}$  or  $TKC_D$  at the specific year and at the low  $K_D$  level.

#### *A.1.6. Golden\_2001\_2012\_YearlyGroup\_KD\_POPKD\_Class\_stdQD\_kurto.mat*

- This files contains annual groups of  $K_D$ , POP- $K_D$ , and standard deviation and kurtosis of daily probability density function (PDF) of  $\Delta \tilde{k}$  at SRRL BMS from 2001 to 2012.
- These values are used to observe the  $3-D$  synoptic view of  $K_D$ , POP- $K_D$ , and standard deviation/kurtosis.
- The variable of "stdQD\_Golden\_[year]" indicates the standard deviation of daily PDF of  $\Delta \tilde{k}$ at the specific year.
- The variable of "kurto\_Golden\_[year]" indicates the kurtosis of daily PDF of  $\Delta \tilde{k}$  at the specific year.

#### *A.1.7. Golden\_2009\_2012\_YearlyGroup\_POPTKCDfor\_POPTKCDobs.mat*

 $\bullet$  This files contains annual groups of POP-TKC<sub>D</sub> and POP-TKC<sub>D,NWS</sub> at SRRL BMS from 2009 to 2012.

- Several days were missing in the forecast data. Thus, these days were also dropped from the observed data at each year.
- The variable of "POPTKCDfor\_[year]" indicates POP-TKC<sub>D.NWS</sub> at the specific year.
- $\bullet$  The variable of "POPTKCDobs\_[year]" indicates POP-TKC<sub>D</sub> at the specific year.

#### *A.1.8. Golden\_2001\_2011\_YearlyGroup\_MonthlyGroup\_GHI.mat*

- This file contains annual and monthly groups of *I<sub>GHI</sub>* at SRRL BMS from 2001 to 2011.
- These values are used for the ramp rate analysis in Section 5.3.3.
- The variable of "GHI\_Golden\_[year]" indicates the per-minute *IGHI* at the specific year.
- The variable of "GHI\_Golden\_[month]\_2001\_2011" indicates the per-minute *IGHI* at the specific month for 11 years  $(2001 – 2011)$ .

#### *A.1.9. Golden\_2006\_2012\_YearlyGroup\_TKCD\_OKCD\_POPTKCD\_POPOKCD.mat*

- $\bullet$  This file contains annual groups of TKC<sub>D</sub>,OKC<sub>D</sub> (daily quantity of opaque sky cover), POP- $TKC<sub>D</sub>$ , and POP-OK $C<sub>D</sub>$  (daily POP value of opaque sky cover) calculated by the groundbased sky imager at SRRL BMS from 2009 to 2012.
- All annual data consist of 365 days.
- The variable of "TCC\_Golden\_[year]" indicates  $TKC<sub>D</sub>$  at the specific year.
- The variable of "OCC\_Golden\_[year]" indicates  $OKC<sub>D</sub>$  at the specific year.
- $\bullet$  The variable of "POPTCC\_Golden\_[year]" indicates POP-TKC<sub>D</sub> at the specific year.
- The variable of "POPOCC\_Golden\_[year]" indicates  $POP-OKC<sub>D</sub>$  at the specific year.

*A.1.10. Golden\_2012\_YearlyGroup\_KD\_POPKD\_TKCD\_POPTKCD.mat*

- $\bullet$  This file contains annual groups of  $K_D$ , POP- $K_D$ , TKC<sub>D</sub>, TKC<sub>D,NWS</sub>, POP-TKC<sub>D</sub>, and POP-TKC<sub>D,NWS</sub> at SRRL BMS for the year of 2012.
- The variable of "KDobs\_2012" indicates  $K_D$  for the year of 2012.
- $\bullet$  The variable of "POPKDobs\_2012" indicates POP- $K_D$  for the year of 2012.
- The variable of "TKCDobs\_2012" indicates  $TKC<sub>D</sub>$  for the year of 2012.
- $\bullet$  The variable of "TKCDfor\_2012" indicates TKC<sub>D,NWS</sub> for the year of 2012.
- $\bullet$  The variable of "POPTKCDobs\_2012" indicates POP-TKC<sub>D</sub> for the year of 2012.
- $\bullet$  The variable of "POPTKCDfor\_2012" indicates POP-TKC<sub>D,NWS</sub> for the year of 2012.

# **A.2. M-files for Chapter 3**

*A.2.1. Annual characterization results at SRRL BMS, UNLV, and ORNL (Section 3.4.1)*

```
 AnnualCharacterizationResult_SRRLBMS.m
%% Annual Characterization Result (SRRL BMS)
% This script plots 2-D annual characterization result at SRRL BMS from
% 2001 to 2011.
clear all; close all; clc;
load Golden 2001 2011 YearlyGroup idx perK proS.mat
%% Center of annual distribution
begYr = 2001; % The beginning year
endYr = 2011; % The ending year
selYr = endYr - begYr + 1; % selected years
idx Golden Mnly = zeros(12,31*selYr);
center perK = zeros(selYr+1,1);
center prox = zeros(selyr+1,1);for i = 1:selYr
    refYr = begYr + (i-1);yrIdx perK = eval(strcat('perK_Golden ',num2str(refYr)));
    yrIdx_proS = eval(strcat('proS_Golden_',num2str(refYr)));
    center perK(i) = mean(yrIdx perK);center prox(i) = mean(yrIdx proS);end
center perK(selYr+1) = mean(center_perK(1:selYr));
center prox(selyr+1) = mean(center pros(1:selfr));
%% Plot
% Points for the nonagon boundary
pt1 = [0.8350 0.9900];
pt2 = [0.8132 0.6719];
pt3 = [0.6299 0.5065];
pt4 = [0.4387 0.5158];
pt5 = [0.0541 \ 0.8462];pt6 = [0.0264 0.9564];
pt7 = [0.1006 0.9804];
pt8 = [0.5004 0.9094];
pt9 = [0.6875 0.9768];
line12 x = \text{linspace}(pt1(1),pt2(1)); line12 y = \text{linspace}(pt1(2),pt2(2));line 23_x = 1inspace(pt2(1),pt3(1)); line 23_y = 1inspace(pt2(2),pt3(2));
line34 x = \text{linspace}(\text{pt3}(1),\text{pt4}(1)); line34 y = \text{linspace}(\text{pt3}(2),\text{pt4}(2));
```

```
line45 x = \text{linspace}(pt4(1),pt5(1)); line45 y = \text{linspace}(pt4(2),pt5(2));
line56x = \text{linspace}(\text{pt5}(1),\text{pt6}(1)); line56y = \text{linspace}(\text{pt5}(2),\text{pt6}(2));
line 67_x = 1inspace(pt6(1),pt7(1)); line 67_y = 1inspace(pt6(2),pt7(2));
line78 x = \text{linspace}(pt7(1),pt8(1)); line78 y = \text{linspace}(pt7(2),pt8(2));line89 x = \text{linspace}(\text{pt8}(1),\text{pt9}(1)); line89 y = \text{linspace}(\text{pt8}(2),\text{pt9}(2));
line91 x = \text{linspace}(pt9(1),pt1(1)); line91 y = \text{linspace}(pt9(2),pt1(2));% Size and width
liWidth = 1; % line width
mSize = 10; % Marker size
cmSize = 8; % Center marker size
liRe = 10; % Line resolution
nPts = 50;%%% SRRL BMS 2001
f1 = figure(1);subplot(221)
plot(linspace(0,1,nPts),linspace(0.9,0.9,nPts),'k-.')hold on
plot(linspace(0,1,nPts),linspace(0.7,0.7,nPts),'k-.')plot(linspace(0,1,nPts),linspace(0.5,0.5,nPts),'k-.')
plot(linspace(0.6,0.6,nPts),linspace(0.5,1,nPts),'k-.')
plot(linspace(0.3,0.3,nPts),linspace(0.5,1,nPts),'k-.')
plot(perK_Golden_2001,proS_Golden_2001,'r.','MarkerSize',mSize)
plot(center perK(1), center proS(1), 'o', 'MarkerEdgeColor', 'k',...
    'MarkerFaceColor', 'k', MarkerSize', cmSize)
% Nonagon boundary
plot(line12_x,line12_y,'k-','LineWidth',liWidth)
plot(line23_x,line23_y,'k-','LineWidth',liWidth)
plot(line34_x,line34_y,'k-','LineWidth',liWidth)
plot(line45_x,line45_y,'k-','LineWidth',liWidth)
plot(line56_x,line56_y,'k-','LineWidth',liWidth)
plot(line67_x,line67_y,'k-','LineWidth',liWidth)
plot(line78_x,line78_y,'k-','LineWidth',liWidth)
plot(line89<sup>-</sup>x,line89<sup>-</sup>y,'k-','LineWidth',liWidth)
plot(line91_x,line91_y,'k-','LineWidth',liWidth)
hold off
xlabel('Daily Sky Clearness Index'); ylabel('Probability of Persistence');
title('(a) SRRL BMS, 2001')
xlim([0 0.9]);ylim([0.4 1])
%%% SRRL BMS 2002
subplot(222)
plot(linspace(0,1,nPts),linspace(0.9,0.9,nPts),'k-.')hold on
plot(linspace(0,1,nPts),linspace(0.7,0.7,nPts),'k-.')
plot(linspace(0,1,nPts),linspace(0.5,0.5,nPts),k-.')
plot(linspace(0.6, 0.6, nPts),linspace(0.5, 1, nPts),'k-.')
plot(linspace(0.3,0.3,nPts),linspace(0.5,1,nPts),'k-.')
plot(perK_Golden_2002,proS_Golden_2002,'r.','MarkerSize',mSize)
plot(center perK(2),center proS(2),'o','MarkerEdgeColor','k',...
```

```
140
```

```
 'MarkerFaceColor','k','MarkerSize',cmSize)
% Nonagon boundary
plot(line12_x,line12_y,'k-','LineWidth',liWidth)
plot(line23_x,line23_y,'k-','LineWidth',liWidth)
plot(line34_x,line34_y,'k-','LineWidth',liWidth)
plot(line45_x,line45_y,'k-','LineWidth',liWidth)
plot(line56_x,line56_y,'k-','LineWidth',liWidth)
plot(line67<sup>-</sup>x,line67<sup>-</sup>y,'k-','LineWidth',liWidth)
plot(line78x,line78y,'k-','LineWidth',liWidth)
plot(line89_x,line89_y,'k-','LineWidth',liWidth)
plot(line91_x,line91_y,'k-','LineWidth',liWidth)
hold off
xlabel('Daily Sky Clearness Index'); ylabel('Probability of Persistence');
title('(b) SRRL BMS, 2002')
xlim([0 0.9]);ylim([0.4 1])
%%% SRRL BMS 2003
subplot(223)
plot(linspace(0,1,nPts),linspace(0.9,0.9,nPts),k-.')
hold on
plot(linspace(0,1,nPts),linspace(0.7,0.7,nPts),'k-.')
plot(linspace(0,1,nPts),linspace(0.5,0.5,nPts),'k-.')
plot(linspace(0.6,0.6,nPts),linspace(0.5,1,nPts),'k-.')
plot(linspace(0.3,0.3,nPts),linspace(0.5,1,nPts),'k-.')
plot(perK_Golden_2003,proS_Golden_2003,'r.','MarkerSize',mSize)
plot(center_perK(3),center_proS(3),'o','MarkerEdgeColor','k',...
     'MarkerFaceColor','k','MarkerSize',cmSize)
% Nonagon boundary
plot(line12_x,line12_y,'k-','LineWidth',liWidth)
plot(line23_x,line23_y,'k-','LineWidth',liWidth)
plot(line34\bar{x},line34\bar{y},'k-','LineWidth',liWidth)
plot(line45_x,line45_y,'k-','LineWidth',liWidth)
plot(line56_x,line56_y,'k-','LineWidth',liWidth)
plot(line67_x,line67_y,'k-','LineWidth',liWidth)
plot(line78_x,line78_y,'k-','LineWidth',liWidth)
plot(line89_x,line89_y,'k-','LineWidth',liWidth)
plot(line91_x,line91_y,'k-','LineWidth',liWidth)
hold off
xlabel('Daily Sky Clearness Index'); ylabel('Probability of Persistence');
title('(c) SRRL BMS, 2003')
xlim([0 0.9]);ylim([0.4 1])
%%% SRRL BMS 2004
subplot(224)
plot(linspace(0,1,nPts),linspace(0.9,0.9,nPts),'k-.')
hold on
plot(linspace(0,1,nPts),linspace(0.7,0.7,nPts),'k-.')
plot(linspace(0,1,nPts),linspace(0.5,0.5,nPts),'k-.')
plot(linspace(0.6, 0.6, nPts), linspace(0.5, 1, nPts), 'k-.')plot(linspace(0.3,0.3,nPts), linspace(0.5,1,nPts), 'k-.')
```

```
plot(perK_Golden_2004,proS_Golden_2004,'r.','MarkerSize',mSize)
plot(center perK(4),center proS(4),'o','MarkerEdgeColor','k',...
     'MarkerFaceColor','k','MarkerSize',cmSize)
% Nonagon boundary
plot(line12_x,line12_y,'k-','LineWidth',liWidth)
plot(line23_x,line23_y,'k-','LineWidth',liWidth)
plot(line34\overline{x},line34\overline{y},'k-','LineWidth',liWidth)
plot(line45_x,line45_y,'k-','LineWidth',liWidth)
plot(line56_x,line56_y,'k-','LineWidth',liWidth)
plot(line67_x,line67_y,'k-','LineWidth',liWidth)
plot(line78_x,line78_y,'k-','LineWidth',liWidth)
plot(line89_x,line89_y,'k-','LineWidth',liWidth)
plot(line91_x,line91_y,'k-','LineWidth',liWidth)
hold off
xlabel('Daily Sky Clearness Index'); ylabel('Probability of Persistence');
title('(d) SRRL BMS, 2004')
xlim([0 0.9]);ylim([0.4 1])
%print(f1,'-dtiff','-r500','Golden_Dist(1)');
%%% SRRL BMS 2005
f2 = figure(2);subplot(221)
plot(linspace(0,1,nPts),linspace(0.9,0.9,nPts),'k-.')hold on
plot(linspace(0,1,nPts),linspace(0.7,0.7,nPts),'k-.')
plot(linspace(0,1,nPts),linspace(0.5,0.5,nPts),'k-.')
plot(linspace(0.6,0.6,nPts),linspace(0.5,1,nPts),'k-.')
plot(linspace(0.3,0.3,nPts),linspace(0.5,1,nPts),'k-.')
plot(perK_Golden_2005,proS_Golden_2005,'r.','MarkerSize',mSize)
plot(center perK(5),center proS(5),'o','MarkerEdgeColor','k',...
     'MarkerFaceColor','k','MarkerSize',cmSize)
% Nonagon boundary
plot(line12_x,line12_y,'k-','LineWidth',liWidth)
plot(line23_x,line23_y,'k-','LineWidth',liWidth)
plot(line34_x,line34_y,'k-','LineWidth',liWidth)
plot(line45_x,line45_y,'k-','LineWidth',liWidth)
plot(line56_x,line56_y,'k-','LineWidth',liWidth)
plot(line67_x,line67_y,'k-','LineWidth',liWidth)
plot(line78_x,line78_y,'k-','LineWidth',liWidth)
plot(line89_x,line89_y,'k-','LineWidth',liWidth)
plot(line91_x,line91_y,'k-','LineWidth',liWidth)
hold off
xlabel('Daily Sky Clearness Index'); ylabel('Probability of Persistence');
title('(e) SRRL BMS, 2005')
xlim([0 0.9]);ylim([0.4 1])
%%% SRRL BMS 2006
subplot(222)
```

```
plot(linspace(0,1,nPts),linspace(0.9,0.9,nPts),'k-.')hold on
plot(linspace(0,1, nPts), linspace(0.7,0.7, nPts), 'k-.')
plot(linspace(0,1,nPts),linspace(0.5,0.5,nPts),'k-.')
plot(linspace(0.6, 0.6, nPts), linspace(0.5, 1, nPts), 'k-.')plot(linspace(0.3,0.3,nPts),linspace(0.5,1,nPts),'k-.')
plot(perK Golden 2006,proS Golden 2006,'r.','MarkerSize',mSize)
plot(center perK(6),center proS(6),'o','MarkerEdgeColor','k',...
     'MarkerFaceColor','k','MarkerSize',cmSize)
% Nonagon boundary
plot(line12_x,line12_y,'k-','LineWidth',liWidth)
plot(line23_x,line23_y,'k-','LineWidth',liWidth)
plot(line34_x,line34_y,'k-','LineWidth',liWidth)
plot(line45_x,line45_y,'k-','LineWidth',liWidth)
plot(line56_x,line56_y,'k-','LineWidth',liWidth)
plot(line67_x,line67_y,'k-','LineWidth',liWidth)
plot(line78_x,line78_y,'k-','LineWidth',liWidth)
plot(line89<sup>-</sup>x,line89<sup>-</sup>y,'k-','LineWidth',liWidth)
plot(line91_x,line91_y,'k-','LineWidth',liWidth)
hold off
xlabel('Daily Sky Clearness Index'); ylabel('Probability of Persistence');
title('(f) SRRL BMS, 2006')
xlim([0 0.9]);ylim([0.4 1])
%%% SRRL BMS 2007
subplot(223)
plot(linspace(0,1,nPts),linspace(0.9,0.9,nPts),'k-.')
hold on
plot(linspace(0,1, nPts), linspace(0.7,0.7, nPts), 'k-.')
plot(linspace(0,1, nPts), linspace(0.5,0.5, nPts), 'k-.')
plot(linspace(0.6,0.6,nPts),linspace(0.5,1,nPts),'k-.')
plot(linspace(0.3,0.3,nPts),linspace(0.5,1,nPts),'k-.')
plot(perK_Golden_2007,proS_Golden_2007,'r.','MarkerSize',mSize)
plot(center perK(7), center proS(7),'o', 'MarkerEdgeColor','k',...
     'MarkerFaceColor','k','MarkerSize',cmSize)
% Nonagon boundary
plot(line12_x,line12_y,'k-','LineWidth',liWidth)
plot(line23_x,line23_y,'k-','LineWidth',liWidth)
plot(line34_x,line34_y,'k-','LineWidth',liWidth)
plot(line45_x,line45_y,'k-','LineWidth',liWidth)
plot(line56-x,line56-y,'k-','LineWidth',limit)plot(line67_x,line67_y,'k-','LineWidth',liWidth)
plot(line78_x,line78_y,'k-','LineWidth',liWidth)
plot(line89_x,line89_y,'k-','LineWidth',liWidth)
plot(line91_x,line91_y,'k-','LineWidth',liWidth)
hold off
xlabel('Daily Sky Clearness Index'); ylabel('Probability of Persistence');
title('(g) SRRL BMS, 2007')
xlim([0 0.9]);ylim([0.4 1])
```

```
%%% SRRL BMS 2008
subplot(224)
plot(linspace(0,1,nPts),linspace(0.9,0.9,nPts),'k-.')
hold on
plot(linspace(0,1,nPts),linspace(0.7,0.7,nPts),'k-.')
plot(linspace(0,1,nPts),linspace(0.5,0.5,nPts),'k-.')
plot(linspace(0.6,0.6,nPts),linspace(0.5,1,nPts),'k-.')
plot(linspace(0.3,0.3,nPts),linspace(0.5,1,nPts),'k-.')
plot(perK_Golden_2008,proS_Golden_2008,'r.','MarkerSize',mSize)
plot(center_perK(8),center_proS(8),'o','MarkerEdgeColor','k',...
     'MarkerFaceColor','k','MarkerSize',cmSize)
% Nonagon boundary
plot(line12_x,line12_y,'k-','LineWidth',liWidth)
plot(line23_x,line23_y,'k-','LineWidth',liWidth)
plot(line34_x,line34_y,'k-','LineWidth',liWidth)
plot(line45_x,line45_y,'k-','LineWidth',liWidth)
plot(line56_x,line56_y,'k-','LineWidth',liWidth)
plot(line67_x,line67_y,'k-','LineWidth',liWidth)
plot(line78_x,line78_y,'k-','LineWidth',liWidth)
plot(line89_x,line89_y,'k-','LineWidth',liWidth)
plot(line91_x,line91_y,'k-','LineWidth',liWidth)
hold off
xlabel('Daily Sky Clearness Index'); ylabel('Probability of Persistence');
title('(h) SRRL BMS, 2008')
xlim([0 0.9]);ylim([0.4 1])
%print(f2,'-dtiff','-r500','Golden_Dist(2)');
%%% SRRL BMS 2009
f3 = figure(3);subplot(221)
plot(linspace(0,1,nPts),linspace(0.9,0.9,nPts),'k-.')hold on
plot(linspace(0,1,nPts),linspace(0.7,0.7,nPts),'k-.')
plot(linspace(0,1,nPts),linspace(0.5,0.5,nPts),'k-.')
plot(linspace(0.6,0.6,nPts),linspace(0.5,1,nPts),'k-.')
plot(linspace(0.3,0.3,nPts),linspace(0.5,1,nPts),'k-.')
plot(perK_Golden_2009,proS_Golden_2009,'r.','MarkerSize',mSize)
plot(center perK(9), center_proS(9), 'o', 'MarkerEdgeColor', 'k',...
     'MarkerFaceColor','k','MarkerSize',cmSize)
% Nonagon boundary
plot(line12_x,line12_y,'k-','LineWidth',liWidth)
plot(line23_x,line23_y,'k-','LineWidth',liWidth)
plot(line34_x,line34_y,'k-','LineWidth',liWidth)
plot(line45_x,line45_y,'k-','LineWidth',liWidth)
plot(line56_x,line56_y,'k-','LineWidth',liWidth)
plot(line67<sup>-</sup>x,line67<sup>-</sup>y,'k-','LineWidth',liWidth)
plot(line78_x,line78_y,'k-','LineWidth',liWidth)
plot(line89_x,line89_y,'k-','LineWidth',liWidth)
```

```
plot(line91_x,line91_y,'k-','LineWidth',liWidth)
hold off
xlabel('Daily Sky Clearness Index'); ylabel('Probability of Persistence');
title('(i) SRRL BMS, 2009')
xlim([0 0.9]);ylim([0.4 1])
%%% SRRL BMS 2010
subplot(222)
plot(linspace(0,1,nPts),linspace(0.9,0.9,nPts),'k-.')hold on
plot(linspace(0,1,nPts),linspace(0.7,0.7,nPts),'k-.')
plot(linspace(0,1, nPts),linspace(0.5,0.5, nPts),'k-.')
plot(linspace(0.6,0.6,nPts),linspace(0.5,1,nPts),'k-.')
plot(linspace(0.3,0.3,nPts),linspace(0.5,1,nPts),'k-.')
plot(perK_Golden_2010,proS_Golden_2010,'r.','MarkerSize',mSize)
plot(center perK(10),center proS(10),'o','MarkerEdgeColor','k',...
     'MarkerFaceColor','k','MarkerSize',cmSize)
% Nonagon boundary
plot(line12_x,line12_y,'k-','LineWidth',liWidth)
plot(line23_x,line23_y,'k-','LineWidth',liWidth)
plot(line34_x,line34_y,'k-','LineWidth',liWidth)
plot(line45x,line45y,'k-','LineWidth',liWidth)
plot(line56_x,line56_y,'k-','LineWidth',liWidth)
plot(line67_x,line67_y,'k-','LineWidth',liWidth)
plot(line78_x,line78_y,'k-','LineWidth',liWidth)
plot(line89_x,line89_y,'k-','LineWidth',liWidth)
plot(line91_x,line91_y,'k-','LineWidth',liWidth)
hold off
xlabel('Daily Sky Clearness Index'); ylabel('Probability of Persistence');
title('(j) SRRL BMS, 2010')
xlim([0 0.9]);ylim([0.4 1])
%%% SRRL BMS 2011
subplot(223)
plot(linspace(0,1,nPts),linspace(0.9,0.9,nPts),'k-.')
hold on
plot(linspace(0,1,nPts),linspace(0.7,0.7,nPts),'k-.')
plot(linspace(0,1,nPts),linspace(0.5,0.5,nPts),'k-.')
plot(linspace(0.6, 0.6, nPts), linspace(0.5, 1, nPts), 'k-.')plot(linspace(0.3,0.3,nPts),linspace(0.5,1,nPts),'k-.')
plot(perK_Golden_2011,proS_Golden_2011,'r.','MarkerSize',mSize)
plot(center perK(11), center proS(11), 'o', 'MarkerEdgeColor', 'k',...
     'MarkerFaceColor','k','MarkerSize',cmSize)
% Nonagon boundary
plot(line12_x,line12_y,'k-','LineWidth',liWidth)
plot(line23_x,line23_y,'k-','LineWidth',liWidth)
plot(line34_x,line34_y,'k-','LineWidth',liWidth)
plot(line45_x,line45_y,'k-','LineWidth',liWidth)
plot(line56_x,line56_y,'k-','LineWidth',liWidth)
```

```
145
```

```
plot(line67_x,line67_y,'k-','LineWidth',liWidth)
plot(line78x,line78y,'k-','LineWidth',liWidth)
plot(line89_x,line89_y,'k-','LineWidth',liWidth)
plot(line91_x,line91_y,'k-','LineWidth',liWidth)
hold off
xlabel('Daily Sky Clearness Index'); ylabel('Probability of Persistence');
title('(k) SRRL BMS, 2011')
xlim([0 0.9]);ylim([0.4 1])
%%% SRRL BMS 2001 ~ 2011
subplot(224)
plot(linspace(0,1,nPts),linspace(0.9,0.9,nPts),'k-.')
hold on
plot(linspace(0,1,nPts),linspace(0.7,0.7,nPts),'k-.')
plot(linspace(0,1,nPts),linspace(0.5,0.5,nPts),'k-.')
plot(linspace(0.6,0.6,nPts),linspace(0.5,1,nPts),'k-.')
plot(linspace(0.3,0.3,nPts),linspace(0.5,1,nPts),'k-.')plot(perK_Golden_alYr,proS_Golden_alYr,'r.','MarkerSize',mSize)
plot(center_perK(12), center proS(12), 'o', 'MarkerEdgeColor', 'k',...
     'MarkerFaceColor','k','MarkerSize',cmSize)
% Nonagon boundary
plot(line12_x,line12_y,'k-','LineWidth',liWidth)
plot(line23_x,line23_y,'k-','LineWidth',liWidth)
plot(line34_x,line34_y,'k-','LineWidth',liWidth)
plot(line45_x,line45_y,'k-','LineWidth',liWidth)
plot(line56 x, line56<sup>-y</sup>,'k-','LineWidth', liWidth)
plot(line67_x,line67_y,'k-','LineWidth',liWidth)
plot(line78_x,line78_y,'k-','LineWidth',liWidth)
plot(line89_x,line89_y,'k-','LineWidth',liWidth)
plot(line91_x,line91_y,'k-','LineWidth',liWidth)
hold off
xlabel('Daily Sky Clearness Index'); ylabel('Probability of Persistence');
title('(l) SRRL BMS, 2001 ~ 2011')
xlim([0 0.9]);ylim([0.4 1])
%print(f3,'-dtiff','-r500','Golden_Dist(3)');
 AnnualCharacterizationResult_UNLV_ORNL.m
%% Annual Characterization Result (UNLV and ORNL)
% This script plots 2-D annual characterization result at UNLV from 2007
```

```
% to 2011 and at ORNL from 2008 to 2011.
```
clear all; close all; clc;

load UNLV 2007 2011 YearlyGroup idx perK proS.mat load ORNL 2008 2011 YearlyGroup idx perK proS.mat

```
%% Center of annual distribution (UNLV)
```

```
begYr = 2007; % The beginning year
endYr = 2011; % The ending year
selfr = endYr - begYr + 1; % selected yearscenter UNLV perK = zeros(selYr+1,1);
center UNLV proS = zeros(selYr+1,1);
for i = 1: selYr
    refYr = begYr + (i-1);yrIdx perK = eval(strcat('perK_UNLV_',num2str(refYr)));
    yrIdx_proS = eval(strcat('proS_UNLV_',num2str(refYr)));
    center UNLV perK(i) = mean(yrIdx_perK);center UNLV proj(i) = mean(yrIdx proj;
end
center UNLV perK(selYr+1) = mean(center UNLV perK(1:selYr));
center_UNLV_proS(selYr+1) = mean(center_UNLV_proS(1:selYr));
%% Center of annual distribution (ORNL)
begYr = 2008; % The beginning year
endYr = 2011; % The ending year
selfr = endYr - begYr + 1; % selected yearscenter ORNL perK = zeros(selYr+1,1);
center ORNL proS = zeros(selYr+1,1);
for i = 1:selYr
    refYr = begYr + (i-1);yrIdx perK = eval(strcat('perK_ORNL_',num2str(refYr)));
     yrIdx_proS = eval(strcat('proS_ORNL_',num2str(refYr)));
    center ORNL perK(i) = mean(yrIdx perK);
    center ORNL proj(i) = mean(yrIdx proS);
end
center ORNL perK(selYr+1) = mean(center_ORNL_perK(1:selYr));
center ORNL proS(selYr+1) = mean(center ORNL proS(1:selYr));
%% Setup points and lines
% Points for the nonagon boundary
pt1 = [0.8350 0.9900];
pt2 = [0.8132 0.6719];
pt3 = [0.6299 0.5065];
pt4 = [0.4387 0.5158];
pt5 = [0.0541 \ 0.8462];pt6 = [0.0264 0.9564];
pt7 = [0.1006 0.9804];
pt8 = [0.5004 0.9094];
pt9 = [0.6875 0.9768];
line12 x = \text{linspace}(pt1(1),pt2(1)); line12 y = \text{linspace}(pt1(2),pt2(2));
line23 x = \text{linspace}(\text{pt2}(1),\text{pt3}(1)); line23 y = \text{linspace}(\text{pt2}(2),\text{pt3}(2));
line34 x = \text{linspace}(pt3(1),pt4(1)); line34 y = \text{linspace}(pt3(2),pt4(2));line45 x = \text{linspace}(pt4(1),pt5(1)); line45 y = \text{linspace}(pt4(2),pt5(2));
line56x = \text{linspace}(\text{pt5}(1),\text{pt6}(1)); line56y = \text{linspace}(\text{pt5}(2),\text{pt6}(2));
```

```
line67 x = \text{linspace}(\text{pt6}(1),\text{pt7}(1)); line67 y = \text{linspace}(\text{pt6}(2),\text{pt7}(2));
\text{line}78\bar{x} = \text{line}2c(\text{pt7}(1),\text{pt8}(1)); \text{line}78\bar{y} = \text{line}2c(\text{pt7}(2),\text{pt8}(2));lines89_x = linespace(pt8(1), pt9(1)); line89_y = linespace(pt8(2), pt9(2));line91 x = \text{linspace}(pt9(1),pt1(1)); line91 y = \text{linspace}(pt9(2),pt1(2));% Size and width
liWidth = 1; % line width
mSize = 10; % Marker size
cmSize = 8; % Center marker size
nPts = 50;%% UNLV Plot
%%% UNLV 2007
f1 = figure(1);subplot(221)
plot(linspace(0,1,nPts),linspace(0.9,0.9,nPts),'k-.')hold on
plot(linspace(0,1,nPts),linspace(0.7,0.7,nPts),'k-.')plot(linspace(0,1,nPts),linspace(0.5,0.5,nPts),'k-.')
plot(linspace(0.6,0.6, nPts),linspace(0.5,1, nPts),k-.')
plot(linspace(0.3,0.3,nPts),linspace(0.5,1,nPts),'k-.')
plot(perK_UNLV_2007,proS_UNLV_2007,'r.','MarkerSize',mSize)
plot(center_UNLV_perK(3),center_UNLV_proS(3),'o','MarkerEdgeColor','k',...
     'MarkerFaceColor','k','MarkerSize',cmSize)
% Nonagon boundary
plot(line12_x,line12_y,'k-','LineWidth',liWidth)
plot(line23 x,line23<sup>-</sup>y,'k-','LineWidth',liWidth)
plot(line34_x,line34_y,'k-','LineWidth',liWidth)
plot(line45_x,line45_y,'k-','LineWidth',liWidth)
plot(line56_x,line56_y,'k-','LineWidth',liWidth)
plot(line67_x,line67_y,'k-','LineWidth',liWidth)
plot(line78_x,line78_y,'k-','LineWidth',liWidth)
plot(line89_x,line89_y,'k-','LineWidth',liWidth)
plot(line91_x,line91_y,'k-','LineWidth',liWidth)
hold off
xlabel('Daily Sky Clearness Index'); ylabel('Probability of Persistence');
title('(a) UNLV, 2007')
xlim([0 0.9]);ylim([0.4 1])
%%% UNLV 2008
subplot(222)
plot(linspace(0,1,nPts),linspace(0.9,0.9,nPts),'k-.')
hold on
plot(linspace(0,1,nPts), linspace(0.7,0.7,nPts), 'k-.')
plot(linspace(0,1, nPts),linspace(0.5,0.5, nPts),'k-.')
plot(linspace(0.6,0.6,nPts),linspace(0.5,1,nPts),'k-.')
plot(linspace(0.3,0.3,nPts),linspace(0.5,1,nPts),'k-.')
plot(perK_UNLV_2008,proS_UNLV_2008,'r.','MarkerSize',mSize)
plot(center_UNLV_perK(3),center_UNLV_proS(3),'o','MarkerEdgeColor','k',...
     'MarkerFaceColor','k','MarkerSize',cmSize)
% Nonagon boundary
```

```
plot(line12_x,line12_y,'k-','LineWidth',liWidth)
plot(line23\bar{x},line23\bar{y},'k-','LineWidth',liWidth)
plot(line34_x,line34_y,'k-','LineWidth',liWidth)
plot(line45_x,line45_y,'k-','LineWidth',liWidth)
plot(line56_x,line56_y,'k-','LineWidth',liWidth)
plot(line67_x,line67_y,'k-','LineWidth',liWidth)
plot(line78_x,line78_y,'k-','LineWidth',liWidth)
plot(line89_x,line89_y,'k-','LineWidth',liWidth)
plot(line91_x,line91_y,'k-','LineWidth',liWidth)
hold off
xlabel('Daily Sky Clearness Index'); ylabel('Probability of Persistence');
title('(b) UNLV, 2008')
xlim([0 0.9]);ylim([0.4 1])
%%% UNLV 2009
subplot(223)
plot(linspace(0,1,nPts),linspace(0.9,0.9,nPts),'k-.')hold on
plot(linspace(0,1,nPts),linspace(0.7,0.7,nPts),'k-.')
plot(linspace(0,1,nPts),linspace(0.5,0.5,nPts),'k-.')
plot(linspace(0.6,0.6,nPts),linspace(0.5,1,nPts),'k-.')
plot(linspace(0.3,0.3,nPts), linspace(0.5,1,nPts), 'k-.')
plot(perK_UNLV_2009,proS_UNLV_2009,'r.','MarkerSize',mSize)
plot(center_UNLV_perK(3),center_UNLV_proS(3),'o','MarkerEdgeColor','k',...
     'MarkerFaceColor','k','MarkerSize',cmSize)
% Nonagon boundary
plot(line12_x,line12_y,'k-','LineWidth',liWidth)
plot(line23_x,line23_y,'k-','LineWidth',liWidth)
plot(line34_x,line34_y,'k-','LineWidth',liWidth)
plot(line45_x,line45_y,'k-','LineWidth',liWidth)
plot(line56_x,line56_y,'k-','LineWidth',liWidth)
plot(line67_x,line67_y,'k-','LineWidth',liWidth)
plot(line78_x,line78_y,'k-','LineWidth',liWidth)
plot(line89_x,line89_y,'k-','LineWidth',liWidth)
plot(line91_x,line91_y,'k-','LineWidth',liWidth)
hold off
xlabel('Daily Sky Clearness Index'); ylabel('Probability of Persistence');
title('(c) UNLV, 2009')
xlim([0 0.9]);ylim([0.4 1])
%%% UNLV 2010
subplot(224)
plot(linspace(0,1,nPts),linspace(0.9,0.9,nPts),'k-.')
hold on
plot(linspace(0,1,nPts),linspace(0.7,0.7,nPts),'k-.')
plot(linspace(0,1,nPts),linspace(0.5,0.5,nPts),'k-.')
plot(linspace(0.6,0.6,nPts),linspace(0.5,1,nPts),'k-.')
plot(linspace(0.3,0.3,nPts),linspace(0.5,1,nPts),'k-.')
plot(perK_UNLV_2010,proS_UNLV_2010,'r.','MarkerSize',mSize)
plot(center_UNLV_perK(4),center_UNLV_proS(4),'o','MarkerEdgeColor','k',...
     'MarkerFaceColor','k','MarkerSize',cmSize)
% Nonagon boundary
```

```
plot(line12_x,line12_y,'k-','LineWidth',liWidth)
plot(line23\bar{x},line23\bar{y},'k-','LineWidth',liWidth)
plot(line34_x,line34_y,'k-','LineWidth',liWidth)
plot(line45_x,line45_y,'k-','LineWidth',liWidth)
plot(line56_x,line56_y,'k-','LineWidth',liWidth)
plot(line67_x,line67_y,'k-','LineWidth',liWidth)
plot(line78_x,line78_y,'k-','LineWidth',liWidth)
plot(line89_x,line89_y,'k-','LineWidth',liWidth)
plot(line91_x,line91_y,'k-','LineWidth',liWidth)
hold off
xlabel('Daily Sky Clearness Index'); ylabel('Probability of Persistence');
title('(d) UNLV, 2010')
xlim([0 0.9]);ylim([0.4 1])
%print(f1,'-dtiff','-r500','UNLV_Dist(1)');
%%% UNLV 2011
f2 = figure(2);subplot(221)
plot(linspace(0,1,nPts),linspace(0.9,0.9,nPts),'k-.')hold on
plot(linspace(0,1, nPts),linspace(0.7,0.7, nPts),'k-.')
plot(linspace(0,1, nPts),linspace(0.5,0.5, nPts),'k-.')
plot(linspace(0.6, 0.6, nPts), linspace(0.5, 1, nPts), 'k-.')plot(linspace(0.3,0.3,nPts), linspace(0.5,1,nPts), 'k-.')
plot(perK_UNLV_2011,proS_UNLV_2011,'r.','MarkerSize',mSize)
plot(center_UNLV_perK(5),center_UNLV_proS(5),'o','MarkerEdgeColor','k',...
     'MarkerFaceColor','k','MarkerSize',cmSize)
% Nonagon boundary
plot(line12_x,line12_y,'k-','LineWidth',liWidth)
plot(line23_x,line23_y,'k-','LineWidth',liWidth)
plot(line34_x,line34_y,'k-','LineWidth',liWidth)
plot(line45x,line45y','k-','LineWidth',liWidth)
plot(line56-x,Line56-y,'k-','LineWidth',limit)plot(line67_x,line67_y,'k-','LineWidth',liWidth)
plot(line78_x,line78_y,'k-','LineWidth',liWidth)
plot(line89_x,line89_y,'k-','LineWidth',liWidth)
plot(line91_x,line91_y,'k-','LineWidth',liWidth)
hold off
xlabel('Daily Sky Clearness Index'); ylabel('Probability of Persistence');
title('(e) UNLV, 2011')
xlim([0 0.9]);ylim([0.4 1])
%%% UNLV 2009 ~ 2011
subplot(222)
plot(linspace(0,1,nPts),linspace(0.9,0.9,nPts),'k-.')
hold on
plot(linspace(0,1,nPts),linspace(0.7,0.7,nPts),'k-.')
plot(linspace(0,1,nPts),linspace(0.5,0.5,nPts),'k-.')
plot(linspace(0.6, 0.6, nPts),linspace(0.5, 1, nPts),'k-.')
plot(linspace(0.3,0.3,nPts), linspace(0.5,1,nPts), 'k-.')
plot(perK_UNLV_alYr,proS_UNLV_alYr,'r.','MarkerSize',mSize)
plot(center_UNLV_perK(6),center_UNLV_proS(6),'o','MarkerEdgeColor','k',...
```

```
 'MarkerFaceColor','k','MarkerSize',cmSize)
% Nonagon boundary
plot(line12_x,line12_y,'k-','LineWidth',liWidth)
plot(line23_x,line23_y,'k-','LineWidth',liWidth)
plot(line34_x,line34_y,'k-','LineWidth',liWidth)
plot(line45_x,line45_y,'k-','LineWidth',liWidth)
plot(line56_x,line56_y,'k-','LineWidth',liWidth)
plot(line67_x,line67_y,'k-','LineWidth',liWidth)
plot(line78_x,line78_y,'k-','LineWidth',liWidth)
plot(line89_x,line89_y,'k-','LineWidth',liWidth)
plot(line91_x,line91_y,'k-','LineWidth',liWidth)
hold off
xlabel('Daily Sky Clearness Index'); ylabel('Probability of Persistence');
title('(f) UNLV, 2007 \sim 2011')
xlim([0 0.9]);ylim([0.4 1])
%print(f2,'-dtiff','-r500','UNLV_Dist(2)');
%% ORNL Plot
%%% ORNL 2008
f3 = figure(3);subplot(221)
plot(linspace(0,1,nPts),linspace(0.9,0.9,nPts),'k-.')
hold on
plot(linspace(0,1,nPts),linspace(0.7,0.7,nPts),'k-.')
plot(linspace(0,1,nPts),linspace(0.5,0.5,nPts),'k-.')
plot(linspace(0.6,0.6,nPts),linspace(0.5,1,nPts),'k-.')
plot(linspace(0.3, 0.3, nPts),linspace(0.5, 1, nPts),'k-.')
plot(perK_ORNL_2008,proS_ORNL_2008,'r.','MarkerSize',mSize)
plot(center_ORNL_perK(2),center_ORNL_proS(2),'o','MarkerEdgeColor','k',...
     'MarkerFaceColor','k','MarkerSize',cmSize)
% Nonagon boundary
plot(line12_x,line12_y,'k-','LineWidth',liWidth)
plot(line23_x,line23_y,'k-','LineWidth',liWidth)
plot(line34_x,line34_y,'k-','LineWidth',liWidth)
plot(line45_x,line45_y,'k-','LineWidth',liWidth)
plot(line56_x,line56_y,'k-','LineWidth',liWidth)
plot(line67_x,line67_y,'k-','LineWidth',liWidth)
plot(line78_x,line78_y,'k-','LineWidth',liWidth)
plot(line89_x,line89_y,'k-','LineWidth',liWidth)
plot(line91_x,line91_y,'k-','LineWidth',liWidth)
hold off
xlabel('Daily Sky Clearness Index'); ylabel('Probability of Persistence');
title('(a) ORNL, 2008')
xlim([0 0.9]);ylim([0.4 1])
%%% ORNL 2009
subplot(222)
plot(linspace(0,1,nPts),linspace(0.9,0.9,nPts),'k-.')hold on
plot(linspace(0,1,nPts),linspace(0.7,0.7,nPts),'k-.')
plot(linspace(0,1,nPts),linspace(0.5,0.5,nPts),'k-.')
plot(linspace(0.6, 0.6, nPts), linspace(0.5, 1, nPts), 'k-.')
```

```
plot(linspace(0.3, 0.3, nPts),linspace(0.5, 1, nPts),'k-.')
plot(perK_ORNL_2009,proS_ORNL_2009,'r.','MarkerSize',mSize)
plot(center_ORNL_perK(2),center_ORNL_proS(2),'o','MarkerEdgeColor','k',...
     'MarkerFaceColor','k','MarkerSize',cmSize)
% Nonagon boundary
plot(line12_x,line12_y,'k-','LineWidth',liWidth)
plot(line23_x,line23_y,'k-','LineWidth',liWidth)
plot(line34_x,line34_y,'k-','LineWidth',liWidth)
plot(line45_x,line45_y,'k-','LineWidth',liWidth)
plot(line56_x,line56_y,'k-','LineWidth',liWidth)
plot(line67_x,line67_y,'k-','LineWidth',liWidth)
plot(line78_x,line78_y,'k-','LineWidth',liWidth)
plot(line89_x,line89_y,'k-','LineWidth',liWidth)
plot(line91_x,line91_y,'k-','LineWidth',liWidth)
hold off
xlabel('Daily Sky Clearness Index'); ylabel('Probability of Persistence');
title('(b) ORNL, 2009')
xlim([0 0.9]);ylim([0.4 1])
%%% ORNL 2010
subplot(223)
plot(linspace(0,1,nPts),linspace(0.9,0.9,nPts),'k-.')
hold on
plot(linspace(0,1,nPts),linspace(0.7,0.7,nPts),'k-.')
plot(linspace(0,1,nPts),linspace(0.5,0.5,nPts),'k-.')
plot(linspace(0.6,0.6,nPts),linspace(0.5,1,nPts),'k-.')
plot(linspace(0.3, 0.3, nPts),linspace(0.5, 1, nPts),'k-.')
plot(perK_ORNL_2010,proS_ORNL_2010,'r.','MarkerSize',mSize)
plot(center_ORNL_perK(3),center_ORNL_proS(3),'o','MarkerEdgeColor','k',...
     'MarkerFaceColor','k','MarkerSize',cmSize)
% Nonagon boundary
plot(line12_x,line12_y,'k-','LineWidth',liWidth)
plot(line23_x,line23_y,'k-','LineWidth',liWidth)
plot(line34_x,line34_y,'k-','LineWidth',liWidth)
plot(line45_x,line45_y,'k-','LineWidth',liWidth)
plot(line56_x,line56_y,'k-','LineWidth',liWidth)
plot(line67_x,line67_y,'k-','LineWidth',liWidth)
plot(line78_x,line78_y,'k-','LineWidth',liWidth)
plot(line89_x,line89_y,'k-','LineWidth',liWidth)
plot(line91_x,line91_y,'k-','LineWidth',liWidth)
hold off
xlabel('Daily Sky Clearness Index'); ylabel('Probability of Persistence');
title('(c) ORNL, 2010')
xlim([0 0.9]);ylim([0.4 1])
%%% ORNL 2011
subplot(224)
plot(linspace(0,1,nPts),linspace(0.9,0.9,nPts),'k-.')hold on
plot(linspace(0,1,nPts),linspace(0.7,0.7,nPts),'k-.')
plot(linspace(0,1,nPts),linspace(0.5,0.5,nPts),'k-.')
plot(linspace(0.6, 0.6, nPts), linspace(0.5, 1, nPts), 'k-.')
```

```
plot(linspace(0.3, 0.3, nPts),linspace(0.5, 1, nPts),'k-.')
plot(perK_ORNL_2011,proS_ORNL_2011,'r.','MarkerSize',mSize)
plot(center_ORNL_perK(4),center_ORNL_proS(4),'o','MarkerEdgeColor','k',...
     'MarkerFaceColor','k','MarkerSize',cmSize)
% Nonagon boundary
plot(line12_x,line12_y,'k-','LineWidth',liWidth)
plot(line23_x,line23_y,'k-','LineWidth',liWidth)
plot(line34_x,line34_y,'k-','LineWidth',liWidth)
plot(line45_x,line45_y,'k-','LineWidth',liWidth)
plot(line56_x,line56_y,'k-','LineWidth',liWidth)
plot(line67_x,line67_y,'k-','LineWidth',liWidth)
plot(line78<sup>-</sup>x,line78<sup>-</sup>y,'k-','LineWidth',liWidth)
plot(line89_x,line89_y,'k-','LineWidth',liWidth)
plot(line91_x,line91_y,'k-','LineWidth',liWidth)
hold off
xlabel('Daily Sky Clearness Index'); ylabel('Probability of Persistence');
title('(d) ORNL, 2011')
xlim([0 0.9]);ylim([0.4 1])
%print(f3,'-dtiff','-r500','ORNL_Dist(1)');
%%% ORNL 2009 ~ 2011
f4 = figure(4);subplot(221)
plot(linspace(0,1,nPts),linspace(0.9,0.9,nPts),'k-.')hold on
plot(linspace(0,1,nPts),linspace(0.7,0.7,npts),'k-.')plot(linspace(0,1,nPts),linspace(0.5,0.5,nPts),'k-.')
plot(linspace(0.6,0.6,nPts),linspace(0.5,1,nPts),'k-.')
plot(linspace(0.3,0.3,nPts), linspace(0.5,1,nPts), 'k-.')
plot(perK_ORNL_alYr,proS_ORNL_alYr,'r.','MarkerSize',mSize)
plot(center_ORNL_perK(5),center_ORNL_proS(5),'o','MarkerEdgeColor','k',...
     'MarkerFaceColor','k','MarkerSize',cmSize)
% Nonagon boundary
plot(line12_x,line12_y,'k-','LineWidth',liWidth)
plot(line23_x,line23_y,'k-','LineWidth',liWidth)
plot(line34_x,line34_y,'k-','LineWidth',liWidth)
plot(line45_x,line45_y,'k-','LineWidth',liWidth)
plot(line56_x,line56_y,'k-','LineWidth',liWidth)
plot(line67_x,line67_y,'k-','LineWidth',liWidth)
plot(line78_x,line78_y,'k-','LineWidth',liWidth)
plot(line89_x,line89_y,'k-','LineWidth',liWidth)
plot(line91_x,line91_y,'k-','LineWidth',liWidth)
hold off
xlabel('Daily Sky Clearness Index'); ylabel('Probability of Persistence');
title('(e) ORNL, 2008 ~ 2011')
xlim([0 0.9]);ylim([0.4 1])
%print(f4,'-dtiff','-r500','ORNL_Dist(2)');
```

```
 Errorbar_AnnualMean_KD_POPKD_SRRLBMS_UNLV_ORNL.m
```

```
%% Errorbars of Annual Mean for KD and POPKD at All Locations
% This script plots errorbars of annual mean +- standard deviation for KD
% and POP-KD at SRRL BMS, UNLV, and ORNL.
clear all; close all; clc;
load Golden 2001 2011 YearlyGroup idx perK proS.mat
load UNLV_2007_2011_YearlyGroup_idx_perK_proS.mat
load ORNL 2008 2011 YearlyGroup idx perK proS.mat
%% Centers
% SRRL BMS
loca = 'Golden';
\texttt{begYr} = 2001;endYr = 2011;selfr = endYr - begYr + 1;yrAvePerK temp = zeros(1,selYr);
yrStdPerK temp = zeros(1,selYr);
yrAveProS_temp = zeros(1,selYr);
yrStdProS temp = zeros(1,selYr);
for i = 1: selYr
    refYr = begYr + (i-1); yrPerK_temp = eval(strcat('perK_',loca,'_',num2str(refYr)));
    yrAvePerKtemp(i) = mean(yrPerKtemp);yrStdPerK temp(i) = std(yrPerK temp);
    yrProS temp = eval(strcat('proS ',loca,' ',num2str(refYr)));
    yrAveProStemp(i) = mean(yrProStemp);yrStdProS temp(i) = std(yrProS temp);
end
yrAvePerK_Golden = yrAvePerK_temp; yrStdPerK_Golden = yrStdPerK_temp; 
yrAveProS_Golden = yrAveProS_temp; yrStdProS_Golden = yrStdProS_temp;
yrs Golden = [begYr:endYr];
% UNLV
\text{local} = ' \text{UNLV}';begYr = 2007;
endYr = 2011;selfr = endYr - beqYr + 1;yrAvePerK temp = zeros(1,selYr);
yrStdPerK_temp = zeros(1,selYr);
```

```
yrAveProS temp = zeros(1,selYr);
yrStdProS_temp = zeros(1,selYr);
for i = 1:selYr
   refYr = begYr + (i-1);yrPerK temp = eval(strcat('perK ',loca,' ',num2str(refYr)));
    yrAvePerKtemp(i) = mean(yrPerKtemp);yrStdPerK temp(i) = std(yrPerK temp);
     yrProS_temp = eval(strcat('proS_',loca,'_',num2str(refYr)));
     yrAveProS_temp(i) = mean(yrProS_temp);
    yrStdProS temp(i) = std(yrProS temp);
end
yrAvePerK_UNLV = yrAvePerK_temp; yrStdPerK_UNLV = yrStdPerK_temp;
yrAveProS_UNLV = yrAveProS_temp; yrStdProS_UNLV = yrStdProS_temp;
yrs UNLV = [begYr:endYr];
% ORNL
\text{local} = ' \text{ORNL};
beqYr = 2008;endYr = 2011;selfr = endYr - begYr + 1;yrAvePerK temp = zeros(1,selYr);
yrStdPerK_temp = zeros(1,selYr);
yrAveProS temp = zeros(1,selYr);
yrStdProS temp = zeros(1,selYr);
for i = 1:selYr
    refYr = begYr + (i-1);yrPerK temp = eval(strcat('perK ',loca,' ',num2str(refYr)));
    yrAvePerK_temp(i) = mean(yrPerK_temp);
     yrStdPerK_temp(i) = std(yrPerK_temp);
     yrProS_temp = eval(strcat('proS_',loca,'_',num2str(refYr)));
    yrAveProS_temp(i) = mean(yrProS_temp);yrStdProS temp(i) = std(yrProS temp);
end
yrAvePerK_ORNL = yrAvePerK_temp; yrStdPerK_ORNL = yrStdPerK_temp; 
yrAveProSORNL = yrAveProStemp; yrStdProSORNL = yrStdProStemp;yrs ORNL = [begYr:endYr];
%% Plot
lnWidth = 1.5;mkSize = 5;
loAdj = 0.15;f1 = figure(1);subplot(211)
```

```
errorbar(yrs Golden, yrAvePerK Golden, yrStdPerK Golden, 'k-o',...
    'LineWidth', lnWidth, 'MarkerFaceColor', 'k', 'MarkerSize', mkSize)
hold on
errorbar(yrs_UNLV-loAdj,yrAvePerK_UNLV, yrStdPerK_UNLV,'r-o',...
     'LineWidth',lnWidth,'MarkerFaceColor','r','MarkerSize',mkSize)
errorbar(yrs_ORNL+loAdj,yrAvePerK_ORNL, yrStdPerK_ORNL,'b-o',...
     'LineWidth',lnWidth,'MarkerFaceColor','b','MarkerSize',mkSize)
% plot(yrs Golden, yrAvePerK Golden, 'ko',...
     'LineWidth', lnWidth, 'MarkerFaceColor', 'k', 'MarkerSize', mkSize)
hold off
xlim([2000.5 2011.5]); ylim([0 1]);
ylabel('K_D'); xlabel('Year');
legend('SRRL BMS','UNLV','ORNL','Location','SouthWest')
title('(a)');
subplot(212)
errorbar(yrs Golden, yrAveProS Golden, yrStdProS Golden, 'k-o',...
     'LineWidth',lnWidth,'MarkerFaceColor','k','MarkerSize',mkSize)
hold on
errorbar(yrs_UNLV-loAdj,yrAveProS_UNLV, yrStdProS_UNLV,'r-o',...
     'LineWidth',lnWidth,'MarkerFaceColor','r','MarkerSize',mkSize)
errorbar(yrs_ORNL+loAdj, yrAveProS_ORNL, yrStdProS_ORNL, 'b-o',...
     'LineWidth',lnWidth,'MarkerFaceColor','b','MarkerSize',mkSize)
plot(yrs Golden, yrAveProS Golden, 'ko',...
     'LineWidth',lnWidth,'MarkerFaceColor','k','MarkerSize',mkSize)
hold off
xlim([2000.5 2011.5]); ylim([0.5 1]);
ylabel('POP-K_D'); xlabel('Year');
legend('SRRL BMS','UNLV','ORNL','Location','SouthWest')
title('(b)');
```

```
A.2.3. MTMs and monthly patterns at SRRL BMS, UNLV, and ORNL (Section 3.4.2 & 3.4.3)
```
 $\bullet$  MTMs MonthlyDominantClasses SRRLBMS UNLV ORNL.m

```
%% Markov Transition Matrices and Monthly Pattern of Dominant Classes
% This script generates transition matrices based on 10 classes by the
% proposed classification method and calculates monthly patterns of the
% dominant classes.
% Locations: Golden (2001 ~ 2011)
% UNLV (2007 ~ 2011)
% ORNL (2008 ~ 2011)
clear all; close all; clc;
load Golden 2001 2011 YearlyGroup idx perK proS.mat
load UNLV_2007_2011_YearlyGroup_idx_perK_proS.mat
load ORNL_2008_2011_YearlyGroup_idx_perK_proS.mat
%% Transition matrix for all years
% SRRL BMS
```

```
idx_Golden = idx_Golden_alYr;
pMat Golden = genProMatRectClass(idx Golden);
% UNLV
idx_UNLV = idx_UNLV_alYr;
pMat UNLV = genProMatRectClass(idx UNLV);
% ORNL
idx ORNL = idx ORNL alYr;
pMat ORNL = genProMatRectClass(idx ORNL);
%% Monthly patterns of dominant classes
nDysPerMn = [31 28 31 30 31 30 31 31 30 31 30 31];
%%% SRRL BMS 
begYr = 2001; % The beginning year
endYr = 2011; % The ending year
selfr = endYr - begYr + 1; % selected years
idx Golden Mnly = zeros(12,31*selYr);
for i = 1: selYr
    refYr = begYr + (i-1); yrIdx = eval(strcat('idx_Golden_',num2str(refYr)));
     preDySum = 0;
    for j = 1:12 idx_Golden_Mnly(j,(i-
1)*nDysPerMn(j)+1:i*nDysPerMn(j))=yrIdx(preDySum+1:preDySum+nDysPerMn(j));
         preDySum = preDySum + nDysPerMn(j);
     end
end
mnDist Golden = zeros(10,12);
for i = 1:12for j = 1:nDysPerMn(i)*selYr
         idxValue = idx_Golden_Mnly(i,j);
       mnDist Golden(idxValue,i) = mnDist Golden(idxValue,i) + 1;
     end
    mnDist Golden(:,i) = mnDist Golden(:,i) / (nDysPerMn(i)*selYr);
end
%%% UNLV
begYr = 2007; % The beginning year
endYr = 2011; % The ending year
selfr = endYr - begYr + 1; % selected yearsidx UNLV Mnly = zeros(12,31*selYr);
for i = 1: selYr
    refYr = begYr + (i-1);yrIdx = eval(strcat('idx UNLV',num2str(refYr)));
```

```
157
```

```
 preDySum = 0;
    for j = 1:12 idx_UNLV_Mnly(j,(i-
1)*nDysPerMn(j)+1:i*nDysPerMn(j))=yrIdx(preDySum+1:preDySum+nDysPerMn(j));
         preDySum = preDySum + nDysPerMn(j);
     end
end
mnDist UNLV = zeros(10,12);
for i = 1:12for j = 1:nDysPerMn(i) *selYr
        idxValue = idx UNLV Mnly(i,j);
        mnDist UNLV(idxValue,i) = mnDist UNLV(idxValue,i) + 1;
     end
    mnDist UNLV(:,i) = mnDist UNLV(:,i) / (nDysPerMn(i)*selYr);
end
%%% ORNL
begYr = 2008; % The beginning year
endYr = 2011; % The ending year
selfr = endYr - begYr + 1; % selected yearsidx ORNL Mnly = zeros(12,31*selYr);
for i = 1: selYr
    refYr = begYr + (i-1);yrIdx = eval(strcat('idx ORNL',num2str(refYr));
     preDySum = 0;
    for j = 1:12idx_ORNL_Mnly(j,(i-
1)*nDysPerMn(j)+1:i*nDysPerMn(j))=yrIdx(preDySum+1:preDySum+nDysPerMn(j));
         preDySum = preDySum + nDysPerMn(j);
     end
end
mnDist ORNL = zeros(10,12);
for i = 1:12for j = 1:nDysPerMn(i)*selYr
        idxValue = idx ORNL Mnly(i,j);mnDist ORNL(idxValue,i) = mnDist ORNL(idxValue,i) + 1;
     end
    mnDist ORNL(:,i) = mnDist ORNL(:,i) / (nDysPerMn(i)*selYr);
end
%% Plotting
% SRRL BMS
f1 = figure(1);plot([1:12], mnDist Golden(1,:)*100, 'r-*') % Class 1
hold on
plot([1:12], mnDist Golden(4,:)*100, 'k-o') % Class 4
plot([1:12],mnDist_Golden(5,:)*100,'b-s') % Class 5
plot([1:12], mnDist Golden(8,:)*100, 'm-+') % Class 8
```

```
hold off
xlim([1 12]); xlabel('Month');
ylim([0 50]); ylabel('Percentage (%)');
legend('Class 1','Class 4','Class 5','Class 8')
title('SRRL BMS')
%print(f1,'-dtiff','-r500','Monthly Class Pattern Golden');
% UNLV
f2 = figure(2);plot([1:12], mnDist UNLV(1, :)*100, 'r-*') % Class 1
hold on
plot([1:12], mnDist UNLV(4,:)*100,'k-o') % Class 4
plot([1:12], mnDist UNLV(5,:)*100, 'b-s') % Class 5
hold off
xlim([1 12]); xlabel('Month');
ylim([0 70]); ylabel('Percentage (%)');
legend('Class 1','Class 4','Class 5')
title('UNLV')
%print(f2,'-dtiff','-r500','Monthly Class Pattern UNLV');
% ORNL
f3 = figure(3);
plot([1:12], mnDist ORNL(1,:)*100, 'r-*') % Class 1
hold on
plot([1:12], mnDist ORNL(4,:)*100,'k-o') % Class 4
plot([1:12], mnDist ORNL(5,:)*100, 'b-s') % Class 5
plot([1:12], mnDist ORNL(6,:)*100,'g-d') % Class 6
plot([1:12], mnDist ORNL(8,:)*100,'m-+') % Class 8
hold off
xlim([1 12]); xlabel('Month');
ylim([0 50]); ylabel('Percentage (%)');
legend('Class 1','Class 4','Class 5','Class 6','Class 8')
title('ORNL')
%print(f3,'-dtiff','-r500','Monthly Class Pattern ORNL');
```
*A.2.4. 3-dimensional CDFs for K<sup>D</sup> and POP-K<sup>D</sup> at SRRL BMS, UNLV, and ORNL (Section 3.4.4)*

#### 3DSeasonalCDFs\_SRRLBMS\_UNLV\_ORNL.m

```
%% 3-D Seasonal Cumulative Frequency Distribution
% This script observes 3-dimensional cumulative freqeuncy distributions
% at different four seasons for KD and POP-KD.
clear all; close all; clc;
load Golden 2001 2011 YearlyGroup idx perK proS.mat
load UNLV 2007 2011 YearlyGroup idx perK proS.mat
load ORNL 2008 2011 YearlyGroup idx perK proS.mat
%% Data selection
% Choose one of the below three locations
%loca = 'Golden';
%loca = 'ORNL';
```

```
\text{loca} = ' \text{UNLV}';if strcmp(loca,'Golden')
    begYr = 2001;
elseif strcmp(loca,'UNLV')
    begYr = 2007;
elseif strcmp(loca,'ORNL')
    begYr = 2008;else
     disp('Location error!');
end
%% Monthly seperation of data
nDysPerMn = [31 28 31 30 31 30 31 31 30 31 30 31];
endYr = 2011; % The ending year
selfr = endYr - begYr + 1; % selected yearsperK Mnly = zeros(12,31*selYr);
proS Mnly = zeros(12,31*selYr);
for i = 1: selYr
    refYr = begYr + (i-1); yrPerK = eval(strcat('perK_',loca,'_',num2str(refYr)));
    yrProS = eval(strcat('pein_',ioca,'_',inum2str(refYr)));<br>yrProS = eval(strcat('proS_',loca,'_',num2str(refYr)));
     preDySum = 0;
    for j = 1:12 perK_Mnly(j,(i-
1)*nDysPerMn(j)+1:i*nDysPerMn(j))=yrPerK(preDySum+1:preDySum+nDysPerMn(j));
         proS_Mnly(j,(i-
1)*nDysPerMn(j)+1:i*nDysPerMn(j))=yrProS(preDySum+1:preDySum+nDysPerMn(j));
         preDySum = preDySum + nDysPerMn(j);
     end
end
perK 01Jan = perK Mnly(1,1:selYr*nDysPerMn(1));
perK 02Feb = perK Mnly(2,1:selYr*nDysPerMn(2));perK 03Mar = perK Mnly(3,1:selfTr*nDysPerMn(3));perK 04Apr = perK Mnly(4,1:selYr*nDysPerMn(4));perK 05May = perK Mnly(5,1:selYr*nDysPerMn(5));
perK 06Jun = perk Mnly(6,1:selYr*nDysPerMn(6));perK 07Jul = perK Mnly(7,1:selYr*nDysPerMn(7));perK_08Aug = perK_Mnly(8,1:selYr*nDysPerMn(8));
perK_09Sep = perK_Mnly(9,1:selYr*nDysPerMn(9));
perK 100ct = perK Mnly(10,1:selYr*nDysPerMn(10));
perK 11Nov = perK Mnly(11,1:selYr*nDysPerMn(11));
perK 12Dec = perK Mnly(12,1:selYr*nDysPerMn(12));
proS 01Jan = proS Mnly(1,1:selYr*nDysPerMn(1));
proS 02Feb = proS Mnly(2,1:selYr*nDysPerMn(2));
proS_03Mar = proS_Mnly(3,1:selYr*nDysPerMn(3));
proS 04Apr = pros Mnly(4,1:selYr*nDysPerMn(4));proS 05May = proS Mnly(5,1:selYr*nDysPerMn(5));
```

```
proS 06Jun = pros Mnly(6,1:selYr*nDysPerMn(6));proS07Jul = proS Mnly(7,1:selYr*nDysPerMn(7));
proS_08Aug = proS_Mnly(8,1:selYr*nDysPerMn(8));
proS 09Sep = proS Mnly(9,1:selYr*nDysPerMn(9));
proS 10Oct = proS Mnly(10,1:selYr*nDysPerMn(10));
proS 11Nov = proS Mnly(11,1:selYr*nDysPerMn(11));
proS_12Dec = proS_Mnly(12,1:selYr*nDysPerMn(12));
%% Choose months or seasons for comparison
% Summer
lenSum = (nDysPerMn(5) + nDysPerMn(6) + nDysPerMn(7) + nDysPerMn(8))*selYr;
perK Sum = zeros(1,lenSum);
proS_Sum = zeros(1,lenSum);
endIdx = 0;perK_Sum(endIdx+1:endIdx+nDysPerMn(5)*selYr) = perK_05May;
proS_Sum(endIdx+1:endIdx+nDysPerMn(5)*selYr) = proS_05May;
endIdx = nDysPerMn(5)*selYr;
perK_Sum(endIdx+1:endIdx+nDysPerMn(6)*selYr) = perK_06Jun;
proS_Sum(endIdx+1:endIdx+nDysPerMn(6)*selYr) = proS_06Jun;
endIdx = (nDysPerMn(5)+nDysPerMn(6))*selYr;
perK_Sum(endIdx+1:endIdx+nDysPerMn(7)*selYr) = perK_07Jul;
proS_Sum(endIdx+1:endIdx+nDysPerMn(7)*selYr) = proS_07Jul;
endIdx = (nDysPerMn(5) + nDysPerMn(6) + nDysPerMn(7))*selYr;
perK Sum(endIdx+1:endIdx+nDysPerMn(8)*selYr) = perK 08Aug;
proS_Sum(endIdx+1:endIdx+nDysPerMn(8)*selYr) = proS_08Aug;
% Winter
lenWin = (nDysPerMn(1) + nDysPerMn(2) + nDysPerMn(11) + nDysPerMn(12))*selYr;
perK Win = zeros(1,lenWin);
proS Win = zeros(1,lenWin);
endIdx = 0;perK_Win(endIdx+1:endIdx+nDysPerMn(1)*selYr) = perK_01Jan;
proS_Win(endIdx+1:endIdx+nDysPerMn(1)*selYr) = proS_01Jan;
endIdx = nDysPerMn(1)*selfperK_Win(endIdx+1:endIdx+nDysPerMn(2)*selYr) = perK_02Feb;
proS_Win(endIdx+1:endIdx+nDysPerMn(2)*selYr) = proS_02Feb;
endIdx = (nDvsPerMn(1)+nDvsPerMn(2))*selYr;
perK_Win(endIdx+1:endIdx+nDysPerMn(11)*selYr) = perK_11Nov;
proS_Win(endIdx+1:endIdx+nDysPerMn(11)*selYr) = proS_11Nov;
endIdx = (nDysPerMn(1)+nDysPerMn(2)+nDysPerMn(11))*selYr;
perK_Win(endIdx+1:endIdx+nDysPerMn(12)*selYr) = perK_12Dec;
proS_Win(endIdx+1:endIdx+nDysPerMn(12)*selYr) = proS_12Dec;
% Spring + Fall
lensnF = (nDvsPerMn(3) + nDvsPerMn(4) + nDvsPerMn(9) + nDvsPerMn(10)) * selYr;perK SnF = zeros(1, lenSnF);
proS SnF = zeros(1, lenSnF);
endIdx = 0;
perK SnF(endIdx+1:endIdx+nDysPerMn(3)*selYr) = perK 03Mar;
proS_SnF(endIdx+1:endIdx+nDysPerMn(3)*selYr) = proS_03Mar;
endIdx = nDysPerMn(3)*selYr;
perK SnF(endIdx+1:endIdx+nDysPerMn(4)*selYr) = perK 04Apr;
proS_SnF(endIdx+1:endIdx+nDysPerMn(4)*selYr) = proS_04Apr;
endIdx = (nDysPerMn(3)+nDysPerMn(4))*selYr;
perK_SnF(endIdx+1:endIdx+nDysPerMn(9)*selYr) = perK_09Sep;
```

```
161
```

```
proS_SnF(endIdx+1:endIdx+nDysPerMn(9)*selYr) = proS_09Sep;
endIdx = (nDysPerMn(3) + nDysPerMn(4) + nDysPerMn(9)) *selYr;
perK_SnF(endIdx+1:endIdx+nDysPerMn(10)*selYr) = perK_10Oct;
proS_SnF(endIdx+1:endIdx+nDysPerMn(10)*selYr) = proS_10Oct;
%% CDF
% Summer
[f1 Sum, x1 Sum] = ecdf(perK Sum);
[f2 Sum, x2 Sum] = ecdf(proS Sum);
lenInterp = length(proS Sum);
flipl Sum = 0:1/lenInterp:1;xlipl Sum = interp1(f1_Sum,x1_Sum,flipl_Sum);
f2ipl Sum = 0:1/lenInterp:1;x2ipl Sum = interp1(f2 Sum, x2 Sum, f2ipl Sum);
fq Sum = f1 Sum;
% Winter
[f1 Win, x1 Win] = ecdf(perK Win);
[f2 Win, x2 Win] = ecdf(proS Win);
lenInterp = length(proS_Win);
flipl Win = 0:1/lenInterp:1;xlipl Win = interp1(f1 Win, x1 Win, flipl Win);
f2ipl Win = 0:1/lenInterp:1;x2ipl Win = interp1(f2 Win, x2 Win, f2ipl Win);
fq Win = f1 Win;
% Spring + Fall
[fl SnF, x1 SnF] = ecdf(perK SnF);
[f2]SnF, x2 SnF] = ecdf(proS SnF);
lenInterp = length(proS SnF);
flipl SnF = 0:1/lenInterp:1;xlipl SnF = interpl(f1 SnF,x1 SnF,filipl SnF);f2ipl SnF = 0:1/lenInterp:1;x2ipl SnF = interp1(f2 SnF, x2 SnF, f2ipl SnF);
fq\_SnF = f1_SnF;%% Plot
liWidth = 2;
fracStr=char('Cumulative Frequency (F)');
% 3-D CDF
```

```
162
```

```
f1 = figure(1);plot3(x1ipl_Sum,x2ipl_Sum,fq_Sum,'r-','LineWidth',liWidth)
grid on
hold on
plot3(x1ipl_Win,x2ipl_Win,fq_Win,'b-','LineWidth',liWidth)
plot3(x1ipl_SnF,x2ipl_SnF,fq_SnF,'k-','LineWidth',liWidth)
hold off
xlabel('K_D');
ylabel('POP-K_D');
zlabel(fracStr);
xlim([0 0.9]);ylim([0.5 1])
legend('Summer','Winter','Spring&Fall','Location','East')
title('(a) 3D');
picName1 = strcat('Seasonal_3DCDF_',loca);
%print(f1,'-dtiff','-r500',picName1);
% 2-D projection of KD and POP-KD
f2 = figure(2);subplot(121);
plot(fq_Sum,x1ipl_Sum,'r-','LineWidth',liWidth)
grid on
hold on
plot(fq_Win,x1ipl_Win,'b-','LineWidth',liWidth)
plot(fq_SnF,x1ipl_SnF,'k-','LineWidth',liWidth)
hold off
xlabel(fracStr);
ylabel('K_D');
xlim([0 1]); ylim([0 1])legend('Summer','Winter','Spring&Fall','Location','SouthEast')
title('(b) 2D (K D)')
subplot(122);
plot(fq_Sum,x2ipl_Sum,'r-','LineWidth',liWidth)
grid on
hold on
plot(fq_Win,x2ipl_Win,'b-','LineWidth',liWidth)
plot(fq_SnF,x2ipl_SnF,'k-','LineWidth',liWidth)
hold off
xlabel(fracStr);
ylabel('POP-K_D');
xlim([0 1]); ylim([0.5 1])legend('Summer','Winter','Spring&Fall','Location','SouthEast')
title('(c) 2D (POP-K D)')
picName23 = strcat('Seasonal_twoCDFs_',loca);
%print(f2,'-dtiff','-r500',picName23);
% KD and POP-KD
f3 = figure(3);plot(x1ipl_Sum,x2ipl_Sum,'r-','LineWidth',liWidth)
grid on
hold on
plot(x1ipl_Win,x2ipl_Win,'b-','LineWidth',liWidth)
plot(x1ipl_SnF,x2ipl_SnF,'k-','LineWidth',liWidth)
hold off
xlabel('K_D')
ylabel('POP-K_D');
```
```
xlim([0 0.9]);ylim([0.5 1])
legend('Summer','Winter','Spring&Fall','Location','SouthEast')
title('(d) 2D (K D & POP-K D)')picName4 = strcat('Seasonal_KDnPOP-KD_',loca);
%print(f3,'-dtiff','-r500',picName4);
```
*A.2.5. Generation of synthetic sequences (Section 3.5)*

● SequenceGeneration\_KD\_SRRLBMS\_UNLV\_ORNL.m

```
%% Generation of Synthetic Sequences for KD
% This script generates an yearly synthetic sequence for KD based on the
% generated library of transition matrices for KD at SRRL BMS, UNLV, and
% ORNL according to Aguiar et al. (1998).
clear all; close all; clc;
load Golden 2001 2011 YearlyGroup idx perK proS.mat
load UNLV 2007 2011 YearlyGroup idx perK proS.mat
load ORNL 2008 2011 YearlyGroup idx perK proS.mat
load AugiarMTM_All_Locations_Monthly_perK_proS_classes.mat
%% Selecting location
% % Golden, 2011
% location = 'Golden';
~\text{yr} = 2011;
% refYr = yr - 2001 + 1;
% begMn = (refYr - 1)*12 + 1;% \text{ endMn} = \text{begMn} + 12 - 1;% perK12Mn = mnAvePerKAll(begMn:endMn);
% % UNLV, 2011
% location = 'UNLV';
\gamma r = 2011;% refYr = yr - 2007 + 12;
% \text{begin} = (refYr - 1) * 12 + 1;% \text{ endMn} = \text{begMn} + 12 - 1;% perK12Mn = mnAvePerKAll(begMn:endMn);
% ORNL, 2011
location = 'ORNL';
yr = 2011;refYr = yr - 2008 + 17;begMn = (refYr - 1)*12 + 1;endMn = begin + 12 - 1;perK12Mn = mnAvePerKAll(begMn:endMn);
%% Classification
cls12Mn = zeros(1, 12);for i = 1:12cls12Mn(i) = classAguiarMTM(perK12Mn(i), 'perK');
```

```
end
%% Sequence generation
nDysPerMn = [31 28 31 30 31 30 31 31 30 31 30 31];
perKMn = perK12Mn;
clsMn = cls12Mn;
qenSeqYr = zeros(1,365);
mnDySumIdx = 0;for mn = 1:12if mn == 1inikef = perKMn(12); else
        iniref = perKMn(mn-1); end
    mtm = eval(strcat('MTMperK.class',num2str(clsMn(mn))));
     genSeqMn = zeros(1,nDysPerMn(mn));
    for dy = 1:nDysPerMn(mn)
        if dy == 1 prevDyVal = iniRef;
         else
            prevDyVal = genSeqMn(dy-1); end
        ranNum = rand(1);
         rIdx = classQuanAugiar(prevDyVal,clsMn(mn),'perK');
        rSum = 0;for col = 1:10rSum = rSum + mtm(rIdx, col); if rSum > ranNum
                if col == 1 proLow = 0;
                 else
                    proLow = sum(mtm(rIdx,1:col-1)); end
                proHig = sum(mtm(rIdx,1:col));cIdx = col; break;
             end
         end
        [valLow,valHigh] = findBoundQuantڻ(CIdx,clsMin(mn), 'perK'); genSeqMn(dy) = (valHig-valLow)/(proHig-proLow)*(ranNum-proLow)+valLow;
     end
     genSeqYr(mnDySumIdx+1:mnDySumIdx+nDysPerMn(mn)) = genSeqMn;
     mnDySumIdx = mnDySumIdx + nDysPerMn(mn);
end
```

```
%% KSTest
```

```
obsSeqYr = eval(strcat('perK_',location,'_',num2str(yr)));
[h, p, k] = k \text{stest2}(\text{obsSeqYr}, \text{genSeqYr})%% Plot
figure(1);
subplot(211); plot(1:365, obsSeqYr)
xlabel('Days');ylabel('K_D')
title(strcat('Observed sequence,',location,'(',num2str(yr),')'))
xlim([1 365]);ylim([0 1])
subplot(212);plot(1:365,genSeqYr,'r-')
xlabel('Days');ylabel('K_D')
```

```
title(strcat('Generated sequence,',location,'(',num2str(yr),')'))
xlim([1 365]);ylim([0 1])
```
# SequenceGeneration\_POPKD\_SRRLBMS\_UNLV\_ORNL.m

```
%% Generation of Synthetic Sequences for POP-KD
% This script generates an yearly synthetic sequence for POP-KD based on 
% the generated library of transition matrices for POP-KD at SRRL BMS, 
% UNLV, and ORNL according to Aguiar et al. (1998).
clear all; close all; clc;
load Golden 2001 2011 YearlyGroup idx perK proS.mat
load UNLV 2007 2011 YearlyGroup idx perK proS.mat
load ORNL_2008_2011_YearlyGroup_idx_perK_proS.mat
load AugiarMTM_All_Locations Monthly perK proS_classes.mat
%% Selecting location
% % Golden, 2011
% location = 'Golden';
\gamma r = 2011;% refYr = yr - 2001 + 1;
% \text{begin} = (refYr - 1) * 12 + 1;% \text{ endMn} = \text{begMn} + 12 - 1;% proS12Mn = mnAveProSAll(begMn:endMn);
% % UNLV, 2011
% location = 'UNLV';
\gamma r = 2011;% refYr = yr - 2007 + 12;
% begMn = (refYr - 1)*12 + 1;% \text{ endMn} = \text{begMn} + 12 - 1;% proS12Mn = mnAveProSAll(begMn:endMn);
% ORNL, 2011
location = 'ORNL';
yr = 2011;refYr = yr - 2008 + 17;begMn = (\text{refYr} - 1) * 12 + 1;endMn = begin + 12 - 1;proS12Mn = mnAveProSAll(begMn:endMn);
```

```
%% Classification
cls12Mn = zeros(1, 12);
for i = 1:12 cls12Mn(i) = classAguiarMTM(proS12Mn(i),'proS');
end
%% Sequence generation
nDysPerMn = [31 28 31 30 31 30 31 31 30 31 30 31];
proSMn = proS12Mn;
clsMn = cls12Mn;
genSeqYr = zeros(1,365);mnDySumIdx = 0;for mn = 1:12if mn == 1iniref = prosMn(12); else
         iniRef = proSMn(mn-1);
     end
    mtm = eval(strcat('MTMproS.class',num2str(clsMn(mn))));
     genSeqMn = zeros(1,nDysPerMn(mn));
    for dy = 1:nDysPerMn(mn)if dy == 1 prevDyVal = iniRef;
         else
             prevDyVal = genSeqMn(dy-1);
         end
        ranNum = rand(1);
         rIdx = classQuanAugiar(prevDyVal,clsMn(mn),'proS');
        rSum = 0;for col = 1:10rSum = rSum + mtm(rIdx, col); if rSum > ranNum
                if col == 1 proLow = 0;
                 else
                    proLow = sum(mtm(rIdx,1:col-1)); end
                proHigh = sum(mtm(rIdx,1:col)); cIdx = col; 
                 break;
             end
         end
        [valLow,valHig] = findBoundQuanAugiar(cIdx,clsMn(mn),'proS');
         genSeqMn(dy) = (valHig-valLow)/(proHig-proLow)*(ranNum-proLow)+valLow;
     end
     genSeqYr(mnDySumIdx+1:mnDySumIdx+nDysPerMn(mn)) = genSeqMn;
```

```
167
```

```
mnDySumIdx = mnDySumIdx + nDysPerMn(mn);end
%% KSTest
obsSeqYr = eval(strcat('proS ',location,' ',num2str(yr)));
[h, p, k] = k \text{stest2}(\text{obsSeqYr}, \text{genSeqYr})%% Plot
figure(1);
subplot(211); plot(1:365, obsSeqYr)
xlabel('Days');ylabel('POP_D')
title(strcat('Observed sequence,',location,'(',num2str(yr),')'))
xlim([1 365])
subplot(212);plot(1:365,genSeqYr,'r-')
xlabel('Days');ylabel('POP_D')
title(strcat('Generated sequence,',location,'(',num2str(yr),')'))
xlim([1 365])
• classAguiarMTM.m
%% Function to Classfy Monthly Averages (Augiar MTM method)
% This function classifies the provided monthly average value into ten
% classes following Augiar's MTM approach.
function output = classAguiarMTM(input, dataStr)
%% Input
% input: monthly average
% dataStr: string for indicating either 'perK' or 'proS'
%% Output
% output: classified nunber from one to ten
%% Boundary and gap setup
lowBd perK = 0.40;gap perK = 0.05;
```

```
lowBd prox = 0.70;
gap \overline{pros} = 0.025;
```

```
%% Classification
% perK
if strcmp(dataStr,'perK')
    if input \leq lowBd perK
        output = 1;elseif input > lowBd perK + gap perK*0 && input \leq lowBd perK +
gap_perK*1
        output = 2; elseif input > lowBd_perK + gap_perK*1 && input <= lowBd_perK + 
gap_perK*2
        output = 3;
```

```
elseif input > lowBd perK + gap perK*2 && input \leq lowBd perK +
gap_perK*3
        output = 4; elseif input > lowBd_perK + gap_perK*3 && input <= lowBd_perK + 
gap_perK*4
       output = 5;
     elseif input > lowBd_perK + gap_perK*4 && input <= lowBd_perK + 
gap_perK*5
       output = 6;
    elseif input > lowBd perK + gap perK*5 && input <= lowBd perK +
gap_perK*6
       output = 7; elseif input > lowBd_perK + gap_perK*6 && input <= lowBd_perK + 
gap_perK*7
         output = 8;
     elseif input > lowBd_perK + gap_perK*7 && input <= lowBd_perK + 
gap_perK*8
         output = 9;
     else
       output = 10;
     end
% proS
elseif strcmp(dataStr,'proS')
     if input <= lowBd_proS
        output = 1; elseif input > lowBd_proS + gap_proS*0 && input <= lowBd_proS + 
gap_proS*1
       output = 2;elseif input > lowBd proS + gap proS*1 && input \leq lowBd proS +
gap_proS*2
         output = 3;
     elseif input > lowBd_proS + gap_proS*2 && input <= lowBd_proS + 
gap_proS*3
       output = 4; elseif input > lowBd_proS + gap_proS*3 && input <= lowBd_proS + 
gap_proS*4
       output = 5;
    elseif input > lowBd proS + gap proS*4 && input \leq lowBd proS +
gap_proS*5
        output = 6;
     elseif input > lowBd_proS + gap_proS*5 && input <= lowBd_proS + 
gap_proS*6
       output = 7; elseif input > lowBd_proS + gap_proS*6 && input <= lowBd_proS + 
gap_proS*7
       output = 8;elseif input > lowBd proS + gap proS*7 && input \leq lowBd proS +
gap_proS*8
        output = 9;
     else
        output = 10; end
else
     disp('The input data is not specified either perK or proS!');
end
```
#### classQuanAugiar.m

```
%% Function to Classify Quantization Level Based on Augiar's Class
% This function classifies the quantization level using provided min & max
% values of each class that classified by the Augiar's MTM approach. 
function qClass = classQuanAugiar(input, class, dataStr)
%% Input
% input: daily values
% class: classified value based on Augiar's MTM approach for each month
% dataStr: string for indicating either 'perK' or 'proS'
%% Output
% qClass: quantized classification result
%% Read monthly min and max value for each class
load AugiarMTM_All_Locations_Monthly_perK_proS_classes.mat
if strcmp(dataStr,'perK')
    maxCls = clsMaxPerKAll(class);
    minCls = clsMinPerKAll(class);
elseif strcmp(dataStr,'proS')
    maxCls = clsMaxProSAll(class);
    minCls = clsMinProSAll(class);
else
     disp('The input data is not specified either perK or proS!');
end
gap = (maxCls - minCls) / 10;%% Classification
if input \leq minCls + gap*1
    qClass = 1;elseif input > minCls + qap*1 && input \leq minCls + qap*2
    qClass = 2;elseif input > minCls + gap*2 && input \leq minCls + gap*3
   qClass = 3;elseif input > minCls + gap*3 && input <= minCls + gap*4
    qClass = 4;elseif input > minCls + gap*4 && input <= minCls + gap*5
    qClass = 5;elseif input > minCls + qap*5 && input <= minCls + qap*6
   qClass = 6;elseif input > minCls + gap*6 && input <= minCls + gap*7
    qClass = 7;elseif input > minCls + gap*7 && input <= minCls + gap*8
    qClass = 8;elseif input > minCls + qap*8 && input \leq minCls + qap*9
   qClass = 9;else
   qClass = 10;end
```
● findBoundQuanAugiar.m

```
%% Function to find Boundaries Based on Augiar's Class
% This function searches the high and low boundaries for the quantized
% classes.
function [lowBound,uppBound] = findBoundQuanAugiar(colIdx, class, dataStr)
%% Input
% input: daily values
% class: classified value based on Augiar's MTM approach for each month
% dataStr: string for indicating either 'perK' or 'proS'
%% Output
% lowBound: lower boundaries for the provided column index
% uppBound: upper boundaries for the provided column index
%% Read monthly min and max value for each class
load AugiarMTM_All_Locations Monthly_perK_proS_classes.mat
if strcmp(dataStr,'perK')
     maxCls = clsMaxPerKAll(class);
     minCls = clsMinPerKAll(class);
elseif strcmp(dataStr,'proS')
     maxCls = clsMaxProSAll(class);
     minCls = clsMinProSAll(class);
else
     disp('The input data is not specified either perK or proS!');
end
qap = (maxCls - minCls) / 10;%% High & low boundaries for the selected quantized class
if colIdx == 1lowBound = minCls; uppBound = lowBound + gap;
elseif colIdx == 10
    lowBound = minCls + gap*9;uppBound = lowBound + gap;
else
    uppBound = minCls + qap * colIdx;lowBound = minCls + gap*(colldx-1);end
```
171

# **A.3. M-files for Chapter 4**

*A.3.1. Bias between TKCD,NWS and TKC<sup>D</sup> (Section 4.3)*

### BiasTKCDforTKCDobs.m

```
%% Bias Observation between TKCD,NWS and TKCD
% This script observes the bias between daily forecast total sky cover
% (TKCD,NWS) and daily observed total sky cover (TKCD) at SRRL BMS from
% 2009 to 2011.
clear all; close all; clc;
load Golden_2009_2012_YearlyGroup_ClassGroup_TKCDfor_TKCDobs.mat
%% Bias between forecasted and obaserved TKCD
biasForObsTCCD = TCCDfor 0911 - TCCDobs 0911;
biasForObsTCCD hig = TCCDfor 0911 cls147 - TCCDobs 0911 cls147;
biasForObsTCCD mid = TCCDfor 0911 cls258 - TCCDobs 0911 cls258;
biasForObsTCCD low = TCCDfor 0911 cls369 - TCCDobs 0911 cls369;
%% Plotting distributions
nBins2 = 15;f1 = figure(1);subplot(221);hist(biasForObsTCCD,nBins2);xlim([-0.9 0.9])
ylabel('Density'); title('(a) Overall')
subplot(222);hist(biasForObsTCCD_hig,nBins2);xlim([-0.9 0.9]);
ylabel('Density'); title('(b) High K_D')
subplot(223);hist(biasForObsTCCD_mid,nBins2);xlim([-0.9 0.9])
ylabel('Density'); title('(c) Medium K_D')
subplot(224);hist(biasForObsTCCD_low,10);xlim([-0.9 0.9]);
ylabel('Density'); title('(d) Low K_D')
%print(f1,'-dtiff','-r500','HistogramBiasForObsTCCD');
```
*A.3.2. Curve fitting between TKC<sup>D</sup> and K<sup>D</sup> (Section 4.4)*

#### ● CurveFittingTKCDnKDBoxCox.m

```
%% Curve Fitting Using Box-Cox Transform
% This script fits the conversion curve from daily observed total sky
% cover (TKCD) to daily solar irradiance (KD) at SRRL BMS for 2009 to
% 2011.
% The Box-Cox transform is used for the curve fitting.
clear all; close all; clc;
```
load Golden 2009 2012 YearlyGroup ClassGroup TKCDfor TKCDobs.mat

```
%% Box-Cox transform
ydata = KD 0911;xdata = TCCDobs 0911;[transdat,lambda] = boxcox(ydata); %Box-Cox transformxx = 0:0.01:1;yy tran = -0.2858*xx-0.1979;yy_tran_up = -0.2858*xx-0.1979+1.96*0.0565; %upper boundary of 95% CI
yy_tran_lo = -0.2858*xx-0.1979-1.96*0.0565; %lower boundary of 95% CI
for dataIdx = 1:3if dataIdx == 1data = yy train; elseif dataIdx == 2
        data = yy tran up;
     else
        data = yy_tran lo;
     end
    yy\_invT = zeros(size(xx));for i = 1: length (xx)if lambda*data(i) > -1yy invT(i) = (lambda*data(i)+1).^(1/lambda);
         else
            yy\_invT(i) = 0; end
     end
    if dataIdx == 1yy = yy\_invT; elseif dataIdx == 2
        yy \_\ up = yy \text{invT}; else
        yy\_lo = yy\_invT;
     end
end
%% Plotting
mkSize = 15;
f2 = figure(2);plot(xdata,transdat,'k.','MarkerSize',mkSize)
hold on
plot(xx,yy_tran,'r-','LineWidth',2)
hold off
legend('Data points','Fitted line')
xlabel('TKC_D'); ylabel('K_D_,_t_r_a_n_s')
%print(f2,'-dtiff','-r500','LineFittingTransformed');
f3 = figure(3);plot(xdata,ydata,'k.','MarkerSize',mkSize)
hold on
plot(xx,yy,'r-','LineWidth',2)
hold off
```

```
legend('Data points','Fitted curve')
xlabel('TKC_D'); ylabel('K_D')
%print(f3,'-dtiff','-r500','LineFittingInverseTransformed');
```
*A.3.3. Description of the proposed Methods 1 – 5 (Section 4.5)*

• CIBoundaries Methods12345.m

```
%% Conversion Curves with 95% CIs for Methods 1 - 5
% This script plots figures that the proposed conversion curve with its
% 95% CI boundaries for Methods 1, 2, 3, 4, and 5.
% This script also plots the figure that describes the gap generated by
% adjustment in Stage 2A.
clear all; close all; clc;
a = -0.2825; b = -0.1979;
lambda = 2.0906;xx = 0.001:0.001:1-0.001;
yy = (lambda*(a*xx+b)+1) \cdot (1/lambda);
yy up = (lambda*(a*xxb+1.96*0.0565)+1).<sup>^</sup>(1/lambda);
yy lo = (lambda*(a*x*b-1.96*0.0565)+1).<sup>^</sup>(1/lambda);
obsPnt = 300; %0.3%% Figure for conversion curve with 95% CI boundaries for Method 1234
f1 = fique(1);plot(xx,yy_up,'r--','LineWidth',1)
hold on
plot(xx,yy,'r-','LineWidth',2)
plot(xx(1:601),yy_lo(1:601),'r--','LineWidth',1)
% estimation
plot(xx(obsPnt),0:0.01:yy(obsPnt),'k.','LineWidth',.5)
plot(0:0.01:xx(obsPnt),yy(obsPnt),'k.','LineWidth',.5)
text(0.01,yy(obsPnt)+0.03,'K D, f o r','FontSize',10)
% upper
plot(xx(obsPnt),0:0.01:yy_up(obsPnt),'k.','LineWidth',.5)
plot(0:0.01:xx(obsPnt),yy_up(obsPnt),'k.','LineWidth',.5)
text(0.01, yy up(obsPnt)+0.03,'Upper boundary of K_D_, f o_r','FontSize',10)
% lower
plot(xx(obsPnt),0:0.01:yy_lo(obsPnt),'k.','LineWidth',.5)
plot(0:0.01:xx(obsPnt),yy_lo(obsPnt),'k.','LineWidth',.5)
text(0.01, yy lo(obsPnt)+0.03,'Lower boundary of K D, f o r','FontSize',10)
hold off
legend('95% CI (upper)','Conversion curve',...
     '95% CI (lower)')
xlabel('TKC_D_,_f_o_r'); ylabel('K_D_,_f_o_r')
ylim([0.001 1])
title('(a) Method 1, 2, 3, and 4')
```

```
%print(f1,'-dtiff','-r500','UncertaintyBoundaryMethod1234');
%% Figure for conversion curve with 95% CI boundaries for Method 5
yy<sub>_up</sub>(1:411) = yy<sub>_up</sub>(1:411) + 0.0559;
yy(1:411) = yy(1:411) + 0.0559;yy lo(1:411) = yy lo(1:411) + 0.0559;
f2 = figure(2);plot(xx,yy_up,'r--','LineWidth',1)
hold on
plot(xx,yy,'r-','LineWidth',2)
plot(xx(1:601),yy_lo(1:601),'r--','LineWidth',1)
% estimation
plot(xx(obsPnt),0:0.01:yy(obsPnt),'k.','LineWidth',.5)
plot(0:0.01:xx(obsPnt),yy(obsPnt),'k.','LineWidth',.5)
text(0.01, yy(obsPnt)+0.03,'K D, f o r', 'FontSize',10)
text(0.42,0.6264,'\uparrow 0.0559 UP','FontSize',10)
% upper
plot(xx(obsPnt),0:0.01:yy_up(obsPnt),'k.','LineWidth',.5)
plot(0:0.01:xx(obsPnt),yy_up(obsPnt),'k.','LineWidth',.5)
text(0.01, yy up(obsPnt)+0.03,'Upper boundary of K_D_, f_o_r','FontSize',10)
text(0.42,(.8234+.7671)/2,'\uparrow 0.0559 UP','FontSize',10)
% lower
plot(xx(obsPnt),0:0.01:yy_lo(obsPnt),'k.','LineWidth',.5)
plot(0:0.01:xx(obsPnt),yy_lo(obsPnt),'k.','LineWidth',.5)
text(0.01, yy_lo(obsPnt)+0.03,'Lower boundary of K_D_, f_o_r','FontSize',10)
text(0.42,(.4069+.3501)/2,'\uparrow 0.0559 UP','FontSize',10)
hold off
legend('95% CI (upper)','Conversion curve',...
     '95% CI (lower)')
xlabel('TKC_D_,_f_o_r'); ylabel('K_D_,_f_o_r')
ylim([0.001 1])
title('(c) Method 5')
%print(f2,'-dtiff','-r500','UncertaintyBoundaryMethod5');
%% Figure for describing the gap generated by adjustment in Stage 2A
f3 = figure(3);yy(1:411) = yy(1:411) - 0.0559;plot(xx(1:10:411),yy(1:10:411),'r--','LineWidth',1)
hold on
plot(xx(418:length(xx)), yy(418:length(xx)), 'r-', 'LineWidth', 2)
plot(xx(1:411),yy(1:411)+0.0559,'r-','LineWidth',2)
plot(xx(411),yy(411):0.01:yy(411)+0.0559,'r.','LineWidth',.5)
plot(xx(411),0:0.01:yy(411),'k.','LineWidth',.5)
text(0.42,0.6264,'\uparrow 0.0559 UP','FontSize',10)
text(0.32,0.3,'Gap','FontSize',15)
text(0.32, 0.15, '\\leftarrow \\mu_a d_j', 'FontSize', 10)plot(xx(296),0:0.01:yy(296),'k.','LineWidth',.5)
text(xx(296)+0.01,0.02,'0.2958','FontSize',10)
text(xx(411)+0.01,0.02,'0.4106','FontSize',10)
text(0.005,0.7746+0.008,'0.7746','FontSize',10)
text(0.005,0.8305+0.008,'0.8305','FontSize',10)
hold off
Legend('Original curve','Shifted curve')
```

```
xlabel('TKC_D'); ylabel('K_D_,_f_o_r')
title('(b) \overline{Gap} by adjustment')
```

```
%print(f3,'-dtiff','-r500','DifferentConversionCurves');
```
*A.3.4. Tests for the proposed Methods 1 – 5 (Section 4.6)*

```
 EstimationTest_Method1_2012.m
%% Estimation Test of Method 1 Using the 2012 Data
% This script tests the estimation performance of the proposed Method 1
% using the 2012 data. The RMSE, MBE, KSI, OVER, and hit rate are observed
% for the performance.
clear all; close all; clc;
load Golden_2009_2012_YearlyGroup_ClassGroup_TKCDfor_TKCDobs.mat
%% Data selection
yr = 2012;KD selYr = eval(strcat('KD_',num2str(yr)));
refKD = KD_selYr;
TCCDfor selYr = eval(strcat('TCCDfor ',num2str(yr)));
TCCDfor = TCCDfor selYr;
numDysYr = length(KDselfr(:,1));%% Estimating KD
% Relationship between KD and TCCDobs:
% KDhat trans = -0.2825*xdata - 0.1979;% KDhat = (lambda*KDhat trans+1)<sup>(1/lambda);</sup>
lambda = 2.0906;TKCDfor = TCCDfor;
u TKCDfor = 0.2;
u a = 0.002908; u b = 0.001327;
a = -0.2825; b = -0.1979;
sigma = 0.0565;
estKD = zeros(numDysYr, 1);estKD up = zeros(numDysYr, 1);
estKD lo = zeros(numDysYr,1);for i = 1:numDysYr % estimation
    if (-0.2825*TKCDfor(i)-0.1979)*lambda > -1estKD(i) = (lambda * (-0.2825 * TKCDfor(i) - 0.1979) + 1) (1/lambda);
```

```
 else
        estKD(i) = 0;
     end
     % upper
    if (-0.2825*TKCDfor(i)-0.1979+1.96*sigma)*lambda > -1estKD up(i) = (lambda*(-0.2825*TKCDfor(i)-0.1979 + 1.96*sigma) +1)^(1/lambda);
     else
        estKD up(i) = 0; end
     % lower
    if (-0.2825*TKCDfor(i)-0.1979-1.96*sigma)*lambda > -1estKD lo(i) = (lambda * (-0.2825 * TKCDfor(i) - 0.1979-1.96*sigma) +1)^(1/lambda);
     else
        estKD lo(i) = 0; end
end
%% Classification by high, mid, and low KD level
numDys hig = 0; numDys mid = 0; numDys low = 0;
idxDys hig = zeros(numDysYr,1);
idxDys mid = zeros(numDysYr,1);
idxDys low = zeros(numDysYr, 1);
for i = 1: numDysYr
    if refKD(i) \ge 0.6numDys hig = numDys hig + 1;
         idxDys_hig(numDys_hig) = i;
     elseif refKD(i) < 0.3
        numDys low = numDys low + 1;idxDys low(numDys low) = i;
     else
        numDys mid = numDys mid + 1;
        idxDys mid(numDys mid) = i;
     end
end
idxDys hig = idxDys hig(1:numDys hig);
idxDys mid = idxDysmid(1:numDysmid);idxDys low = idxDys low(1:numDys low);
refKD hig = refKD; refKD hig = refKD hig(idxDys hig(:,1));
refKD mid = refKD; refKD mid = refKD mid(idxDys mid(:,1));
refKD low = refKD; refKD<sup>low</sup> = refKD<sup>low</sup>(idxDys<sup>low</sup>(:,1));
estKD_hig = estKD; estKD_hig = estKD_hig(idxDys_hig(:,1));
estKD mid = estKD; estKD mid = estKD mid(idxDys mid(:,1));
estKD low = estKD; estKD low = estKD low(idxDys low(:,1));
%% Result analysis for KD
idxInOut = zeros(numDysYr, 3);idxInOut(idxDys hig(:,1),1) = 1;
```

```
idxInOut(idxDys mid(:,1),1) = 2;
idxInOut(idxDys<sup>-</sup>low(:,1),1) = 3;for i = 1: numDysYr
     if refKD(i)<=estKD_up(i) && refKD(i)>=estKD_lo(i)
        idxInOut(i,2) = 1; elseif refKD(i)>estKD_up(i)
        idxInOut(i,2) = 0;idxInOut(i,3) = refKD(i) - estKDup(i); else
        idxInOut(i,2) = 0;idxInOut(i,3) = refKD(i) - estKDlo(i); end
end
numIn = length(idxInOut(idxInOut(:,2)=1,2));idxInOut hig = idxInOut(idxInOut(:,1)==1,:);
numIn hig = length(idxInOut hig(idxInOut hig(:,2)==1,2));
idxInOut mid = idxInOut(idxInOut(:,1)==2,:);numIn mid = length(idxInOut mid(idxInOut mid(:,2)==1,2));
idxInOut low = idxInOut(idxInOut(:,1)==3,:);
numIn low = length(idxInOut low(idxInOut low(:,2) == 1,2));if sum(idxInOut(idxInOut(:,2)==0,3)) == 0
   M A OutDist = 0:else
   MAOutDist = mean(abs(idxInOut(idxInOut(:,2)=0,3)));
   MBOutput = mean(idxInOut(idxInOut(:,2) == 0,3));end
if sum(idxInOut hig(idxInOut hig(:,2)==0,3)) == 0
   MAOutDist hig = 0;
   MBOutDist hig = 0;
else
    MAOutDist hig = mean(abs(idxInOut hig(idxInOut hig(:,2)==0,3)));
   MBOutDist hig = mean(idxInOut hig(idxInOut hig(:,2)==0,3));
end
if sum(idxInOut mid(idxInOut mid(:,2)==0,3)) == 0
   MAOutDist mid = 0;MBOutDist mid = 0;
else
   MAOutDist mid = mean(abs(idxInOut mid(idxInOut mid(:,2)==0,3)));
   MBOutDist mid = mean(idxInOut mid(idxInOut mid(:,2)==0,3));
end
if sum(idxInOut low(idxInOut low(:,2)==0,3)) == 0
    MAOutDist low = 0;MBOutDist low = 0;
else
   MAOutDist low = mean(abs(idxInOut low(idxInOut low(:,2)==0,3)));
   MBOutDist low = mean(idxInOut low(idxInOut low(:,2)==0,3));
```
end

```
perIn = numIn/numDysYr * 100;perIn_hig = numIn_hig/numDys_hig * 100;
perIn mid = numIn mid/numDys mid * 100;
perIn low = numIn low/numDys low * 100;
%% RMSE and MBE for KD
RMSE KD = sqrt(mean((refKD - estKD).^2));MBE \overline{KD} = mean(estKD - refKD);
MAE KD = mean(abs(refKD - estKD));RMSE KD hig = sqrt(mean((refKD hig - estKD hig).^2));
MBE KD hig = mean(refKD hig - estKD hig);
MAE KD hig = mean(abs(refKD hig - estKD hig));
RMSE KD mid = sqrt(mean((refKD mid - estKD mid).^2));
MBE KD mid = mean(refKD mid - estKD mid);
MAE_KD_mid = mean(abs(refKD_mid - estKD_mid));
RMSE KD low = sqrt(mean((refKD_low - estKD_low).^2));
MBE \overline{KD} low = mean(refKD_low - estKD_low);
MAE KD low = mean(abs(refKD low - estKD low));
rRMSE KD = sqrt(mean((refKD - estKD).^2)/mean(refKD.^2));rRMSE_KD_hig = sqrt(mean((refKD_hig - estKD_hig).^2)/mean(refKD_hig.^2));
rRMSE_KD_mid = sqrt(mean((refKD_mid - estKD_mid).^2)/mean(refKD_mid.^2));
rRMSEKD low = sqrt(mean((refKD low - estKD low).^2)/mean(refKD low.^2));
rMBE KD = mean(estKD-refKD)/mean(refKD);rMBE_KD_hig = mean(refKD_hig - estKD_hig)/mean(refKD_hig);
rMBE_KD_mid = mean(refKD_mid - estKD_mid)/mean(refKD_mid);
rMBE_KD_low = mean(refKD_low - estKD_low)/mean(refKD_low);
%% RMSE and MBE for TKCD
TCCDobs selYr = eval(strcat('TCCDobs ',num2str(yr)));
refTKCD = TCCDobs selYr;
estTKCD = TKCDfor;
refTKCD hig = refTKCD; refTKCD hig = refTKCD hig(idxDys hig(:,1));
refTKCD mid = refTKCD; refTKCD mid = refTKCD mid(idxDys mid(:,1));
refTKCD low = refTKCD; refTKCD low = refTKCD low(idxDys low(:,1));
estTKCD hig = estTKCD; estTKCD hig = estTKCD hig(idxDys hig(:,1));
estTKCD mid = estTKCD; estTKCD mid = estTKCD mid(idxDys mid(:,1));
estTKCD low = estTKCD; estTKCD low = estTKCD low(idxDys low(:,1));
RMSE TKCD = sqrt(mean((refTKCD - estTKCD).^22));
RMSE TKCD hig = sqrt(mean((refTKCD hig - estTKCD hig).^2);
RMSE TKCD mid = sqrt(mean((refTKCD mid - estTKCD mid).^2));
RMSE TKCD low = sqrt(mean((refTKCD low - estTKCD low).^22));
rRMSE TKCD = sqrt(mean((refTKCD - estTKCD).^22)/mean(refTKCD.^22));
```

```
rRMSE_TKCD_hig = sqrt(mean((refTKCD_hig -
estTKCD hig).^2)/mean(refTKCD hig.^2));
rRMSE TKCD mid = sqrt(mean((refTKCD mid -
estTKCD mid).^2)/mean(refTKCD mid.^2));
rRMSE_TKCD_low = sqrt(mean((refTKCD_low -
estTKCD low).^2)/mean(refTKCD low.^2));
MBE TKCD = mean(estTKCD - refTKCD);
MBE TKCD hig = mean(refTKCD hig - estTKCD hig);
MBE TKCD mid = mean(refTKCD mid - estTKCD mid);
MBE<sup>TKCD</sup> low = mean(refTKCD low - estTKCD low);
rMBE TKCD = mean(estTKCD-refTKCD)/mean(refTKCD);
rMBE TKCD hig = mean(refTKCD hig - estTKCD hig)/mean(refTKCD hig);
rMBE_TKCD_mid = mean(refTKCD_mid - estTKCD_mid)/mean(refTKCD_mid);
rMBE TKCD low = mean(refTKCD low - estTKCD low)/mean(refTKCD low);
%% KSI and OVER calculation
%%% Interpolation of 100 points
data set1 = KD 2012;
data set2 = estKD;
[f set1, x set1] = ecdf(data set1);
[f set2, x set2] = ecdf(data set2);
x min set1 = min(x set1);
x min set2 = min(x set2);
x max set1 = max(x set1);
x max set2 = max(x set2);
if x min set1 < x min set2
   x min = x min set1;
else
    x min = x min set2;
end
if x max set1 > x max set2
   x max = x max set1;
else
   x max = x max set2;
end
x sam = (x max - x min) / 100;
xi = x min:x sam:x max-x sam;f inpl set1 = zeros(100,1);f inpl set2 = zeros(100,1);for i = 1:100x ref = xi(i); % set1
    for j = 2: length (x set1)
        if x ref < x set1(j-1)
            f inpl set1(i) = 0;
```

```
 break;
        elseif x ref >= x set1(j-1) && x ref < x set1(j)
            f inpl set1(i) = f set1(j-1);
             break;
         else
            f inpl set1(i) = 1;
         end
     end
     % set2
    for j = 2: length (x set2)
        if x ref < x set2(j-1)
            f_{\text{inpl}_set2(i)} = 0; break;
        elseif x_ref \ge x_set2(j-1) & x_ref \le x_set2(j)f inpl set2(i) = f set2(j-1);
             break;
         else
            f inpl set2(i) = 1; end
     end
end
%%% KSI calculation
8vc = 1.36/sqrt(length(dataset2)); % 95% CI
vc = 1.63/sqrt(length(dataset2)); % 99% CI
a cri = vc*(x \max - x \min);
KSI = 100*sum(abs(f\nimpl set1-f\nimpl set2))*x sam/acri;%%% OVER calculation
extPnts = zeros(100, 1);overCnt = 0;
for i = 1: length (f inpl set1)
    if abs(f inpl set1(i)-f inpl set2(i))>vc
        overCnt = overCnt + 1;
        extPnts(overCnt) = abs(f inpl set1(i)-f inpl set2(i));
     end
end
extPnts = extPnts(1:overCnt); 
OVER = 100*(sum(extPnts-vc))*x sam/a cri;%% Plotting the hit rate result
f1 = figure(1);lnWidth = 1.5;mkSize = 7;
xaxis = 1:31;lowDist = estKD(xaxis)-estKD_lo(xaxis);
uppDist = estKD up(xaxis)-estKD(xaxis);
subplot(211)
errorbar(xaxis,estKD(xaxis),lowDist,uppDist,'ks',...
     'LineWidth',lnWidth,'MarkerFaceColor','k','MarkerSize',mkSize)
hold on
plot(xaxis,refKD(xaxis),'ro','MarkerFaceColor','r','MarkerSize',mkSize)
hold off
```

```
xlim([0 32]);ylim([0 1.3])
xlabel('Days'); ylabel('K_D');title('(a) Method 1')
legend('Forecast','Observation')
%print(f1,'-dtiff','-r500','SimulationResult m1');
```
EstimationTest\_Method2\_2012.m

```
%% Estimation Test of Method 2 Using the 2012 Data
% This script tests the estimation performance of the proposed Method 2
% using the 2012 data. The RMSE, MBE, KSI, OVER, and hit rate are observed
% for the performance.
clear all; close all; clc;
load Golden_2009_2012_YearlyGroup_ClassGroup_TKCDfor_TKCDobs.mat
%% Data selection
yr = 2012;
KD selYr = eval(strcat('KD ', num2str(yr)));
refKD = KD selYr;TCCDfor selYr = eval(strcat('TCCDfor ',num2str(yr)));
TCCDfor = TCCDfor selYr;
numDysYr = length(KDselfr(:,1));%% Estimating KD
% Relationship between KD and TCCDobs:
% KDhat trans = -0.2825*xdata - 0.1979;
% KDhat = (lambda*KDhat trans+1)^(l/lambda);
lambda = 2.0906;u TKCDfor = 0.2;
u a = 0.002908; u b = 0.001327;
a = -0.2825; b = -0.1979;
sigma = 0.0565;
TKCDfor = TCCDfor - 0.1148;
for i = 1:numDysYr if TKCDfor(i) < 0
        TKCDfor(i) = 0; end
end
estKD = zeros(numDysYr,1);
estKD up = zeros(numDysYr, 1);
estKD lo = zeros(numDysYr,1);for i = 1:numpsYr % estimation
```

```
if (-0.2825*TKCDfor(i)-0.1979)*lambda > -1estKD(i) = (lambda*(-0.2825*TKCDfor(i)-0.1979)+1)^(1/lambda);
     else
        estKD(i) = 0; end
     % upper
    if (-0.2825*TKCDfor(i)-0.1979+1.96*sigma)*lambda > -1estKD up(i) = (lambda*(-0.2825*TKCDfor(i)-0.1979+1.96*sigma(+1)^{1/}(1/lambda);
     else
        estKD up(i) = 0; end
     % lower
    if (-0.2825*TKCDfor(i)-0.1979-1.96*sigma)*lambda > -1estKD lo(i) = (lambda * (-0.2825 * TKCDfor(i) - 0.1979-1.96*sigma) +1)^(1/lambda);
     else
        estKD lo(i) = 0; end
end
%% Classification by high, mid, and low KD level
numDys hig = 0; numDys mid = 0; numDys low = 0;
idxDys_hig = zeros(numDysYr,1);
idxDys mid = zeros(numDysYr,1);
idxDys low = zeros(numDysYr, 1);
for i = 1:numpsYrif refKD(i) \ge 0.6numDys hig = numDys hig + 1;
        idxDys hig(numDys hig) = i;
     elseif refKD(i) < 0.3
        numDys low = numDys low + 1;
        idxDys low(numDys low) = i;
     else
        numDys mid = numDys mid + 1;
         idxDys_mid(numDys_mid) = i;
     end
end
idxDys hig = idxDys hig(1:numDys hig);
idxDys mid = idxDysmid(1:numDysmid);idxDys low = idxDys low(1:numDys low);
refKD hig = refKD; refKD hig = refKD hig(idxDys hig(:,1));
refKD mid = refKD; refKD mid = refKD mid(idxDys mid(:,1));
refKD low = refKD; refKD low = refKD low(idxDys low(:,1));
estKD hig = estKD; estKD hig = estKD hig(idxDys hig(:,1));
estKD mid = estKD; estKD mid = estKD mid(idxDys mid(:,1));
estKD low = estKD; estKD low = estKD low(idxDys low(:,1));
```

```
%% Result analysis for KD
```

```
idxInOut = zeros(numDysYr, 3);idxInOut(idxDys hig(:,1),1) = 1;
idxInOut(idxDys\_mid(:,1),1) = 2;idxInOut(idxDys low(:,1),1) = 3;for i = 1:numDysYr if refKD(i)<=estKD_up(i) && refKD(i)>=estKD_lo(i)
        idxInOut(i,2) = 1; elseif refKD(i)>estKD_up(i)
        idxInOut(i, 2) = 0;idxInOut(i,3) = refKD(i) - estKDup(i); else
        idxInOut(i, 2) = 0;idxInOut(i,3) = refKD(i) - estKDlo(i); end
end
numIn = length(idxInOut(idxInOut(:,2)=1,2));
idxInOut hig = idxInOut(idxInOut(:,1)==1,:);
numIn hig = length(idxInOut hig(idxInOut hig(:,2)==1,2));
idxInOut mid = idxInOut(idxInOut(:,1)==2,:);
numIn mid = length(idxInOut mid(idxInOut mid(:,2)==1,2));
idxInOut low = idxInOut(idxInOut(:,1)==3,:);
numIn low = length(idxInOut low(idxInOut low(:,2) == 1,2));if sum(idxInOut(idxInOut(:,2)==0,3)) == 0
   MAOutDist = 0;else
   MAOutDist = mean(abs(idxInOut(idxInOut(:,2)==0,3)));
   MBOutDist = mean(idxInOut(idxInOut(:,2)=0,3));end
if sum(idxInOut hig(idxInOut hig(:,2)==0,3)) == 0
   MAOutDist hig = 0;
   MBOutDist hig = 0;else
   MAOutDist hig = mean(abs(idxInOut hig(idxInOut hig(:,2)==0,3)));
   MBOutDist hig = mean(idxInOut hig(idxInOut hig(:,2)==0,3));
end
if sum(idxInOut mid(idxInOut mid(:,2)==0,3)) == 0
   MAOutDist mid = 0;
   MBOutDist\overline{m}id = 0;
else
   MAOutDist mid = mean(abs(idxInOut mid(idxInOut mid(:,2)==0,3)));
   MBOutDist mid = mean(idxInOut mid(idxInOut mid(:,2)==0,3));
end
if sum(idxInOut low(idxInOut low(:,2)==0,3)) == 0
   MAOutDist low = 0;
   MBOutDist low = 0;else
```

```
MAOutDist low = mean(abs(idxInOut low(idxInOut low(:,2)==0,3)));
    MBOutDist low = mean(idxInOut low(idxInOut low(:,2)==0,3));
end
perIn = numIn/numDysYr * 100;
perIn hig = numIn hig/numDys hig * 100;
perIn mid = numIn mid/numDys mid * 100;
perIn low = numIn low/numDys low * 100;
%% RMSE and MBE for KD
RMSE KD = sqrt(mean((refKD - estKD).^2));MBE KD = mean(estKD - refKD);MAE KD = mean(abs(refKD - estKD));RMSE_KD_hig = sqrt(mean((refKD_hig - estKD_hig).^2));
MBE KD hig = mean(refKD hig - estKD hig);
MAE KD hig = mean(abs(refKD hig - estKD hig));
RMSE_KD_mid = sqrt(mean((refKD_mid - estKD_mid).^2));
MBE KD mid = mean(refKD mid - estKD mid);
MAE KD mid = mean(abs(refKD mid - estKD mid));
RMSE KD low = sqrt(mean((refKD low - estKD low).^2));
MBE KD low = mean(refKD low - estKD low);
MAE KD low = mean(abs(refKD low - estKD low));
rRMSE KD = sqrt(mean((refKD - estKD).^2)/mean(refKD.^2));rRMSE_KD_hig = sqrt(mean((refKD_hig - estKD_hig).^2)/mean(refKD_hig.^2));
rRMSE_KD_mid = sqrt(mean((refKD_mid - estKD_mid).^2)/mean(refKD_mid.^2));
rRMSE_KD_low = sqrt(mean((refKD_low - estKD_low).^2)/mean(refKD_low.^2));
rMBE KD = mean(estKD-refKD)/mean(refKD);rMBE_KD_hig = mean(refKD_hig - estKD_hig)/mean(refKD_hig);
rMBE_KD_mid = mean(refKD_mid - estKD_mid)/mean(refKD_mid);
rMBE_KD_low = mean(refKD_low - estKD_low)/mean(refKD_low);
%% RMSE and MBE for TKCD
TCCDobs selfr = eval(str1(strcat('TCCDobs',num2str(yr)));
refTKCD = TCCDobs_selYr;
estTKCD = TKCDfor;
refTKCD hig = refTKCD; refTKCD hig = refTKCD hig(idxDys hig(:,1));
refTKCD mid = refTKCD; refTKCD mid = refTKCD mid(idxDys mid(:,1));
refTKCD\_low = refTKCD; refTKCD\_low = refTKCD\_low(idxDys\_low(:,1));estTKCD hig = estTKCD; estTKCD hig = estTKCD hig(idxDys hig(:,1));
estTKCD_mid = estTKCD; estTKCD_mid = estTKCD_mid(idxDys_mid(:,1));
estTKCD low = estTKCD; estTKCD low = estTKCD low(idxDys low(:,1));
RMSE TKCD = sqrt(mean((refTKCD - estTKCD).^2));
RMSE TKCD hig = sqrt(mean((refTKCD hig - estTKCD hig).^22));
RMSE TKCD mid = sqrt(mean((refTKCD mid - estTKCD mid).^2));
RMSE TKCD low = sqrt(mean((refTKCD low - estTKCD low).^22));
```

```
rRMSE TKCD = sqrt(mean((refTKCD - estTKCD).^2)/mean(refTKCD.^2));
rRMSE<sup>-</sup>TKCD hig = sqrt(mean((refTKCD hig -
estTKCD hig).^2)/mean(refTKCD hig.^2));
rRMSE TKCD mid = sqrt(mean((refTKCD mid -
estTKCD mid).^2)/mean(refTKCD mid.^2));
rRMSE TKCD low = sqrt(mean((refTKCD low -
estTKCD low).^2)/mean(refTKCD low.^2));
MBE TKCD = mean(estTKCD - refTKCD);
MBE TKCD hig = mean(refTKCD hig - estTKCD hig);
MBE TKCD mid = mean(reffKCD \mid mid - estrKCD \mid mid);MBE TKCD low = mean(refTKCD low - estTKCD low);
rMBE TKCD = mean(estTKCD-refTKCD)/mean(refTKCD);
rMBE TKCD hig = mean(refTKCD hig - estTKCD hig)/mean(refTKCD hig);
rMBE_TKCD_mid = mean(refTKCD_mid - estTKCD_mid)/mean(refTKCD_mid);
rMBE<sup>T</sup>KCD<sup>1</sup>ow = mean(refTKCD<sup>1</sup>ow - estTKCD<sup>1</sup>ow)/mean(refTKCD<sup>1</sup>ow);
%% KSI and OVER calculation
%%% Interpolation of 100 points
data set1 = KD 2012;data_set2 = estKD;
[f set1, x set1] = ecdf(data set1);
[f set2, x set2] = ecdf(data set2);
x min set1 = min(x set1);
x min set2 = min(x set2);
x max set1 = max(x set1);
x max set2 = max(x set2);
if x min set1 < x min set2
    x min = x min set1;
else
    x min = x min set2;
end
if x max set1 > x max set2
    x max = x max set1;
else
    x_max = x_max_set2;end
x sam = (x \max - x \min) / 100;
xi = x min:x sam:x max-x sam;f inpl set1 = zeros(100,1);f inpl set2 = zeros(100,1);for i = 1:100x ref = xi(i);
     % set1
    for j = 2: length (x set1)
        if x_ref \leq x set1(j-1)
```

```
f inpl set1(i) = 0; break;
        elseif x_ref \ge x_set1(j-1) & x_ref \le x_set1(j)f inpl set1(i) = f set1(j-1);
             break;
         else
            f inpl set1(i) = 1;
         end
     end
     % set2
    for j = 2: length (x set2)
        if x ref \langle x \rangle set2(j-1)
            f inpl set2(i) = 0; break;
        elseif x ref >= x set2(j-1) && x ref < x set2(j)
            f inpl set2(i) = f set2(j-1);
             break;
         else
            f inpl set2(i) = 1;
         end
     end
end
%%% KSI calculation
%vc = 1.36/sqrt(length(data_set2)); % 95% CI
vc = 1.63/sqrt(length(dataset2)); % 99% CI
a cri = vc*(x \max - x \min);
KST = 100*sum(abs(f~inpl~set1-f~inpl~set2))*x~sam/a~cri;%%% OVER calculation
extPnts = zeros(100, 1);overCnt = 0;for i = 1: length (f inpl set1)
     if abs(f_inpl_set1(i)-f_inpl_set2(i))>vc
        overC{C}nt = overCnt + 1;extPnts(overCnt) = abs(f_inpl_set1(i)-f_inpl_set2(i));
     end
end
extPnts = extPnts(1:overCnt); 
OVER = 100*(sum(extPnts-vc))*x sam/a cri;%% Plotting the hit rate result
f1 = figure(1);lnWidth = 1.5;mkSize = 7;
xaxis = 1:31;lowDist = estKD(xaxis)-estKD_lo(xaxis);
uppDist = estKD up(xaxis)-estKD(xaxis);
subplot(211)
errorbar(xaxis,estKD(xaxis),lowDist,uppDist,'ks',...
     'LineWidth',lnWidth,'MarkerFaceColor','k','MarkerSize',mkSize)
hold on
plot(xaxis,refKD(xaxis),'ro','MarkerFaceColor','r','MarkerSize',mkSize)
```

```
hold off
xlim([0 32]);ylim([0 1.3])
xlabel('Days'); ylabel('K_D');title('(b) Method 2')
legend('Forecast','Observation')
%print(f1,'-dtiff','-r500','SimulationResult m2');
```
EstimationTest\_Method3\_2012.m

```
%% Estimation Test of Method 3 Using the 2012 Data
% This script tests the estimation performance of the proposed Method 3
% using the 2012 data. The RMSE, MBE, KSI, OVER, and hit rate are observed
% for the performance.
clear all; close all; clc;
load Golden 2009 2012 YearlyGroup ClassGroup TKCDfor TKCDobs.mat
%% Data selection
yr = 2012;
KD selYr = eval(strcat('KD ',num2str(yr)));
refKD = KD_selYr;
TCCDfor selYr = eval(strcat('TCCDfor ',num2str(yr)));
TCCDfor = TCCDfor selYr;
numDysYr = length(KDselfr(:,1));%% Estimating KD
% Relationship between KD and TCCDobs:
% KDhat trans = -0.2825*xdata - 0.1979;
% KDhat = (lambda*KDhat trans+1)^(1/lambda);
lambda = 2.0906;u TKCDfor = 0.2;
u a = 0.002908; u b = 0.001327;
a = -0.2825; b = -0.1979;
sigma = 0.0565;
TKCDfor = zeros(numDysYr, 1);
for i = 1:numDysYrif TCCDfor(i) \leq 0.4106 % high
        TKCDfor(i) = TCCDfor(i) - 0.1986;
    elseif TCCDfor(i) > 0.8559 % low
        TKCDfor(i) = TCCDfor(i) - 0.0513;
     else % medium
        TKCDfor(i) = TCCDfor(i) - 0.0008;
     end
     if TKCDfor(i) < 0
        TKCDfor(i) = 0; end
```

```
end
```

```
estKD = zeros(numDysYr, 1);estKD up = zeros(numDysYr, 1);
estKD lo = zeros(numDysYr,1);for i = 1: numDysYr
     % estimation
    if (-0.2825*TKCDfor(i)-0.1979)*lambda = -1estKD(i) = (lambda*(-0.2825*TKCDfor(i)-0.1979)+1)^(1/lambda); else
        estKD(i) = 0; end
     % upper
    if (-0.2825*TKCDfor(i)-0.1979+1.96*sigma) *lambda > -1estKD up(i) = (lambda*(-0.2825*TKCDfor(i)-0.1979+1.96*sigma) +1)(1/lambda)ambda);
     else
        estKD up(i) = 0; end
     % lower
    if (-0.2825*TKCDfor(i)-0.1979-1.96*sigma)*lambda > -1estKD lo(i) = (lambda * (-0.2825 * TKCDfor(i) - 0.1979-1.96*sigma) +1)(1/lambda);
     else
        estKD lo(i) = 0; end
end
%% Classification by high, mid, and low KD level
numDys hig = 0; numDys mid = 0; numDys low = 0;
idxDys hig = zeros(numDysYr,1);
idxDys_mid = zeros(numDysYr,1);
idxDys low = zeros(numDysYr, 1);
for i = 1:numDysYr
    if refKD(i) \geq 0.6numDys hig = numDys hig + 1;
         idxDys_hig(numDys_hig) = i;
     elseif refKD(i) < 0.3
        numDys low = numDys low + 1;idxDys low(numDys low) = i;
     else
        numDys mid = numDys mid + 1;
        idxDys mid(numDys mid) = i;
     end
end
idxDys hig = idxDys hig(1:numDys hig);
idxDys mid = idxDys mid(1:numDys mid);
idxDys low = idxDys low(1:numDys low);
refKD hig = refKD; refKD hig = refKD hig(idxDys hig(:,1));
```

```
refKD mid = refKD; refKD mid = refKD mid(idxDys mid(:,1));
refKD\_low = refKD; refKD\_low = refKD\_low(idxDys\_low(:,1));estKD hig = estKD; estKD hig = estKD hig(idxDys hig(:,1));
estKD mid = estKD; estKD mid = estKD mid(idxDys mid(:,1));
estKD low = estKD; estKD low = estKD low(idxDys low(:,1));
%% Result analysis for KD
idxInOut = zeros(numDysYr, 3);idxInOut(idxDys hig(:,1),1) = 1;
idxInOut(idxDys_mid(:,1),1) = 2;idxInOut(idxDys_low(:,1),1) = 3;for i = 1:numDysYr if refKD(i)<=estKD_up(i) && refKD(i)>=estKD_lo(i)
        idxInOut(i,2) = 1; elseif refKD(i)>estKD_up(i)
        idxInOut(i, 2) = 0;idxInOut(i,3) = refKD(i) - estKDup(i); else
        idxInOut(i, 2) = 0;idxInOut(i,3) = refKD(i) - estKDlo(i); end
end
numIn = length(idxInOut(idxInOut(:,2)=1,2));idxInOut hig = idxInOut(idxInOut(:,1)==1,:);
numIn hig = length(idxInOut hig(idxInOut hig(:,2)==1,2));
idxInOut mid = idxInOut(idxInOut(:,1)==2,:);numIn mid = length(idxInOut mid(idxInOut mid(:,2)==1,2));
idxInOut low = idxInOut(idxInOut(:,1)==3,:);
numIn low = length(idxInOut low(idxInOut low(:,2)=1,2));if sum(idxInOut(idxInOut(:,2)==0,3)) == 0
   MAOutDist = 0;else
   MAOutDist = mean(abs(idxInOut(idxInOut(:,2)=0,3)));
   MBOutput = mean(idxInOut(idxInOut(:,2) == 0,3));end
if sum(idxInOut hig(idxInOut hig(:,2)==0,3)) == 0
   MAOutDist hig = 0;
   MBOutDist hig = 0;
else
   MAOutDist hig = mean(abs(idxInOut hig(idxInOut hig(:,2)==0,3)));
   MBOutDist hig = mean(idxInOut hig(idxInOut hig(:,2)==0,3));
end
if sum(idxInOut mid(idxInOut mid(:,2)==0,3)) == 0
   MAOutDist m\bar{d} = 0;
   MBOutDist mid = 0;
else
```

```
MAOutDist mid = mean(abs(idxInOut mid(idxInOut mid(:,2)==0,3)));
    MBOutDist mid = mean(idxInOut mid(idxInOut mid(:,2)==0,3));
end
if sum(idxInOut low(idxInOut low(:,2)==0,3)) == 0
    MAOutDist low = 0;
    MBOutDist low = 0;
else
    MAOutDist low = mean(abs(idxInOut low(idxInOut low(:,2)==0,3)));
    MBOutDist low = mean(idxInOut low(idxInOut low(:,2)==0,3));
end
perIn = numIn/numDysYr * 100;
perIn hig = numIn hig/numDys hig * 100;
perIn mid = numIn mid/numDys mid * 100;
perIn low = numIn low/numDys low * 100;
%% RMSE and MBE for KD
RMSE KD = sqrt(mean((refKD - estKD), ^{2}));
MBE \overline{KD} = mean(estKD - refKD);
MAEKD = mean(abs(refKD - estKD));
RMSE KD hig = sqrt(mean((refKD hig - estKD hig).^2));
MBE KD hig = mean(refKD hig - estKD hig);
MAE KD hig = mean(abs(refKD hig - estKD hig));
RMSE_KD_mid = sqrt(mean((refKD_mid - estKD_mid).^2));
MBE \overline{KD} mid = mean(refKD mid - estKD mid);
MAE KD mid = mean(abs(refKD mid - estKD mid));
RMSE KD low = sqrt(mean((refKD low - estKD low).^2));
MBE KD low = mean(refKD low - estKD low);
MAE KD low = mean(abs(refKD low - estKD low));
rRMSE KD = sqrt(mean((refKD - estKD).^2)/mean(refKD.^2));rRMSE_KD_hig = sqrt(mean((refKD_hig - estKD_hig).^2)/mean(refKD_hig.^2));
rRMSEKD mid = sqrt(mean((refKD mid - estKD mid).^2)/mean(refKD mid.^2));
rRMSEKD low = sqrt(mean((refKD low - estKD low).^2)/mean(refKD low.^2));
rMBE KD = mean(estKD-refKD)/mean(refKD);rMBE_KD_hig = mean(refKD_hig - estKD_hig)/mean(refKD_hig);
rMBE_KD_mid = mean(refKD_mid - estKD_mid)/mean(refKD_mid);
rMBE_KD_low = mean(refKD_low - estKD_low)/mean(refKD_low);
%% RMSE and MBE for TKCD
TCCDobs selfr = eval(str1(strcat('TCCDobs',num2str(yr)));
refTKCD = TCCDobs_selYr;
estTKCD = TKCDfor;
refTKCD hig = refTKCD; refTKCD hig = refTKCD hig(idxDys hig(:,1));
refTKCD mid = refTKCD; refTKCD mid = refTKCD mid(idxDys mid(:,1));
refTKCD low = refTKCD; refTKCD low = refTKCD low(idxDys low(:,1));
estTKCD hig = estTKCD; estTKCD hig = estTKCD hig(idxDys hig(:,1));
estTKCD mid = estTKCD; estTKCD mid = estTKCD mid(idxDys mid(:,1));
```

```
estTKCD low = estTKCD; estTKCD low = estTKCD low(idxDys low(:,1));
RMSE TKCD = sqrt(mean((refTKCD - estTKCD).^2));
RMSE_TKCD_hig = sqrt(mean((refTKCD_hig - estTKCD_hig).^2));
RMSE TKCD mid = sqrt(mean((refTKCD mid - estrKCD mid.^2));RMSE TKCD low = sqrt(mean((refTKCD low - estTKCD low).^22));
rRMSE TKCD = sqrt(mean((refTKCD - estTKCD).^2)/mean(refTKCD.^2));
rRMSE_TKCD_hig = sqrt(mean((refTKCD_hig -
estTKCD hiq).^2)/mean(refTKCD hig.^{\wedge}2));
rRMSE TKCD mid = sqrt(mean((refTKCD mid -
estTKCD mid).^2)/mean(refTKCD mid.^2));
rRMSE TKCD low = sqrt(mean((refTKCD low -
estTKCD low).^2)/mean(refTKCD low.^2));
MBE TKCD = mean(estTKCD - refTKCD);
MBE TKCD hig = mean(refTKCD hig - estTKCD hig);
MBE TKCD mid = mean(refTKCD mid - estTKCD mid);
MBE TKCD low = mean(refTKCD low - estTKCD low);
rMBE TKCD = mean(estrKCD-refTKCD)/mean(refTKCD);
rMBE TKCD hig = mean(refTKCD hig - estTKCD hig)/mean(refTKCD hig);
rMBE_TKCD_mid = mean(refTKCD_mid - estTKCD_mid)/mean(refTKCD_mid);
rMBE TKCD low = mean(refTKCD low - estTKCD low)/mean(refTKCD low);
%% KSI and OVER calculation
%%% Interpolation of 100 points
data set1 = KD 2012;
data set2 = estKD;
[f set1, x set1] = ecdf(data set1);
[f set2, x set2] = ecdf(data set2);
x min set1 = min(x set1);
x min set2 = min(x set2);
x max set1 = max(x set1);
x max set2 = max(x set2);
if x min set1 < x min set2
    x min = x min set1;
else
    x min = x min set2;
end
if x max set1 > x max set2
    x max = x max set1;
else
    x max = x max set2;
end
x sam = (x \text{ max} - x \text{ min}) / 100;
xi = x_min:x_sam:x_max-x_sam;
```

```
f inpl set1 = zeros(100,1);f inpl set2 = zeros(100, 1);
for i = 1:100x ref = xi(i); % set1
    for j = 2: length (x set1)
        if x ref < x set1(j-1)
            f inpl set1(i) = 0; break;
        elseif x ref >= x set1(j-1) && x ref < x set1(j)
            f inpl set1(i) = f set1(j-1);
             break;
         else
            f inpl set1(i) = 1;
         end
     end
     % set2
    for j = 2:\text{length}(x_set2)if x_ref < x_set2(j-1)f_inpl_set2(i) = 0;
             break;
        elseif x ref >= x set2(j-1) && x ref < x set2(j)
            f inpl set2(i) = f set2(j-1);
             break;
         else
            f inpl set2(i) = 1; end
     end
end
%%% KSI calculation
%vc = 1.36/sqrt(length(data_set2)); % 95% CI
vc = 1.63/sqrt(length(dataset2)); % 99% CIa cri = vc*(x \max - x \min);KSI = 100*sum(abs(f_inpl_set1-f_inpl_set2))*x_sam/a_cri;
%%% OVER calculation
extPnts = zeros(100, 1);overCnt = 0;
for i = 1: length (f inpl set1)
     if abs(f_inpl_set1(i)-f_inpl_set2(i))>vc
         overCnt = overCnt + 1;
        extPnts(overCnt) = abs(f inpl set1(i)-f inpl set2(i));
     end
end
extPnts = extPnts(1:overCnt);OVER = 100*(sum(exthtPnts-vc))*x sam/a cri;%% Plotting the hit rate result
f1 = figure(1);lnWidth = 1.5;
```

```
mkSize = 7;
xaxis = 1:31;lowDist = estKD(xaxis)-estKD_lo(xaxis);
uppDist = estKD up(xaxis)-estKD(xaxis);subplot(211)
errorbar(xaxis,estKD(xaxis),lowDist,uppDist,'ks',...
     'LineWidth',lnWidth,'MarkerFaceColor','k','MarkerSize',mkSize)
hold on
plot(xaxis,refKD(xaxis),'ro','MarkerFaceColor','r','MarkerSize',mkSize)
hold off
xlim([0 32]);ylim([0 1.3])
xlabel('Days'); ylabel('K_D');title('(c) Method 3')
legend('Forecast','Observation')
%print(f1,'-dtiff','-r500','SimulationResult_m3');
```
EstimationTest\_Method4\_2012.m

```
%% Estimation Test of Method 4 Using the 2012 Data
% This script tests the estimation performance of the proposed Method 4
% using the 2012 data. The RMSE, MBE, KSI, OVER, and hit rate are observed
% for the performance.
clear all; close all; clc;
load Golden 2009 2012 YearlyGroup ClassGroup TKCDfor TKCDobs.mat
%% Data selection
vr = 2012;KD selYr = eval(strcat('KD ',num2str(yr)));
refKD = KD selYr;
TCCDfor selYr = eval(strcat('TCCDfor ',num2str(yr)));
TCCDfor = TCCDfor selYr;
numDysYr = length(KDselfr(:,1));%% Estimating KD
% Relationship between KD and TCCDobs:
% KDhat trans = -0.2825*xdata - 0.1979;
% KDhat = (lambda*KDhat trans+1)<sup>(1/lambda);</sup>
lambda = 2.0906;u TKCDfor = 0.2;
u_a = 0.002908; u b = 0.001327;
a = -0.2825; b = -0.1979;
sigma = 0.0565;
TKCDfor = zeros(numDysYr, 1);
for i = 1:numDysYrif TCCDfor(i) \leq 0.4106 % high
        TKCDfor(i) = TCCDfor(i) - 0.1148;
    elseif TCCDfor(i) > 0.8559 % low
```

```
TKCDfor(i) = TCCDfor(i) - 0.0513;
     else % medium
        TKCDfor(i) = TCCDfor(i) - 0.0008;
     end
    if TKCDfor(i) < 0TKCDfor(i) = 0; end
end
estKD = zeros(numDysYr, 1);estKD up = zeros(numDysYr, 1);
estKD lo = zeros(numDysYr,1);for i = 1: numDysYr
     % estimation
    if (-0.2825*TKCDfor(i)-0.1979)*lambda = -1estKD(i) = (lambda * (-0.2825 * TKCDfor(i) - 0.1979) + 1) (1/lambda);
     else
        estKD(i) = 0; end
     % upper
    if (-0.2825*TKCDfor(i)-0.1979+1.96*sigma)*lambda > -1estKD up(i) = (lambda*(-0.2825*TKCDfor(i)-0.1979+1.96*sigma) +1)(1/lambda);
     else
        estKD up(i) = 0; end
     % lower
    if (-0.2825*TKCDfor(i)-0.1979-1.96*sigma)*lambda > -1estKD lo(i) = (lambda * (-0.2825 * TKCDfor(i) - 0.1979-1.96*sigma) +1\sqrt{(1/lambda);
     else
        estKD lo(i) = 0; end
end
%% Classification by high, mid, and low KD level
numDys_hig = 0; numDys_mid = 0; numDys_low = 0;
idxDys_hig = zeros(numDysYr,1);
idxDys mid = zeros(numDysYr,1);
idxDys low = zeros(numDysYr, 1);
for i = 1: numDysYr
    if refKD(i) \geq 0.6numDys hig = numDys hig + 1;
        idxDys hig(numDys hig) = i;
     elseif refKD(i) < 0.3
        numDys low = numDys low + 1; idxDys_low(numDys_low) = i;
     else
        numDys mid = numDys mid + 1;
        idxDys mid(numDys mid) = i;
```
 end end

```
idxDys_hig = idxDys_hig(1:numDys_hig);
idxDys mid = idxDys mid(1:numpys mid);
idxDys low = idxDys low(1:numDys low);
refKD hig = refKD; refKD hig = refKD hig(idxDys hig(:,1));
refKD mid = refKD; refKD mid = refKD mid(idxDys mid(:,1));
refKD\_low = refKD; refKD\_low = refKD\_low(idxDys\_low(:,1));estKD hig = estKD; estKD hig = estKD hig(idxDys hig(:,1));
estKD mid = estKD; estKD mid = estKD mid(idxDys mid(:,1));
estKD low = estKD; estKD low = estKD low(idxDys low(:,1));
%% Result analysis for KD
idxInOut = zeros(numDysYr, 3);idxInOut(idxDys hig(:,1),1) = 1;
idxInOut(idxDys_mid(:,1),1) = 2;idxInOut(idxDys\_low(:,1),1) = 3;for i = 1:numDysYr if refKD(i)<=estKD_up(i) && refKD(i)>=estKD_lo(i)
        idxInOut(i,2) = 1; elseif refKD(i)>estKD_up(i)
        idxInOut(i, 2) = 0;idxInOut(i,3) = refKD(i) - estKDup(i); else
        idxInOut(i, 2) = 0;idxInOut(i,3) = refKD(i) - estKD-lo(i); end
end
numIn = length(idxInOut(idxInOut(:,2)=1,2));idxInOut hig = idxInOut(idxInOut(:,1)==1,:);
numIn hig = length(idxInOut hig(idxInOut hig(:,2)==1,2));
idxInOut mid = idxInOut(idxInOut(:,1)==2,:);numIn mid = length(idxInOut mid(idxInOut mid(:,2)==1,2));
idxInOut low = idxInOut(idxInOut(:,1)==3,:);
numIn low = length(idxInOut low(idxInOut low(:,2)=1,2));if sum(idxInOut(idxInOut(:,2)==0,3)) == 0
   MAOutDist = 0;else
   MAOutDist = mean(abs(idxInOut(idxInOut(:,2)==0,3)));
   MBOutDist = mean(idxInOut(idxInOut(:,2)=0,3));end
if sum(idxInOut hig(idxInOut hig(:,2)==0,3)) == 0
   MAOutDist hig = 0;
   MBOutDist hig = 0;
else
```

```
MAOutDist hig = mean(abs(idxInOut hig(idxInOut hig(:,2)==0,3)));
    MBOutDist hig = mean(idxInOut hig(idxInOut hig(:,2)==0,3));
end
if sum(idxInOut mid(idxInOut mid(:,2)==0,3)) == 0
    MAOutDist mid = 0;
    MBOutDist mid = 0;else
    MAOutDist mid = mean(abs(idxInOut mid(idxInOut mid(:,2)==0,3)));
    MBOutDist mid = mean(idxInOut mid(idxInOut mid(:,2)==0,3));
end
if sum(idxInOut low(idxInOut low(:,2)==0,3)) == 0
    MAOutDist low = 0;MBOutDist low = 0;else
    MAOutDist low = mean(abs(idxInOut low(idxInOut low(:,2)==0,3)));
    MBOutDist low = mean(idxInOut low(idxInOut low(:,2)==0,3));
end
perIn = numIn/numDysYr * 100;perIn hig = numIn hig/numDys hig * 100;
perIn mid = numIn mid/numDys mid * 100;
perIn low = numIn low/numDys low * 100;
%% RMSE and MBE for KD
RMSE KD = sqrt(mean((refKD - estKD).^2));MBE KD = mean(estKD - refKD);MAE KD = mean(abs(refKD - estKD));RMSE KD hig = sqrt(mean((refKD hig - estKD hig).^2));
MBE KD hig = mean(refKD hig - estKD hig);
MAE KD hig = mean(abs(refKD hig - estKD hig));
RMSE KD mid = sqrt(mean((refKD mid - estKD mid).^2));
MBE KD mid = mean(refKD mid - estKD mid);
MAE KD mid = mean(abs(refKD mid - estKD mid));
RMSE KD low = sqrt(mean((refKD low - estKD low).^2));
MBE KD low = mean(refKD low - estKD low);
MAE KD low = mean(abs(refKD low - estKD low));
rRMSE KD = sqrt(mean((refKD - estKD).^2)/mean(refKD.^2));rRMSE_KD_hig = sqrt(mean((refKD_hig - estKD_hig).^2)/mean(refKD_hig.^2));
rRMSE_KD_mid = sqrt(mean((refKD_mid - estKD_mid).^2)/mean(refKD_mid.^2));
rRMSEKD low = sqrt(mean((refKD low - estKD low).^2)/mean(refKD low.^2));
rMBE KD = mean(estKD-refKD)/mean(refKD);rMBE KD hig = mean(refKD hig - estKD hig)/mean(refKD hig);
rMBE_KD_mid = mean(refKD_mid - estKD_mid)/mean(refKD_mid);
rMBE_KD_low = mean(refKD_low - estKD_low)/mean(refKD_low);
%% RMSE and MBE for TKCD
TCCDobs selYr = eval(strcat('TCCDobs ',num2str(yr)));
refTKCD = TCCDobs_selYr;
```

```
refTKCD hig = refTKCD; refTKCD hig = refTKCD hig(idxDys hig(:,1));
refTKCD mid = refTKCD; refTKCD mid = refTKCD mid(idxDys mid(:,1));
refTKCD low = refTKCD; refTKCD low = refTKCD low(idxDys low(:,1));
estTKCD hig = estTKCD; estTKCD hig = estTKCD hig(idxDys hig(:,1));
estTKCD mid = estTKCD; estTKCD mid = estTKCD mid(idxDys mid(:,1));
estTKCD low = estTKCD; estTKCD low = estTKCD low(idxDys low(:,1));
RMSE TKCD = sqrt(mean((refTKCD - estTKCD).^2));
RMSE_TKCD_hig = sqrt(mean((refTKCD_hig - estTKCD_hig).^2));
RMSE TKCD mid = sqrt(mean((refTKCD mid - estTKCD mid).^2));
RMSE TKCD low = sqrt(mean((refTKCD low - estTKCD low).^2));
rRMSE TKCD = sqrt(mean((refTKCD - estTKCD).^2)/mean(refTKCD.^2));
rRMSE TKCD hig = sqrt(mean((refTKCD hig -
estTKCD hig).^2)/mean(refTKCD hig.^2));
rRMSE_TKCD_mid = sqrt(mean((refTKCD_mid -
estTKCD mid(refTKCDmid.^2);
rRMSE_TKCD_low = sqrt(mean((refTKCD_low -
estTKCD low).^2)/mean(refTKCD low.^2));
MBE TKCD = mean(estTKCD - refTKCD);
MBE TKCD hig = mean(refTKCD hig - estTKCD hig);
MBE TKCD mid = mean(refTKCD mid - estTKCD mid);
MBE<sup>T</sup>KCD<sup>-</sup>low = mean(refTKCD low - estTKCD low);
rMBE TKCD = mean(estTKCD-refTKCD)/mean(refTKCD);
rMBE TKCD hig = mean(refTKCD hig - estTKCD hig)/mean(refTKCD hig);
rMBE_TKCD_mid = mean(refTKCD_mid - estTKCD_mid)/mean(refTKCD_mid);
rMBE TKCD low = mean(refTKCD low - estTKCD low)/mean(refTKCD low);
%% KSI and OVER calculation
%%% Interpolation of 100 points
data set1 = KD 2012;data set2 = estKD;
[f set1, x set1] = ecdf(data set1);
[f set2, x set2] = ecdf(data set2);
x min set1 = min(x set1);
x min set2 = min(x set2);
x max set1 = max(x set1);
x max set2 = max(x set2);
if x min set1 \langle x min set2
   x min = x min set1;
else
    x min = x min set2;
end
if x max set1 > x max set2
   x max = x max set1;
else
```
estTKCD = TKCDfor;

```
x max = x max set2;
end
x_{min} = min(x_set2); x_{max} = max(x_set2);
x sam = (x \max - x \min) / 100;
xi = x_min:x_sam:x_max-x_sam;
f inpl set1 = zeros(100,1);f inpl set2 = zeros(100,1);for i = 1:100x ref = xi(i); % set1
    for j = 2: length (x set1)
        if x ref < x set1(j-1)
            f inpl set1(i) = 0; break;
        elseif x ref >= x set1(j-1) && x ref < x set1(j)
            f inpl set1(i) = f set1(j-1);
             break;
         else
            f_inpl_set1(i) = 1;
         end
     end
     % set2
    for j = 2: length (x set2)
        if x_ref < x_set2(j-1)f_{\text{inpl} \text{set2}(i)} = 0; break;
        elseif x ref >= x set2(j-1) && x ref < x set2(j)
            f inpl set2(i) = f set2(j-1);
             break;
         else
             f inpl set2(i) = 1;
         end
     end
end
%%% KSI calculation
%vc = 1.36/sqrt(length(data_set2)); % 95% CI
vc = 1.63/sqrt(length(dataset2)); % 99% CIa cri = vc*(x \max - x \min);KSI = 100*sum(abs(f^j)) set1-f inpl set2))*x sam/a cri;
%%% OVER calculation
extPnts = zeros(100, 1);overCnt = 0;for i = 1: length (f inpl set1)
     if abs(f_inpl_set1(i)-f_inpl_set2(i))>vc
         overCnt = overCnt + 1;
        extPnts(overCnt) = abs(f_inpl_set1(i)-f_inpl_set2(i));
```
end

```
end
extPnts = extPnts(1:overCnt); 
OVER = 100*(sum(extPnts-vc))*x sam/a cri;%% Plotting the hit rate result
f1 = figure(1);lnWidth = 1.5;
mkSize = 7;
xaxis = 1:31;lowDist = estKD(xaxis) - estKD lo(xaxis);uppDist = estKD up(xaxis)-estKD(xaxis);
subplot(211)
errorbar(xaxis,estKD(xaxis),lowDist,uppDist,'ks',...
     'LineWidth',lnWidth,'MarkerFaceColor','k','MarkerSize',mkSize)
hold on
plot(xaxis,refKD(xaxis),'ro','MarkerFaceColor','r','MarkerSize',mkSize)
hold off
xlim([0 32]);ylim([0 1.3])
xlabel('Days'); ylabel('K_D');title('(d) Method 4')
legend('Forecast','Observation')
%print(f1,'-dtiff','-r500','SimulationResult m4');
```
#### ● EstimationTest Method5 2012.m

```
%% Estimation Test of Method 5 Using the 2012 Data
% This script tests the estimation performance of the proposed Method 5
% using the 2012 data. The RMSE, MBE, KSI, OVER, and hit rate are observed
% for the performance.
clear all; close all; clc;
load Golden_2009_2012_YearlyGroup_ClassGroup_TKCDfor_TKCDobs.mat
%% Data selection
yr = 2012;
KD selYr = eval(strcat('KD ', num2str(yr)));
refKD = KD_selYr;
TCCDfor selYr = eval(strcat('TCCDfor ',num2str(yr)));
TCCDfor = TCCDfor selYr;
numDysYr = length(KDselfr(:,1));%% Estimating KD
% Relationship between KD and TCCDobs:
% KDhat trans = -0.2825*xdata - 0.1979;
% KDhat = (lambda*KDhat trans+1)^(1/lambda);
lambda = 2.0906;
```

```
TKCDfor = TCCDfor;
u TKCDfor = 0.2;
u a = 0.002908; u b = 0.001327;
a = -0.2825; b = -0.1979;
sigma = 0.0565;
estKD = zeros(numDysYr,1);
estKD up = zeros(numDysYr, 1);
estKD lo = zeros(numDysYr,1);
for i = 1:numpsYr % estimation
    if (-0.2825*TKCDfor(i)-0.1979)*lambda = -1estKD(i) = (lambda * (-0.2825 * TKCDfor(i) - 0.1979) + 1) (1/lambda); else
        estKD(i) = 0; end
     % upper
    if (-0.2825*TKCDfor(i)-0.1979+1.96*sigma)*lambda > -1estKD up(i) = (lambda*(-0.2825*TKCDfor(i)-
0.1979 + 1.96*sigma) + 1)<sup>(1/lambda);</sup>
     else
        estKD up(i) = 0; end
     % lower
    if (-0.2825*TKCDfor(i)-0.1979-1.96*sigma) *lambda > -1estKD lo(i) = (lambda * (-0.2825*TKCDfor(i)-0.1979-1.96*sigma) +1)^(1/lambda);
     else
        estKD lo(i) = 0; end
end
for i = 1: numDysYr
    if TKCDfor(i) \le 0.4106estKD(i) = estKD(i) + 0.0559;estKD up(i) = estKD up(i) + 0.0559;
        estKD lo(i) = estKD lo(i) + 0.0559; end
    if estKD up(i) > 1estKD up(i) = 1; end
end
%% Classification by high, mid, and low KD level
numDys_hig = 0; numDys_mid = 0; numDys low = 0;
idxDys_hig = zeros(numDysYr,1);
idxDys_mid = zeros(numDysYr,1);
idxDys_low = zeros(numDysYr,1);
for i = 1:numDysYrif refKD(i) \ge 0.6
```

```
numDys hig = numDys hig + 1;
        idxDys hig(numDys hig) = i;
     elseif refKD(i) < 0.3
        numDys low = numDys low + 1;idxDys low(numDys low) = i;
     else
        numDys mid = numDys mid + 1;
        idxDys mid(numDys mid) = i;
     end
end
idxDys hig = idxDys hig(1:numDys hig);
idxDys_mid = idxDys_mid(1:numDys_mid);
idxDys_low = idxDys_low(1:numDys_low);
refKD hig = refKD; refKD hig = refKD hig(idxDys hig(:,1));
refKD mid = refKD; refKD mid = refKD mid(idxDys mid(:,1));
refKD low = refKD; refKD low = refKD low(idxDys low(:,1));
estKD hig = estKD; estKD hig = estKD hig(idxDys hig(:,1));
estKD mid = estKD; estKD mid = estKD mid(idxDys mid(:,1));
estKD low = estKD; estKD low = estKD low(idxDys low(:,1));
%% Result analysis for KD
idxInOut = zeros(numDysYr, 3);idxInOut(idxDys hig(:,1),1) = 1;
idxInOut(idxDys mid(:,1),1) = 2;
idxInOut(idxDys low(:,1),1) = 3;for i = 1:numpsYr if refKD(i)<=estKD_up(i) && refKD(i)>=estKD_lo(i)
        idxInOut(i,2) = 1; elseif refKD(i)>estKD_up(i)
        idxInOut(i,2) = 0;idxInOut(i,3) = refKD(i) - estKDup(i); else
        idxInOut(i, 2) = 0;idxInOut(i,3) = refKD(i) - estKDlo(i); end
end
numIn = length(idxInOut(idxInOut(:,2)==1,2));idxInOut hig = idxInOut(idxInOut(:,1)==1,:);
numIn hig = length(idxInOut hig(idxInOut hig(:,2)==1,2));
idxInOut mid = idxInOut(idxInOut(:,1)==2,:);
numIn mid = length(idxInOut mid(idxInOut mid(:,2)==1,2));
idxInOut low = idxInOut(idxInOut(:,1)==3,:);
numIn low = length(idxInOut low(idxInOut low(:,2)==1,2));
if sum(idxInOut(idxInOut(:,2)==0,3)) == 0
   MAOutDist = 0;
else
```

```
MAOutDist = mean(abs(idxInOut(idxInOut(:,2)==0,3)));
    MBOutDist = mean(idxInOut(idxInOut(:,2)=0,3));end
if sum(idxInOut hig(idxInOut hig(:,2)==0,3)) == 0
    MAOutDist hig = 0;
    MBOutDist hig = 0;
else
    MAOutDist hig = mean(abs(idxInOut hig(idxInOut hig(:,2)==0,3)));
    MBOutDist hig = mean(idxInOut hig(idxInOut hig(:,2)==0,3));
end
if sum(idxInOut mid(idxInOut mid(:,2)==0,3)) == 0
    MAOutDist mid = 0;
    MBOutDist mid = 0;
else
    MAOutDist mid = mean(abs(idxInOut mid(idxInOut mid(:,2)==0,3)));
    MBOutDist mid = mean(idxInOut mid(idxInOut mid(:,2)==0,3));
end
if sum(idxInOut low(idxInOut low(:,2)==0,3)) == 0
    MAOutDist low = 0;
    MBOutDist low = 0;else
    MAOutDist low = mean(abs(idxInOut low(idxInOut low(:,2)==0,3)));
    MBOutDist low = mean(idxInOut low(idxInOut low(:,2)==0,3));
end
perIn = numIn/numDysYr * 100;perIn hig = numIn hig/numDys hig * 100;
perIn_mid = numIn_mid/numDys_mid * 100;
perIn low = numIn low/numDys low * 100;
%% RMSE and MBE for KD
RMSE KD = sqrt(mean((refKD - estKD).^2));MBE \overline{KD} = mean(estKD - refKD);
MAE KD = mean(abs(refKD - estKD));
RMSE KD hig = sqrt(mean((refKD hig - estKD hig).^2));
MBE_KD_hig = mean(refKD_hig - estKD_hig);
MAE_KD_hig = mean(abs(refKD_hig - estKD_hig));RMSE KD mid = sqrt(mean((refKD mid - estKD mid).^2));
MBE KD mid = mean(refKD mid - estKD mid);
MAE KD mid = mean(abs(refKD mid - estKD mid));
RMSE KD low = sqrt(mean((refKD low - estKD low).^2));
MBE KD low = mean(refKD low - estKD low);
MAE KD low = mean(abs(refKD low - estKD low));
rRMSE KD = sqrt(mean((refKD - estKD).^2)/mean(refKD.^2));rRMSE_KD_hig = sqrt(mean((refKD_hig - estKD_hig).^2)/mean(refKD_hig.^2));
rRMSE_KD_mid = sqrt(mean((refKD_mid - estKD_mid).^2)/mean(refKD_mid.^2));
rRMSE_KD_low = sqrt(mean((refKD_low - estKD_low).^2)/mean(refKD_low.^2));
```

```
rMBE KD = mean(estKD-refKD)/mean(refKD);rMBE_KD_hig = mean(refKD_hig - estKD_hig)/mean(refKD_hig);
rMBE_KD_mid = mean(refKD_mid - estKD_mid)/mean(refKD_mid);
rMBE_KD_low = mean(refKD_low - estKD_low)/mean(refKD_low);
%% RMSE and MBE for TKCD
TCCDobs selYr = eval(strcat('TCCDobs ',num2str(yr)));
refTKCD = TCCDobs_selYr;
estTKCD = TKCDfor;
refTKCD hig = refTKCD; refTKCD hig = refTKCD hig(idxDys hig(:,1));
refTKCD mid = refTKCD; refTKCD mid = refTKCD mid(idxDys mid(:,1));
refTKCD low = refTKCD; refTKCD low = refTKCD low(idxDys low(:,1));
estTKCD hig = estTKCD; estTKCD hig = estTKCD hig(idxDys hig(:,1));
estTKCD mid = estTKCD; estTKCD mid = estTKCD mid(idxDys mid(:,1));
estTKCD low = estTKCD; estTKCD low = estTKCD low(idxDys low(:,1));
RMSE TKCD = sqrt(mean((refTKCD - estTKCD).^2));
RMSE TKCD hig = sqrt(mean((refTKCD hig - estTKCD hig).^2));
RMSE TKCD mid = sqrt(mean((refTKCD mid - estTKCD_mid).^2));
RMSE TKCD low = sqrt(mean((refTKCD low - estTKCD low).^22));
rRMSE TKCD = sqrt(mean((refTKCD - estTKCD).^2)/mean(refTKCD.^2));
rRMSE_TKCD_hig = sqrt(mean((refTKCD_hig -
estTKCD hig).\hat{2})/mean(refTKCD hig.\hat{2}));
rRMSE TKCD mid = sqrt(mean((refTKCD mid -
estTKCD mid(refTKCDmid.^2);
rRMSE TKCD low = sqrt(mean((refTKCD low -
estTKCD low).^2)/mean(refTKCD low.^2));
MBE TKCD = mean(estTKCD - refTKCD);
MBE<sup>TKCD</sup> hig = mean(refTKCD hig - estTKCD hig);
MBE TKCD mid = mean(reffKCDmid - estTKCDmid);
MBE TKCD low = mean(refTKCD low - estTKCD low);
rMBE TKCD = mean(estTKCD-refTKCD)/mean(refTKCD);
rMBE TKCD hig = mean(refTKCD hig - estTKCD hig)/mean(refTKCD hig);
rMBE<sup>TKCD</sup> mid = mean(refTKCD mid - estTKCD mid)/mean(refTKCD mid);
rMBE TKCD low = mean(refTKCD low - estTKCD low)/mean(refTKCD low);
%% KSI and OVER calculation
%%% Interpolation of 100 points
data set1 = KD 2012;
data set2 = estKD;
[f set1, x set1] = ecdf(data set1);
[f set2, x set2] = ecdf(data set2);
x min set1 = min(x_set1);
x min set2 = min(x set2);
x max set1 = max(x set1);
x max set2 = max(x set2);
```

```
if x min set1 < x min set2
    x min = x min set1;
else
    x_{min} = x_{min} set2;
end
if x_max_set1 > x_max_set2
    x max = x max set1;else
    x max = x max set2;end
x sam = (x max - x min) / 100;
xi = x min:x sam:x max-x sam;f inpl set1 = zeros(100,1);f inpl set2 = zeros(100,1);for i = 1:100x ref = xi(i); % set1
    for j = 2: length (x set1)
        if x ref < x set1(j-1)
             f inpl set1(i) = 0; break;
         elseif x ref >= x set1(j-1) && x ref < x set1(j)
             f inpl set1(i) = f set1(j-1);
              break;
          else
             f_inpl_set1(i) = 1;
          end
     end
     % set2
    for j = 2: length (x set2)
         if x ref \langle x \rangle set2(j-1)
             f inpl set2(i) = 0; break;
         elseif x ref >= x set2(j-1) && x ref < x set2(j)
             f_{\text{inpl} \text{set2}(i)} = f_{\text{set2}(j-1)}; break;
          else
             f_{\text{inpl}_\text{set2}(i)} = 1; end
     end
end
%%% KSI calculation
8vc = 1.36/sqrt(length(dataset2)); % 95% CI
vc = 1.63/sqrt(length(dataset2)); % 99% CIa cri = vc*(x \max - x \min);KSI = 100*sum(abs(f_implset1-f_implset2))*x<sub>sam/a</sub>cri;%%% OVER calculation
```

```
205
```

```
extPnts = zeros(100, 1);overCnt = 0;
for i = 1: length (f inpl set1)
     if abs(f_inpl_set1(i)-f_inpl_set2(i))>vc
        overCnt = overCnt + 1;
        extPnts(overCnt) = abs(f_inpl_set1(i)-f_inpl_set2(i));
     end
end
extPnts = extPnts(1:overCnt); 
OVER = 100*(sum(extPnts-vc))*x sam/a cri;%% Plotting the hit rate result
f1 = figure(1);lnWidth = 1.5;mkSize = 7;xaxis = 1:31;lowDist = estKD(xaxis) - estKD lo(xaxis);uppDist = estKD up(xaxis)-estKD(xaxis);
subplot(211)
errorbar(xaxis,estKD(xaxis),lowDist,uppDist,'ks',...
     'LineWidth',lnWidth,'MarkerFaceColor','k','MarkerSize',mkSize)
hold on
plot(xaxis,refKD(xaxis),'ro','MarkerFaceColor','r','MarkerSize',mkSize)
hold off
xlim([0 32]);ylim([0 1.3])
xlabel('Days'); ylabel('K_D');title('(e) Method 5')
legend('Forecast','Observation')
%print(f1,'-dtiff','-r500','SimulationResult m5');
```
## **A.4. M-files for Chapter 5**

*A.4.1. 3-D synoptic view of KD, POP-KD, and standard deviation/kurtosis (Section 5.3.2)*

```
• Synoptic_STD_kurtosis_11Yrs.m
%% 3-D Synoptic View of KD, POP-KD, and STD or Kurtosis for 11 Years
% This script observes and plots the 3-D synoptic view of KD, POP-KD, and
% standard deviation/kurtosis at SRRL BMS for 11 years (2001 - 2011).
clear all; close all; clc;
%% Combining dataset for 11 years
\text{begYr} = 2001;endYr = 2011;
KDYrs = comDatasetYrs('KD',begYr,endYr);
POPKDYrs = comDatasetYrs('POPKD',begYr,endYr);
stdQDYrs = comDatasetYrs('stdQD',begYr,endYr);
kurtoYrs = comDatasetYrs('kurto',begYr,endYr);
%% Plotting
fSize = 15;% Standard deviation
f1 = figure(1);\text{til} = 0.04:04:1;\text{ti2} = 0.42:02:1;[XI, YI] = meshgrid(til, til2);ZI = griddata(KDYrs,POPKDYrs,stdQDYrs,XI,YI);
bar3(ZI);
set(gca,'XTickLabel',[0.2 0.4 0.6 0.8 1.0])
set(gca,'YTickLabel',[0.40 0.50 0.60 0.70 0.80 0.90 1.0 1.2])
h xlabel = xlabel('K D');
h_ylabel = ylabel('POP-K_D');
h zlabel = zlabel('\sigma');
set(h xlabel, 'FontSize',fSize);
set(h ylabel, 'FontSize',fSize);
set(h_zlabel,'FontSize',fSize);
%print(f1,'-dtiff','-r500','3D_STD');
% Kurtosis
f2 = figure(2);til = 0.04:04:1;\text{ti2} = 0.42:02:1;[XI, YI] = meshgrid(til, ti2);ZI = griddata(KDYrs,POPKDYrs,kurtoYrs,XI,1.4-YI);
bar3(ZI);
set(gca,'XTickLabel',[0.2 0.4 0.6 0.8 1.0])
set(gca,'YTickLabel',[1.00 0.90 0.80 0.70 0.60 0.50 0.40 0.30])
zlim([0 100])
h xlabel = xlabel('K D');
h_ylabel = ylabel('POP-K_D');
```

```
h zlabel = zlabel('Kurtosis');
set(h_xlabel,'FontSize',fSize);
set(h ylabel, 'FontSize',fSize);
set(h_zlabel,'FontSize',fSize);
%print(f2,'-dtiff','-r500','3D_Kurto');
```
#### ● comDatasetYrs.m

```
%% Combining Datasets for Selected Years
% This function combines yearly arrays of the selected data type, such as
% KD, POPKD, POPTKCDobs, POPTKCDfor, and others, for the selected years.
function comDataYrs = comDatasetYrs(dataTypStr,beqYr,endYr)
%% Input
% dataTypStr: string of data type (KD,POPKD,POPTKCDobs,POPTKCDfor, and etc)
% dataLocStr: string of data location (Golden, UNLV, ORNL)
% begYr: beginning year
% endYr: ending year
%% Output
% comDataYrs: combined dataset for selected years
%% Load dataset
load Golden_2001_2012_YearlyGroup_KD_POPKD_Class_stdQD_kurto.mat
load Golden 2009 2012 YearlyGroup POPTKCDfor POPTKCDobs.mat
%% Selected data testing
if
strcmp(dataTypStr,'KD')||strcmp(dataTypStr,'POPKD')||strcmp(dataTypStr,'Class
')...
         ||strcmp(dataTypStr,'stdQD')||strcmp(dataTypStr,'kurto')
    dataStr = strcat(dataTypStr, 'Golden ');
elseif strcmp(dataTypStr,'POPTKCDfor')||strcmp(dataTypStr,'POPTKCDobs')...
         ||strcmp(dataTypStr,'POPTKCDhrobs')
     dataStr = strcat(dataTypStr,'_');
else
     disp('Selected data type does not exist in the loaded dataset!');
end
%% Combining
selfr = endYr - beqYr + 1; % selected yearscomDataYrs = zeros(selYr*365,1);
preDataPt = 0;totLenDataYrs = 0;for yr = 1:selYr
    refYr = begYr + (yr - 1); dataYr = eval(strcat(dataStr,num2str(refYr)));
```

```
lenDataYr = length(dataYr);begPt = preDataPt + 1; endPt = preDataPt + lenDataYr;
     comDataYrs(begPt:endPt) = dataYr;
     preDataPt = preDataPt + lenDataYr;
     totLenDataYrs = totLenDataYrs + lenDataYr;
end
comDataYrs = comDataYrs(1:totLenDataYrs);
```
*A.4.2. Ramp rate of IGHI for 11 years (Section 5.3.3)*

```
 RampRateGHI.m
```

```
%% Ramp Rate of GHI for 11 Years
% This script observes and plots the ramp rate of GHI at SRRL BMS for 11
% years (2001 - 2011) at different seasons and at different KD levels.
clear all; close all; clc;
load Golden_2001_2011_YearlyGroup_MonthlyGroup_GHI.mat
load Golden<sup>-2001-2012</sub> YearlyGroup<sup>-</sup>idx perK proS.mat</sup>
%% Total 11-Year
range = 1500;
thre = 1;
distGHI = zeros(1, range/three*2+1);\texttt{begYr} = 2001;endYr = 2011;numDys = 0;for yy = 1:endYr-begYr+1
    selfr = begYr - 1 + yy;dataset = eval(strcat('GHI_Golden ',num2str(selYr)));
    [rr \ cc] = size(dataset);endRow = 1;for i = 1:rr-1begin = endRow + 1;if dataset(i, 3) ~=dataset(i+1, 3)numDys = numDys + 1;endRow = i;
```

```
 irrDyTemp = dataset(begRow:endRow,6);
            distTemp = countRampRate(irrDyTemp,range,thre);
             distGHI = distGHI + distTemp;
        elseif i == rr-1numDys = numDys + 1;endRow = rr;irrDyTemp = dataset(beqRow:endRow, 6);distTemp = countRampRate(irrDyTemp, range, thre);
             distGHI = distGHI + distTemp;
         end
     end
end
%% Summer
distGHI Sum = zeros(1,range/thre*2+1);
numDys_Sum = 0;
mnSet = [5 6 7 8];for mn = 1: length (mnSet)
    if mnSet(mn) < 10mnStr = struct('0',num2str(mnSet(mn)));
     else
        mnStr = num2str(mnSet(mn)); end
    dataset = eval(strcat('GHI Golden ',mnStr,' 2001 2011'));
    [rr \ cc] = size(dataset);endRow = 1;for i = 1:rr-1begRow = endRow + 1;
        if dataset(i, 3) ~=dataset(i+1, 3) numDys_Sum = numDys_Sum + 1;
            endRow = i;
            irrDyTemp = dataset(begRow:endRow, 6);distTemp = countRamprate(irrDyTemp,range, three);distGHI Sum = distGHI Sum + distTemp;
        elseif i == rr-1numDys Sum = numDys Sum + 1;
            endRow = rr;
             irrDyTemp = dataset(begRow:endRow,6);
            distTemp = countRampRate(irrDyTemp, range, thre);
            distGHI Sum = distGHI Sum + distTemp;
         end
     end
end
%% Spring&Fall
distGHI SnF = zeros(1,range/thre*2+1);
numDys SnF = 0;mnSet = [3 4 9 10];
for mn = 1: length (mnSet)
    if mnSet(mn) < 10mnStr = struct('0', num2str(mnSet(mn)));
     else
        mnStr = num2str(mnSet(mn));
```

```
 end
    dataset = eval(strcat('GHI_Golden ',mnStr,' 2001 2011'));
    [rr \ cc] = size(dataset);endRow = 1;for i = 1:rr-1begin = endRow + 1;if dataset(i,3) ~=dataset(i+1,3)numDys SnF = numDys SnF + 1;
            endRow = i;
            irrDyTemp = dataset(beqRow:endRow, 6);distTemp = countRamPRate(irrDyTemp,range, three);distGHI SnF = distGHI SnF + distTemp;
         elseif i == rr-1
            numDys SnF = numDys SnF + 1;endRow = rr;irrDyTemp = dataset(beqRow:endRow, 6);distTemp = countRamprate(irrDyTemp,range, three);distGHI SnF = distGHI SnF + distTemp;
         end
     end
end
%% Winter
distGHI Win = zeros(1,range/thre*2+1);
numDys Win = 0;mnSet = [1 2 11 12];for mn = 1: length (mnSet)
    if mnSet(mn) < 10mnStr = struct('0', num2str(mnSet(mn)));
     else
        mnStr = num2str(mnSet(mn)); end
    dataset = eval(strcat('GHI_Golden ',mnStr,' 2001 2011'));
    [\text{rr} \text{cc}] = \text{size}(\text{dataset});
    endRow = 1;for i = 1:rr-1begRow = endRow + 1;
        if dataset(i, 3) ~=dataset(i+1, 3)numDys Win = numDys Win + 1;
            endRow = i;
             irrDyTemp = dataset(begRow:endRow,6);
            distTemp = countRampRate(irrDyTemp,range,thre);
            distGHI Win = distGHI Win + distTemp;
        elseif i == rr-1numDys Win = numDys Win + 1;
            endRow = rr; irrDyTemp = dataset(begRow:endRow,6);
            distTemp = countRampRate(irrDyTemp, range, thre);
            distGHI Win = distGHI Win + distTemp;
         end
     end
end
```

```
%% Different KD levels
distGHI Hig = zeros(1,range/thre*2+1);
distGHI Mid = zeros(1,range/thre*2+1);
distGHI Low = zeros(1,range/thre*2+1);
numDys Hig = 0; numDys Mid = 0; numDys Low = 0;
totNumSam Hig = 0;totNumSam Mid = 0;
totNumSam Low = 0;for yy = 1: end Yr-beg Yr+1selfr = begYr - 1 + yy;dataset = eval(strcat('GHI Golden ',num2str(selYr)));
    refKD = eval(strcat('perK Golden ', num2str(self));
    [rr \ cc] = size(dataset); numDysPerYr = 0;
    endRow = 1;for i = 1:rr-1beaRow = endRow + 1;if dataset(i, 3) ~=dataset(i+1, 3) numDysPerYr = numDysPerYr + 1;
            endRow = i;
            irrDvTemp = dataset(beqRow:endRow, 6);distTemp = countRamPRate(irrDyTemp,range, three); if refKD(numDysPerYr)>=0.6
                numDys Hig = numDys Hig + 1;
                distGHI Hig = distGHI Hig + distTemp;
                totNumSam Hig = totNumSam Hig + length(irrDyTemp)-1;
             elseif refKD(numDysPerYr)< 0.3
                numDys Low = numDys Low + 1;
                distGHI Low = distGHI Low + distTemp;
                totNumSam Low = totNumSam Low + length(irrDyTemp)-1;
             else
                numDys Mid = numDys Mid + 1;
                distGHI Mid = distGHI Mid + distTemp;totNumSam Mid = totNumSam Mid + length(irrDyTemp)-1;
             end
        elseif i == rr-1numDys = numDys + 1; numDysPerYr = numDysPerYr + 1;
            endRow = rr; irrDyTemp = dataset(begRow:endRow,6);
            distTemp = countRampRate(irrDyTemp, range, thre);
             if refKD(numDysPerYr)>=0.6
                numDys Hig = numDys Hig + 1;
                distGHI Hig = distGHI Hig + distTemp;
                totNumSam Hig = totNumSam Hig + length(irrDyTemp)-1;
```

```
 elseif refKD(numDysPerYr)< 0.3
                numDys Low = numDys Low + 1;
                distGHI Low = distGHI Low + distTemp;
                totNumSam Low = totNumSam Low + length(irrDyTemp)-1;
             else
                numDys Mid = numDys Mid + 1;
                distGHI Mid = distGHI Mid + distTemp;
                totNumSam Mid = totNumSam Mid + length(irrDyTemp)-1;
             end
         end
     end
end
%% Generation of CDFs
totNumSam = totNumSam_Hig + totNumSam_Mid + totNumSam_Low;
% Total 11-year
refDist = distGHI/totNumSam;
magCount = zeros(1, range+1);magCount(1) = refDist(range+1);magCDF = zeros(1, range+1);magCDF(1) = refDist(range+1);for i = 1:rangeidx = range + 1;magCount(i+1) = refDist(idx+i) + refDist(idx-i);magCDF(i+1) = sum(magCount(1:i+1));end
% High KD level
refDist = distGHI High/totNumSam High;magCount Hig = zeros(1, range+1);
magCount_Hig(1) = refDist(range+1);
magCDF Hig = zeros(1,range+1);
magCDF Hig(1) = refDist(range+1);for i = 1:rangeidx = range + 1;magCount High(i+1) = refDist(idx+i) + refDist(idx-i);magCDF Hig(i+1) = sum(magCount High(1:i+1));end
% Medium KD level
refDist = distGHI_Mid/totNumSam_Mid;
magCount Mid = zeros(1,range+1);
magCount Mid(1) = refDist(range+1);
magCDF Mid = zeros(1,range+1);
magCDF Mid(1) = refDist(range+1);for i = 1: range
    idx = range + 1;magCount Mid(i+1) = refDist(idx+i) + refDist(idx-i);magCDF Mid(i+1) = sum(magCount Mid(1:i+1));end
% Low KD level
refDist = distGHI_Low/totNumSam_Low;
magCount Low = zeros(1, range+1);
```

```
magCount Low(1) = refDist(range+1);
magCDF Low = zeros(1,range+1);
magCDF Low(1) = refDist(range+1);
for i = 1: range
    idx = range + 1;magCount Low(i+1) = refDist(idx+i) + refDist(idx-i);magCDF Low(i+1) = sum(magCount Low(1:i+1));
end
%% Plotting
% Entire CDFs
f1 = figure(1);plot([0:range],magCDF,'r-','LineWidth',3)
hold on
plot([0:range],magCDF_Hig,'b-','LineWidth',2)
plot([0:range],magCDF_Mid,'b-.','LineWidth',2)
plot([0:range],magCDF_Low,'k-','LineWidth',2)
hold off
grid on
xlim([0 800]);ylim([0 1])
h_legend = legend('Overall','High K_D','Medium K_D','Low K_D');
set(h legend, 'Location', 'SouthEast', 'FontSize',15);
h xlabel = xlabel('Magnitude of Ramp Rate [W/m^2 per minute]');
h ylabel = ylabel('Cumulative Frequency');
set(h_xlabel,'FontSize',15);
set(h_ylabel,'FontSize',15);
title('(a)')%print(f1,'-dtiff','-r500','RampRate a GHI CDFs New');
% Zoomed between 0 and 150W/m2
f2 = figure(2);
plot([0:range],magCDF,'r-','LineWidth',3)
hold on
plot([0:range],magCDF_Hig,'b-','LineWidth',2)
plot([0:range],magCDF_Mid,'b-.','LineWidth',2)
plot([0:range],magCDF_Low,'k-','LineWidth',2)
plot(92.61,0:0.002:0.9515,'k.','LineWidth',.5)
plot(0:1:92.16,0.9515,'k.','LineWidth',.5)
text(0.003,0.9515+0.005,'0.95','FontSize',10)
text(92.16+1,0.81,'92.16','FontSize',10)
hold off
grid on
xlim([0 150]);ylim([0.8 1])
h legend = legend('Overall','High K D','Medium K D','Low K D');
set(h legend, 'Location', 'SouthEast', 'FontSize',15);
h xlabel = xlabel('Magnitude of Ramp Rate [W/m^2 per minute]');
h ylabel = ylabel('Cumulative Frequency');
set(h_xlabel,'FontSize',15);
set(h ylabel, 'FontSize',15);
title\overline{('(b)')}%print(f2,'-dtiff','-r500','RampRate b GHI CDFs New');
```
#### ● countRampRate.m

```
%% Counting and Allocating Differences of GHIs for Distribution
% This function counts and allocates the differences of neighboring GHI 
% values for the distribution.
function dist = countRamPRate(inset, range, three)%% Input
% inset: n-by-1 (or 1-by-n) dataset of GHI or ETI
% range: range for distribution
% thre: threshold
%% Output
% dist: distribution of the counted values
%% Difference between neighboring samples
nSam = length(inset);
dInset = zeros(nSam-1, 1);
for i = 1:nSam-1dInset(i) = inset(i+1) - inset(i);
end
%% Quantization by threshold
dInsetQuan = round(dInset/three)*three;%% Counting
dist = zeros(1, range/three*2+1);for i = 1:nSam-1if dInsetQuan(i) == 0idx = int16(range/thre) + 1; else
        idx = int16(range/thre) + 1 + int16(dInsetQuan(i)/three); end
    dist(idx) = dist(idx) + 1;end
```
*A.4.3. Relationship between POP-TKCD,NWS and POP-TKC<sup>D</sup> for 3 years (Section 5.4)*

#### • POPTKCDNWSnPOPTKCD\_3Yrs.m

```
%% CDFs of POP-TKCD,NWS and POP-TKCD for 3 Years
% This script compares CDFs of original values of POP-TKCD,NWS and
% POP-TKCD and CDFs of normalized values of them at SRRL BMS for 3 years
% (2009 - 2011).clear all; close all; clc;
```

```
%% Load data
load Golden 2009 2012 YearlyGroup POPTKCDfor POPTKCDobs.mat
%% Original POP-TKCD
POP_TKCHr = POPTKCDfor 0911;
POP_TKCMn = POPTKCDobs 0911;[f_TKCHr x_TKCHr] = ecdf(POP TKCHr);[f_TKCMn x_TKCMn] = ecdf(POP_TKCMn);%% Normalized POP-TKCD
POP_TKCHr_NBR = (POP_TKCHr - min(POP_TKCHr))/(max(POP_TKCHr)-min(POP_TKCHr));
POP<sup>-</sup>TKCMn<sup>-</sup>NBR = (POP<sup>-</sup>TKCMn - min(POP<sup>-</sup>TKCMn))/(max(POP<sup>-</sup>TKCMn)-min(POP<sup>-</sup>TKCMn));
[f TKCHr NBR x TKCHr NBR] = ecdf(POP TKCHr NBR);
[f TKCMn NBR x TKCMn NBR] = ecdf(POP TKCMn NBR);
%% Plotting CDFs
lw = 3;fSize = 15;
% Original CDFs
f1 = figure(1);subplot(211)
plot(x_TKCMn,f_TKCMn,'r-','LineWidth',lw)
hold on
plot(x TKCHr,f TKCHr, 'b-.', 'LineWidth', lw)
hold off
grid on
h l = \text{legend('POP-TKC_D', 'POP-TKC_D', 'N_N_S');h_y = ylabel('Cumulative Frequency');
h t = title('(a)');
set(h l, 'Location', 'NorthWest', 'FontSize',fSize);
set(h y, 'FontSize',fSize);
set(h<sup>-t</sup>,'FontSize',fSize);
% Normalized CDFs
subplot(212)
plot(x_TKCMn_NBR,f_TKCMn_NBR,'r-','LineWidth',lw)
hold on
plot(x_TKCHr_NBR,f_TKCHr_NBR,'b-.','LineWidth',lw)
hold off
grid on
h l = legend('Normalized POP-TKC D','Normalized POP-TKC D , N W S');
h_y = ylabel('Cumulative Frequency');
h t = title('(b)');
set(h l, 'Location', 'NorthWest', 'FontSize',fSize);
set(h y, 'FontSize',fSize);
set(h t, 'FontSize', fSize);
%print(f1,'-dtiff','-r500','CDF POPTKCD Original NBR');
```
● VerificationNormalizationByRange.m

```
%% Forecasting Uncertainty Boundary (2012)
clear all; close all; clc;
load Golden_2012_YearlyGroup_KD_POPKD_TKCD_POPTKCD.mat
load Golden<sup>2009</sup>2012 YearlyGroup POPTKCDfor POPTKCDobs.mat
KDobs = KDobs 2012;POPKDobs = POPKDobs_2012;
numDysYr = length(KDobs);%% Forecasted and observed KD and POPKD
POPTKCD NWS = POPTKCDfor 2012;
POPTKCD for = (1-0.6737)* (POPTKCD NWS-0.1250)/(1-0.1250)+0.6737;
POPKDfor = 1.694*POPTKCD for-0.7471;
POPKDfor up = 1.694*POPTKCD for-0.5756;POPKDforup(POPKDfor up>1) = 1;
POPKDfor lo = 1.694*POPTKCD for-0.9186;%% Classification by high, mid, and low radiation
numDys_hig = 0; numDys mid = 0; numDys low = 0;
idxDys hig = zeros(numDysYr,1);
idxDys mid = zeros(numDysYr,1);
idxDys low = zeros(numDysYr, 1);
for i = 1:numDysYrif KDobs(i) >= 0.6numDys hig = numDys hig + 1;
        idxDys hig(numDys hig) = i;
     elseif KDobs(i) < 0.3
        numDys low = numDys low + 1;
        idxDys low(numDys low) = i;
     else
        numDys mid = numDys mid + 1;
        idxDys mid(numDys mid) = i;
     end
end
idxDys hig = idxDys hig(1:numDys hig);
idxDys mid = idxDys mid(1:numDys mid);
idxDys low = idxDys low(1:numDys low);
KDobs hig = KDobs; KDobs hig = KDobs hig(idxDys hig(:,1));
KDobs mid = KDobs; KDobs mid = KDobs mid(idxDys mid(:,1));
KDobs low = KDobs; KDobs low = KDobs low(idxDys low(:,1));
%% Counting in or out of the boundary
numIn = 0;numIn hig = 0;
numIn mid = 0;
numIn low = 0;for i = 1:numDysYr if POPKDobs(i)>=POPKDfor_lo(i) && POPKDobs(i)<=POPKDfor_up(i)
        numIn = numIn + 1;
```

```
if KDobs(i) >= 0.6numIn hig = numIn hig + 1;
         elseif KDobs(i) < 0.3
            numIn low = numIn low + 1; else
            numIn mid = numIn mid + 1;
         end
     end
end
%% Plotting analysis results
f1 = figure(1);lnWidth = 1.5;mkSize = 7;
xaxis = 1:31;
lowDist = POPKDfor(xaxis)-POPKDfor_lo(xaxis);
uppDist = POPKDfor up(xaxis)-POPKDfor(xaxis);
subplot(211)
errorbar(xaxis, POPKDfor(xaxis), lowDist,uppDist, 'ks',...
     'LineWidth',lnWidth,'MarkerFaceColor','k','MarkerSize',mkSize)
hold on
plot(xaxis,POPKDobs(xaxis),'ro','MarkerFaceColor','r','MarkerSize',mkSize)
hold off
xlim([0 32]);ylim([0 1.1])
h x = xlabel('days');h y = ylabel('POP-K D');
h l = \text{legend('Location', 'SouthEast', 'Estimation', 'Observation')};set(h l, 'FontSize',15);
set(h<sub>x</sub>,'FontSize',15);
set(h y, 'FontSize',15);
print(f1,'-dtiff','-r500','SimulationResult Quality');
```
*A.4.4. Relationship between POP-TKC<sup>D</sup> and POP-K<sup>D</sup> for 3 years (Section 5.5)*

#### • POPTKCDnPOPKD 3Yrs.m

```
%% Plotting POP-TKCD and POP-KD for 3 Years
% This script plots the relationship between daily observed POP of total
% sky cover (POP-TKCD) and daily observed POP of solar irradiance (POP-KD)
% at SRRL BMS for 3 years (2009 - 2011).
% This script also shows the fitted line derived from this relationship.
clear all; close all; clc;
load Golden 2001 2012 YearlyGroup idx perK proS.mat
load Golden_2006_2012_YearlyGroup_TKCD_OKCD_POPTKCD_POPOKCD.mat
%% Combining datasets
xx = 0:0.01:1;
```

```
POPTKC 3yr = zeros(3*365,1);POPTKC 3yr(1:365) = POPTCC Golden 2009;
POPTKC 3yr(365+1:365*2) = POPTCC Golden 2010;
POPTKC 3yr(2*365+1:365*3) = POPTCC Golden 2011;
POPKD 3yr = zeros(3*365,1);POPKD 3yr(1:365) = pros Golden 2009;
POPKD 3yr(365+1:365*2) = pros Golden 2010;
POPKD3yr(2*365+1:365*3) = pros Golden 2011;
%% Plotting
lw = 3;mkSize = 15;
fSize = 15;f1 = figure(1);plot(POPTKC_3yr,POPKD_3yr,'k.','MarkerSize',mkSize)
hold on
plot(xx,1.677*xx-0.7353,'r-','LineWidth',lw)
hold off
grid on
xlim([0.6 1]);ylim([0.4 1])
h xlabel = xlabel('POP-TKC D');
h ylabel = ylabel('POP-KD');
h legend = legend('Data point', 'Fitted line');
set(h legend, 'Location', 'NorthWest', 'FontSize',fSize);
set(h_xlabel,'FontSize',fSize);
set(h_ylabel,'FontSize',fSize);
%print(f1,'-dtiff','-r500','POPKDPOPTKCD3Yrs');
```
### ● VerificationConversionLine.m

```
%% Verification of Conversion Line
% This script verifies the derived conversion line from POP-TKCD to POP-KD
% based on the comparison between the observed POP-KD and the estimated
% POP-KD converted from the observed POP-TKCD using the 2012 data.
clear all; close all; clc;
load Golden 2009 2012 YearlyGroup POPTKCDfor POPTKCDobs.mat
load Golden<sup>_2012_</sup>YearlyGroup_KD_POPKD_TKCD_POPTKCD.mat
%% Conversion from POP-TKCD to POP-KD
POPKD obs = POPKDobs 2012;
POPTKCD obs = POPTKCDobs 2012;
POPKD for = 1.677*POPTKCD obs-0.7353;
%% Classification by high, mid, and low KD level
refKD = KDobs 2012;numDysYr = length(refKD);numDys hig = 0; numDys mid = 0; numDys low = 0;
```

```
idxDys hig = zeros(numDysYr,1);
idxDys mid = zeros(numDysYr, 1);
idxDys low = zeros(numDysYr, 1);
for i = 1:numpsYrif refKD(i) \geq 0.6numDys hig = numDys hig + 1;
        idxDys hig(numDys hig) = i;
     elseif refKD(i) < 0.3
       numDys low = numDys low + 1;idxDys low(numDys low) = i;
     else
        numDys mid = numDys mid + 1;
        idxDys mid(numDys mid) = i;
     end
end
idxDys hig = idxDys hig(1:numDys hig);
idxDys mid = idxDys mid(1:numDys mid);
idxDys low = idxDys low(1:numDys low);
POPKD_obs_hig = POPKD_obs; POPKD_obs_hig = POPKD_obs_hig(idxDys_hig(:,1));
POPKD_obs_mid = POPKD_obs; POPKD_obs_mid = POPKD_obs_mid(idxDys_mid(:,1));
POPKD_obs_low = POPKD_obs; POPKD_obs_low = POPKD_obs_low(idxDys_low(:,1));
POPKD_for_hig = POPKD_for; POPKD_for_hig = POPKD_for_hig(idxDys_hig(:,1));
POPKD_for_mid = POPKD_for; POPKD_for_mid = POPKD_for_mid(idxDys_mid(:,1));
POPKD_for low = POPKD_for; POPKD_for low = POPKD_for low(idxDys_low(:,1));
%% RMSE and MBE
RMSE POPKD = sqrt(mean((POPKD obs - POPKD for).^2));
MBE POPKD = mean(POPKD for - POPKD obs);
MAE POPKD = mean(abs(POPKD obs - POPKD for));
RMSE POPKD hig = sqrt(mean((POPKD obs hig - POPKD for hig).^2));
MBE POPKD hig = mean(POPKD obs hig - POPKD for hig);
MAE POPKD hig = mean(abs(POPKD obs hig - POPKD for hig));
RMSE POPKD mid = sqrt(mean((POPKD obs mid - POPKD for mid).^2));
MBE POPKD mid = mean(POPKD obs mid - POPKD for mid);
MAE_POPKD_mid = mean(abs(POPKD_obs_mid - POPKD_for_mid));
RMSE POPKD low = sqrt(mean((POPKD obs low - POPKD for low).^2));
MBE POPKD low = mean(POPKD obs low - POPKD for low);
MAE POPKD low = mean(abs(POPKD obs low - POPKD for low));
rRMSE_POPKD = sqrt(mean((POPKD_obs - POPKD_for).^2)/mean(POPKD_obs.^2));
rRMSE_POPKD_hig = sqrt(mean((POPKD_obs_hig -
POPKD for hig).^2)/mean(POPKD obs hig.^2));
rRMSE_POPKD_mid = sqrt(mean((POPKD_obs_mid -
POPKD for mid).^2)/mean(POPKD obs mid.^2));
rRMSE POPKD low = sqrt(mean((POPKD obs low -
POPKD for low).^2)/mean(POPKD obs low.^2));
rMBE_POPKD = mean(POPKD_for-POPKD_obs)/mean(POPKD_obs);
```

```
rMBE_POPKD_hig = mean(POPKD_obs_hig - POPKD_for_hig)/mean(POPKD_obs_hig);
rMBE^-POPKDmid = mean(POPKD\overline{obs} mid - POPKD\overline{for} mid)/mean(POPKD\overline{obs} mid);
rMBE_POPKD_low = mean(POPKD_obs_low - POPKD_for_low)/mean(POPKD_obs_low);
```
*A.4.5. Description of the proposed quality method (Section 5.6)*

```
 CIBoundaries_QualityMethod.m
```

```
%% Conversion Line with 95% CIs for Quality Method
% This script plots the figures that the proposed conversion line with its
% 95% CI boundaries for the proposed quality estimation method.
clear all; close all; clc;
xx = 0:0.001:1;yy = 1.694*xx-0.7471;
sigma = zeros(size(xx));
yy up = zeros(size(xx));
yy lo = zeros(size(xx));
for i = 1: length (xx)sigmaT(i) = sqrt((xx(i)*0.02041)^2+0.0185^2+(1.694*0.05)^2);
    yy<sub>_</sub>up(i) = yy(i) + 2*sigmaT(i);
    yy lo(i) = yy(i) - 2*sigmaT(i);
end
obsPnt = 750;%% Plotting
f1 = figure(1);plot(xx,yy_up,'r--','LineWidth',1)
hold on
plot(xx,yy,'r-','LineWidth',2)
plot(xx,yy_lo,'r--','LineWidth',1)
% estimation
plot(xx(obsPnt),0:0.01:yy(obsPnt),'k.','LineWidth',.5)
plot(0:0.005:xx(obsPnt),yy(obsPnt),'k.','LineWidth',.5)
text(0.61,yy(obsPnt)+0.03,'POP-K_D_, f o_r','FontSize',10)
% upper
plot(xx(obsPnt),0:0.01:yy_up(obsPnt),'k.','LineWidth',.5)
plot(0:0.005:xx(obsPnt), \overline{yy} up(obsPnt), 'k.', 'LineWidth',.5)
text(0.61,yy_up(obsPnt)+0.03,'Upper boundary of POP-
K D , f o r', 'FontSize',10)
% lower
plot(xx(obsPnt),0:0.01:yy_lo(obsPnt),'k.','LineWidth',.5)
plot(0:0.005:xx(obsPnt),yy_lo(obsPnt),'k.','LineWidth',.5)
```

```
text(0.61,yy_lo(obsPnt)+0.03,'Lower boundary of POP-
K_D, f \circ r', 'FontSize', 10)
hold off
legend('95% CI (upper)','Conversion line',...
     '95% CI (lower)','Location','NorthWest')
xlabel('POP-TKC_D_,_f_o_r'); ylabel('POP-K_D_, f_o_r')
ylim([0.001 1]);xlim([0.6 1])
title('95% Confidence Interval')
%print(f1,'-dtiff','-r500','UncertaintyBoundary');
```
*A.4.6. Tests for the proposed quality method (Section 5.7)*

● EstimationTest\_QualityMethod\_2012.m

```
%% Estimation Test of Quality Method Using the 2012 Data
% This script tests the estimation performance of the proposed quality
% method using the 2012 data. The RMSE, MBE, KSI, OVER, and hit rate are
% observed for the performance.
clear all; close all; clc;
load Golden_2009_2012_YearlyGroup_POPTKCDfor_POPTKCDobs.mat
load Golden_2012_YearlyGroup_KD_POPKD_TKCD_POPTKCD.mat
KDobs = KDobs 2012;POPKDobs = POPKDobs_2012;
numDysYr = length(KDobs);%% Estimated and observed KD and POPKD
POPTKCD_NWS = POPTKCDfor 2012;
POPTKCD for = (1-0.6737)*(POPTKCD NWS-0.1250)/(1-0.1250)+0.6737;
POPKDfor = 1.694*POPTKCD for-0.7471;
POPKDfor up = 1.694*POPTKCD for-0.5756;POPKDfor up(POPKDfor up>1) = 1;
POPKDfor \log 1.694* POPTKCD for-0.9186;
%% RMES, MBE, and MAE
refKD = KDobs 2012;numDys hig = 0; numDys mid = 0; numDys low = 0;
idxDys hig = zeros(numDysYr, 1);
idxDys\overline{m}id = zeros(numDysYr,1);idxDys low = zeros(numDysYr, 1);
for i = 1: numDysYr
    if refKD(i) \geq 0.6numDys hig = numDys hig + 1;
        idxDys hig(numDys hig) = i;
```

```
 elseif refKD(i) < 0.3
        numDys low = numDys low + 1; idxDys_low(numDys_low) = i;
     else
       numDys mid = numDys mid + 1;
        idxDys mid(numDys mid) = i;
     end
end
idxDys hig = idxDys hig(1:numDys hig);
idxDys mid = idxDys mid(1:numDys mid);
idxDys_low = idxDys_low(1:numDys_low);POPKDobs hig = POPKDobs; POPKDobs hig = POPKDobs hig(idxDys hig(:,1));
POPKDobs mid = POPKDobs; POPKDobs mid = POPKDobs mid(idxDys mid(:,1));
POPKDobs low = POPKDobs; POPKDobs low = POPKDobs low(idxDys low(:,1));
POPKDfor hig = POPKDfor; POPKDfor hig = POPKDfor hig(idxDys hig(:,1));
POPKDfor mid = POPKDfor; POPKDfor mid = POPKDfor mid(idxDys mid(:,1));
POPKDfor low = POPKDfor; POPKDfor low = POPKDfor low(idxDys<sup>1</sup>low(:,1));
RMSE POPKD = sqrt(mean((POPKDobs - POPKDfor).^2));
MBE POPKD = mean(POPKDfor - POPKDobs);
MAE POPKD = mean(abs(POPKDobs - POPKDfor));
RMSE POPKD hig = sqrt(mean((POPKDobs hig - POPKDfor hig).^2);
MBE POPKD hig = mean(POPKDobs hig - POPKDfor hig);
MAE_POPKD_hig = mean(abs(POPKDobs hig - POPKDfor hig));
RMSE POPKD mid = sqrt(mean((POPKDobs mid - POPKDfor mid).^2));
MBE POPKD mid = mean(POPKDobs mid - POPKDfor mid);
MAEPOPKD_mid = mean(abs(POPKDobs mid - POPKDfor mid));
RMSE POPKD low = sqrt(mean((POPKDobs low - POPKDfor low).^2));
MBE POPKD low = mean(POPKDobs low - POPKDfor low);
MAEPOPKD<sup>1</sup>ow = mean(abs(POPKDobs low - POPKDfor low));
rRMSE POPKD = sqrt(mean((POPKDobs - POPKDfor).^2)/mean(POPKDobs.^2));
rRMSE_POPKD_hig = sqrt(mean((POPKDobs_hig -
POPKDfor hig).^2)/mean(POPKDobs hig.^2));
rRMSE_POPKD_mid = sqrt(mean((POPKDobs_mid -
POPKDfor mid).^2)/mean(POPKDobs mid.^2));
rRMSE_POPKD_low = sqrt(mean((POPKDobs_low -
POPKDfor low).^2)/mean(POPKDobs low.^2));
rMBE POPKD = mean(POPKDfor-POPKDobs)/mean(POPKDobs);
rMBE_POPKD_hig = mean(POPKDobs_hig - POPKDfor_hig)/mean(POPKDobs_hig);
rMBE_POPKD_mid = mean(POPKDobs_mid - POPKDfor_mid)/mean(POPKDobs_mid);
rMBE POPKD low = mean(POPKDobs low - POPKDfor low)/mean(POPKDobs low);
%% KSI and OVER calculation
%%% Interpolation of 100 points
data set1 = POPKDobs;
data set2 = POPKDfor;
```

```
[f set1, x set1] = ecdf(data set1);
[f set2, x set2] = ecdf(data set2);
x_{min_set1 = min(x_set1);x_{min_set2 = min(x_set2);x max set1 = max(x set1);
x max set2 = max(x set2);
if x min set1 < x min set2
    x_{min} = x_{min_set1;else
    x min = x min set2;
end
if x max set1 > x max set2
    x max = x max set1;
else
    x max = x max set2;
end
x_{min} = min(x_set2); x_max = max(x_set2);x sam = (x max - x min) / 100;
xi = x min:x sam:x max-x sam;f inpl set1 = zeros(100,1);f inpl set2 = zeros(100, 1);
for i = 1:100x ref = xi(i);
     % set1
    for j = 2: length (x set1)
        if x ref \langle x \rangle set1(j-1)
             f inpl set1(i) = 0; break;
        elseif x ref >= x set1(j-1) && x ref < x set1(j)
             f inpl set1(i) = f set1(j-1);
             break;
         else
             f inpl set1(i) = 1; end
     end
     % set2
    for j = 2: length (x set2)
        if x ref < x set2(j-1)
            \overline{f} inpl set2(i) = 0;
             break;
        elseif x ref >= x set2(j-1) && x ref < x set2(j)
            f inpl set2(i) = f set2(j-1);
             break;
         else
             f inpl set2(i) = 1; end
     end
```
end

```
%%% KSI calculation
%vc = 1.36/sqrt(length(data_set2)); % 95% CI
vc = 1.63/sqrt(length(dataset2)); % 99% CIa cri = vc*(x \max - x \min);
KSI = 100*sum(abs(f^j)inpl set1-f inpl set2))*x sam/a cri;
%%% OVER calculation
extPnts = zeros(100, 1);overCnt = 0;
for i = 1: length (f inpl set1)
    if abs(f inpl set1(i)-f inpl set2(i))>vcoverCnt = overCnt + 1;
        extPnts(overCnt) = abs(f_inpl_set1(i)-f_inpl_set2(i));
     end
end
extPnts = extPnts(1:overCnt);OVER = 100*(sum(extPnts-vc))*x sam/a cri;%% Hit rate observation
numIn = 0;numIn hig = 0;
numIn mid = 0;
numIn low = 0;
for i = 1: numDysYr
     if POPKDobs(i)>=POPKDfor_lo(i) && POPKDobs(i)<=POPKDfor_up(i)
        numIn = numIn + 1;if KDobs(i) >= 0.6numIn hig = numIn hig + 1;
         elseif KDobs(i) < 0.3
            numIn low = numIn low + 1; else
            numIn mid = numIn mid + 1;
         end
     end
end
%% Plotting
% CDF
[f for, x for] = ecdf(POPKDfor);[f\overline{obs, x} \overline{obs}] = \text{ecd}(\text{POPKDobs});f1 = figure(1);plot(x_obs,f_obs,'k-.','LineWidth',1.5)
hold on
plot(x for,f for,'r-','LineWidth',1.5)
hold off
grid on
xlabel('POP-K_D_,_f_o_r');ylabel('Cumulative Frequency (F)')
title('(a) CDFs')
legend('Observation','Forecast','Location','NorthWest')
```

```
%print(f1,'-dtiff','-r500','ForecastingKD2012 CDF');
% KSI plot
f2 = figure(2);plot(xi,abs(f_inpl_set1-f_inpl_set2),'r-*')
hold on
plot(0:0.01:1-0.01,vc*ones(100,1),'k-.')
text(0.45,vc+0.005,'Threshold','FontSize',10)
hold off
grid on
xlim([0.4 0.9772]);ylim([0 0.2])
xlabel('POP-K_D_,_f_o_r');ylabel('Difference')
legend('Forecasting Result','Location','NorthWest')
title('(b) Differences of CDFs')
%print(f2,'-dtiff','-r500','ForecastingKD2012 Dn');
% Plotting the hit rate
f3 = figure(3);lnWidth = 1.5;mkSize = 7;
xaxis = 1:31;lowDist = POPKDfor(xaxis)-POPKDfor_lo(xaxis);
uppDist = POPKDfor up(xaxis)-POPKDfor(xaxis);
subplot(211)
errorbar(xaxis, POPKDfor(xaxis), lowDist,uppDist, 'ks',...
     'LineWidth',lnWidth,'MarkerFaceColor','k','MarkerSize',mkSize)
hold on
plot(xaxis,POPKDobs(xaxis),'ro','MarkerFaceColor','r','MarkerSize',mkSize)
hold off
xlim([0 32]);ylim([0 1.1])
h x = xlabel('Days');h y = ylabel('POP-K D');
h_l = legend('Location','SouthEast','Estimation','Observation');
set(h 1, 'FontSize', 15);
set(h x, 'FontSize',15);
set(h y, 'FontSize', 15);
```

```
%print(f3,'-dtiff','-r500','SimulationResult Quality');
```
# **REFERENCE**

- Aguiar, R.J., Collares-Pereira, M., Conde, J.P., 1988. Simple procedure for generating sequences of daily radiation values using a library of Markov transition matrices. Solar Energy 40, 269– 279.
- Al-Alawi, S.M., Al-Hinai, H.A., 1998. An ANN-based approach for predicting global radiation in locations with no direct measurement instrumentation. Renewable Energy 14, 199–204.
- Alam, S., Kaushik, S.C., Garg, S.N., 2006. Computation of beam solar radiation at normal incidence using artificial neural network. Renewable energy 31, 1483–1491.
- Assuncao, H.F., Escobedo, J.F., Oliveira, A.P., 2007. A new algorithm to estimate sky condition based on 5 minutes-averaged values of clearness index and relative optical air mass. Theoretical and Applied Climatology 90, 235–248
- Badescu, V., 2008. Modeling solar radiation at the earth's surface: recent advances. Springer, London.
- Baharuddin, Lau, S.S.Y., Rahim, R., 2010. Daylight availability in Hong Kong: classification into three sky conditions. Architectural Science Review 53, 396–407.
- Bendt, P., Collares-Pereira, M., Rabl, A., 1981. The frequency distribution of daily insolation values. Solar Energy 27, 1–5.
- Box, G.E.P., Cox, D.R., 1964. An analysis of transformations. Journal of the Royal Statistical Society Series B, 211–252.
- Calbo, J., Gonzalez, J.A., Pages, D., 2001. A method for sky-condition classification from ground-based solar radiation measurements. Applied Meteorology 40, 2193–2199.
- Cazorla, A., Olmo, F.J., Alados-Arboledas, L., 2008. Development of a sky imager for cloud cover assessment. JOSA A 25, 29–39.
- Che, H.Z., Shi, G.Y., Zhang, X.Y., Zhao, J.Q., Li, Y., 2007. Analysis of sky conditions using 40 year records of solar radiation data in China. Theoretical and Applied Climatology 89, 83–94
- Chow, W.C., Urquhart, B., Lave, M., Dominquez, A., Kleissl, J., Shields, J., Washom, B., 2011. Intra-hour forecasting with a total sky imager at the UC San Diego solar energy testbed. Solar Energy 85, 2881–2893.
- Corder, G.W., Foreman, D.I., 2009. Nonparametric statistics for non-statisticians. John Wiley & Sons, Hoboken.
- Crispim, E.M., Ferreira, P.M., Ruano, A.E., 2008. Prediction of the solar radiation evolution using computational intelligence techniques and cloudiness indices. International Journal of Innovative Computing, Information and Control 4, 1121–1133.
- Dorvlo, A.S., Jervase, J.A., Al-Lawati, A., 2002. Solar radiation estimation using artificial neural networks. Applied Energy 71, 307–319.
- Ellison, S.L.R., Williams, A., 2012. Eurachem/CITAC guide: quantifying uncertainty in analytical measurement. EURACHEM/CITAC, <http://www.eurachem.org>.
- Escrig, H., Batlles, F.J., Alonso, J., Baena, F.M., Bosch, J.L., Salbidegoitia, I.L., Burgaleta, J.I., 2013. Cloud detection, classification and motion estimation using geostationary satellite imagery for cloud cover forecast. Energy 55, 853–859.
- Espinar, B., Ramirez, L., Drews, A., Beyer, H.G., Zarzalejo, L.F., Polo, J., Martin, L., 2009. Analysis of difference comparison parameters applied to solar radiation data from satellite and German radiometric stations. Solar Energy 83, 118–125.
- Gautam, N.K., Kaushika, N.D., 2002. A model for the estimation of global solar radiation using fuzzy random variables. Journal of Applied Meteorology 41, 1267–1276.
- Gomez, V., Casanovas, A., 2003. Fuzzy modeling of solar irradiance on inclined surfaces. Solar Energy 75, 307–315.
- Hammer, A., Heinemann, D., Lorenz, E., Luckehe, B., 1999. Short-term forecasting of solar radiation: a statistical approach using satellite data. Solar Energy 67, 139–150.
- Hansen, J.W., 1999. Stochastic daily solar irradiance for biological modeling applications1. Agricultural and forest meteorology 94, 53–63.
- Harrouni, S., Guessoum, A., Maafi, A., 2005. Classification of daily solar irradiation by fractional analysis of 10-min-means of solar irradiance. Theoretical and Applied Climatology 80, 27–36.
- Harvey, A.C., 1990. Forecasting, structural time series models and the Kalman filter. Cambridge University Press, Cambridge.
- Heinemann, D., Lorenz, E., Girodo, M., 2006. Forecasting of solar radiation. Solar energy resource management for electricity generation from local level to global scale. Nova Science Publishers, New York.
- Ibanez, M., Beckman, W.A., Kein, S.A., 2002. Frequency distributions for hourly and daily clearness indices. J. Solar Energy Eng. 124, 28–33.
- Ibanez, M., Rosell, J., Beckman, W., 2003. A bi-variable probability density function for the daily clearness index. Solar Energy 75, 73–80.
- Iqbal, M., 1983. An introduction to solar radiation. Academic Press, Orlando.
- Jurado, M., Caridad, J.M., Ruiz, V., 1995. Statistical distribution of the clearness index with radiation data integrated over five minute intervals. Solar Energy 55, 469–473.
- Kang, B.O., Tam, K.-S., 2013. A new characterization and classification method for daily sky conditions based on ground-based solar irradiance measurement data. Solar Energy 94, 102– 118.
- Kasten, F., Czeplak, G., 1979. Solar and terrestrial radiation dependent on the amount and type of cloud. Solar Energy 24, 177–189.
- Kawasaki, N., Oozeki, T., Otani, K., Kurokawa, K., 2006. An evaluation method of the fluctuation characteristics of photovoltaic systems by using frequency analysis. Solar Energy Materials and Solar Cells 90, 3356–3363.
- Kazantzidis, A., Tzoumanikas, P., Bais, A.F., Fotopoulos, S., Economou, G., 2012. Cloud detection and classification with the use of whole-sky ground-based images. Atmospheric Research 113, 80–88.
- Kirby, B., Milligan, M., 2005. A method and case study for estimating the ramping capability of a control area or balancing authority and implications for moderate or high wind penetration. In: Proc. of the WINDPOWER 2005 Conference. NREL/CP-500-38153.
- Kitamura, A., 1999. Demonstration test results for grid interconnected photovoltaic power systems. Report IEA-PVPS T5-02: 1999.
- Kleissl, J., 2010. Current state of the art in solar forecasting, Appendix, California renewable energy forecasting, resource data, and mapping. CIEE, BOA-99-248-R.
- Kratzenberg, M.G., Colle, S., Beyer, H.G., 2008. Solar radiation prediction based on the combination of a numerical weather prediction model and a time series prediction model. In: Proc. of the EUROSUN 2008, Lisbon, Portugal.
- Liu, B.Y.H., Jordan, R.C., 1960. The interrelationship and characteristic distribution of direct, diffuse and total solar radiation. Solar Energy 4, 1–19.
- Long, C.N., Sabburg, J.M., Calbo, J., Pages, D., 2006. Retrieving cloud characteristics from ground-based daytime color all-sky images. Journal of Atmospheric and Oceanic Technology 23, 633–652.
- Maafi, S., Harrouni, S., 2003. Preliminary results of the fractal classification of daily solar irradiances. Solar Energy 75, 53–61.
- Marquez, R., Coimbra, C.F.M., 2011. Forecasting of global and direct solar irradiance using stochastic learning methods, ground experiments and the NWS database. Solar Energy 85, 746–756.
- Marquez, R., Gueorguiev, V.G., Coimbra, C.F.M., 2013. Forecasting of global horizontal irradiance using sky cover indices. Journal of Solar Energy Engineering 135, 5.
- Marquez, R., Coimbra, C.F.M., 2013. Intra-hour DNI forecasting based on cloud tracking image analysis. Solar Energy 91, 327 – 336.
- Mathiesen, P., Kleissl, J., 2011. Evaluation of numerical weather prediction for intra-day solar forecasting in the continental United States. Solar Energy 85, 967–977.
- Mellit, A., Benghanem, M., Kalogirou, S.A., 2006. An adaptive wavelet-network model for forecasting daily total solar-radiation. Applied Energy 83, 705–722.
- Mellit, A., HadjArab, A., Khorissi, N., Salhi, H., 2007. An ANFIS-based forecasting for solar radiation data from sunshine duration and ambient temperature. In: Proc. of 2007 PES General Meeting, Tampa, FL.
- Mellit, A., Kalogirou, S.A., 2008. Artificial intelligence techniques for photovoltaic applications: A review. Progress in Energy and Combustion Science, 34, 574–632.
- Meyn, S.P., Tweedie, R.L., Glynn, P.W., 2009. Markov chains and stochastic stability. Cambridge University Press, Cambridge.
- MIDC, the Measurement and Instrumentation Data Center, National Renewable Energy Laboratory, 2012. Washington, DC. <www.nrel.gov/midc/>.
- Mohandes, M., Rehman, S., Halawani, T.O., 1998. Estimation of global solar radiation using artificial neural networks. Renewable Energy, 14, 179–184.
- Mora-Lopez, L.L., Sidrach-de-Cardona, M., 1998. Multiplicative ARMA models to generate hourly series of global irradiation. Solar Energy 63, 283–291.
- NCDC, the National Climatic Data Center, National Oceanic and Atmospheric Administration, 2013. Washington, DC. <http://www.ncdc.noaa.gov/>.
- NCEP, the National Centers for Environmental Prediction, National Oceanic and Atmospheric Administration, 2013. Washington, DC. < http://www.ncep.noaa.gov/>.
- NDFD, the National Digital Forecast Database, National Weather Service, NOAA, 2012. Washington, DC. <http://www.nws.noaa.gov/ndfd/>.
- NWS, the National Weather Service, NOAA, 2012. Washington, DC. <http://www.weather.gov>.
- Olseth, J.A., Skartveit, A., 1984. A probability density function for daily insolation within the temperate storm belts. Solar Energy 33, 533.
- Otani, K., Minowa, J., Kurokawa, K., 1997. Study on areal solar irradiance for analyzing areallytotalized PV systems. Solar Energy Materials and Solar Cells 47, 281–288.
- Paoli, C., Voyant, C., Muselli, M., Nivet, M.L., 2009. Solar radiation forecasting using ad-hoc time series preprocessing and neural networks. In: Proc. of 5th International Conference on Intelligent Computing, Ulsan, South Korea.
- Pfister, G., McKenzie, R.L., Liley, J.B., Thomas, A., Forgan, B.W., Long, C.N., 2003. Cloud coverage based on all-sky imaging and its impact on surface solar irradiance. Journal of Applied Meteorology 42, 1421–1434.
- Perez, R., Moore, K., Wilcox, S., Renne, D., Zelenka, A., 2007. Forecasting solar radiation preliminary evaluation of an approach based upon the national forecast database. Solar Energy 81, 809–812.
- Perez, R., Kivalov, S., Schlemmer, J., Hemker, K., Renne, D., Hoff, T.E., 2010. Validation of short and medium term operational solar radiation forecasts in the US. Solar Energy 84, 2164–2172.
- Perez, R., Lorenz, E., Pelland, S., Beauharnois, M., Van Knowe, G., Hemker Jr., K., Heinemann, D., Remund, J., Muller, S.C., Traunmuller, W., Steinmauer, G., Pozo, D., Ruiz-Arias, J.A., Fara-Fanego, V., Ramirez-Santigosa, L., Gaston-Romero, M., Pomares, L.M., 2013. Comparison of numerical weather prediction solar irradiance forecasts in the US, Canada, and Europe. Solar Energy 94, 305–326.
- Perry, W., 2012. National Weather Service office in Blacksburg, Blacksburg, VA. Private communication.
- Rahim, R., Baharuddin, Mulyadi, R., 2004. Classification of daylight and radiation data into three sky conditions by cloud ratio and sunshine duration. Energy and Buildings 36, 660–666.
- Reikard, G., 2009. Predicting solar radiation at high resolutions: A comparison of time series forecasts. Solar Energy 83, 342–349.
- Remund, J., Perez, R., Lorenz, E., 2008. Comparison of solar radiation forecasts for the USA. In: Proc. of 23rd European PV Conference, Valencia, Spain.
- Robert, C.P., 1995. Simulation of truncated normal variables. Statistics and computing 5, 121– 125.
- Rousseeuw, P.J., Leroy, A.M., 1987. Robust regression and outlier detection. Wiley, New York.
- Şen, Z., 1998. Fuzzy algorithm for estimation of solar irradiation from sunshine duration. Solar Energy 63, 39–49.
- Shah, S., Rao, B.M., Kumar, P., Pal, P.K., 2010. Verification of cloud cover forecast with INSAT observation over western India. Journal of Earth System Science 119, 775–781.
- Skartveit, A., Olseth, J.A., 1992. The probability density and autocorrelation of short-term global and beam irradiance. Solar Energy 49, 447–487.
- Sohne, N., Chaboureau, J.P., Guichard, F., 2008. Verification of cloud cover forecast with satellite observation over West Africa. Monthly Weather Review 136, 4421–4434.
- Soubdhan, T., Emilion, R., Calif, R., 2009. Classification of daily solar radiation distributions using a mixture of Dirichlet distributions. Solar Energy 83, 1056–1063
- Sözen, A., Arcaklioğlu, E., Özalp, M., 2004. Estimation of solar potential in Turkey by artificial neural networks using meteorological and geographical data. Energy Conversion and Management 45, 3033–3052.
- Suehrcke, H., McCormick, P., 1988. The frequency distribution of instantaneous insolation values. Solar Energy 40, 413–422.
- Tovar, J., Olmo, F.J., Alados-Arboledas, L., 1998. One-minute global irradiance probability density distributions conditioned to the optical air mass. Solar Energy 62, 387–393.
- Tulcan-Paulescu, E., Paulescu, M., 2008. Fuzzy modelling of solar irradiation using air temperature data. Theoretical and Applied Climatology 91, 181–192.
- Udo, S.O., 2000. Sky conditions at Ilorin as characterized by clearness index and relative sunshine. Solar Energy 69, 45–53.
- Umemiya, N., Kanou, T., 2008. Classification of sky conditions by the ranges of insolation indices considering CIE standard for general sky. Light & Visual Environment 32, 14–19.
- Woyte, A., Belmans, R., Nijs, J., 2007. Fluctuations in instantaneous clearness index: Analysis and statistics. Solar Energy 81, 195–206.
- Yan, W., Zhao, S., 2009. GFS-based MOS opaque sky cover and ceiling height for the contiguous United States, Alaska, Hawaii, and Puerto Rico. In: Proc. of 23rd Conference on Weather Analysis and Forecasting/19th Conference on Numerical Weather Prediction, Omaha, NE.
- Ye, Q.-Z., Chen, S.-S., 2013. Ultimate meteorological question from observational astronomers: how good is the cloud cover forecast? Monthly Notices of the Royal Astronomical Society 428, 3288–3294.
- Zangvil, A., Aviv, O.E., 1987. On the effect of latitude and season on the relation between the diffuse fraction of solar radiation and the ratio of global to extraterrestrial radiation. Solar Energy 39, 321–327.
- Zangvil, A., Lamb, P., 1997. Charaterization of sky conditions by the use of solar radiation data. Solar Energy 61, 17–22.